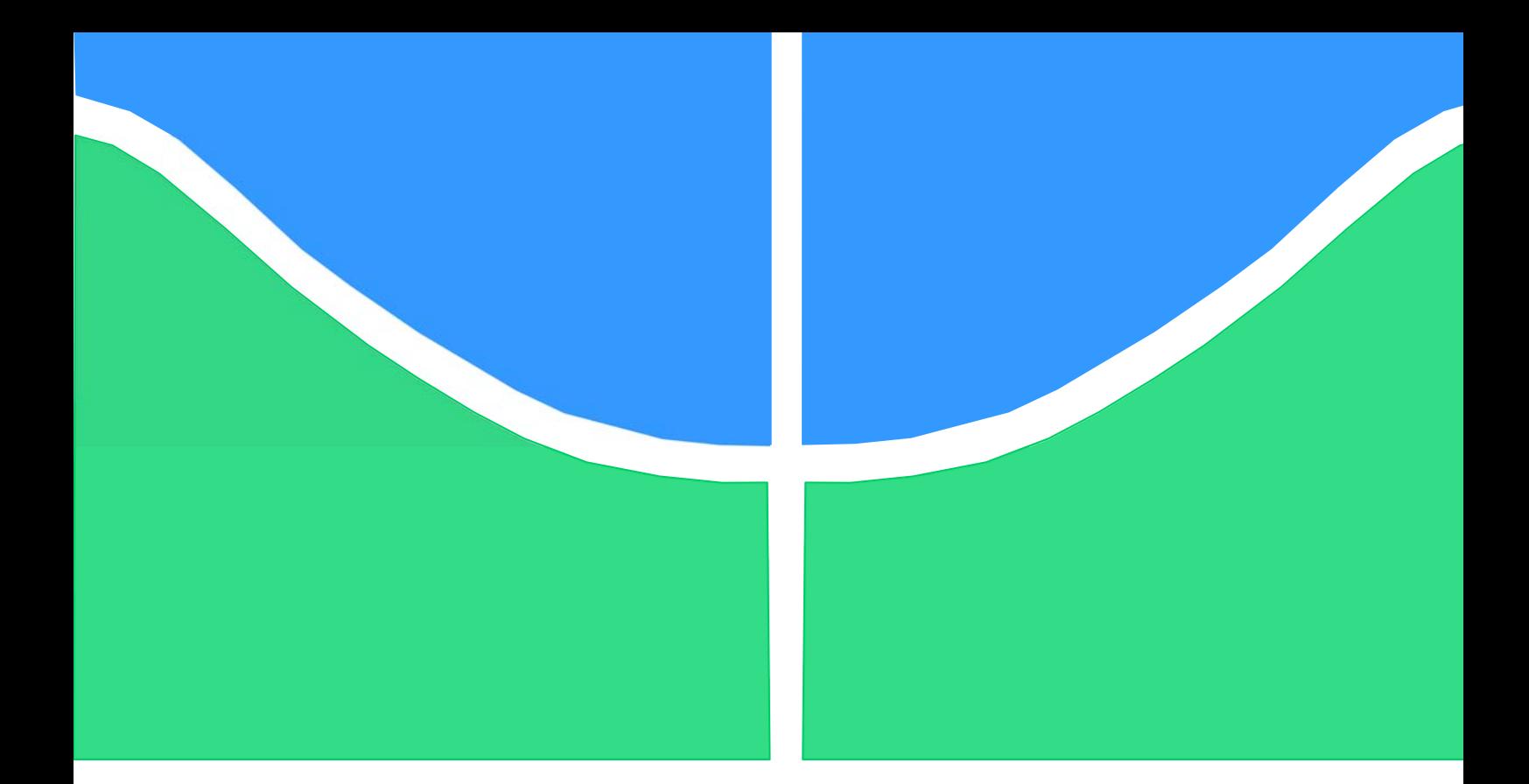

# **PROJETO DE GRADUAÇÃO 2 SISTEMA DE AQUISIÇÃO DE DADOS PARA BANCADA DE ENSAIOS DINAMOMÉTRICOS DE MOTORES A COMBUSTÃO INTERNA**

Por,

**Henrique José Ribeiro Alves Filho Danilo Borges Nogueira** 

**Brasília, 27 de Novembro de 2015** 

**UNIVERSIDADE DE BRASILIA**

## FACULDADE DE TECNOLOGIA DEPARTAMENTO DE ENGENHARIA MECANICA

#### UNIVERSIDADE DE BRASILIA

Faculdade de Tecnologia Departamento de Engenharia Mecânica

## PROJETO DE GRADUAÇÃO 1

# **SISTEMA DE AQUISIÇÃO DE DADOS PARA BANCADA DE ENSAIOS DINAMOMÉTRICOS DE MOTORES A COMBUSTÃO INTERNA**

POR,

**Henrique José Ribeiro Alves Filho Danilo Borges Nogueira** 

**Banca Examinadora** 

Prof. Carlos Alberto Gurgel Veras (Orientador)

Prof. Antônio Francisco Parentes Fortes

Prof. Antônio Piratelli Filho

Brasília, 27 de Novembro de 2015

## **Agradecimentos**

*Agradecemos, em primeiro lugar, a Deus que nos deu sabedoria, força e paciência para superar todos os obstáculos que apareceram durante essa jornada.* 

*À família que nos incentivou a enfrentar os desafios, deu apoio e acreditou em nosso trabalho.* 

*Aos amigos da equipe de baja Piratas do Cerrado e colegas da Engenharia Mecânica pelos momentos de descontração, diversão e ajuda nos estudos e trabalhos, em especial ao colega Max Junior e ao técnico Marcos Roberto.* 

*Ao Professor Taygoara por nos orientar durante a elaboração deste trabalho.* 

*Por fim, à Isadora Cidrão pelo apoio nos momentos difíceis, por acreditar em nosso potencial e pelos momentos de descontração sempre dividindo uma cerveja gelada para comemorar os bons momentos.* 

*Henrique Alves Filho e Danilo Borges Nogueira*

#### **RESUMO**

O projeto do sistema de aquisição de dados para bancada de ensaios dinamométricos de motores a combustão interna foi concebido para disponibilizar dados para análises posteriores. O sistema fornece os valores do torque e potência do motor submetido ao ensaio em função da rotação do eixo motriz. Os sinais coletados no ensaio devem ser tratados e filtrados para apresentar sentido físico. Para coleta dos sinais são utilizados sensores transdutores, uma interface de aquisição é montada para o tratamento dos sinais, e por fim uma interface gráfica apresenta e salva os dados prontos para análise. As curvas de calibração dos sensores e o estudo de propagação de erros também estão presentes nesse documento.

#### **ABSTRACT**

The design of the data acquisition system for a dynamometer test-stand of internal combustion engines was developed in order to provide data for future analysis. The system output the power and torque values based on the rotation of the drive shaft. The input signals must be treated and filtered before it can be used for analysis. Sensors are used to generate the input signals, an acquisition interface is built aiming the signal treatment, and to conclude a graphic interface shows and save data ready for analysis. The calibration curves and the propagation of error analysis are described in this document as well.

# **SUMÁRIO**

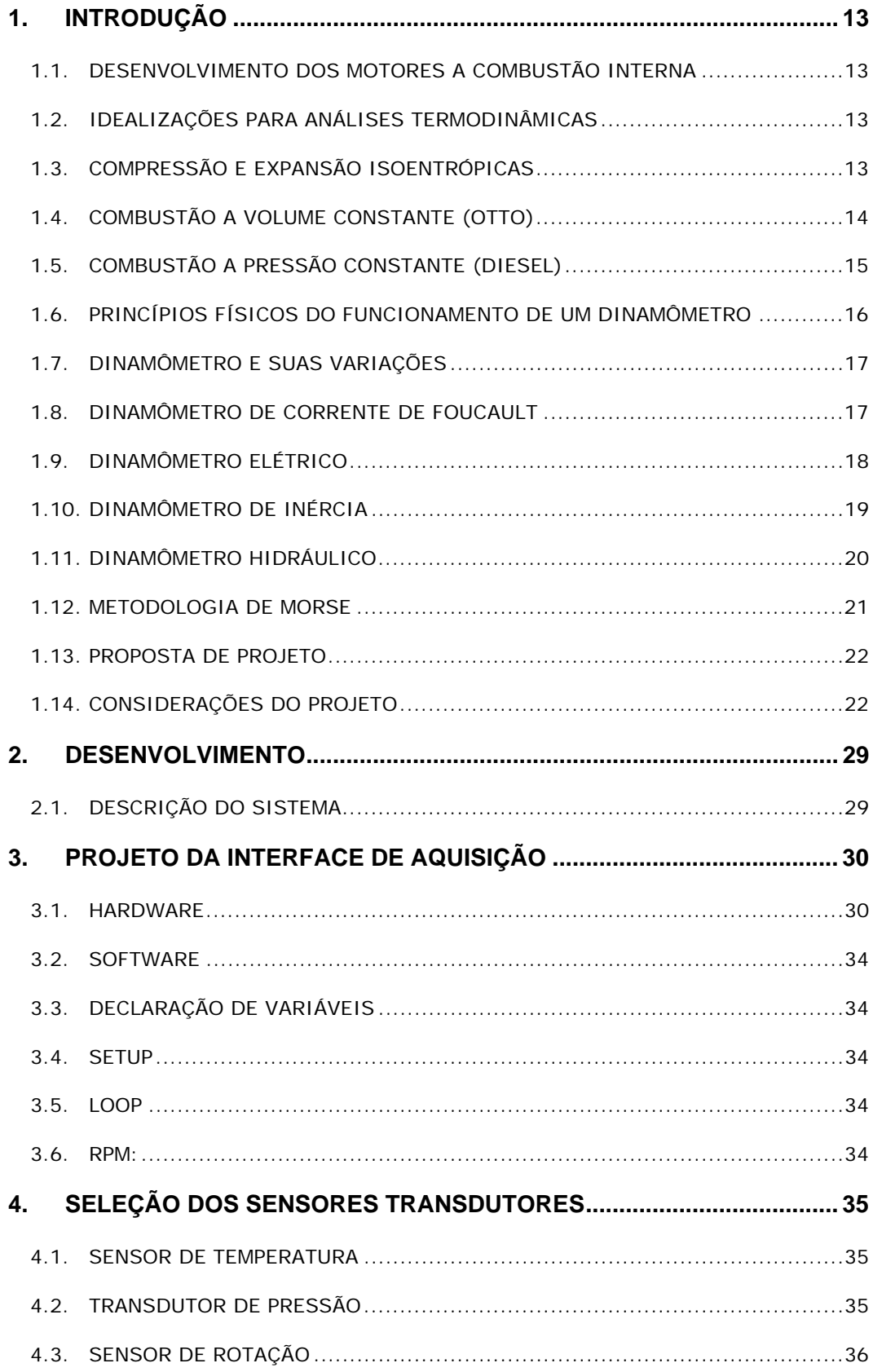

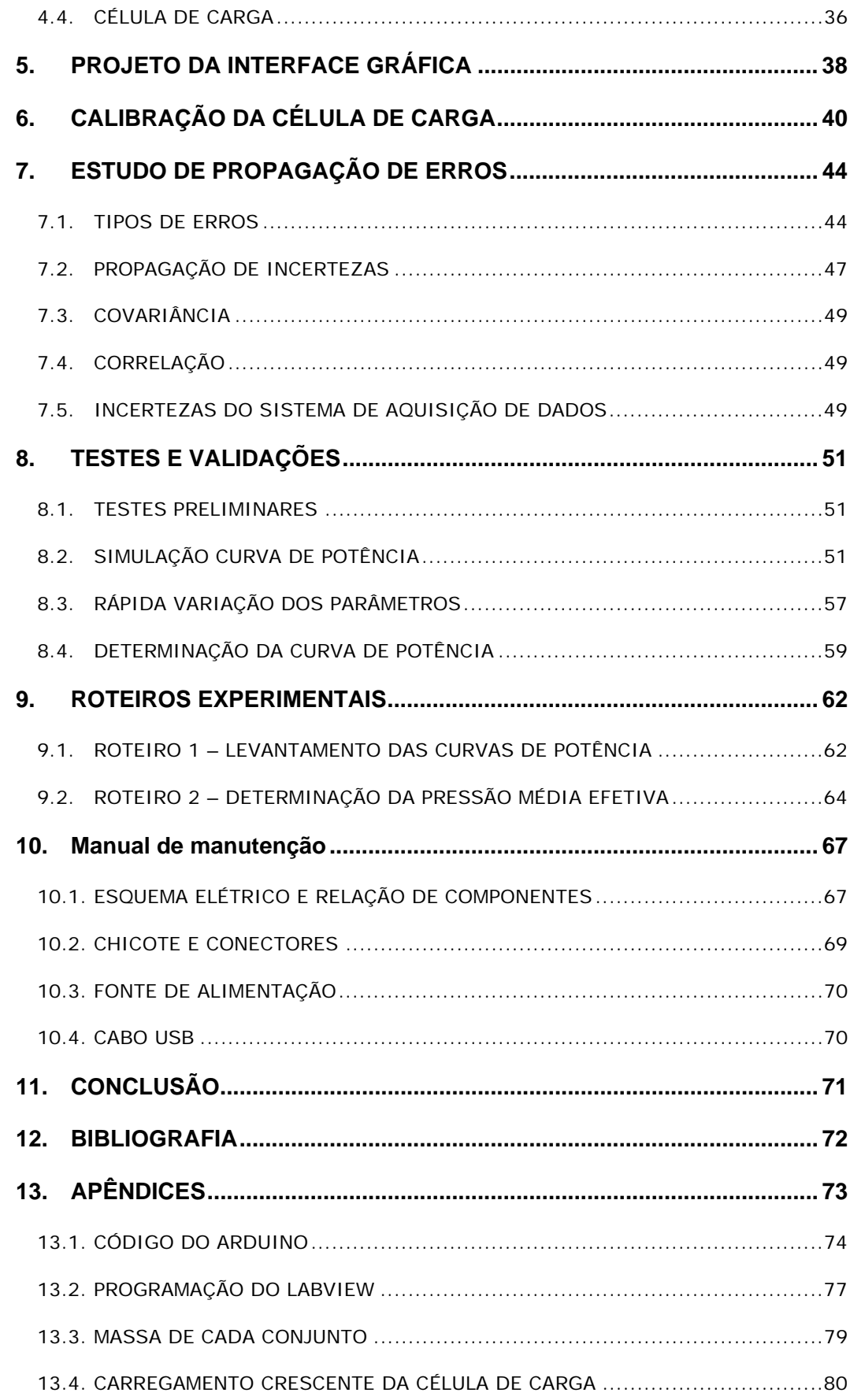

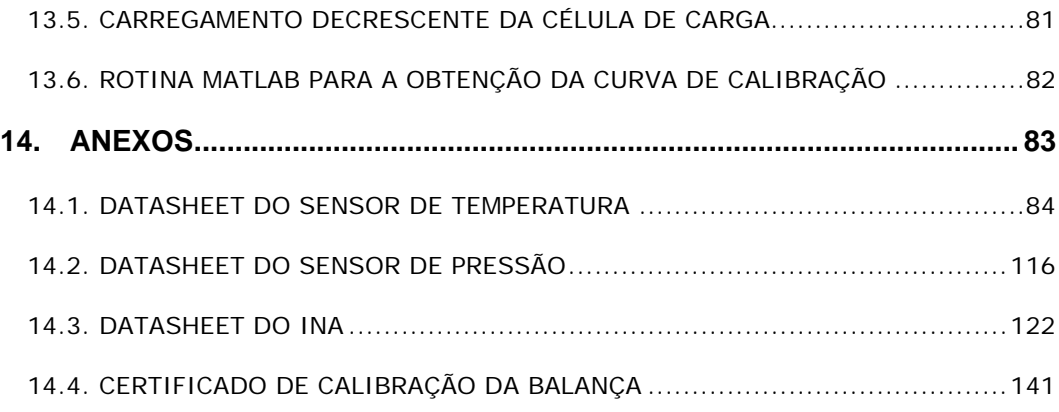

# **LISTA DE FIGURAS**

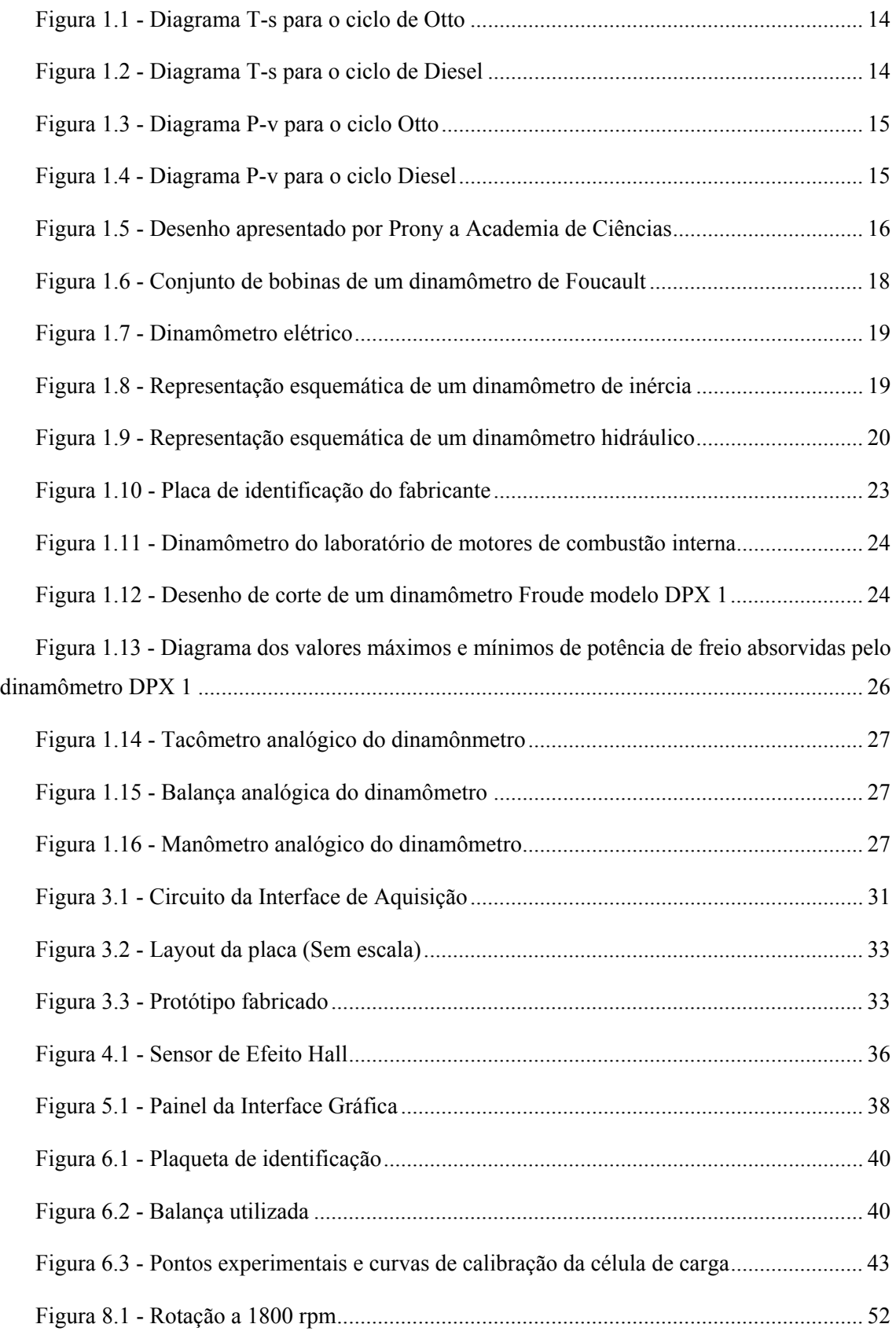

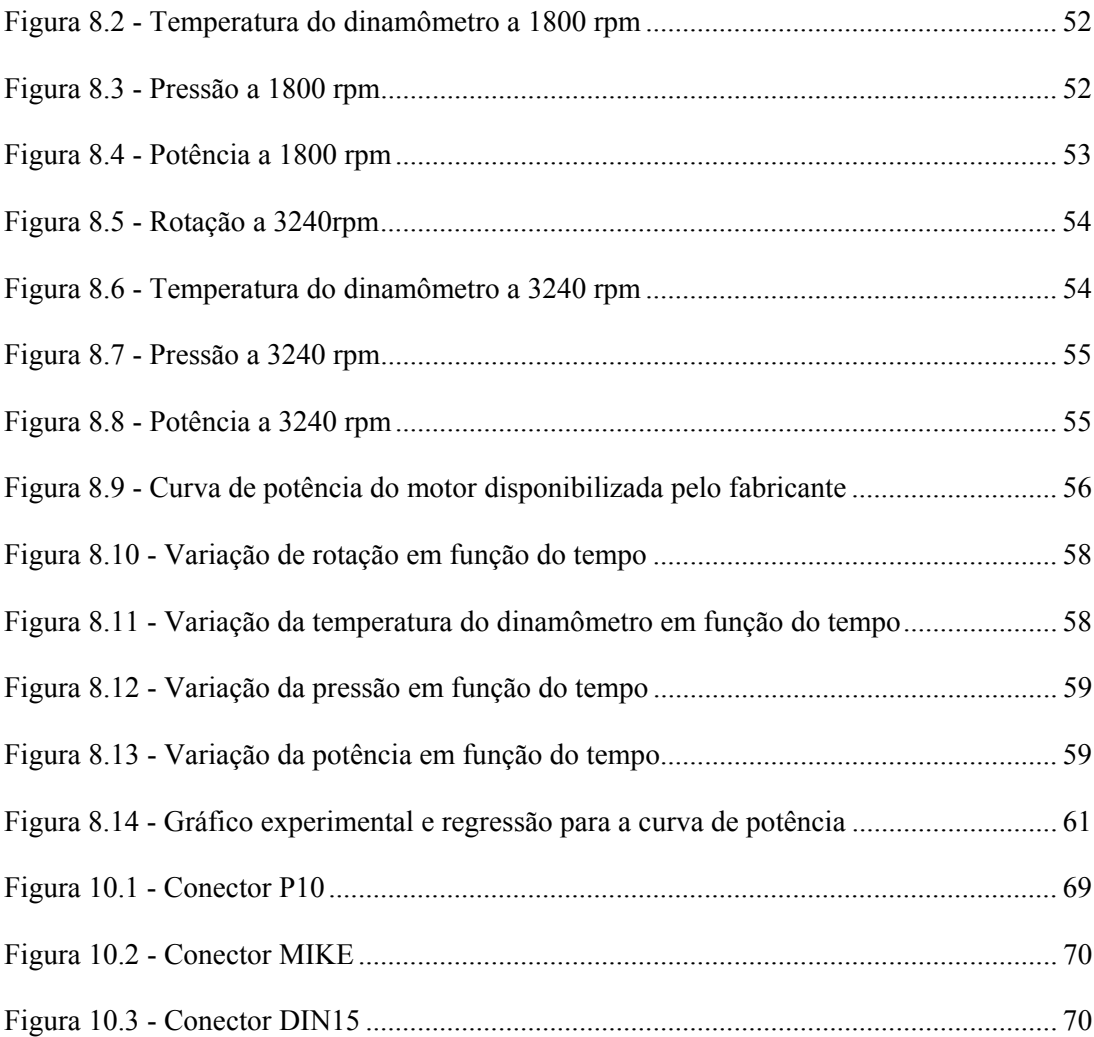

# **LISTA DE TABELAS**

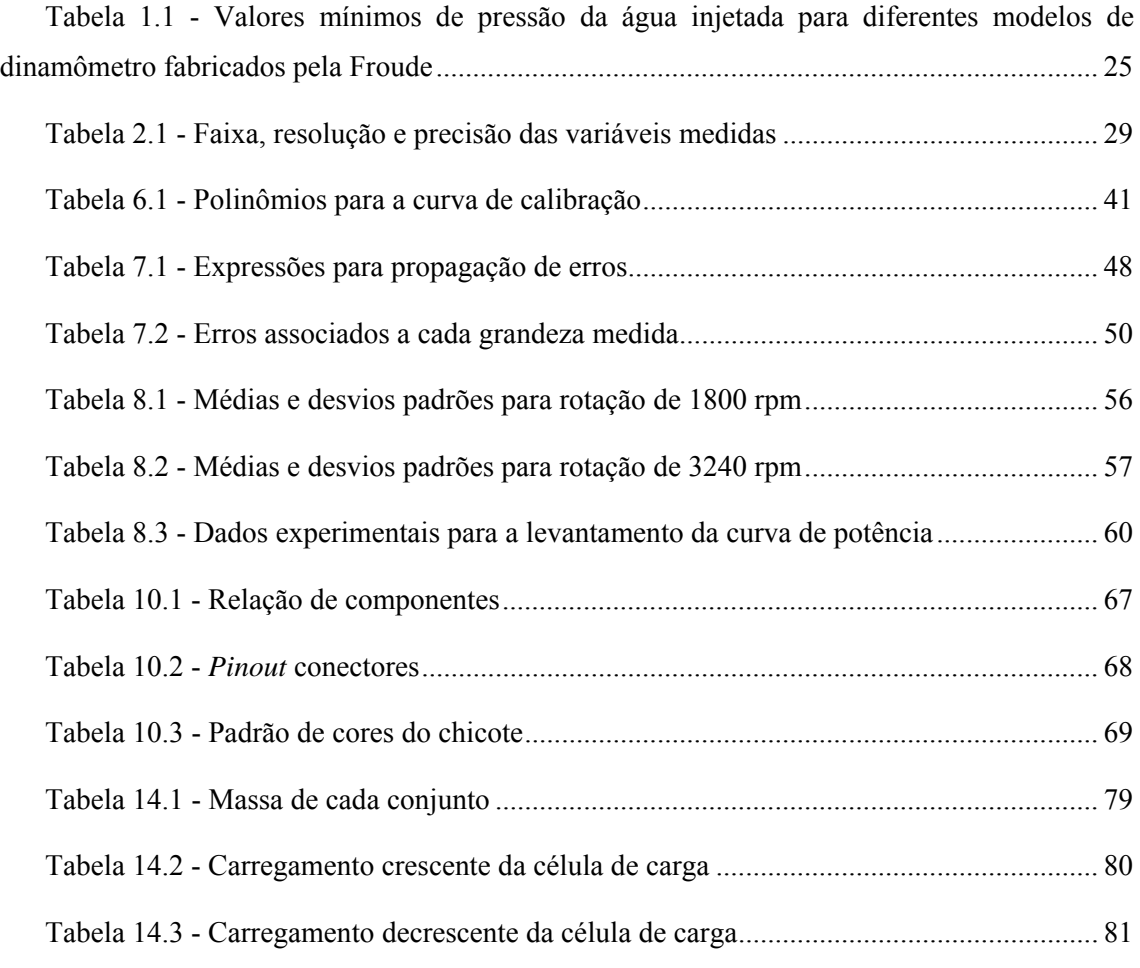

# **LISTA DE SÍMBOLOS**

#### **Símbolos Latinos**

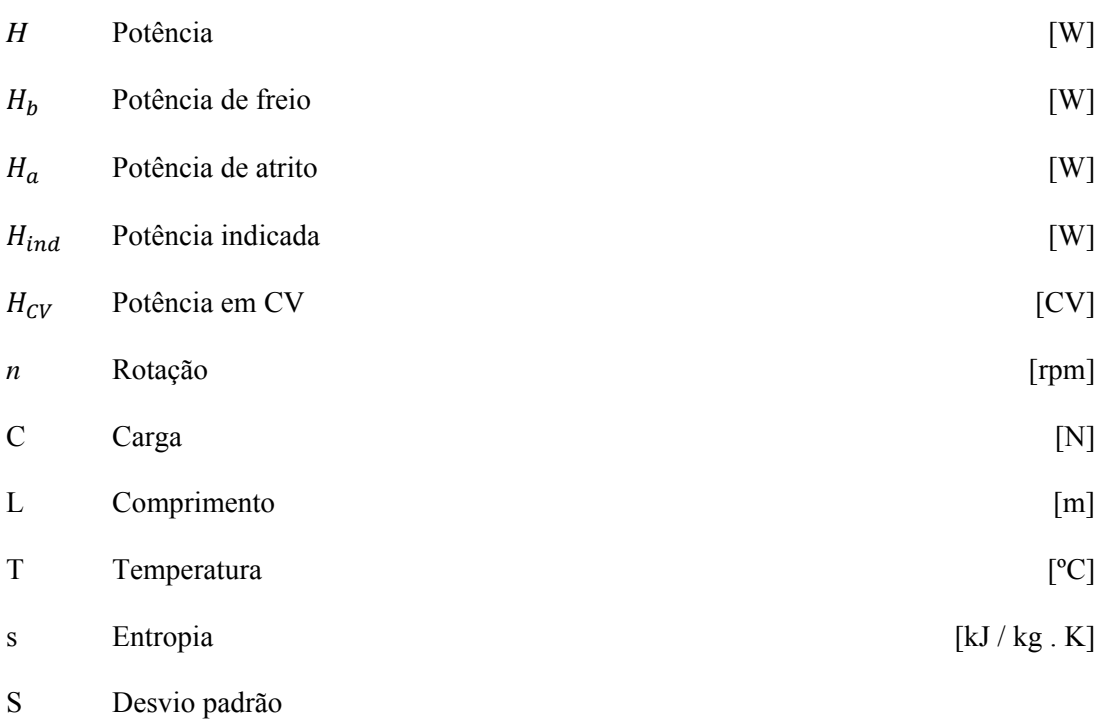

### **Símbolos Gregos**

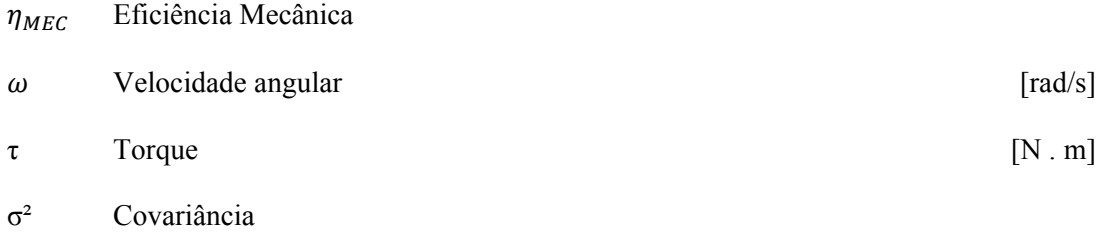

#### **Subscritos**

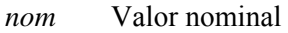

#### **Sobrescritos**

- Variação temporal
- ¯ Valor médio

## **Siglas**

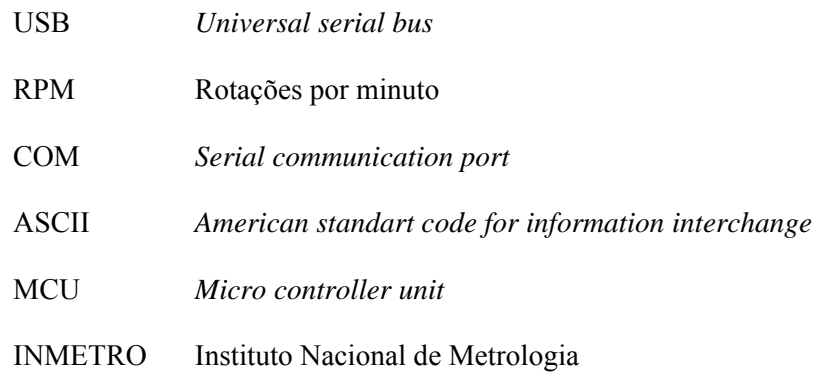

# **1. INTRODUÇÃO**

#### **1.1. DESENVOLVIMENTO DOS MOTORES A COMBUSTÃO INTERNA**

Os motores a combustão interna conhecidos atualmente nasceram no século XIX. Nicolaus August Otto criou o primeiro motor a combustão interna que funcionava em um ciclo de 4 tempos, no ano de 1876, que mais tarde receberia o nome de "Ciclo de Otto". Vinte seis anos mais tarde, em 1893, Rudolf Diesel desenvolve o primeiro motor a combustão interna que operava com o hoje conhecido como "Ciclo Diesel". Ambos foram desenvolvidos com uma tecnologia relativamente simples, porém inovadoras na época.

Historicamente esses dois sistemas de combustão sofreram várias evoluções e assumiram um papel de grande relevância na sociedade atual, grandes setores são movidos através dos motores a combustão interna. A indústria automobilística, naval, de geradores elétricos, de máquinas pesadas são os principais exemplos.

As bancadas para ensaios dinamométricos se mostram como um elemento importante para análise dessas máquinas.

#### **1.2. IDEALIZAÇÕES PARA ANÁLISES TERMODINÂMICAS**

Para analisar os motores a combustão interna da perspectiva da termodinâmica iremos fazer algumas considerações que estão descritas nesse capítulo. Essas considerações são feitas apenas para análise teórica dos aspectos técnicos dos mesmos, visto que na realidade eles não se comportam idealmente.

### **1.3. COMPRESSÃO E EXPANSÃO ISOENTRÓPICAS**

Para descrever o comportamento termodinâmico dos motores são consideradas compressões e expansões isoentrópicas. Nestes dois processos assumimos que o fluido da câmara de combustão não troca calor com a vizinhança (processos adiabáticos). A partir do diagrama T-s podemos visualizar isto representa dentro dos dois ciclos apresentados neste documento. Os diagramas podem ser vistos nas Figura 1.1 e Figura 1.2

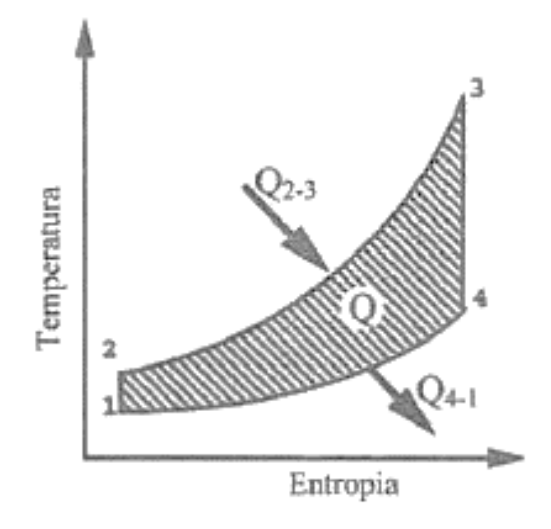

**Figura 1.1 - Diagrama T-s para o ciclo de Otto** 

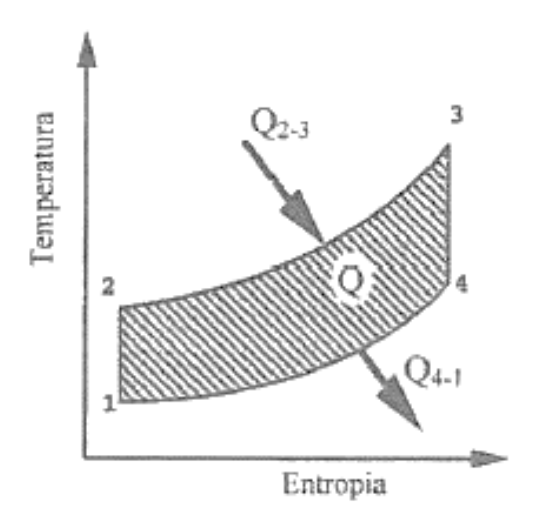

**Figura 1.2 - Diagrama T-s para o ciclo de Diesel** 

Nos diagramas apresentados os processos 1-2 e 3-4 representam a expansão e compressão so fluido respectivamente. No primeiro, trabalho é fornecido ao fluido aumentando a sua energia interna, no segundo, porém, é o fluido quem realiza trabalho expandindo-se.

## **1.4. COMBUSTÃO A VOLUME CONSTANTE (OTTO)**

No ciclo de Otto consideramos que a combustão do sistema acontece a um volume constante, ou seja, durante a injeção de calor no sistema ocorre sem variação no volume da câmara de combustão e consequentemente não há realização de trabalho nesse processo. Podemos observar construindo o diagrama P-v para esse ciclo, apresentado na Figura 1.3.

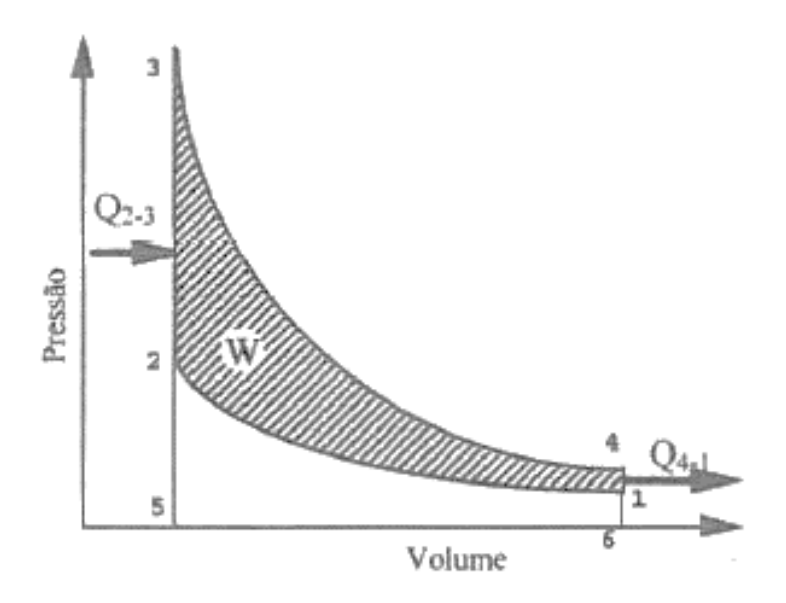

**Figura 1.3 - Diagrama P-v para o ciclo Otto** 

No processo 2-3 dá-se a explosão instantânea da mistura de ar e combustível na posição de ponto morto superior, fornecendo calor ao sistema.

## **1.5. COMBUSTÃO A PRESSÃO CONSTANTE (DIESEL)**

A principal diferença entre os dois ciclos está presente no processo de fornecimento de calor ao sistema. No ciclo Diesel o calor é fornecido a uma pressão constante, esta injeção ocorre durante a descida do pistão, pelo que a combustão não é considerada instantânea como no ciclo Otto. Podemos observar construindo o diagrama P-v para esse ciclo, apresentado na Figura 1.4.

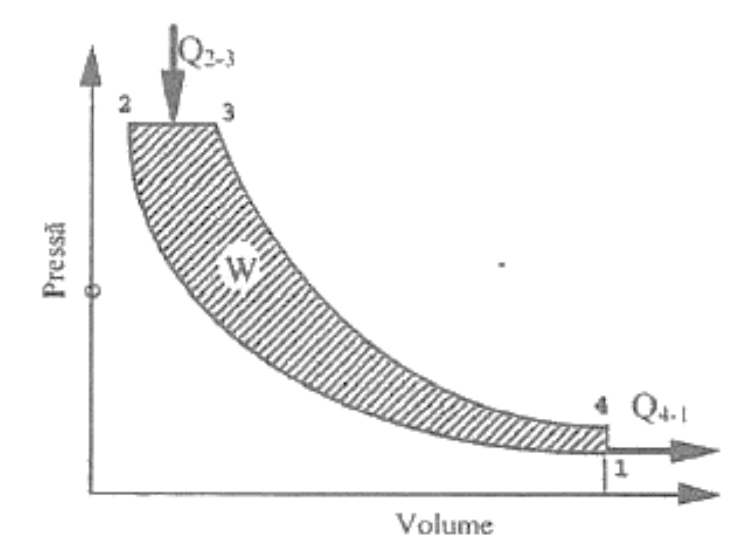

**Figura 1.4 - Diagrama P-v para o ciclo Diesel** 

No processo 2-3 o combustível é injetado e queimado durante o aumento de volume, de forma que a pressão não varia durante o processo.

#### **1.6. PRINCÍPIOS FÍSICOS DO FUNCIONAMENTO DE UM DINAMÔMETRO**

O objetivo de um ensaio dinamométrico é avaliar o comportamento e desempenho de um motor, extraindo dados que nos permitem calcular o torque e potência gerados pelo seu funcionamento em função de sua rotação. O primeiro equipamento que propôs mensurar tais grandezas de uma máquina rotativa foi o "Freio de Prony". Projetado pelo francês Gaspard Riche de Prony no ano de 1821, este equipamento apresenta uma forma puramente mecânica para obter essas medidas. Seu funcionamento pode ser compreendido a seguir:

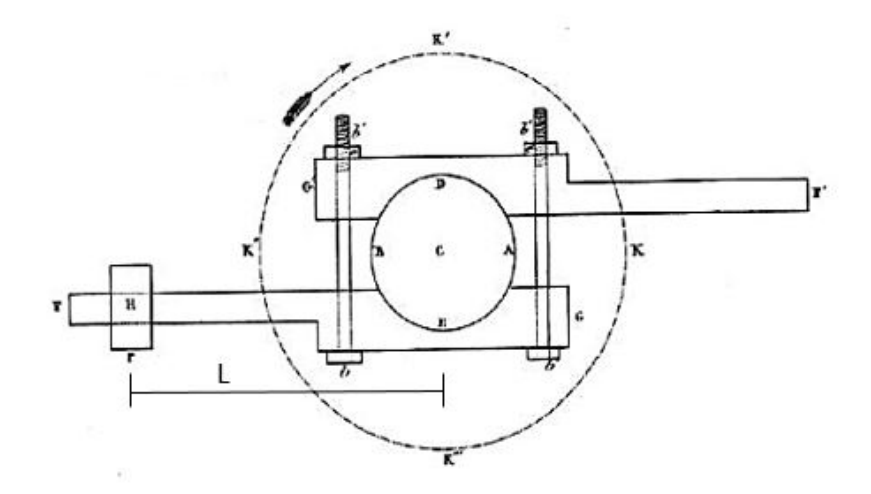

**Figura 1.5 - Desenho apresentado por Prony a Academia de Ciências** 

A Figura 1.5 apresenta um desenho esquemático do projeto conceitual desenvolvido por Prony. O instrumento consiste em dois blocos de madeira [G; G'] que envolvem a superfície de um tambor [C] solidário ao eixo da máquina motriz. Cada cepo de madeira é conectado à uma barra com comprimento conhecido [G-F; G'-F'], que funcionam como um braço de alavanca. Os cepos podem ser apertados por meio de parafusos [b,b'] contra o tambor agindo como sapatas de um sistema de freio a tambor, aplicando assim uma resistência ao movimento rotativo da máquina.

O calor gerado pelo atrito entre o tambor e os cepos de madeira é dissipado por meio de um sistema de refrigeração que geralmente consiste na utilização de água no interior do tambor. A força centrífuga proveniente da rotação mantém a água em contato com as superfícies do tambor, e o calor é dissipado por meio da elevação da temperatura e mudança de fase da água.

Uma balança [r] é posicionada em um ponto do braço de alavanca a fim de mensurar a carga que está sendo aplicada pela máquina. Conhecendo-se a velocidade de rotação, o comprimento do braço de alavanca (distância entre o centro do tambor e o ponto de medida da força) e a magnitude da carga aplicada a máquina em newtons podemos obter a potência gerada, *H,* a partir das equações 1, 2 e 3:

$$
\tau = L C \tag{1}
$$

$$
H = \omega \tau, \tag{2}
$$

$$
H = \left(2\pi \frac{n}{60}\right)(L C) \tag{3}
$$

Em que:

݊ é a rotação da máquina em rpm, *L* é o comprimento do braço de alavanca em metros,

*C* é a carga aplicada a máquina em Newtons.

Os dinamômetros modernos utilizam o mesmo princípio para o estudo em motores a combustão interna, mesmo que com algumas alterações no conceito original apresentado por Prony.

### **1.7. DINAMÔMETRO E SUAS VARIAÇÕES**

Como dito anteriormente o dinamômetro é um instrumento utilizado com o objetivo de medir o torque em função da rotação de uma máquina rotativa. Existem várias maneiras distintas para se frear essas máquinas, em consequência disto, desenvolveram-se dinamômetros que trabalham com sistemas diferentes para se estudar um motor. Neste capítulo são descritos o funcionamento de alguns desses dinamômetros.

#### **1.8. DINAMÔMETRO DE CORRENTE DE FOUCAULT**

Também conhecido como dinamômetro de correntes parasitas, o dinamômetro de corrente de Foucault utiliza princípios eletromagnéticos para colocar uma máquina a prova. Ao contrário dos dinamômetros por inércia estes são capazes de aplicar uma elevada taxa de variação de carga de forma mais controlada, permitindo a aplicação de um estado estacionário mais estável assim como imprimir uma aceleração desejada.

Basicamente esse tipo de dinamômetro é constituído por um rotor que é acionado pela máquina em prova, o qual gira sob a ação de um campo magnético gerado por um conjunto de bobinas. Na Figura 1.6 podemos visualizar um conjunto de bobinas utilizado em um dinamômetro de Foucault.

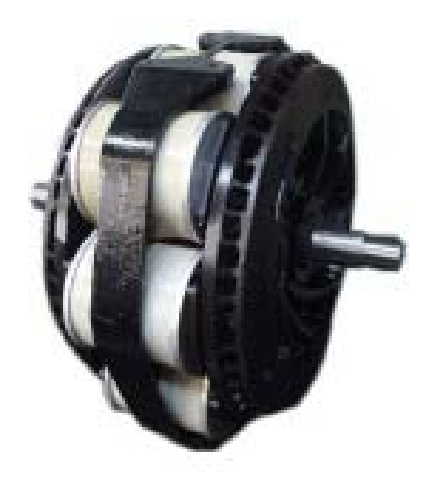

**Figura 1.6 - Conjunto de bobinas de um dinamômetro de Foucault** 

A intensidade do campo magnético pode ser controlada através da corrente que passa pela bobina, consequentemente variando a carga aplicada a máquina. Usualmente são utilizados discos de ferro fundido solidários ao eixo motriz a fim de transmitir a carga para a máquina. Um sistema de arrefecimento também é necessário para dissipar o calor gerado pelas correntes parasitas que são criadas durante o processo. A reação das forças eletromagnéticas sobre o eixo são medidas através de um braço de torque fixo à carcaça onde estão montadas as bobinas.

#### **1.9. DINAMÔMETRO ELÉTRICO**

Um dinamômetro elétrico nada mais é que um gerador elétrico acoplado diretamente ao eixo da máquina que se deseja realizar os testes. Ao ser acionado pela máquina, o gerador produz energia elétrica que é consumida por uma carga variável, podendo ser uma célula eletrolítica ou resistores. A partir da medição da diferença de potencial e da intensidade da corrente gerada, pode-se obter a potência e torque da máquina.

As medições dos instrumentos elétricos devem ser corrigidas para minimizar os erros nos valores encontrados, isto porque o rendimento do gerador deve ser levado em consideração. A Figura 1.7 ilustra o conjunto de um dinamômetro elétrico:

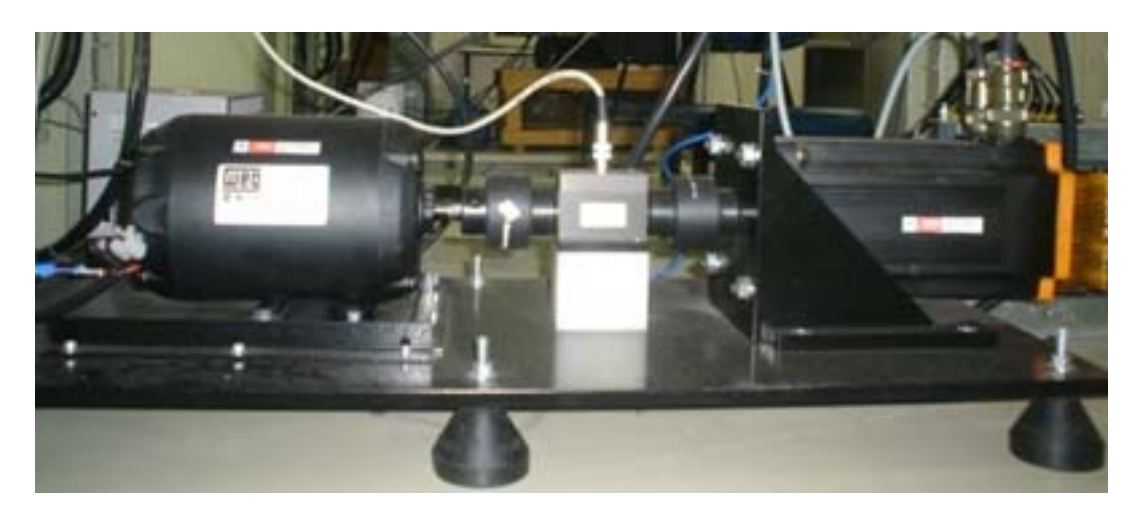

**Figura 1.7 - Dinamômetro elétrico** 

Oferecem a vantagem de que podem ser utilizados para a determinação da potência de atrito das máquinas em prova, porém apresentam um custo elevado e são utilizados apenas para casos especiais em que essas medidas são realmente necessárias.

## **1.10. DINAMÔMETRO DE INÉRCIA**

Este tipo de dinamômetro é aplicado principalmente na indústria automobilística. Seu sistema consiste no uso de roletes que permitem apenas o movimento de rotação. A partir de conceitos da mecânica dos corpos em rotação, é possível determinar o torque e potência de uma máquina sendo conhecidos o momento de inércia dos roletes utilizados assim como a sua rotação. Na Figura 1.8 temos uma representação esquemática de um dinamômetro sendo aplicado em um automóvel.

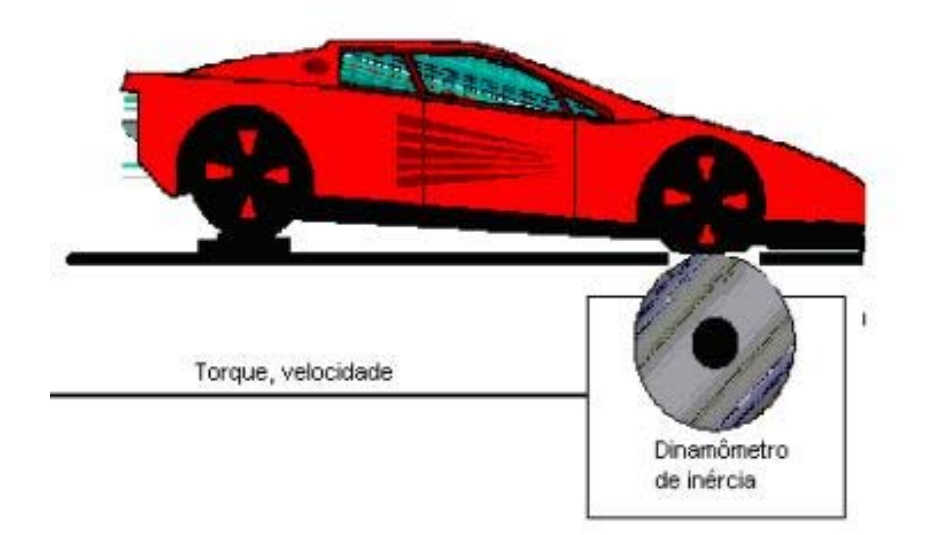

**Figura 1.8 - Representação esquemática de um dinamômetro de inércia** 

Os dinamômetros de inércia medem a potência que é entregue na roda de um automóvel, como nosso objetivo é medir a potência do motor nos deparamos com um processo complicado com este tipo de dinamômetro, visto que seus resultados apresentam os erros de todos os sistemas que estão entre o motor e as rodas da máquina. Por este motivo não possuem grandes aplicações em bancadas de testes.

#### **1.11. DINAMÔMETRO HIDRÁULICO**

Os dinamômetros hidráulicos são caracterizados pelo acoplamento de um rotor ao eixo de rotação do motor. Este rotor possui várias células nas quais um fluxo contínuo de água é mantido através de seu invólucro. Uma intensiva circulação do fluido é criada quando o rotor é acionado pela máquina em teste devido a força centrífuga atuante. O objetivo é transferir momento do rotor para o invólucro, consequentemente desenvolvendo um torque resistivo à rotação do eixo, balanceado por um torque de reação com mesmo módulo, direção e sentido oposto no invólucro. Alterando o fluxo de água no invólucro, o torque resistivo que atua no sistema pode ser variado. A potência absorvida pelo rotor é dissipada em forma de atrito pelo próprio fluido, resultando na elevação de sua temperatura. A Figura 1.9 mostra uma representação esquemática desse sistema.

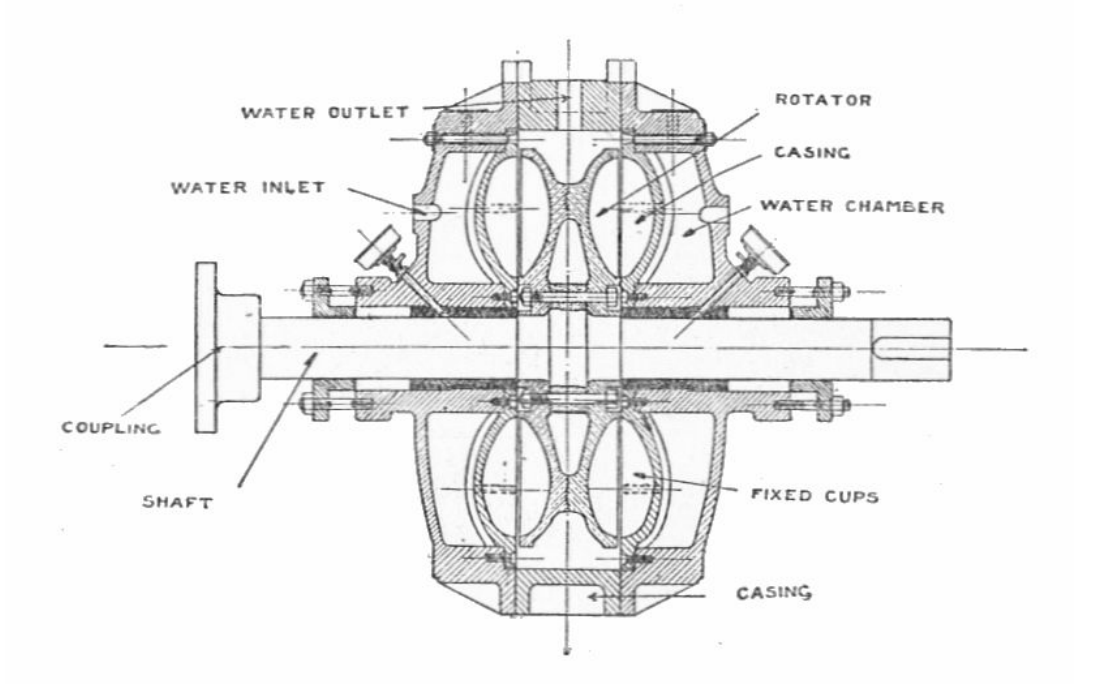

**Figura 1.9 - Representação esquemática de um dinamômetro hidráulico** 

Assim como os dinamômetros de corrente de Foucault, esse tipo de dinamômetro também é capaz de oferecer a aplicação de um estado estacionário bastante estável bem como imprimir uma aceleração que se deseja à máquina em teste, dependendo apenas de um controle preciso do fluxo de água nas células do rotor e seu invólucro. Dinamômetros hidráulicos apresentam um baixo

custo e simples manutenção, sendo assim os mais utilizados em bancadas de pesquisa, oficinas de reparos e na preparação de motores para competição.

#### **1.12. METODOLOGIA DE MORSE**

O método de Morse é aplicável em motores multicilindro e tem por objetivo determinar as perdas mecânicas de um motor a combustão interna experimentalmente. Para entendermos sua metodologia é necessária a introdução de alguns conceitos.

Como qualquer elemento mecânico os motores a combustão interna sofrem perdas durante seu funcionamento e apresentam uma certa eficiência mecânica tal que:

$$
0 < \eta_{MEC} < 1 \tag{4}
$$

Conectando-se o motor a um dinamômetro e fazendo as medidas apropriadas somos capazes de determinar o torque exercido pelo motor. Relembrando os conceitos introduzidos pelo freio de Prony, sabemos que:

$$
\tau = L C \tag{5}
$$

Podemos então calcular a potência de freio  $H_b$ , que será a potência entregue pelo eixo do motor após sofrer todas as perdas do sistema. Dessa forma podemos escrever:

$$
H_b = \left(2\pi \frac{n}{60}\right) \tau \,. \tag{6}
$$

A diferença entre a potência de freio e a potência indicada gerada pelo motor  $H_{ind}$  determina a potência perdida durante o processo  $H_a$ , também conhecida como potência de atrito. Portanto:

$$
H_a = H_{ind} - H_b \tag{7}
$$

A eficiência mecânica é dada então por:

$$
\eta_{MEC} = \frac{H_b}{H_{ind}}.\tag{8}
$$

Verifica-se que a eficiência mecânica depende somente da potência de freio e da potência indicada do motor, que podemos determinar experimentalmente. Vamos então ao método de Morse. O primeiro passo é determinar a potência de freio do motor em condições normais de funcionamento, que dividida entre os cilindros do motor é dada por:

$$
H_b = (H_{ind1} - H_{a1}) + (H_{ind2} - H_{a2}) + \dots + (H_{ind n} - H_{an}).
$$
\n(9)

21

Em que os sub índices:  $1, 2, \ldots, n$ ; indicam o número do cilindro do motor em estudo.

Agora, desconsiderando a potência gerada por um cilindro do motor, o que pode ser feito eliminando a centelha no caso do ciclo Otto ou cortando a injeção de combustível no caso do ciclo Diesel, a potência de freio  $H_{b1}$  é dada por:

$$
H_{b1} = (0 - H_{a1}) + (H_{ind2} - H_{a2}) + \dots + (H_{ind n} - H_{an}).
$$
\n<sup>(10)</sup>

Subtraindo  $H_{h1}$  de  $H_h$  determinamos a potência indicada do primeiro cilindro.

$$
H_b - H_{b1} = H_{ind 1} \tag{11}
$$

Repetindo o processo para todos os cilindros, é possível determinar a potência indicada do motor para a carga determinada. Esta é dada pela equação:

$$
H_{nom} = \sum_{1}^{n} H_{ind n} = H_{ind 1} + H_{ind 2} + \dots + H_{ind n}.
$$
 (12)

#### **1.13. PROPOSTA DE PROJETO**

No primeiro semestre letivo de 2015 foi proposto o projeto do sistema de aquisição de dados de uma bancada para ensaios dinamométricos de motores a combustão interna. Deseja-se projetar uma interface de aquisição, uma interface gráfica para apresentação dos dados coletados bem como selecionar sensores para a coleta de sinais.

O projeto irá comtemplar os seguintes elementos:

- a) Seleção de sensores transdutores;
- b) Projeto de software para tratamento de sinais;
- c) Projeto de hardware para interface de aquisição;
- d) Calibração de sensores selecionados;
- e) Estudo da propagação de erros dos dados coletados;
- f) Projeto de interface gráfica para apresentação dos resultados;
- g) Elaboração de roteiros experimentais para auxiliar a disciplina de máquinas térmicas.

#### **1.14. CONSIDERAÇÕES DO PROJETO**

A bancada de ensaios dinamométricos que o presente projeto foi proposto já dispunha de um dinamômetro, porém suas condições não atendiam aos objetivos do Laboratório de Ensaio de Motores a Combustão Interna do Departamento de Engenharia Mecânica. O equipamento disponível para o projeto é um dinamômetro hidráulico modelo DPX 1 fabricado pela Heenan & Froude. As figuras Figura 1.10, Figura 1.11 e Figura 1.12 apresentam algumas características e a situação do equipamento no início do projeto.

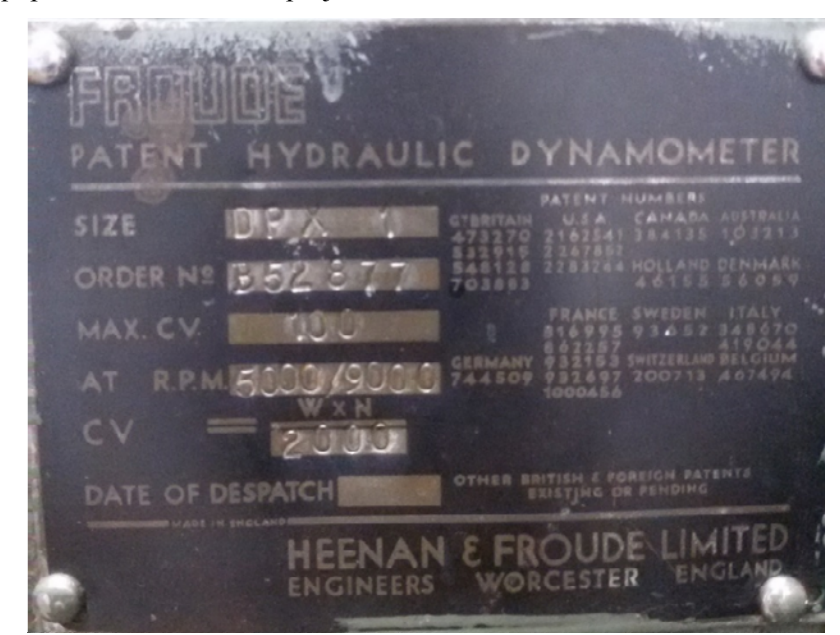

**Figura 1.10 - Placa de identificação do fabricante** 

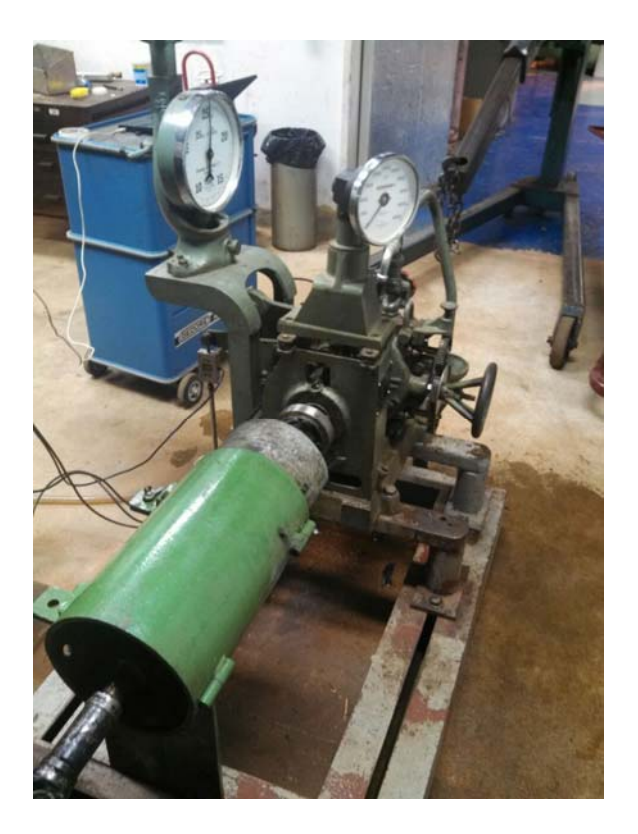

**Figura 1.11 - Dinamômetro do laboratório de motores de combustão interna** 

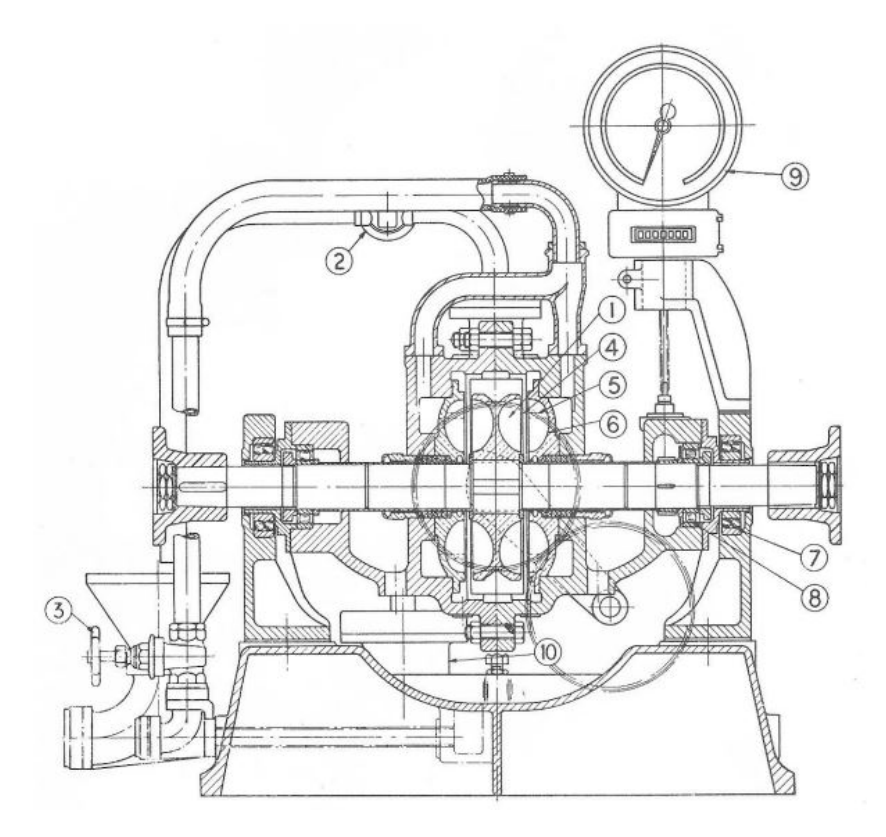

**Figura 1.12 - Desenho de corte de um dinamômetro Froude modelo DPX 1** 

Os elementos indicados na figura 8 são os seguintes:

- 1. Rotor;
- 2. Válvula de saída de água;
- 3. Válvula de entrada de água;
- 4. Comportas para controle de carga;
- 5. Orifício para entrada de água nas palhetas;
- 6. Revestimento interior;
- 7. Rolamento da carcaça;
- 8. Rolamento do eixo;
- 9. Tacômetro;
- 10. Amortecedor.

O fabricante fornece através do manual do equipamento as condições de operação que o dinamômetro deve atender. O fluxo de água deve ser controlado para garantir que o calor gerado pela fricção do rotor seja dissipado. Para cada cavalo de potência de freio absorvido estima-se uma produção de calor de 2,545 BTU/h, considerando essa informação é requerido um fluxo de água mínimo para impedir o superaquecimento do dinamômetro.

Para evitar o um decréscimo na vida útil do equipamento deve-se manter a temperatura dos elementos inferior a 60ºC. No caso de operação do dinamômetro sem recirculação de água o arrefecimento é atingido garantindo uma pressão mínima da água circulando dentro das células do rotor. No caso de recirculação da água do sistema (válvula de saída de água totalmente fechada), é necessário realizar um monitoramento da temperatura dos elementos. A Tabela 1.1 apresenta os valores mínimos de pressão da água exigidos para os vários modelos de dinamômetros Froude.

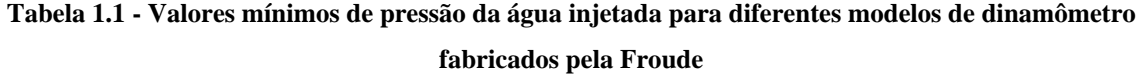

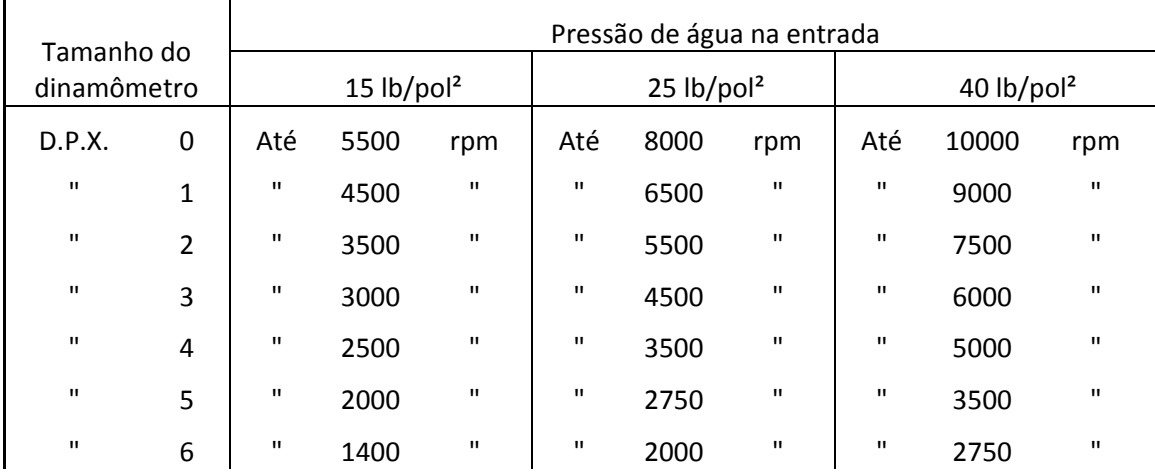

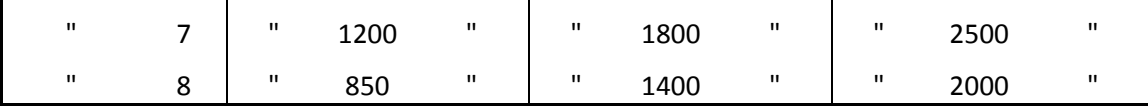

O dinamômetro deve operar dentro de uma faixa de potência de freio que é determinada em função da rotação do eixo, ou seja, para uma determinada rotação a máquina em teste deve oferecer uma potência de freio limitada a um valor mínimo e um valor máximo a ser absorvida pelo dinamômetro. O diagrama com esses valores é apresentado na Figura 1.13.

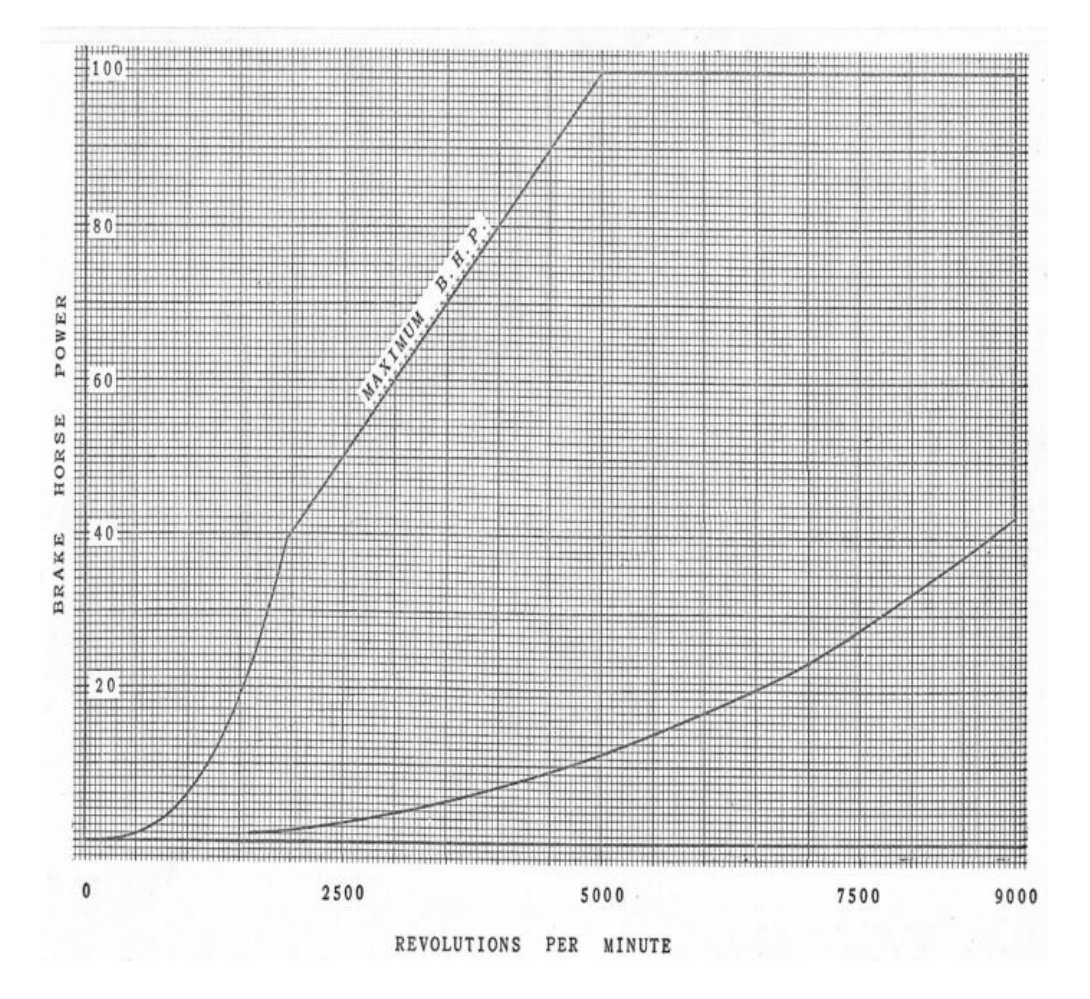

**Figura 1.13 - Diagrama dos valores máximos e mínimos de potência de freio absorvidas pelo dinamômetro DPX 1** 

Quando este trabalho foi iniciado, o dinamômetro possuía alguns poucos instrumentos analógicos (tacômetro, balança e manômetro de Bourdon) que permitiam a operação do mesmo, porém não havia um sistema de aquisição e armazenamento desses dados para posterior processamento de forma automatizada. Os instrumentos citados podem ser vistos nas figuras: Figura 1.14, Figura 1.15 e Figura 1.16.

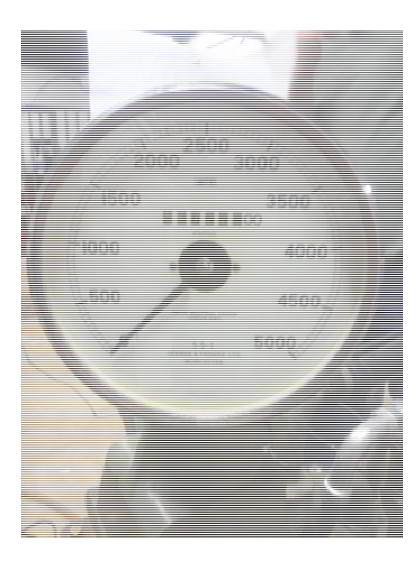

**Figura 1.14 - Tacômetro analógico do dinamônmetro** 

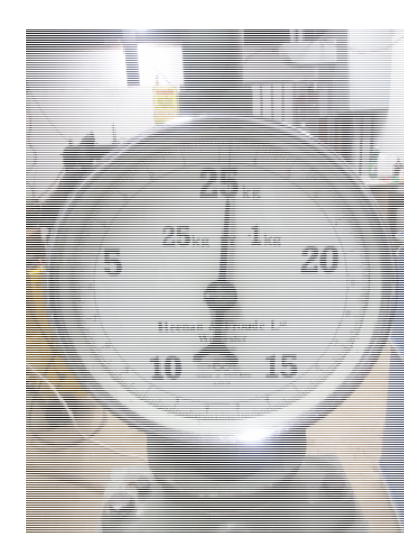

**Figura 1.15 - Balança analógica do dinamômetro** 

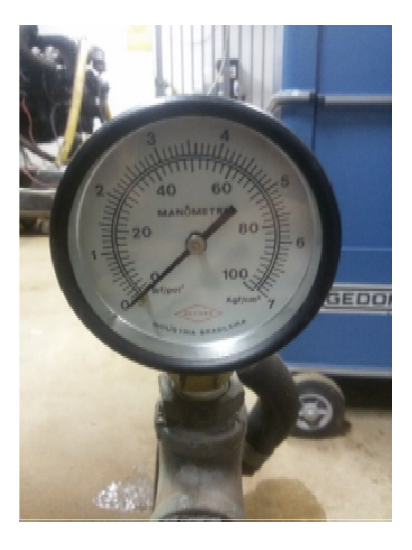

**Figura 1.16 - Manômetro analógico do dinamômetro** 

Conforme relatado acima, o sistema não possuía nenhum tipo de monitoramento da temperatura do dinamômetro ou do motor, fato que poderia levar ambos a operarem fora da faixa de temperatura ideal, podendo reduzir drasticamente suas vidas uteis ou até causar danos catastróficos de forma inesperada, colocando em risco a integridade física do operador e dos usuários do laboratório.

Devido a sua idade, o dinamômetro também apresenta alguns pontos de ferrugem e algumas partes de sua pintura estão bem descascadas, favorecendo a oxidação e mais uma vez reduzindo sua vida útil.

Mesmo estando submetido a essas condições, os elementos mecânicos do equipamento (o rotor, estator, mancais, buchas, eixo e cardã) estão em plenas condições de operação, fato importante para o prosseguimento deste trabalho.

## **2. DESENVOLVIMENTO**

### **2.1. DESCRIÇÃO DO SISTEMA**

O sistema de aquisição de dados desenvolvido neste projeto é baseado na plataforma *open hardware* Arduino. Esta plataforma foi escolhida devido à grande quantidade de informações disponíveis sobre a mesma, facilidade de programação, robustez e custo condizente com o objetivo deste projeto.

A interface gráfica para a apresentação e gravação dos dados obtidos pelo sistema de aquisição foi desenvolvida utilizando o software *LabView 2014* da *National Instruments*. Optou-se por utilizar está linguagem por ela ser amplamente difundida na comunidade acadêmica, ser de fácil compreensão e de fácil integração com a plataforma Arduino.

O sistema é dividido basicamente em três partes:

- Interface de aquisição
- Sensores/Transdutores
- Interface Gráfica

O sistema desenvolvido realiza a leitura da rotação e da carga que o dinamômetro está impondo ao motor e disponibiliza esses dados em tempo real e também permite que os mesmos sejam gravados para posterior análise. Esses dois dados são necessários para determinar a curva de potência e torque do motor que está sendo ensaiado.

Além destes dois dados, o sistema também monitora a temperatura do óleo ou da água do motor e da água na saída do dinamômetro e a pressão de água na entrada do dinamômetro. Esses dados também são mostrados em tempo real e também são gravados quando solicitados. Estes dados são necessários para garantir que o dinamômetro e o motor estão operando dentro das condições normais de trabalho para as quais foram projetados, garantindo uma maior vida útil dos equipamentos e uma maior segurança para o operador.

As leituras obtidas pelo sistema possuem as características apresentadas na Tabela 2.1:

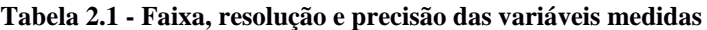

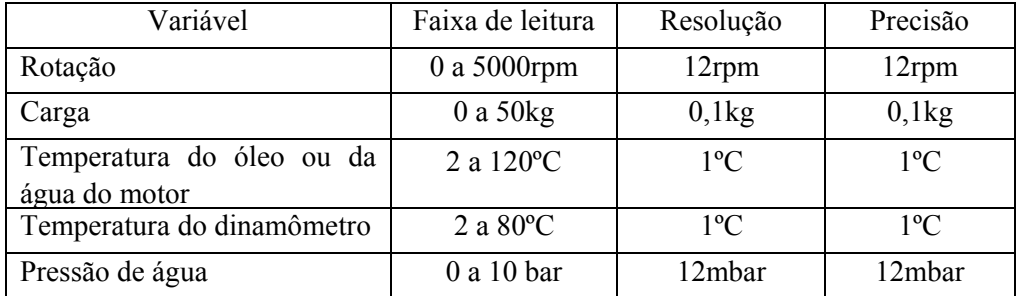

## **3. PROJETO DA INTERFACE DE AQUISIÇÃO**

#### **3.1. HARDWARE**

A interface de aquisição é baseada no Arduino UNO R3, que usa como MCU o Atmega328. A sua função neste projeto é obter os dados dos sensores/transdutores, interpreta-los e envia-los para o programa desenvolvido para que possam ser apresentados/analisados. Para isto, a interface desenvolvida faz uso de diversos componentes eletrônicos passivos e ativos.

Optou-se por esta versão do Arduino por ela possuir 6 entradas analógicas integradas, cada uma com 10 bit de resolução, permitindo que os sensores/transdutores possam ser interpretados de forma precisa. Este hardware também possui 14 entradas/saídas digitais, comunicação via USB, I2C e Serial. Além disto, ele também possui um regulador de 5VDC integrado, necessário para alimentação de alguns sensores e do próprio MCU.

Para realizar a interface entre o Arduino e os sensores/transdutores foi desenvolvido um circuito elétrico com os componentes necessários para garantir a qualidade do sinal que chega ao Arduino. O esquemático do circuito é apresentado na Figura 3.1.

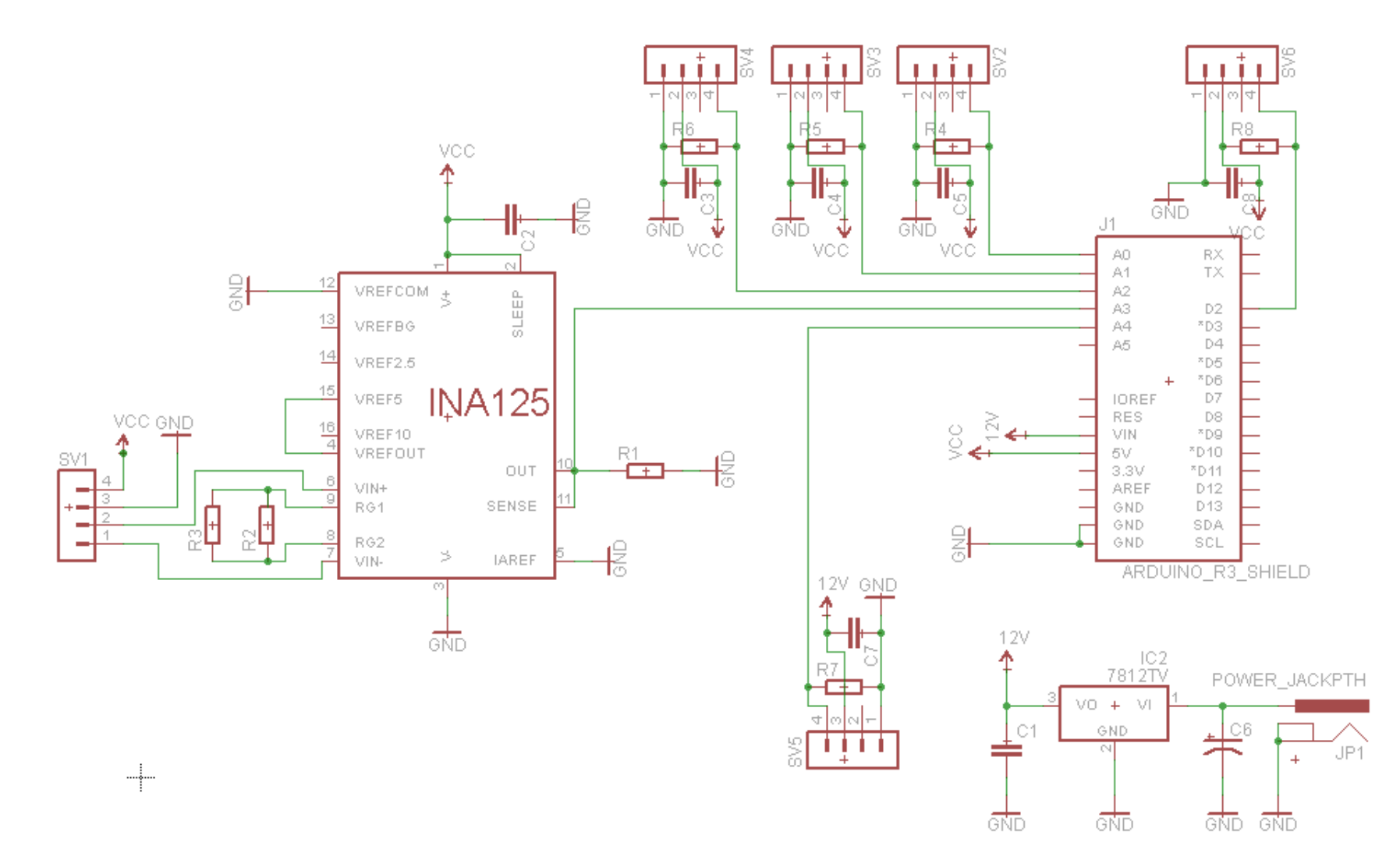

**Figura 3.1 - Circuito da Interface de Aquisição** 

Da forma que foi concebida a Interface de Aquisição permite a conexão de até três sensores/transdutores analógicos com alimentação de 5VDC e saída entre 0 e 5V, um sensor/transdutor analógico com alimentação de 12VDC e saída entre 0 e 5V, uma célula de carga com tensão de excitação de 5VDC e uma entrada para sensor/transdutor digital com alimentação de 5VDC. A interface é alimentada por uma fonte de 15VDC e possui um regulador integrado para fornecer uma linha de 12VDC estabilizados e filtrado. A linha de 5VDC é fornecida pelo regulador integrado no próprio Arduino. A corrente máxima da linha de 12VDC é 500mA e na linha de 5VDC é de 300mA.

A comunicação da Interface de Aquisição com computador no qual está instalada a interface gráfica é feita através de uma porta USB 2.0 fornecida através do CI Atmega16U2, integrado no próprio Arduino. A interface conta ainda com capacitores de filtro e resistores de carga para cada uma de suas entradas, visando reduzir os ruídos captados do ambiente.

Por último, a interface conta um amplificador diferencial instrumental para a correta interpretação do sinal da célula de carga. O amplificador se faz necessário pois o sinal de saída da célula de carga é da ordem de mV, enquanto as entradas analógicas do Arduino trabalham com sinais de uma ordem de grandeza mil vezes maior. O amplificador selecionado foi o *Burr-Brown* INA125 e seu *datasheet* está disponível no anexo 14.3 deste trabalho.

Para acomodar de forma adequada todos estes componentes, foi confeccionada uma placa de circuito impresso (PCI). O layout da placa foi desenhado utilizando o software *Eagle* 7.2.0. O layout pode ser visto na Figura 3.2.

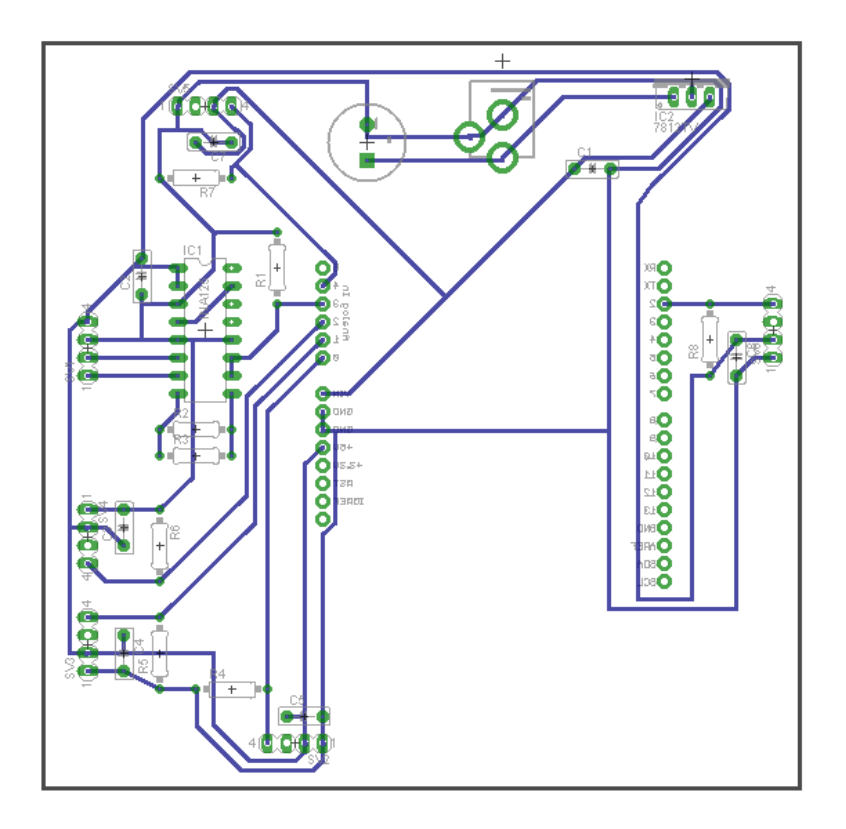

**Figura 3.2 - Layout da placa (Sem escala)** 

Para validação do layout da placa e testes do sistema, um protótipo foi fabricado utilizando uma placa virgem de cobre e papel *transfer* para a impressão do layout na placa. Após isto, o mesmo foi corroído utilizando uma solução de percloreto de ferro e água. O resultado final do processo pode ser visto na Figura 3.3.

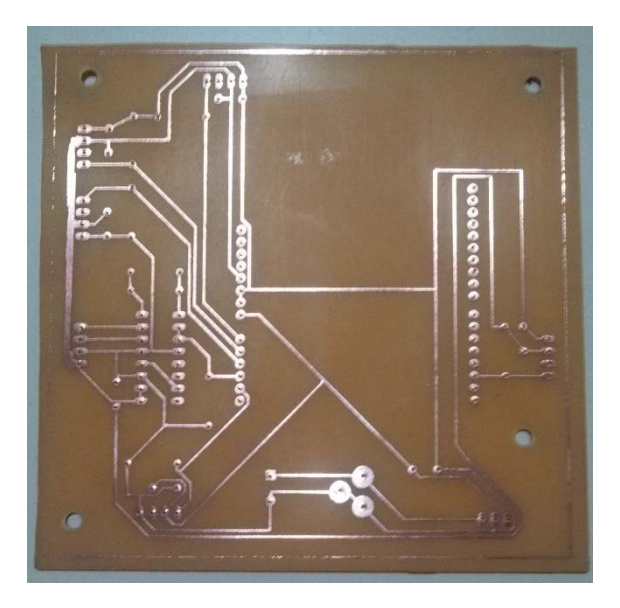

**Figura 3.3 - Protótipo fabricado** 

Após a validação do layout, será fabricado uma placa através de um processo industrial para garantir a qualidade e durabilidade do sistema.

#### **3.2. SOFTWARE**

O código completo que está programado no MCU do sistema pode ser visto no apêndice 13.1.

O código pode ser divido em quatro rotinas:

- Declaração de variáveis;
- Setup: Esta rotina somente é executada quando o sistema é ligado;
- Loop: Esta rotina permanece em execução enquanto o sistema estiver ligado;
- RPM: Esta rotina é executada sempre que um pulso é detectado na porta associada.

### **3.3. DECLARAÇÃO DE VARIÁVEIS**

Esta rotina é executada quando o sistema é iniciado. Sua função é inicializar e zerar todas as variáveis que serão necessárias para a correta execução das rotinas subsequentes.

#### **3.4. SETUP**

Nesta rotina é estabelecida a comunicação da interface de aquisição com o computador que irá receber os dados da mesma. Aqui também é iniciada a contagem dos pulsos provenientes do sensor de rotação.

#### **3.5. LOOP**

Esta rotina é executada durante todo o tempo em que o sistema permanece ligado. No seu início, ela incrementa o contador de loops e em seguida lê todas as entradas dos sensores analógicos do sistema e soma esses dados na variável apropriada. Após isso ela determina se o tempo transcorrido desde a sua última execução é igual ou maior que o tempo determinado.

Caso o tempo seja menor, a rotina volta ao seu início.

Se o tempo tiver sido atingido, a contagem dos pulsos de rotação é interrompida e o MCU irá fazer uma média aritmética simples de todos os valores dos sensores e em seguida irá enviar estes valores para a Interface Gráfica através da porta USB, juntamente de seus separadores. Após os dados terem sido enviados, a rotina zera novamente todas as variáveis, atualiza o contador de tempo decorrido e resume a contagem de pulsos de rotação. Feito isto, a rotina volta ao seu início.

#### **3.6. RPM:**

Está rotina é executada sempre que um pulso seja enviado pelo sensor de rotação. Esta rotina somente incrementa o contador responsável por contar os pulsos recebidos pelo sensor cada vez que é executada.

## **4. SELEÇÃO DOS SENSORES TRANSDUTORES**

#### **4.1. SENSOR DE TEMPERATURA**

O sensor de temperatura selecionado foi o *Texas Instruments LM35*. Sua escolha foi devido ao seu baixo custo, alta precisão e acurácia, linearidade entre a temperatura e seu sinal de saída, e fácil interface com o Arduino.

Este sensor é calibrado em fábrica para apresentar uma leitura de 250mV a 25,0°C e este sinal varia de forma linear com 10mV/°C. Este sensor pode ser utilizado em uma extensa faixa de temperatura, de -55°C até 150°C, sendo adequado para a leitura da temperatura da água na saída do dinamômetro e também adequado para a leitura da temperatura da água/óleo do motor que está sendo ensaiado.

A não linearidade típica deste sensor, segundo o fabricante, é de  $\pm 0.25^{\circ}$ C.

A interface deste sensor com o Arduino é feita de forma direta, sem a necessidade de nenhum pré-tratamento do sinal, reduzindo assim eventuais erros de leitura.

Para podermos posicioná-los de forma adequada tanto na saída de água do dinamômetro quanto no motor, foram confeccionados suportes para os mesmos.

Para demais detalhes deste sensor, o *datasheet* do mesmo está disponível no anexo 14.1.

#### **4.2. TRANSDUTOR DE PRESSÃO**

O transdutor selecionado para medir a pressão de água na entrada do dinamômetro foi o *Danfoss MBS12002013C4AC2*. Assim como o sensor de temperatura, este transdutor possui elevada precisão e acurácia, linearidade entre o sinal de pressão lido e o sinal de saída, e fácil interface com o Arduino.

Este transdutor apresenta um sinal de saída de 1 a 5 VDC para uma faixa de 0 a 10 bar, variando linearmente neste intervalo.

A interface deste transdutor com o Arduino também é feita e forma direta, assim como no sensor de temperatura.

Para posicioná-lo na entrada do dinamômetro foi aproveitado um ponto de tomada de pressão que já existia, somente sendo necessário adaptar a rosca para o mesmo padrão da rosca do transdutor.

Para mais detalhes sobre o mesmo, seu *datasheet* se encontra disponível no anexo 14.2.

#### **4.3. SENSOR DE ROTAÇÃO**

O sensor utilizado para calcular a rotação do eixo do dinamômetro é o sensor de fase, ou sensor de posição do comando, do Honda Civic Si ano 2008.

Este sensor foi escolhido por ser um sensor de aplicação automotiva e ser próprio para ser empregado em ambientes sujeitos a vibrações e intempéries.

Este sensor é do tipo *Hall*, ou seja, ele inverte seu sinal de saída quando há um afastamento ou aproximação do sensor do eixo. Para ilustrar melhor como é a saída deste sensor, pode-se observar a Figura 4.1.

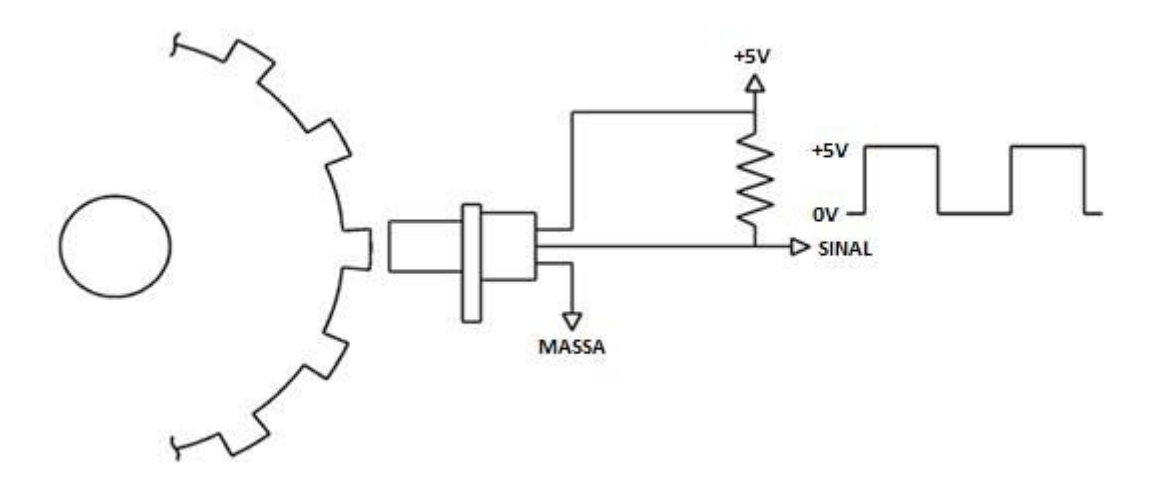

**Figura 4.1 - Sensor de Efeito Hall** 

Este sinal de saída é enviado para o Arduino e o mesmo conta o número de pulsos em um intervalo definido de tempo e envia este valor para o programa desenvolvido em *LabView* para o cálculo de rotação.

Para a instalação deste sensor no dinamômetro, aproveitou-se dois rasgos que existiam no eixo do mesmo, apenas fabricando um suporte para garantir que o sensor tivesse uma distância e angulação correta com o eixo.

### **4.4. CÉLULA DE CARGA**

A célula de carga utilizada foi a Reaccion CZA-50, do tipo *S Beam*. Esta célula de carga já estava disponível no Laboratório de Ensaio de Motores de Combustão Interna e por ela ser adequada para o torque máximo que o dinamômetro suporta, optou-se por utilizá-la.

Está célula de carga fornece uma saída de tensão elétrica linear com a deformação que a mesma está submetida através de uma ponte de *Wheatstone* sendo que um de seus resistores é um extensômetro de um eixo. Como a célula trabalha somente no regime de deformação elástica, a
força atuando sobre ela é linearmente proporcional a deformação da mesma, dessa forma, ela nos permite realizar uma medição precisa do torque que o dinamômetro está impondo ao motor.

Através da medida deste torque e da equação fornecida pelo fabricante do dinamômetro, podemos determinar a potência que está sendo dissipada pelo dinamômetro.

$$
H_b = \frac{C \cdot n}{2000}.\tag{13}
$$

Devido ao amplificador da célula de carga ter sido desenvolvido por nós e também por não dispormos da documentação completa da mesma, tivemos que fazer a calibração no próprio laboratório.

## **5. PROJETO DA INTERFACE GRÁFICA**

A interface gráfica do sistema foi desenvolvida utilizando-se o software *LabView 2014,* da *National Instruments.*

A interface tem duas principais funções: Mostrar os dados em tempo real para o operador do dinamômetro e permitir ao mesmo que grave um intervalo de dados de seu interesse de forma simples e intuitiva. Na Figura 5.1, vemos como os dados são mostrados ao operador e as opções de controle que o mesmo tem.

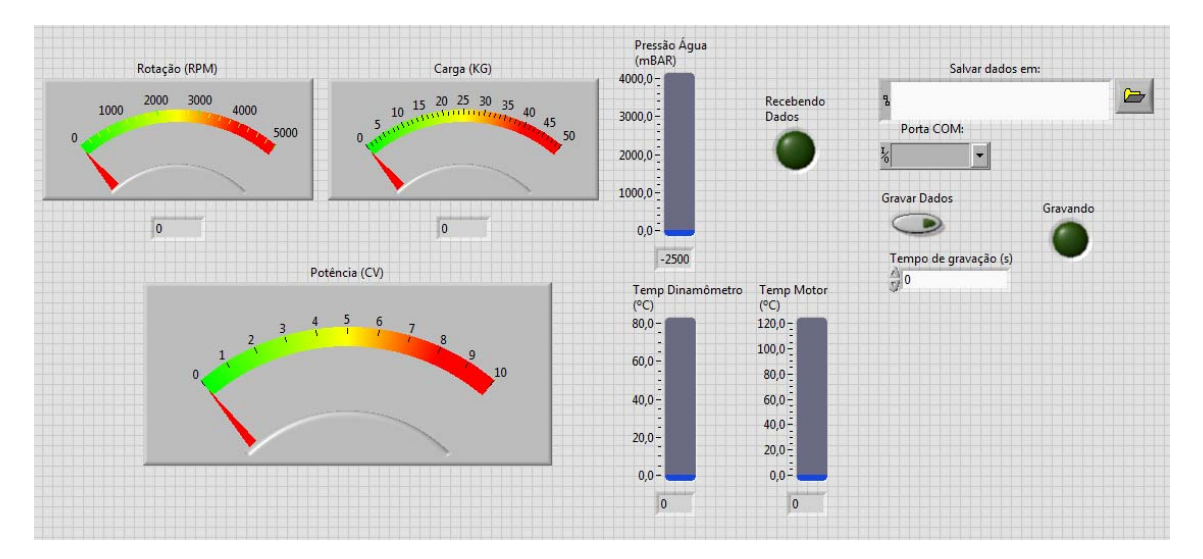

**Figura 5.1 - Painel da Interface Gráfica** 

A esquerda, temos os indicadores de Rotação, Carga e Potência. Ao centro, temos os indicadores de Pressão de Água na entrada do dinamômetro, Temperatura do Dinamômetro e Temperatura do Óleo ou da água do Motor. Também temos um indicador para informar ao operador que a comunicação com a Interface de Aquisição foi iniciada de forma correta. Na parte mais à direita, temos as opções de controle: Local onde será salvo o arquivo com os dados obtidos, Porta COM na qual está conectada a Interface de Aquisição, botão para iniciar a gravação de dados, indicador de que os dados estão sendo gravados e, por último, um campo para especificar o intervalo de tempo em que os dados serão gravados.

O painel da interface foi desenvolvido para apresentar os dados e ser operado de forma intuitiva, de forma a permitir que qualquer pessoa opere o sistema sem dificuldades.

A comunicação entre a Interface Gráfica e a Interface de Aquisição é realizada através de uma porta COM emulada utilizando-se uma porta USB. A comunicação é unidirecional da Interface de Aquisição para a Interface Gráfica através de uma *string* ASCII. A *string* possui o seguinte formato:

#### 1a2222r3333d4444m5555p6666c

Os caracteres marcados em negrito são os separadores dos valores numéricos. O primeiro separador, "**a**", associado ao numeral "1", indicam que a *string* é válida e este é o seu início. Este valor é o mesmo para todas as *strings* enviadas. O segundo separador, "r", indica que o valor numérico que o antecede, neste exemplo "2222", corresponde ao valor obtido para o cálculo da rotação do sistema. Já o separador " $d$ " indica que o valor numérico que o antecede deve ser utilizado para o cálculo da temperatura da água na saída do dinamômetro. O separador " $m$ " indica que o valor que precede este deve ser utilizado para o cálculo da temperatura do óleo ou da água do motor. Por último, os separadores " $p$ " e " $c$ " indicam que os valores numéricos imediatamente anteriores a estes deverão ser utilizados para o cálculo da, respectivamente, pressão de água na entrada do dinamômetro e carga imposta pelo dinamômetro.

O diagrama de blocos da Interface Gráfica pode ser visto no apêndice 13.2.

Assim que é iniciada, o programa recebe os dados da Interface de Aquisição através de uma *string* e organiza esses dados através de separadores inseridos no meio desta. Após isso, caso a string seja válida, o indicador "Recebendo Dados" irá se iluminar e os dados recebidos serão associados as suas respectivas variáveis. Com os dados associados as variáveis, o programa então os converte para unidades com sentido físico, visto que os dados enviados pela Interface de Aquisição são simplesmente a saída direta do Conversor Analógico-Digital de seu MCU. Feito isto, estes valores convertidos são mostrados no painel.

Caso o operador não tenha acionado o controle "Gravar Dados", o *loop* se encerra aqui e o programa volta ao seu início.

Caso o controle tenha sido acionado e os dados recebidos sejam válidos, no loop seguinte o programa irá gravar o cabeçalho no arquivo determinado no campo para tal e irá gravar os dados daquele *loop* na próxima linha do arquivo. No próximo *loop* o programa irá adquirir e gravar novamente os dados obtidos na linha seguinte e assim irá permanecer até um que um número suficiente de *loops* tenha ocorrido para que o tempo de gravação seja atingido.

Para facilitar o uso do sistema, foi criado um arquivo executável desta rotina que pode ser executa em qualquer computador x86 ou x64 que possua sistema operacional Windows 7 e o ambiente *LabVIEW Run-Time Engine 2014* instalado. Este ambiente pode ser obtido gratuitamente no próprio sita da *National Instruments*. Por tanto, não é necessário que máquina que irá rodar o software possua o *LabView 2014* instalado e nem mesmo é necessária uma licença do mesmo. Este executável foi criado através do *LabView Application Builder*.

# **6. CALIBRAÇÃO DA CÉLULA DE CARGA**

Para o levantamento da curva calibração da célula de carga foram utilizados diversos conjuntos de massas medidos em uma balança calibrada. A balança utilizada foi fornecida pela FINATEC e é do fabricante Metalúrgica Brião LTDA, modelo C e número de série 7413. A balança foi calibrada pelo INMETRO e seu certificado de calibração encontra-se em anexo 14.4. A balança utilizada pode ser vista nas figuras: Figura 6.1 e Figura 6.2.

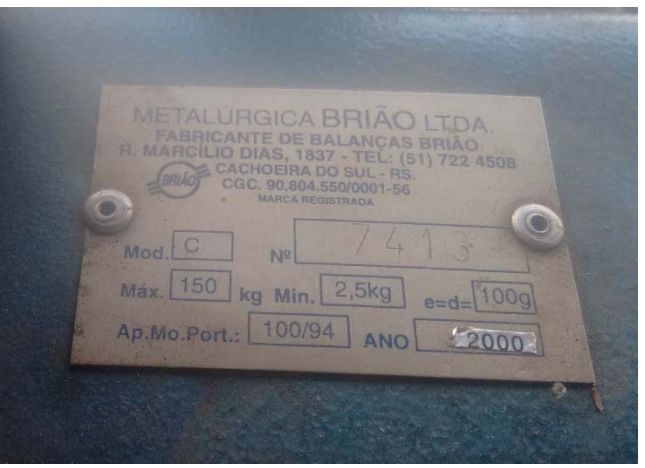

**Figura 6.1 - Plaqueta de identificação** 

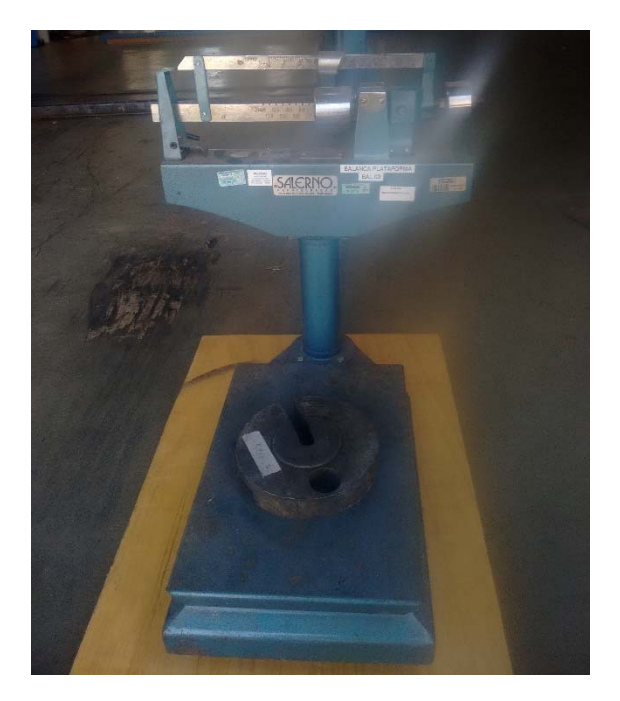

**Figura 6.2 - Balança utilizada** 

Afim de se minimizar o erro que seria causado pela medição individual das massas, optou-se por medir cada conjunto de massas, garantindo que o erro associado a cada ponto da curva fosse constante.

Em seguida, foi construída uma estrutura que possibilitou que a célula de carga fosse carregada com cada um desses conjuntos e leu-se a saída do ADC do sistema de aquisição. Para podermos verificar a existência de algum possível erro de histerese e termos um espaço amostral satisfatório, o procedimento foi executado dez vezes: cinco vezes com o carregamento crescente e outras cinco vezes com o carregamento decrescente. Coincidentemente, os resultados obtidos para cada um dos casos foi exatamente o mesmo para cada uma das cinco repetições. A massa de cada conjunto, bem como os dados obtidos para cada medição estão disponíveis nas secções 13.3. 13.4 e 13.5

Observando os dados, é possível notar um comportamento linear do mesmo, assim como previsto pela forma de construção e funcionamento do tipo de célula de carga utilizada.

Para comprovar esta observação e validar que se pode utilizar um polinômio de primeiro grau para esta curva de calibração, duas regressões utilizando o método dos mínimos quadrados foram realizadas com auxílio do software MatLAB: Uma considerando um polinômio de segundo grau e outra considerando um polinômio de primeiro grau. Os resultados são apresentados na Tabela 6.1.

| Polinômio                                       | A             | B          | C             |
|-------------------------------------------------|---------------|------------|---------------|
| $\uparrow C(x) = A \cdot x^2 + B \cdot x + C$   | 0,00000007    | 0,06587603 | $-2,25474432$ |
| $\downarrow C(x) = A \cdot x^2 + B \cdot x + C$ | $-0,00000005$ | 0,06592231 | $-2,25753730$ |
| $\uparrow$ $C(x) = B \cdot x + C$               |               | 0,06593671 | $-2,26278731$ |
| $\downarrow$ $C(x) = B \cdot x + C$             |               | 0,06587845 | $-2,25171931$ |

**Tabela 6.1 - Polinômios para a curva de calibração** 

Observa-se claramente dos dados apresentados que o termo que multiplica  $x^2$  é da ordem de  $10^{-8}$ , muito menor que os outros termos, tornando possível utilizar um polinômio de primeiro grau sem que haja qualquer prejuízo a análise dos dados.

Observou-se também que existe uma pequena diferença entre os polinômios gerados para o conjunto de dados para o carregamento crescente e para o carregamento decrescente. Para obter o melhor ajuste da curva de calibração, considerou-se uma média aritmética de cada um dos termos de ambos os polinômios de primeiro grau. Desta forma, a curva de calibração obtida é a seguinte:

$$
C(x) = 0.0659 \cdot x - 2.2572 \tag{14}
$$

Por fim, plotou-se um gráfico na Figura 6.3 com a média dos pontos para cada tipo de carregamento e com os três polinômios obtidos.

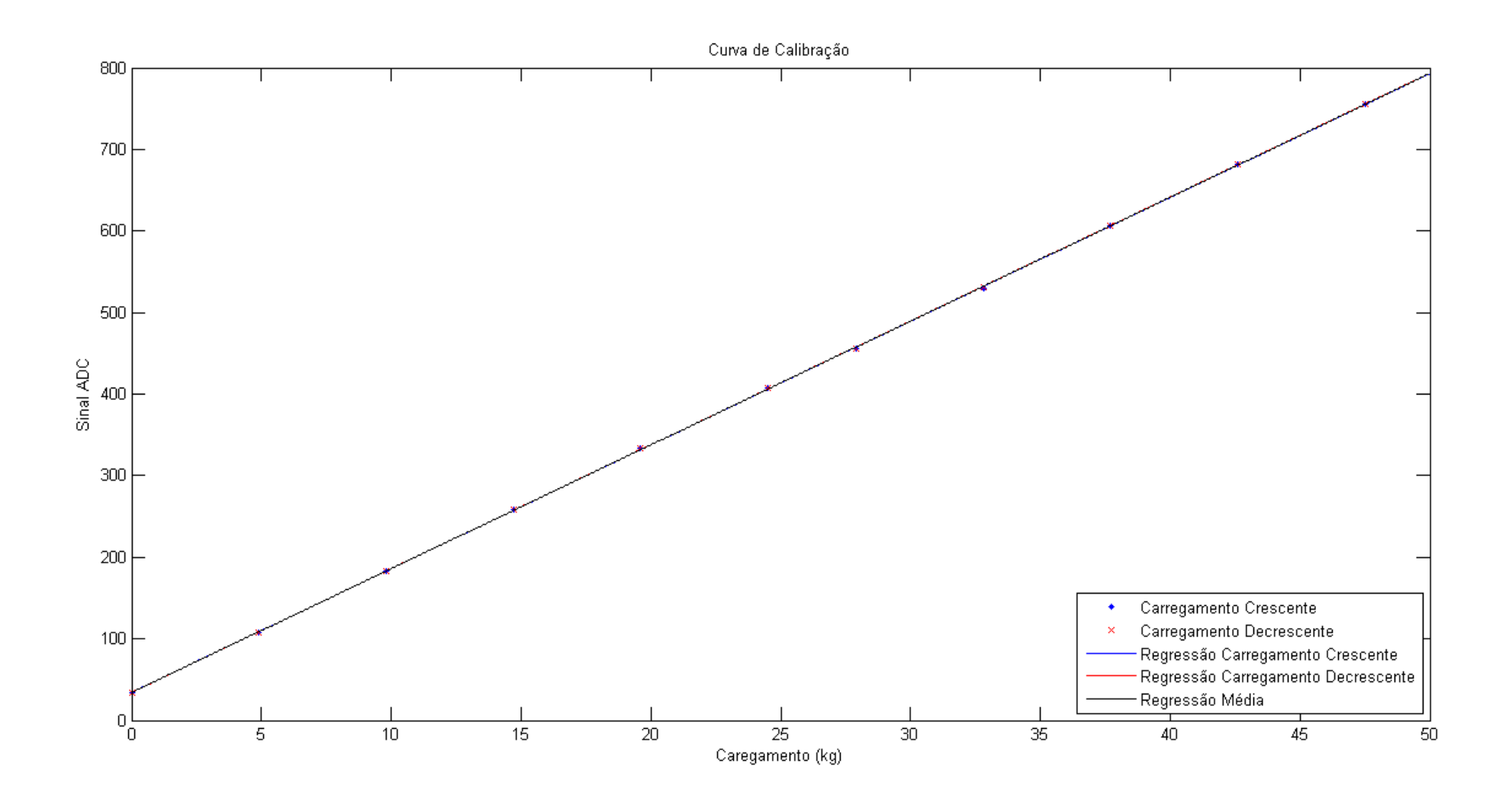

**Figura 6.3 - Pontos experimentais e curvas de calibração da célula de carga**

## **7. ESTUDO DE PROPAGAÇÃO DE ERROS**

No decorrer do projeto o contato com medidas e grandezas de grande interesse são periódicas. Essas medidas se apresentam sob a forma de números que devem expressar os valores das grandezas. Contudo, o processo de medida está sujeito a erros, tanto erros sistemáticos quando erros aleatórios.

### **7.1. TIPOS DE ERROS**

Os erros Aleatórios (ou estatísticos) resultam de variações aleatórias no resultado da medição, devido a fatores que não podem ser controlados ou que não foram controlados, existindo mesmo quando todas as discrepâncias sistemáticas num processo de mensuração são minimizadas, balanceadas ou corrigidas. Os erros aleatórios não podem ser eliminados por completo. Por isso, alguma informação sobre esse tipo de erro deve estar contida na expressão do resultado do processo de medida. Pelo fato de os erros serem aleatórios, numa sequência de medidas da mesma grandeza, alguns valores obtidos devem ser maiores do que o valor verdadeiro e outros devem ser menores.

Erros Aleatórios podem ser reduzidos, eliminando ou reduzindo os fatores aleatórios que interferem no processo de medição. Quando isto não é possível, uma solução para reduzir os erros aleatórios consiste em repetir muitas vezes a medição, uma vez que esse processo possibilita avaliar a incerteza aleatória no resultado final, a partir da própria flutuação estatística que ocorre nos diferentes resultados.

Os Erros Sistemáticos resultado das discrepâncias observacionais persistentes, tais como erros de paralaxe e, na ausência do erro sistemático, representa a diferença entre o resultado  $\bar{X}$  e o valor verdadeiro. O erro sistemático é o mesmo para qualquer resultado quando a medição é repetida, portanto o erro não pode ser avaliado apenas repetindo as medições.

Erro sistemático instrumental é o erro resultante da calibração do instrumento de medição. Além do erro de calibração do instrumento, deve ser observado que a calibração pode ser afetada por diversos fatores externos, como temperatura, desgaste do material do equipamento e outros.

Em certos casos os erros sistemáticos instrumentais podem, e devem ser eliminados ou minimizados. Isso pode ser feito, observando se os instrumentos estão corretamente ajustados e calibrados, e ainda se estão sendo usados de forma correta na interligação com outros instrumentos, na montagem experimental, além de ser feita a recalibração ou nova aferição do instrumento de medida e correção dos resultados.

Erro sistemático ambiental é o erro devido a efeitos do ambiente sobre a experiência, tais como os efeitos causados pela temperatura, pressão, humidade e entre outros. Tais erros podem, em geral, ser reduzidos ou praticamente eliminados se as condições ambientais forem bem conhecidas ou controladas.

Erro Sistemático Observacional é devido a pequenas falhas de procedimento ou limitações do próprio observador. Tal tipo de erros é devido ao efeito de paralaxe na leitura de escalas de instrumentos, consequência direta do não alinhamento correto entre o olho e a escala analógica de um instrumento.

O erro sistemático observacional pode ser reduzido seguindo-se cuidadosamente os procedimentos carretos para uso dos instrumentos. Entretanto limitações humanas podem levar a ocorrência desse tipo de erro sistemático devido ao tempo de reação do ser humano a um estímulo visual. Felizmente, o olho humano consegue distinguir 2 pontos separados de 0,14mm a 1m de distância, resultando assim em leituras satisfatórias quando o procedimento é realizado cuidadosamente.

Por fim, os erros sistemáticos teóricos resultam na utilização de modelos matemáticos que não descrevem com exatidão o fenômeno observado. Esse tipo de erro pode ser reduzido ou praticamente eliminado utilizando-se modelos físicos e matemáticos, formulas e valores para as constantes suficientemente exatos para o fenômeno em questão. Entretanto, pode ocorrer que não sejam disponíveis modelos e fórmulas mais adequadas ou valores melhores para as constantes.

Erros grosseiros, também conhecidos como erros ilegítimos, não são considerados erros do ponto de vista teórico. Erros grosseiros são enganos que podem ocorrer na medição ou nos cálculos durante o experimento. Para evitar erros grosseiros, que são inadmissíveis na representação do resultado, as medições devem ser repetidas e os cálculos conferidos cuidadosamente com base em métodos estatísticos e outros métodos.

Assim, podemos esperar que o valor médio dos resultados dessas medidas esteja próximo do valor verdadeiro. Na verdade, tão mais próximo quanto maior o número de tais medidas. Portanto, o valor médio das medidas da grandeza de interesse corresponde, de modo aproximado, ao valor verdadeiro da grandeza.

Define-se como valor mais provável de uma grandeza  $(\overline{X})$  como a média aritmética dos valores medidos, ou seja:

$$
\bar{X} = \frac{X_1 + X_2 + X_3 + \dots + X_n}{n} = \frac{1}{n} \sum_{i=1}^{n} X_i
$$
\n(15)

Deste modo,  $\bar{X}$  representa o valor mais provável da grandeza medida. Ao se realizar várias medidas, os valores obtidos tendem a estarem mais próximos deste valor. O valor médio é o que melhor representa o valor real da grandeza.

No entanto, não se pode afirmar que o valor mais provável seja o valor real da grandeza. Assim, representando-se uma medida qualquer da grandeza X por Xi, não se pode dizer que a diferença (Xi –  $X = \delta X$ ) seja o erro da medida Xi. Neste caso quando se conhece o valor mais provável, não se fala em erro, mas sim em Desvio ou Discrepância da medida (ou Incerteza).

É interessante saber de quanto as medias individuais  $X_i$  se afastam do valor médio, ou seja, de que maneira as medidas  $X_i$  se distribuem em torno do valor médio. Para esse fato denomina-se dispersão.

Para medir a dispersão são utilizadas algumas propriedades da série de medidas, tais como desvio padrão amostral e populacional, sendo este a raiz quadrada da variância amostral, descrita pela relação:

$$
S = \sqrt{\frac{\sum_{i=1}^{N} (X_i - \bar{X})^2}{N - 1}}
$$
\n(16)

O valor de ܵ fornece uma ideia sobre a incerteza padrão (incerteza típica) de qualquer medida tendo como base o conjunto das  $N$  medidas. O parâmetro  $S$  pode ser interpretado como sendo a incerteza que se pode esperar, dentro de certa probabilidade, se uma  $(N + 1)$ – ésima medição viesse a ser realizada, quando já se conhece o que ocorreu nas N medições anteriores. O desvio padrão amostral indica uma boa avaliação sobre a distribuição das medidas em torno do valor médio

Para um conjunto de medições, deve ser informada, de modo satisfatório, a qualidade do valor médio em relação ao valor verdadeiro, ou seja, informar as incertezas do valor médio. Primeiramente, o desvio padrão da media leva em conta somente as contribuições dos erros aleatórios, e não considera os erros sistemáticos. Existe, pois, uma incerteza residual  $(\sigma_{\bar{x}})$  que ainda não foi considerada.

Portanto a expressão é de maior interesse, pois indica a maior ou menor incerteza da média  $\bar{X}$ em relação a uma média mais geral, que seria a média de diversas médias. Uma média mais geral seria a média de  $K$  conjuntos, cada um com  $N$  medidas.

$$
\sigma_m \cong \sigma_{\bar{x}} = \sqrt{\frac{\sum_{i=1}^{N} (X - \bar{X})^2}{N(N-1)}}
$$
\n(17)

A cada valor medido isolado adicionado aos  $N$  valores previamente utilizados, modifica o valor médio  $\bar{X}$  resultante. Porém,  $\sigma_x$  será tanto menor quanto maior o número N, ou quanto maior o número K, de conjuntos com N medidas. Com isto, oscilações irregulares  $(\delta X_i)$ ,são cada vez

menores, fazendo com que o valor médio se aproxime assintoticamente de um valor final quando  $N \rightarrow \infty$ . De acordo com a teoria de erros, se forem realizadas N medições, o desvio ( $\sigma$ ) diminuirá para  $1/\sqrt{N}$  do valor inicial, tornando portanto o uso da equação XX para cálculo das incertezas das medidas.

Sendo assim, o resultado de uma série de N medições pode ser representada como:

$$
X = \overline{X} \pm \sigma_{\overline{X}} \tag{18}
$$

## **7.2. PROPAGAÇÃO DE INCERTEZAS**

Nos experimentos realizados durante e o projeto a maioria das grandezas em análise são feitas de maneira indireta, sendo estas obtidas a partir da análise de n medidas primárias:

$$
\bar{X} = \bar{X}(x, y, z \dots) \tag{19}
$$

Na qual cada grandeza primária está associada a uma incerteza padrão:

$$
x \to \sigma_x \quad y \to \sigma_y \quad z \to \sigma_z \tag{20}
$$

Sendo os erros nas variáveis,  $x, y, z,...$  independentes entre si, a incerteza padrão em  $\overline{X}$  é, em primeira aproximação, dada por:

$$
\sigma_{\bar{x}}^2 = \left(\frac{\partial \bar{X}}{\partial x}\right)^2 \sigma_X^2 + \left(\frac{\partial \bar{X}}{\partial y}\right)^2 \sigma_y^2 + \left(\frac{\partial \bar{X}}{\partial z}\right)^2 \sigma_{Xz}^2 + \cdots \tag{21}
$$

A seguir, na Tabela 7.1, estão listados as fórmulas específicas para os casos mais utilizados durante o decorrer do projeto, onde os parâmetros  $a e b$  são supostos isentos de erro.

| $\overline{X} = \overline{X}(x, y, z)$ | Expressões para $\sigma_{\bar{X}}$                                                           |
|----------------------------------------|----------------------------------------------------------------------------------------------|
| $\bar{X} = x \pm y \pm \cdots$         | $\sigma_{\bar{X}}^2 = \sigma_{\chi}^2 + \sigma_{\gamma}^2 + \cdots$                          |
| $\bar{X} = x^m$                        | $\sigma_{\bar{X}} =  mx^{m-1} \sigma_{X}$                                                    |
| $\bar{X} = ax$                         | $\sigma_{\bar{X}} =  a  \sigma_{Y}$                                                          |
| $\overline{X} = ax + b$                | $\sigma_{\bar{x}} =  a \sigma_{x}$                                                           |
| $\bar{X} = xy$                         | $\sigma_{\bar{X}}^2 = y^2 \sigma_{x}^2 + x^2 \sigma_{y}^2$                                   |
| $\bar{X} = \frac{x}{v}$                | $\sigma_{\bar{X}}^2 = \left(\frac{\sigma_x}{r}\right)^2 + \left(\frac{\sigma_y}{v}\right)^2$ |
| $\overline{X}$ = sen x                 | $\sigma_{\bar{x}} =  \cos x   \sigma_x \quad (\sigma_x \text{ em radians})$                  |
| $\bar{X} = \log_a x$                   | $\sigma_{\bar{X}} = \left  \frac{1}{\ln a} \right  \sigma_{x}/x$                             |

**Tabela 7.1 - Expressões para propagação de erros** 

Para descrever quanto o resultado de uma medição é próximo do valor verdadeiro utiliza-se os conceitos de acurácia e exatidão. Um valor muito acurado (ou muito exato) é um valor muito próximo do valor verdadeiro, com erro total muito pequeno. Em medições com boa precisão, obtém-se resultados com muitos dígitos e bastantes repetitivos. Entretanto, pode existir erro sistemático grande e a acurácia pode ser ruim.

A precisão é um conceito qualitativo para caracterizar resultados com erros aleatórios pequenos, com pequena dispersão do valor real. Portanto para se ter uma boa acurácia (ou exatidão), é necessário que a precisão seja boa, e ainda que, os erros sistemáticos sejam pequenos. Ou seja, a precisão não é uma condição necessária, mas não suficiente para representar uma medição com bons resultados.

## **7.3. COVARIÂNCIA**

A covariância  $\sigma^2_{xy}$  de um conjunto de n medidas para variáveis x e y é definida, experimentalmente, por:

$$
\sigma^2_{xy} = cov(x, y) = \frac{1}{n} \sum_{i=1}^n (x_i - \bar{x}) ((y_i - \bar{y})
$$
\n(22)

Onde  $\bar{x}$  e  $\bar{y}$  são valores médios de  $x$  e y para as n medições. Quando não existir correlação entre os erros  $\eta_{xi} = (x_i - \bar{x}) e \eta_{yi} = (xy_i - \bar{y})$ , os erros relacionados respectivamente a x e y, os produtos  $(\eta_{xi}, \eta_{y})$  devem se distribuir aleatoriamente e sistematicamente em relação a zero e  $\sigma_{xy}$  deve tender estaticamente a zero, conforme numero *n* de medições ausmente. Para maior numero de variáveis, a covariância é definida de forma análoga para cada par de variáveis.

### **7.4. CORRELAÇÃO**

O coeficiente de correlação  $(r_{xy})$  indica quanto os pontos se aproximas de uma reta, sendo definido como:

$$
r_{xy} = \frac{\sigma_{xy}}{\sqrt{\sigma_x} \sigma_y} \tag{23}
$$

Portanto para  $r_{xy} = 1$  *ou*  $r_{xy} = -1$  temos que os pontos estão alinhados à reta (ou curva) ajustada, em qualquer outro cada  $r_{xy}$  é menor que 1, sendo que cada vez menor esse valor os pontos estão cada vez mais desalinhados.

## **7.5. INCERTEZAS DO SISTEMA DE AQUISIÇÃO DE DADOS**

O sistema de aquisição de dados elaborado para o dinamômetro do laboratório pode ser dividido em dois grupos de grandezas diferentes. O primeiro grupo consiste nas grandezas que são medidas diretamente pelos instrumentos de medição instalados no equipamento e o segundo grupo consiste nas grandezas que possuem seus valores determinados indiretamente a partir das medições realizadas pelo sistema.

O primeiro grupo é composto pelas seguintes grandezas:

- Pressão do dinamômetro;
- Temperatura do dinamômetro:
- Temperatura do óleo ou da água do motor;
- Carga aplicada;
- Rotação do motor.

A grandeza determinada indiretamente é:

Potência do motor.

Os erros aleatórios foram desconsiderados para a determinação das incertezas de medição, uma vez que o trabalho é baseado na análise de um motor a combustão interna. Esse tipo de máquina não oferece uma condição estável para se determinar uma situação de referência, ou seja, não é possível estabelecer uma rotação de referência para se realizar diversas medições para o levantamento desse tipo de erro.

Para as grandezas citadas anteriormente considerou-se os erros sistemáticos dos instrumentos de medição, os quais são todos calibrados pelos seus respectivos fabricantes e essas informações são fornecidas pelos dados técnicos disponibilizados nos catálogos dos instrumentos. Com exceção à célula de carga, a qual foi levantada uma curva de calibração no laboratório, o procedimento realizado está detalhado na secção 6.

A incerteza da potência do motor, por sua vez, é determinada através da propagação das incertezas da rotação do motor e da carga aplicada. Aplicando a equação (21) a equação (13), temos a seguinte expressão:

$$
\sigma_{Hb} = \frac{1}{2000} \sqrt{n^2 \sigma_c^2 + C^2 \sigma_n^2} \,, \tag{24}
$$

Os erros associados a cada variável estão listados na Tabela 7.2:

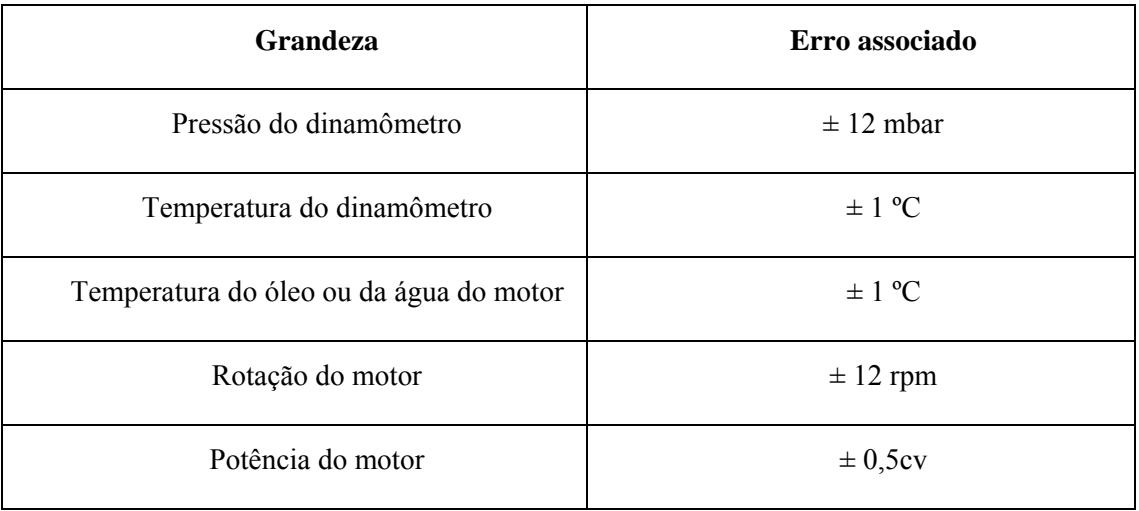

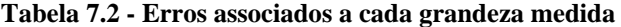

Para determinar o erro associado à potência do motor considerou-se o maior valor encontrado dentro da faixa de operação do dinamômetro a partir da equação (24).

# **8. TESTES E VALIDAÇÕES**

Para validar o funcionamento do sistema, foram realizados testes de aquisição e gravação de dados simulando um ensaio de um motor a combustão. Para tal teste, foi utilizado um motor *Briggs Stratton* 20S232 monocilíndrico a gasolina, com potência nominal de 10HP a 4000rpm e faixa de operação de 1000rpm a 5000rpm. Este motor foi cedido pela equipe de mini-baja Piratas do Cerrado.

Foram realizados 2 tipos de testes: uma rodada de testes preliminares para garantir o correto funcionamento do sistema e um teste para a determinação da curva de potência do motor.

### **8.1. TESTES PRELIMINARES**

O primeiro teste consiste na simulação do levantamento de pontos para a obtenção de uma curva de torque/potência a plena carga do motor e outro para ver como o sistema se comporta com uma rápida variação na leitura dos sensores.

## **8.2. SIMULAÇÃO CURVA DE POTÊNCIA**

Como o foco deste teste em especial não é o levantamento efetivo desta curva, foram medidos somente dois pontos definidos arbitrariamente: o primeiro com o motor operando a 1800rpm e o segundo com este operando a 3240rpm.

Nas duas condições armazenamos 120 medidas durante 30 segundos de operação. Os resultados são apresentados na forma de histogramas, nos quais temos o número de ocorrência de cada valor medido. Para 1800 rpm, temos as figuras: Figura 8.1, Figura 8.2, Figura 8.3 e Figura 8.4.

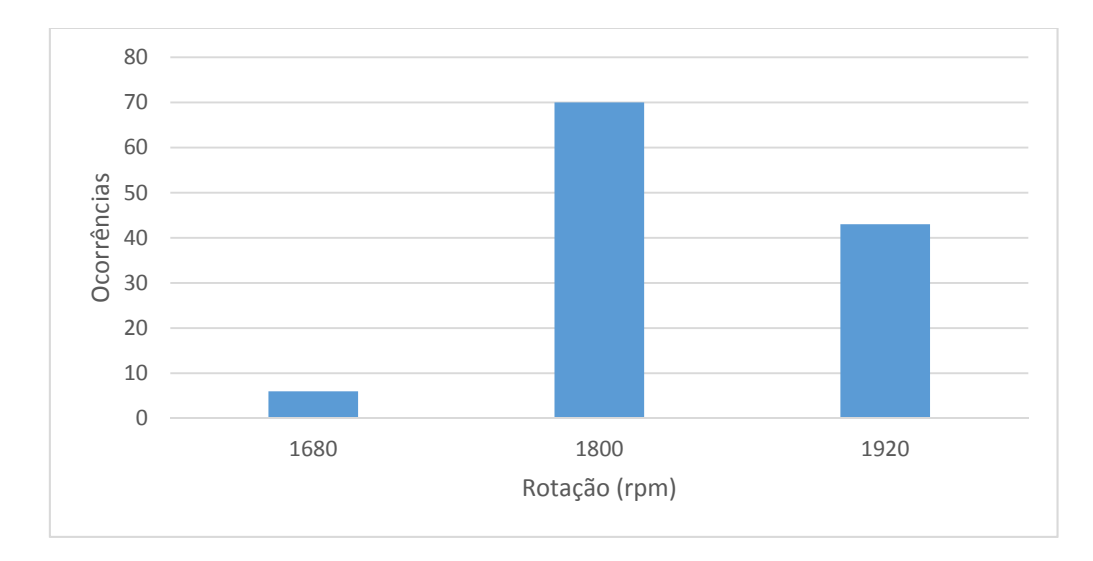

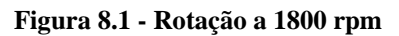

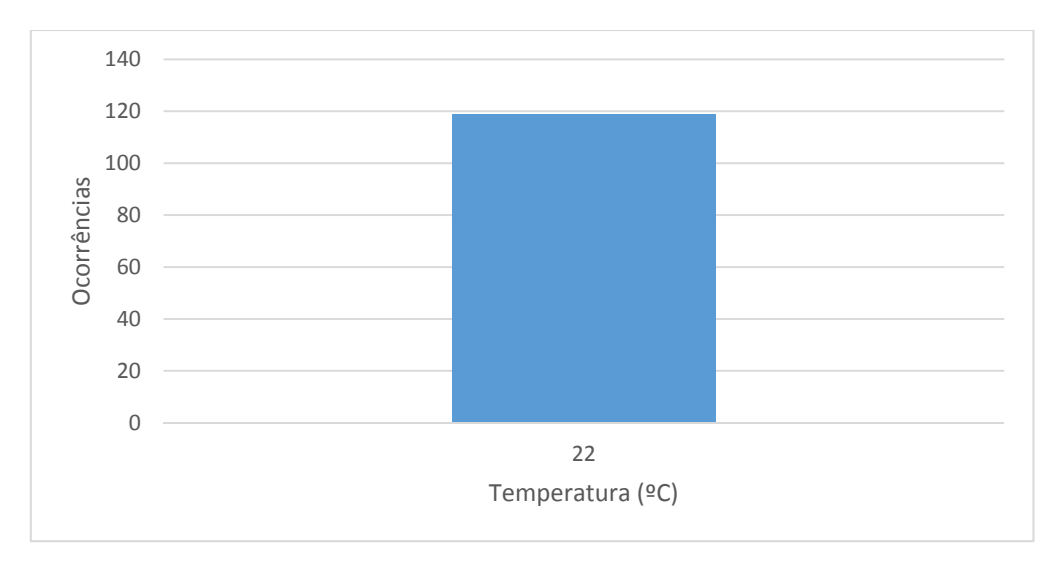

**Figura 8.2 - Temperatura do dinamômetro a 1800 rpm** 

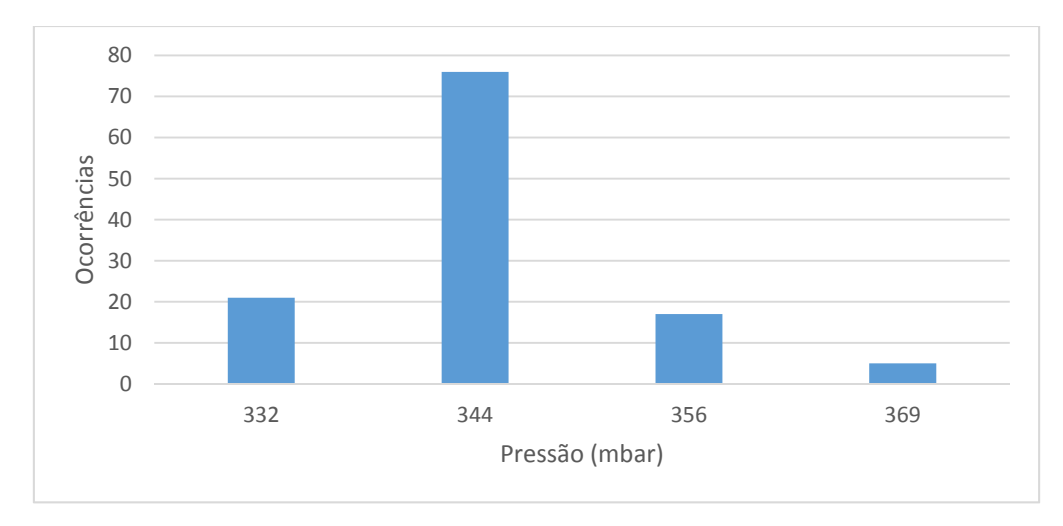

**Figura 8.3 - Pressão a 1800 rpm** 

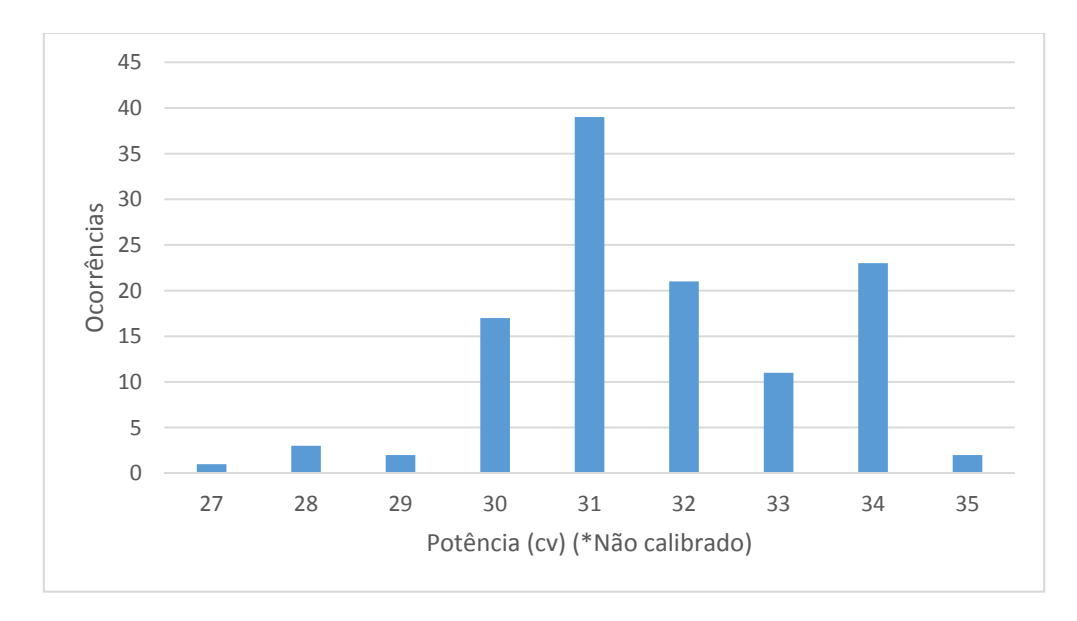

**Figura 8.4 - Potência a 1800 rpm** 

Os resultados do teste a 3240 rpm são apresentados nas figuras: Figura 8.5, Figura 8.6, Figura 8.7 e Figura 8.8.

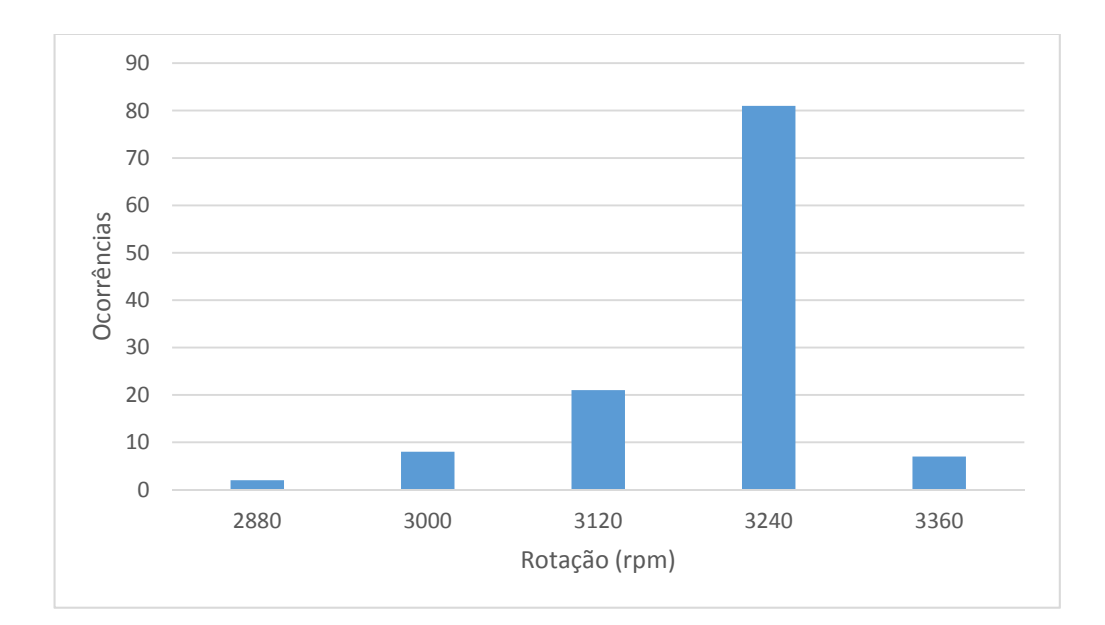

**Figura 8.5 - Rotação a 3240rpm** 

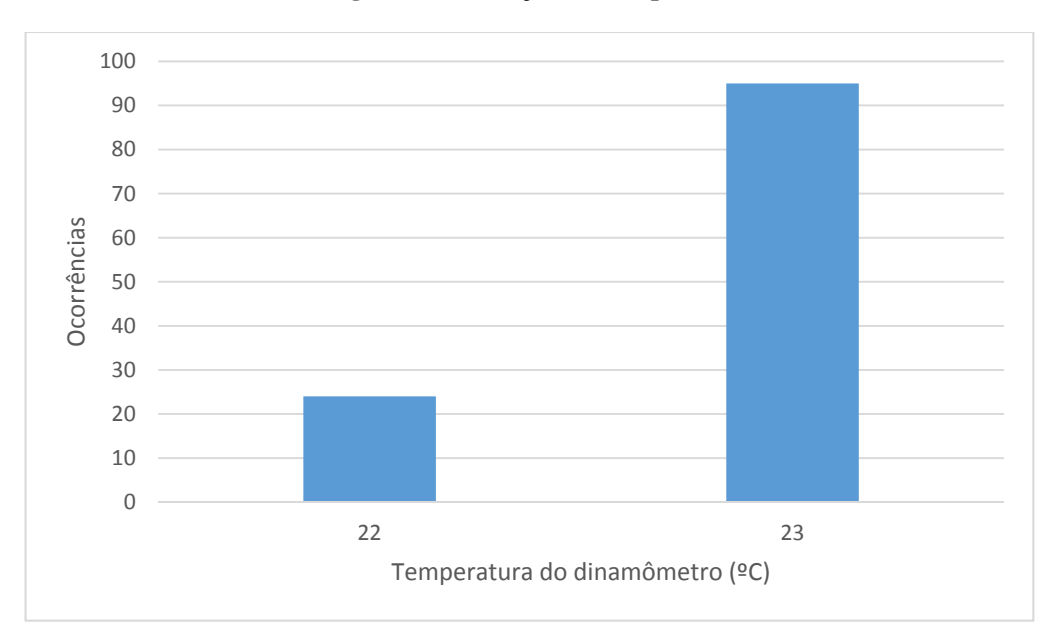

**Figura 8.6 - Temperatura do dinamômetro a 3240 rpm** 

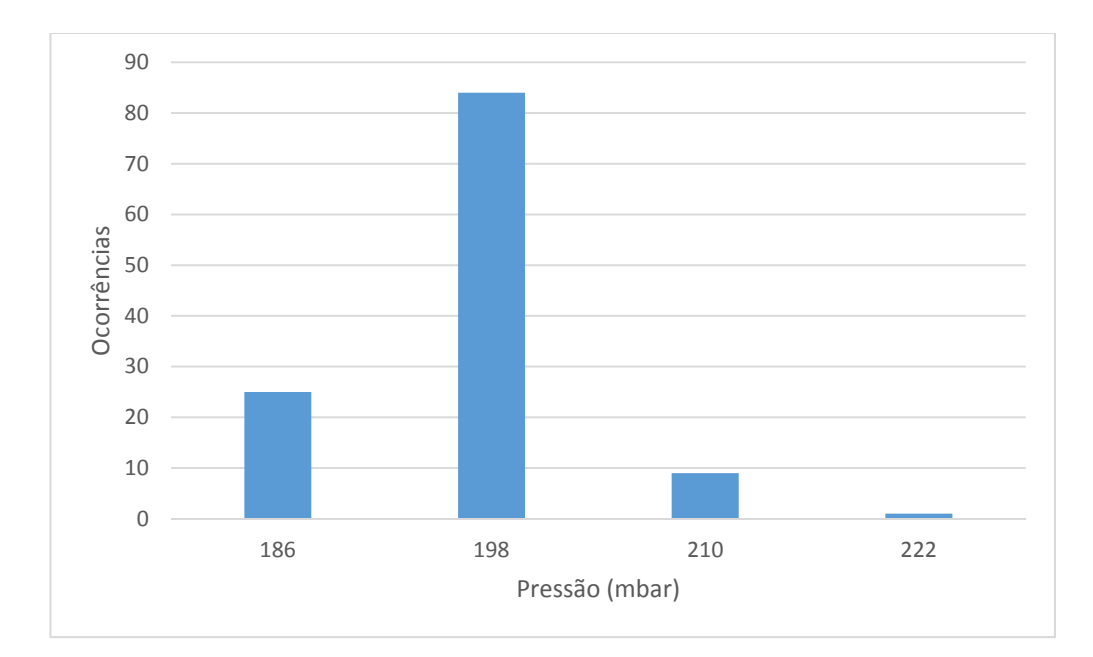

**Figura 8.7 - Pressão a 3240 rpm** 

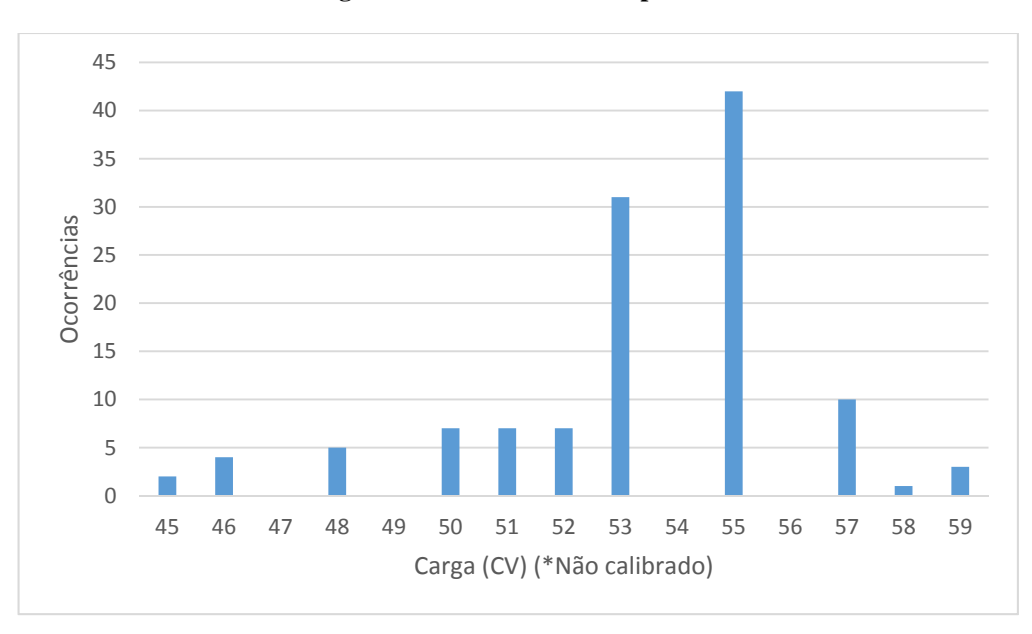

**Figura 8.8 - Potência a 3240 rpm** 

Para ambas as rotações de operação o sistema apresentou leituras estáveis e com baixo ruído, confirmando que os sensores conseguem realizar uma leitura limpa mesmo quando submetidos as vibrações existentes durante o funcionamento do equipamento.

Devido a calibração da célula de carga ainda não ter sido efetuada, não podemos determinar exatamente a potência para nenhum destes pontos, porém pode-se observar qualitativamente os resultados obtidos que as variações nos valores obtidos estão condizentes com a curva de potência deste motor disponibilizada pelo fabricante do mesmo, esta curva pode ser vista na Figura 8.9.

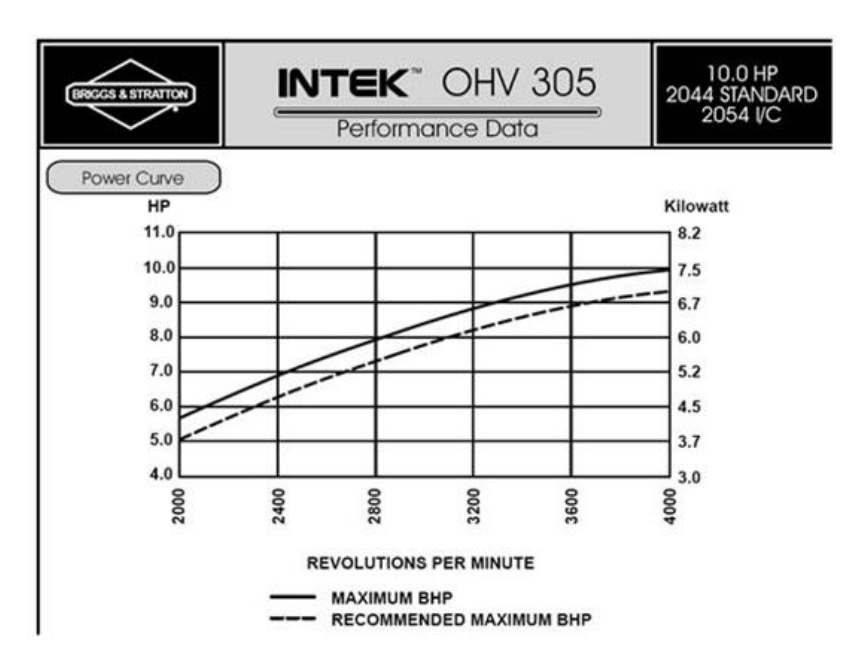

**Figura 8.9 - Curva de potência do motor disponibilizada pelo fabricante** 

As tabelas Tabela 8.1 e Tabela 8.2 apresentam as respectivas médias e desvios padrões dos valores medidos nos dois testes.

| Medida                             | Média   | Desvio Padrão |
|------------------------------------|---------|---------------|
| Rotação (rpm)                      | 1837,31 | 67,64         |
| Temperatura do<br>Dinamômetro (°C) | 22      | $\mathbf{0}$  |
| Pressão (mbar)                     | 344,65  | 8,51          |
| Potência (cv)                      | 31,72   | 1,62          |

**Tabela 8.1 - Médias e desvios padrões para rotação de 1800 rpm** 

| Medida                             | Média   | Desvio Padrão |
|------------------------------------|---------|---------------|
| Rotação (rpm)                      | 3203,70 | 90,50         |
| Temperatura do<br>Dinamômetro (°C) | 22,79   | 0,40          |
| Pressão (mbar)                     | 196,59  | 6,66          |
| Potência (cv)                      | 53,30   | 2,31          |

**Tabela 8.2 - Médias e desvios padrões para rotação de 3240 rpm** 

Analisando estes dados observamos que o maior desvio padrão apresentado foi de 5% em relação à média. Considerando também que o motor não opera em regime totalmente constante, esta pequena variação nos dados é associada a pequenas flutuações na rotação e na potência fornecida pelo mesmo, já sendo esperada em equipamentos como este.

## **8.3. RÁPIDA VARIAÇÃO DOS PARÂMETROS**

Neste teste, o motor foi acelerado desde a marcha-lenta (1800rpm) até a plena carga com um dinamômetro impondo somente uma pequena carga no mesmo, possibilitando que a rotação do mesmo chegue até 3480rpm aproximadamente.

Este teste foi realizado para se determinar se o tempo de reação do sistema está dentro do esperado e se as leituras obtidas não possuem descontinuidades que possam indicar algum problema ou inconsistência do mesmo.

Os valores medidos nesse teste foram dispostos em gráficos de pontos para melhor visualização dos resultados. Os gráficos são apresentados nas figuras Figura 8.10, Figura 8.11, Figura 8.12 e Figura 8.13.

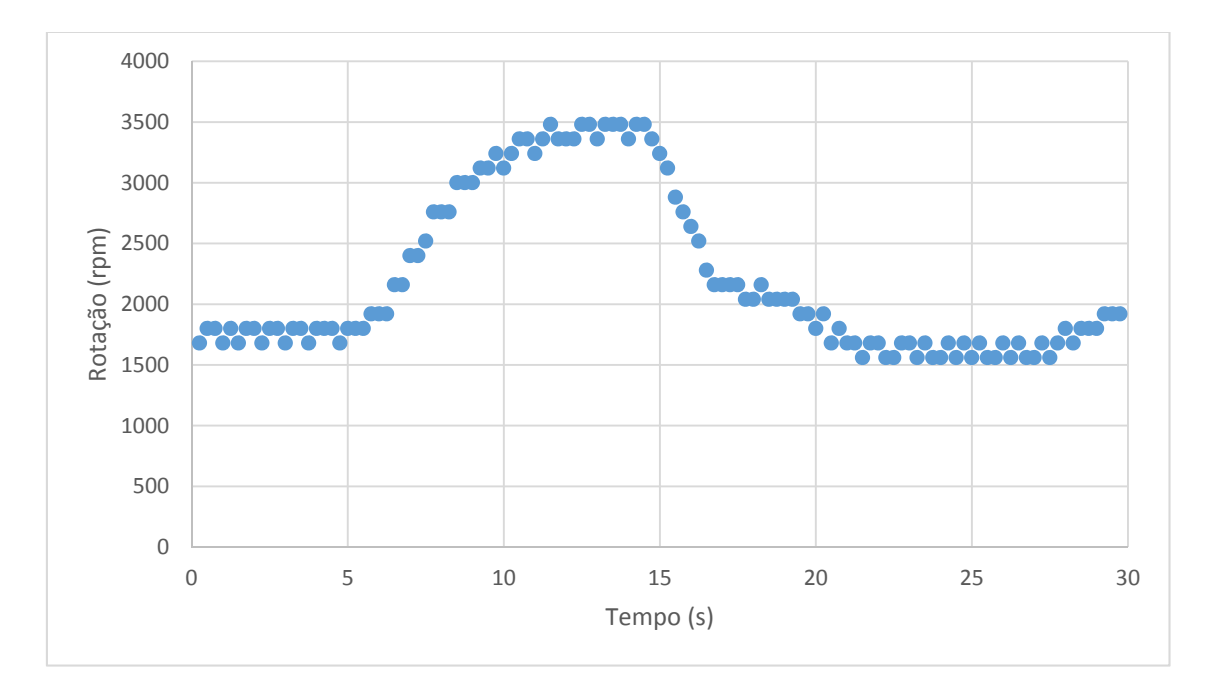

**Figura 8.10 - Variação de rotação em função do tempo** 

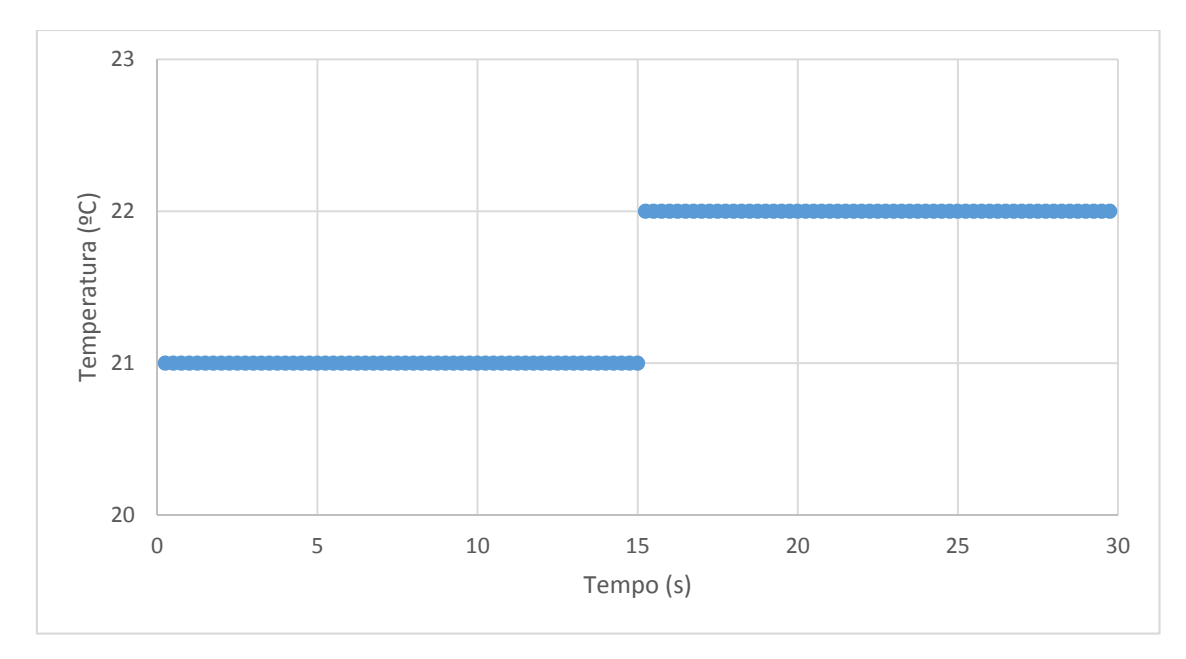

**Figura 8.11 - Variação da temperatura do dinamômetro em função do tempo** 

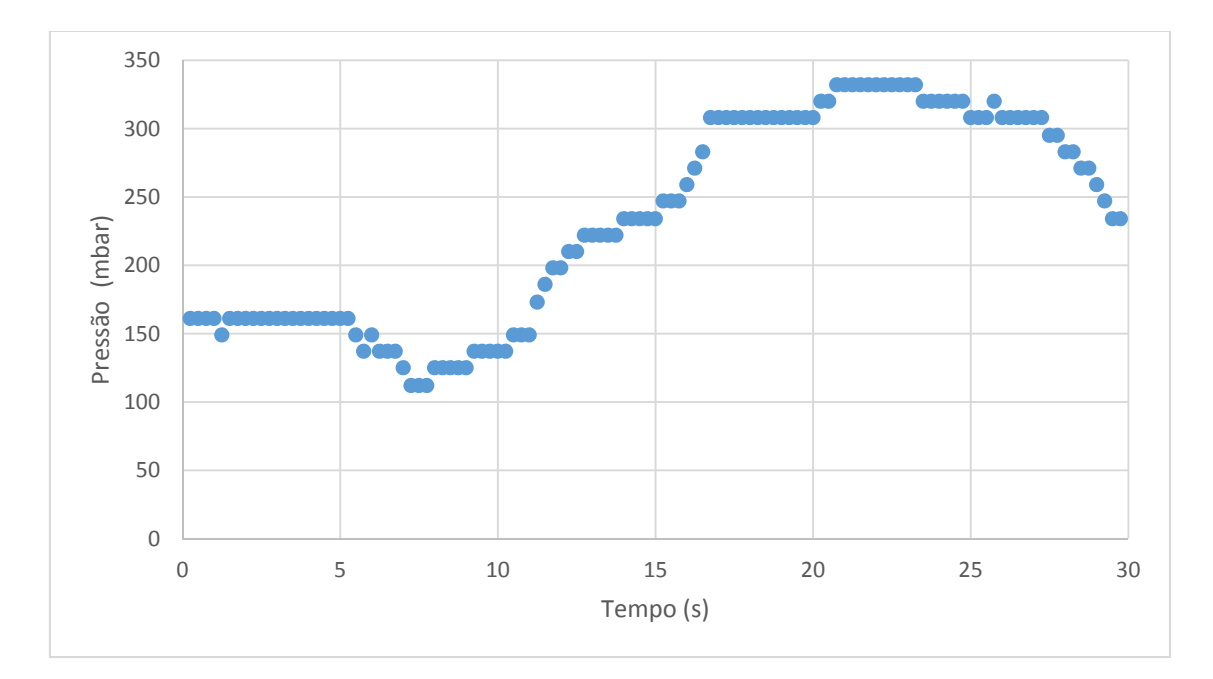

**Figura 8.12 - Variação da pressão em função do tempo** 

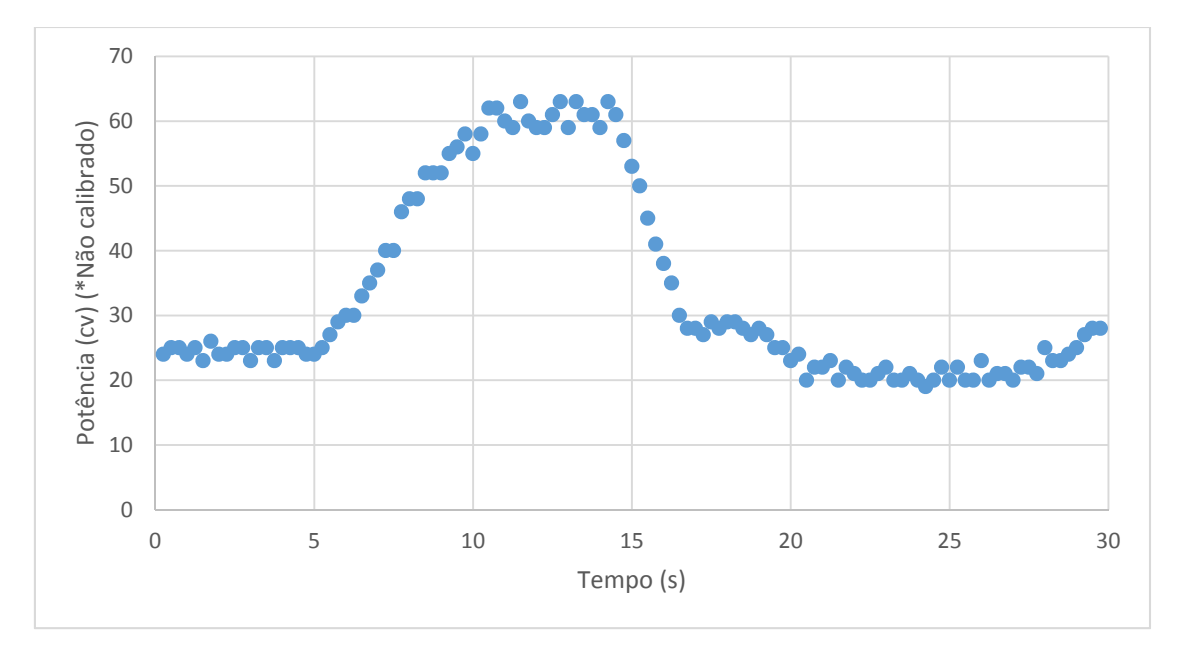

**Figura 8.13 - Variação da potência em função do tempo** 

Novamente os dados comprovam o correto funcionamento do sistema, não houve nenhuma descontinuidade nos dados obtidos e todas as leituras estão condizentes com as condições em que o motor estava operando.

## **8.4. DETERMINAÇÃO DA CURVA DE POTÊNCIA**

Neste tipo de teste é medido qual a potência que o motor está disponibilizando no eixo do dinamômetro para variadas rotações. Com estes dados é possível construir uma curva de potência por rotação e a partir desta curva obter uma curva de torque por rotação.

Para a realização deste teste deve-se acelerar o motor de forma que a borboleta do mesmo esteja totalmente aberta (motor em plena carga) e aplica-se carga no motor através do dinamômetro até que a rotação do mesmo se estabilize no valor desejado. Em seguida adquirisse os dados para este ponto. Por fim, deve se aumentar ou diminuir a carga aplicada ao motor até que o mesmo estabilize sua rotação no próximo ponto de interesse. Os pontos devem ser espaçados de forma a se obter uma curva que cubra toda a faixa de operação do motor.

Utilizou-se a seguinte metodologia para este teste:

- Faixa de operação: de 2000 rpm até 4000 rpm
- Motor a plena carga
- Pontos igualmente espaçados em 500 rpm
- Tempo de aquisição de 10s

Devido ao controle de carga do dinamômetro ser feito de forma manual, é admissível que haja pequenas variações de rotação em torno do ponto de interesse, porem essas variações não interferem no resultado dos testes, visto que motores a combustão interna, mesmo em regime estacionário, não são capazes de operar em uma rotação fixa.

A partir dos dados coletados pelo sistema para cada ponto, tirou-se a média e o desvio padrão da rotação do dinamômetro e da potência absorvida pelo mesmo. Tais dados estão expostos na Tabela 8.3.

| Ponto           | Rotação (rpm) |               | Potência (CV) |               |
|-----------------|---------------|---------------|---------------|---------------|
|                 | <b>Média</b>  | Desvio Padrão | Média         | Desvio Padrão |
| <b>2000 RPM</b> | 1922          | 60,67         | 4,84          | 0,12          |
| <b>2500 RPM</b> | 2470          | 54,01         | 6,10          | 0,10          |
| 3000 RPM        | 2927          | 38,41         | 7,06          | 0,07          |
| 3500 RPM        | 3558          | 45,02         | 8,36          | 0,79          |
| 4000 RPM        | 3839          | 34,57         | 8,50          | 0,88          |

**Tabela 8.3 - Dados experimentais para a levantamento da curva de potência** 

A partir destes valores, plotou-se o gráfico da Figura 8.14 e chegou-se a curva de potência que pode ser vista no mesmo gráfico. Para esta regressão foi utilizado um polinômio de 3º grau, expresso na equação (25), visto que este foi o formato que mais se aproximou dos pontos da curva.

$$
H_{cv} = -4,34607 \ 10^{-10} x^3 + 3,38766 \ 10^{-6} x^2 - 6,37943 \ 10^{-3} x + 7.683246 \tag{25}
$$

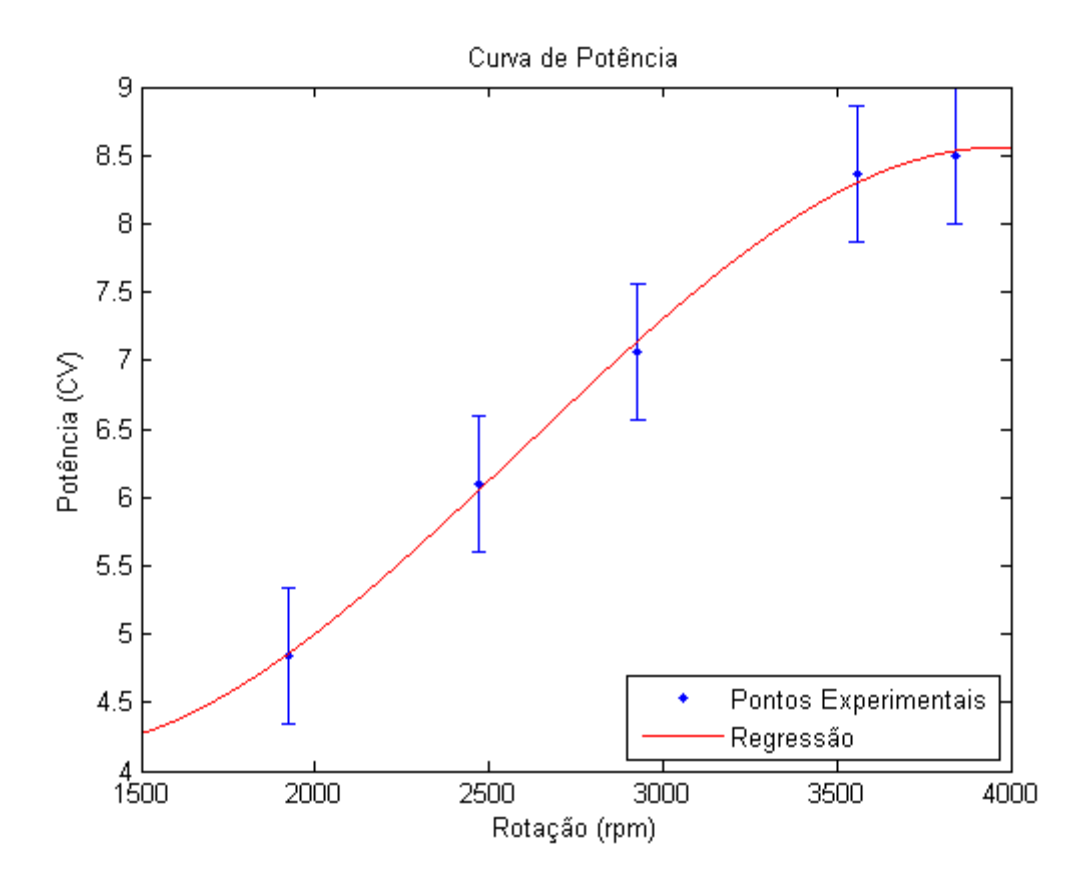

**Figura 8.14 - Gráfico experimental e regressão para a curva de potência** 

Ao comparar o gráfico traçado com o gráfico fornecido pelo fabricante do motor, que pode ser visto na Figura 8.9, observamos que ambas as curvas são semelhantes, porém na curva obtida a potência é menor do que a divulgada pelo fabricante em todos os pontos. Levando-se em consideração que o motor foi testado a uma altitude de 1100m acima do nível do mar (não foi aplicada nenhuma correção para este fator) e que o mesmo já foi utilizado em diversas competições de mini-baja, já era esperado que o mesmo não alcançasse a potência divulgada pelo fabricante, visto que este valor é para um motor novo operando ao nível do mar.

## **9. ROTEIROS EXPERIMENTAIS**

Nesta secção apresentamos dois roteiros experimentais que podem ser utilizados na disciplina de Máquinas Térmicas.

### **9.1. ROTEIRO 1 – LEVANTAMENTO DAS CURVAS DE POTÊNCIA**

#### **1. Objetivos**

(a) Determinar as curvas de potência indicada ( $H_{ind}$ ), potência de freio ou efetiva ( $H_h$ ), potência parasita ou de atrito  $(H_a)$  e o torque  $(\tau)$  de um motor de combustão interna operando ciclo Otto, em vários regimes de rotação a plena carga.

#### **2. Descrição geral da bancada**

O motor que será testado possui as seguintes características:

- (a) Número de cilindros: 4;
- (b) Cilindrada: 1,6 l;
- (c) Faixa de operação a plena carga: 2000rpm a 5000rpm;
- (d) Combustível: etanol;
- (e) Injeção: eletrônica;
- (f) Ignição: eletrônica;
- (g) Fabricante: General Motors do Brasil.

#### **3. Introdução teórica**

Todas as medições deste experimento serão realizadas a plena carga e a velocidade constante. Nesta condição, o dinamômetro impõe ao motor uma carga constante para que a velocidade do mesmo não varie. Esta carga é calculada pelo sistema de controle do mesmo e é aplicada ao eixo do motor através de um freio hidráulico conectado diretamente ao virabrequim do motor através de um eixo-cardã. Medindo-se esta carga, que pode ser lida diretamente do mostrador do dinamômetro, é possível determinar a potência de eixo do motor. Para obtermos a potência efetiva, que é a potência disponível no eixo do motor, a partir da carga lida, basta utilizarmos a expressão

$$
H_b = \frac{C n}{2000},\tag{1}
$$

em que  $H_b$  é a potência dada em Watts,  $C$  é a carga aplicada em Newtons e  $n$  é a rotação do eixo em rpm. Já para obtermos a potência indicada, que é a potência produzida pelos pistões do motor, iremos utilizar um teste conhecido como Teste de Morse. O Teste de Morse parte do princípio que a potência indicada é igual a potência efetiva somada da potência de atrito, sendo que a potência de atrito é a soma da potência necessária para manter os periféricos do motor em funcionamento e a potência dissipada em forma de atrito nos componentes internos do motor, tal que

$$
\sum_{k=1}^{N} H_{ind\,k} = \sum_{k=1}^{N} H_{b\,k} + H_a \,, \tag{2}
$$

em que  $H_{ind\ k}$  e  $H_{b\ k}$  são as potências indicadas e efetiva de cada cilindro  $k$ ,  $H_a$  é a potência de atrito e  $N$  é o número de cilindros do motor.

A ideia geral do Teste de Morse é realizar leituras de potência efetiva com um dos cilindros desligado e comparar com a leitura realizada quando todos os cilindros estão operando. A diferença entre essas leituras pode ser usada para se determinar, indiretamente, os valores das potências indicada e de atrito. Consideraremos, por ora, um motor de 4 cilindros ( $k = 4$ ). Também vamos considerar que a potência efetiva e indicada é igual entre os cilindros. Admitindo essas hipóteses, a equação (2) pode ser reescrita na forma

$$
4H_{ind} = H_{b4} + H_a \tag{3}
$$

em que  $H_{b4}$  representa a leitura do dinamômetro quando os quatro cilindros estão operando. Quando um dos cilindros é desligado (retirando-se um cabo de vela ou a vela inteira) a equação (3) fica

$$
3H_{ind} = H_{b3} + H_a \tag{4}
$$

em que  $H_{b3}$  representa a leitura realizada no dinamômetro quando apenas três cilindros estão operando. É preciso supor também que, quando operando na mesma rotação, a potência indicada de cada cilindro permanece a mesma. As equações (3) e (4) definem um sistema linear para as variáveis  $H_{ind}$  e  $H_a$ , cuja solução é

$$
H_{ind} = H_{b4} - H_{b3} \tag{5}
$$

$$
H_a = 3H_{b4} - 4H_{b3} \tag{6}
$$

#### **4. Procedimentos para a determinação da curva de potência efetiva e potência indicada**

- (a) Verificar o nível de óleo e combustível do motor;
- (b) Abrir a válvula de entrada de água do dinamômetro;
- (c) Ligar a bateria do motor;
- (d) Ligar o sistema de controle e medição do dinamômetro;

(e) Acionar o motor;

(f) Acelerar o motor a média carga em baixa rotação até que o mesmo atinja a temperatura de trabalho;

(g) Registrar a carga no motor partindo de 5000rpm até 2000rpm em degraus de 500rpm. Uma vez na rotação desejada, deve-se pressionar o botão gravar para registro dos dados;

- (h) Com o motor desligado, remover a vela do primeiro cilindro e aterrar o cabo de vela;
- (i) Dar a partida no motor;
- (j) Repetir o passo (g) e registrar os novos valores de carga no motor.

#### **5. Análise de resultados**

A partir dos dados coletados, traçar as curvas de potência efetiva e potência indicada do motor em função da rotação do mesmo.

## **9.2. ROTEIRO 2 – DETERMINAÇÃO DA PRESSÃO MÉDIA EFETIVA**

#### **1. Objetivos**

(a) Determinar a pressão média efetiva  $(P_m e)$  e pressão média indicada  $(P_m e)$  de um motor de combustão interna operando ciclo Otto, em vários regimes de rotação a plena carga.

#### **2. Descrição geral da bancada**

O motor que será testado possui as seguintes características:

- (a) Número de cilindros: 4;
- (b) Cilindrada: 1,6 l;
- (c) Faixa de operação a plena carga: 2000rpm a 5000rpm;
- (d) Combustível: etanol;
- (e) Injeção: eletrônica;
- (f) Ignição: eletrônica;
- (g) Fabricante: General Motors do Brasil.

#### **3. Introdução teórica**

Todas as medições deste experimento serão realizadas a plena carga e a velocidade constante. Nesta condição, o dinamômetro impõe ao motor uma carga constante para que a velocidade do mesmo não varie. Esta carga é calculada pelo sistema de controle do mesmo e é aplicada ao eixo do motor através de um freio hidráulico conectado diretamente ao virabrequim do motor através de um eixo-cardã. Medindo-se esta carga, que pode ser lida diretamente do mostrador do dinamômetro, é possível determinar a potência de eixo do motor. Para obtermos a potência efetiva, que é a potência disponível no eixo do motor, a partir da carga lida, basta utilizarmos a expressão

$$
H_b = \frac{C n}{2000},\tag{1}
$$

em que  $H<sub>b</sub>$  é a potência dada em Watts, C é a carga aplicada em Newtons e  $n$  é a rotação do eixo em rpm. Já para obtermos a pressão média efetiva, que é a pressão média aplicada nos pistões do motor, iremos utilizar as curvas de potência indicada e potência efetiva do motor, assim como as características geométricas do pistão.

A pressão média efetiva é uma grandeza muito utilizada com a finalidade de comparação de motores, expressando a eficácia com que o motor tira proveito do volume de seu cilindro. Desta forma este é um fator aplicável para a comparação de motores de diferentes tamanhos, o que não ocorre com o torque e potência por exemplo. Num projeto, portanto, geralmente tem-se como objetivo alcançar um motor com pressão média efetiva elevada.

Dos conceitos da termodinâmica sabemos que:

$$
H = \frac{W}{t},\tag{2}
$$

em que  $H$  é a potência em Watts,  $W$  é o trabalho em Joules e  $t$  é o tempo em segundos. Analogamente podemos escrever a equação (2) em função das características geométricas do motor assim como sua condição de operação:

$$
H = P_m A L N \left(\frac{n}{\chi}\right),\tag{3}
$$

$$
D = A L N \tag{4}
$$

em que  $P_m$  é a pressão média em kg/cm², A é a área da cabeça do pistão em cm², L é o curso do pistão em cm,  $N$  é o número de pistões do motor,  $n$  é a rotação do motor,  $x$  é o número de rotações por cilindro entre dois cursos de expansão e  $D$  é a cilindrada do motor. Para um motor de 4 tempos  $(x = 2)$ , utilizando o conceito de cilindrada e realizando as conversões de unidades necessárias chegamos as expressões (5) e (6) para a pressão média indicada e efetiva em kg/cm<sup>2</sup>

$$
P_{m\,ind} = 900.000 \, \frac{H_{ind}}{D \, n},\tag{5}
$$

$$
P_{m\,e} = 900.000 \, \frac{H_b}{D\,n},\tag{6}
$$

#### **4. Procedimentos para a determinação da curva de potência efetiva e potência indicada**

(a) Medir a área da cabeça do pistão;

- (b) Medir o curso do pistão;
- (c) Determinar a cilindrada do motor;

### **5. Análise de resultados**

A partir dos dados coletados, determinar a pressão média efetiva e pressão média indicada do motor para a faixa de operação entre 2000rpm e 5000rpm. Realizar o cálculo para vários pontos com intervalos de 500rpm e fazer a comparação dos resultados.

## **10. Manual de manutenção**

O sistema desenvolvido foi projetado para operar sem que haja a necessidade de substituição de nenhum componente, porém falhas podem ocorrer. Desta forma, esta secção visa detalhar a construção do sistema a fim de permitir que qualquer pessoa que possua conhecimentos básicos em eletrotécnica seja capaz de reparar qualquer dano que o sistema venha a sofrer.

## **10.1. ESQUEMA ELÉTRICO E RELAÇÃO DE COMPONENTES**

A interface de aquisição foi construída sobre uma placa de circuito impresso de face simples e matriz de FR4.

Na Tabela 10.1, temos a relação e especificações dos componentes utilizados. Em caso de necessidade de substituição de algum deles, esta deve ser feita exatamente pelo mesmo modelo ou equivalente a fim de garantir o correto funcionamento do mesmo. O esquema elétrico do sistema pode ser visto na Figura 3.1.

Na Tabela 10.2 temos o *pinout* dos conectores para os sensores diretamente na PCI. Neste caso, deve-se atentar para que os sensores sejam conectados corretamente, visto que eles operam em tensões de alimentação diferentes e mesmo uma simples inversão de polaridade pode danificar o sensor.

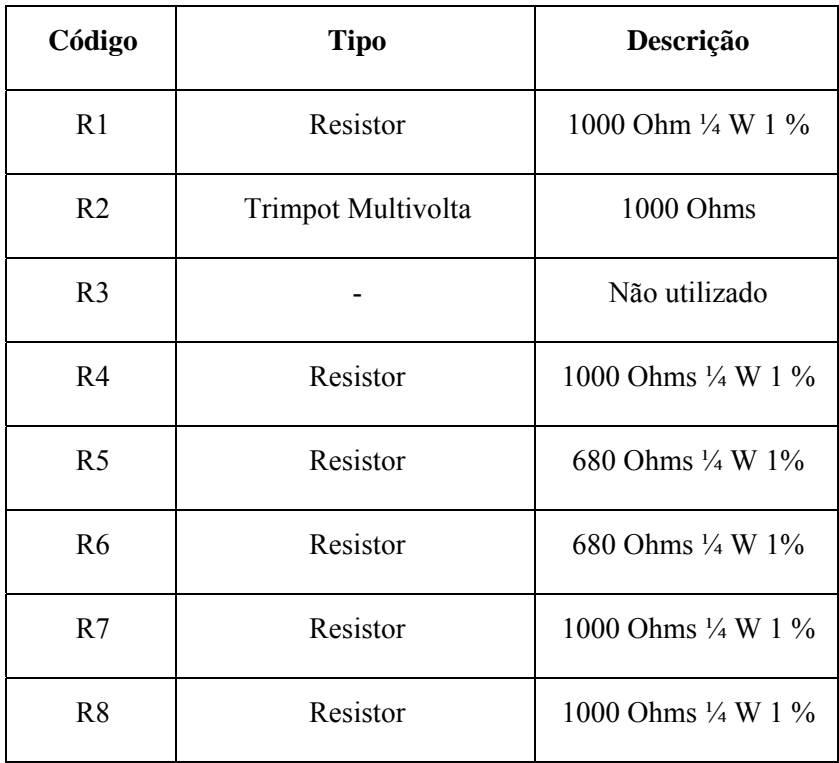

#### **Tabela 10.1 - Relação de componentes**

| C <sub>1</sub> | Capacitor Eletrolítico    | 330µF 25V        |
|----------------|---------------------------|------------------|
| C <sub>2</sub> | Capacitor Cerâmico        | $0,1 \mu F 10\%$ |
| C <sub>3</sub> | Capacitor Cerâmico        | $0,1 \mu F 10\%$ |
| C <sub>4</sub> | Capacitor Cerâmico        | $0,1 \mu F 10\%$ |
| C <sub>5</sub> | Capacitor Cerâmico        | $0,1 \mu F 10\%$ |
| C6             | Capacitor Poliéster       | $1 \mu F 10\%$   |
| C7             | Capacitor Cerâmico        | $0,1 \mu F 10\%$ |
| C8             | Capacitor Cerâmico        | $0,1 \mu F 10\%$ |
| J1             | Barra de Pinos            | Espaçamento 0,1" |
| IC1            | Amplificador Instrumental | INA125, SO-16    |
| IC2            | Regular de Voltagem       | LM7812, TO-220   |

**Tabela 10.2 -** *Pinout* **conectores** 

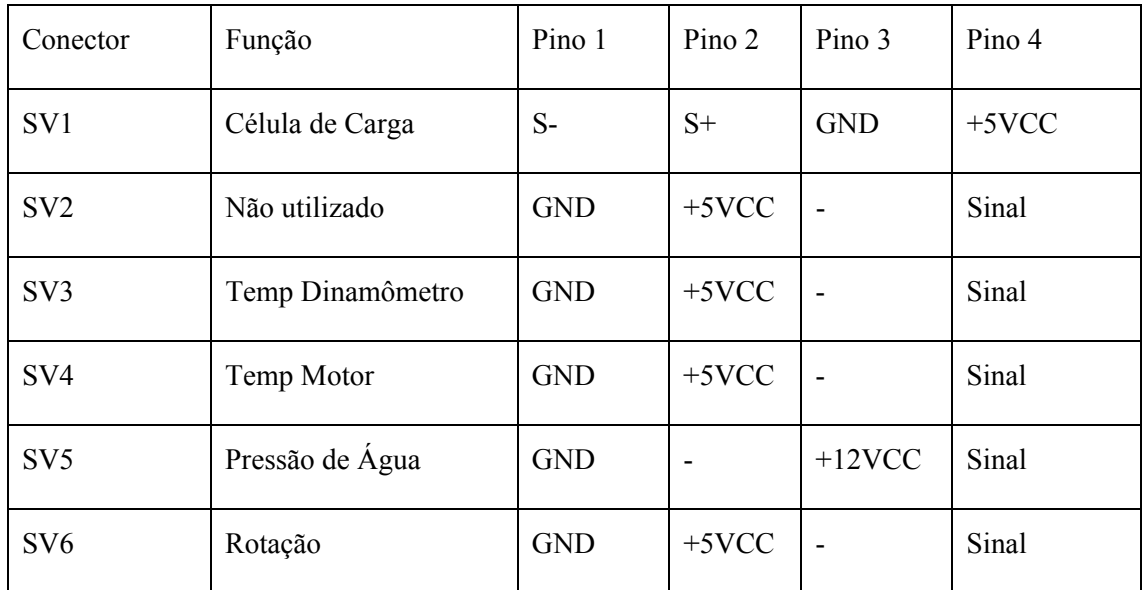

### **10.2. CHICOTE E CONECTORES**

Todo o chicote elétrico dos sensores do sistema, exceto o da célula de carga, foi confeccionado utilizando cabos de 3 vias blindados sendo que a blindagem foi utilizada como massa para os sensores. Este tipo de montagem é desejável pois minimiza eventuais interferências que podem ser captadas pelos cabos. Os chicotes também foram protegidos com conduíte resistente a calor e atrito mecânico com a finalidade de minimizar eventuais danos que o chicote venha a sofrer.

Caso ocorra o rompimento de algum condutor, é recomendado a substituição de todo o cabo, evitando emendas desnecessárias, pois elas se tornam pontos de entrada de humidade, que a longo prazo irá gerar problemas.

Os cabos seguem o padrão de cores apresentado na Tabela 10.3:

| Cor           | <b>Finalidade</b> |
|---------------|-------------------|
| <b>Branco</b> | Sinal             |
| Vermelho      | VCC               |
| Malha         | <b>GND</b>        |

**Tabela 10.3 - Padrão de cores do chicote** 

A conexão da PCI aos conectores no interior da caixa protetora do sistema foi feita através de cabos *flat*. Neste ponto, somente deve-se atentar a correta conexão dos terminais.

Os conectores utilizados para os sensores de temperatura e rotação foram do tipo P10 de 3 vias, para o sensor de pressão foi utilizado um conector do tipo Mike de 5 vias e para a célula de carga foi utilizado um conector DIN5. O padrão de conexão utilizado é apresentado nas figuras: Figura 10.1, Figura 10.2 e Figura 10.3.

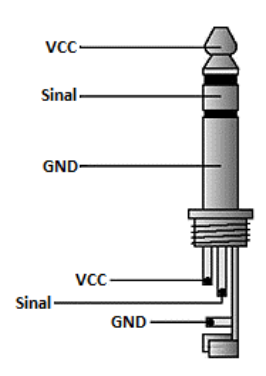

**Figura 10.1 - Conector P10** 

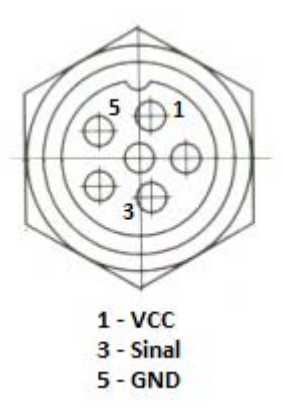

**Figura 10.2 - Conector MIKE** 

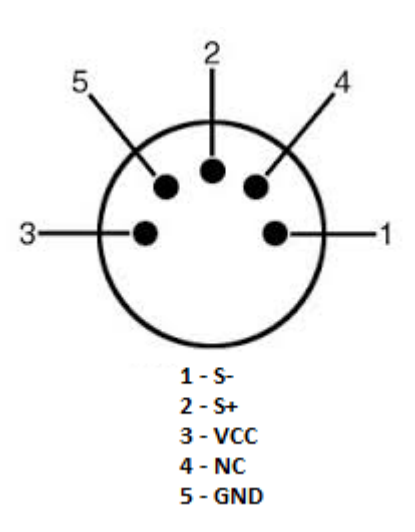

**Figura 10.3 - Conector DIN15** 

## **10.3. FONTE DE ALIMENTAÇÃO**

O sistema é alimentado através de uma fonte AC/DC de 15VCC e 1000mA. A fonte pode ser do tipo chaveada ou convencional, desde que forneça uma tensão livre de ruídos.

## **10.4. CABO USB**

O cabo do USB utilizado é padrão com uma das pontas USB-A e outra USB-B.

# **11. CONCLUSÃO**

Concluímos que o sistema desenvolvido é capaz de ler com precisão e confiabilidade os dados experimentais necessários para a operação da bancada de ensaios dinamométricos de motores a combustão interna. Os sensores selecionados se mostram adequados para a operação na bancada e o software do sistema apresenta funcionalidades e desempenho suficientes para proporcionar experimentos com dados consistentes.

Com a célula de carga calibrada, foi possível realizar o levantamento da curva de potência do motor ensaiado, mostrando que o sistema funciona a contento tanto para uso didático quanto para a realização de experimentos e validações. O sistema desenvolvido atende aos requisitos da norma ABNT NBR ISSO 1585 para as variáveis lidas, garantindo que os dados obtidos nos ensaios possam ser analisados de forma consistente.

Todos os objetivos deste trabalho foram plenamente atingidos no seu decorrer. As aulas da disciplina de Máquinas Térmicas agora têm a disposição uma bancada dinamométrica completa e funcional para complementar o aprendizado dos estudantes fora de sala de aula.

## **12. BIBLIOGRAFIA**

Froude. **Instructional Manual 506/4.**

Gupta, H. N. **Fundamentals of Internal Combustion**, New Delhi, Prentice-Hall, 2006.

Moran, Michael J., Howard N. Shapiro. **Fundamentals of Engineering Thermodynamics**, 6 ed. Hoboken, N.J. John Wiley, 2008.

Vuolo, J. H. **Fundamentos da Teoria de Erros**, Edgard Blücher. São Paulo, 2 ed, 1996.

Martins, J. **Motores de Combustão Interna**, Publindustria, Porto, 3 ed 2011.

Taylor, C. F. **The Internal Combustion Engine in Theory and Practice**, Vol 1 e Vol 2, MIT, 1985.

ASSOCIAÇÃO BRASILEIRA DE NORMAS TÉCNICAS. **NBR ISO 1585**: Veículos rodoviários – Código de ensaio de motores – Potência líquida efetiva. Rio de Janeiro: ABNT, 1996.

INMETRO. **Guia para a expressão de incerteza de medição**, INMETRO, 1 ed, 2008.

INMETRO. Vocabulário Internacional de Metrologia, INMETRO, 1 ed, 2012.

Manutenção e suprimentos, **Dinamômetros**. Disponível em: <http://www.manutencaoesuprimentos.com.br/segmento/dinamometros/> Acesso em 01 de junho de 2015

Eng José Claudio, **Dinamômetro Hidráulicos**. Disponível em: <http://www.joseclaudio.eng.br/dinos.html> Acesso em 01 de junho de 2015
# **13. APÊNDICES**

13.1 CÓDIGO DO ARDUINO

13.2 PROGRAMAÇÃO DO LABVIEW

13.3 MASSA DE CADA CONJUNTO

13.4CARREGAMENTO CRESCENTE DA CÉLULA DE CARGA

13.5 CARREGAMENTO DECRESCENTE DA CÉLULA DE CARGA

13.6 ROTINA MATLAB PARA A OBTENÇÃO DA CURVA DE CALIBRAÇÃO

### **13.1. CÓDIGO DO ARDUINO**

```
////////////////////////////////////////////////////////////////////
//////
  1/11/11/1/1/ Firmeware Interface de Aquisição - Versão 4.1 - 2015 ////
//////
  /////////// Autores: Henrique J R Alves Filho // Danilo Borges /////
////// 
  ////////////////////////////////////////////////////////////////////
//////
```

```
//Declarando variáveis
 volatile int rev = 0; //Rotação
```

```
unsigned int Td = 0; //Média temp do dinamômetro
unsigned int Tm = 0; //Média temp do motor
unsigned int Pd = 0; //Média pressão
unsigned int Ca = 0; //Média Carga
unsigned int i = 0; //Contador de loops
```

```
unsigned long D = 0; //Temp dinamômetro
unsigned long M = 0; //Temp motor
unsigned long P = 0; //Presão
unsigned long C = 0; //Carga
```

```
unsigned long lastmillis = 0;
```

```
////////////////////////////////////////////////////////////////////
//////
```

```
void setup(){ //Setup
Serial.begin(9600); //Inicia a comunicação serial
attachInterrupt(0, rpm, FALLING); //Inicia a contagem da rotação
 }
```

```
////////////////////////////////////////////////////////////////////
//////
```

```
void loop(){//Loop
```
i++; //Incrementa o contador de número de loops

```
M = M + analogRead(2); //Atualizar a soma das leituras da temp do
motor
       D = D + analogRead(1); //Atualizar a soma das leituras da temp do 
dina
      P = P + analogRead(4); // Atualizar a soma das leituras da pressão C = C + analogRead(3); //Atualizar a soma das leituras de carga
    if (millis() - lastmillis >= 250)\frac{1}{4} //Atualiza a cada 250ms
    detachInterrupt(0); //Para a contagem da rotação
     Tm = M/i; //Calcular média da temperatura do motor
     Td = D/i; //Calcular média da temperatura do dinamômetro
     Pd = P/i; //Calcular média da pressão da água no dinamômetro
     Ca = C/i; //Calcular média de carga
    //Serial da rotação, Temp dina, Temp motor, Pressão dina
    Serial.print("1a"); //Inicio da string
    Serial.print(rev); 
    Serial.print("r"); 
    Serial.print(Td); 
    Serial.print("d"); 
    Serial.print(Tm); 
    Serial.print("m"); 
    Serial.print(Pd); 
    Serial.print("p"); 
    Serial.print(Ca); 
    Serial.println("c"); 
    i = 0; //Zera o contador i
     M = 0; //Zera somatório de temp do motor
     D = 0; //Zera somatório de temp do dinamômetro
     P = 0; //Zera somatório de pressão
     C = 0; //Zera somatório de carga
     rev = 0; //Zera o somatório de pulsos
    lastmillis = mills(); // Update lasmillis
```
attachInterrupt(0, rpm, FALLING); //Resume a contagem da rotação

```
 } 
    } 
   ////////////////////////////////////////////////////////////////////
//////
```

```
void rpm(){//RPM
```
 rev++; //Incrementa o contador de pulsos }

**13.2. PROGRAMAÇÃO DO LABVIEW** 

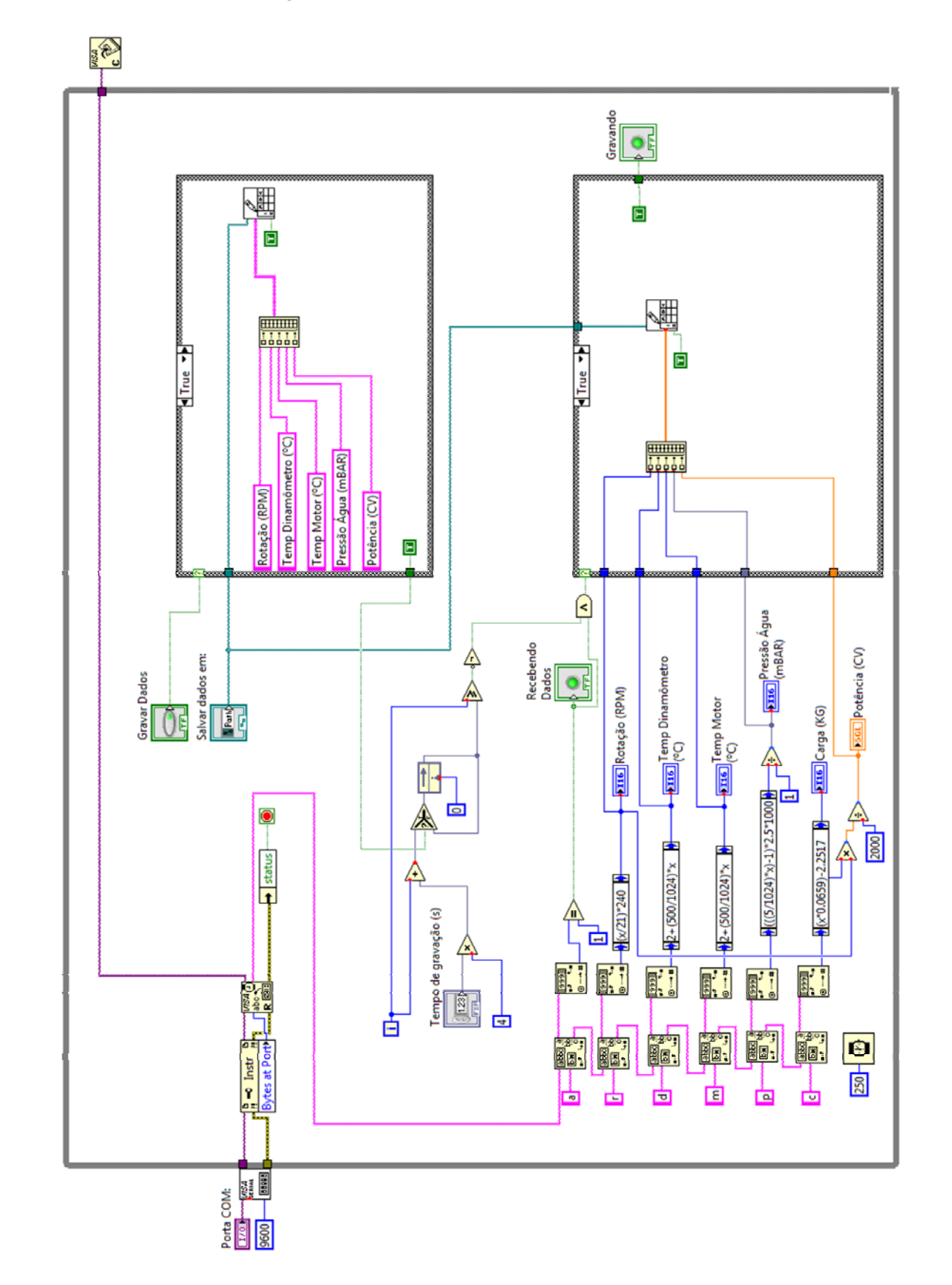

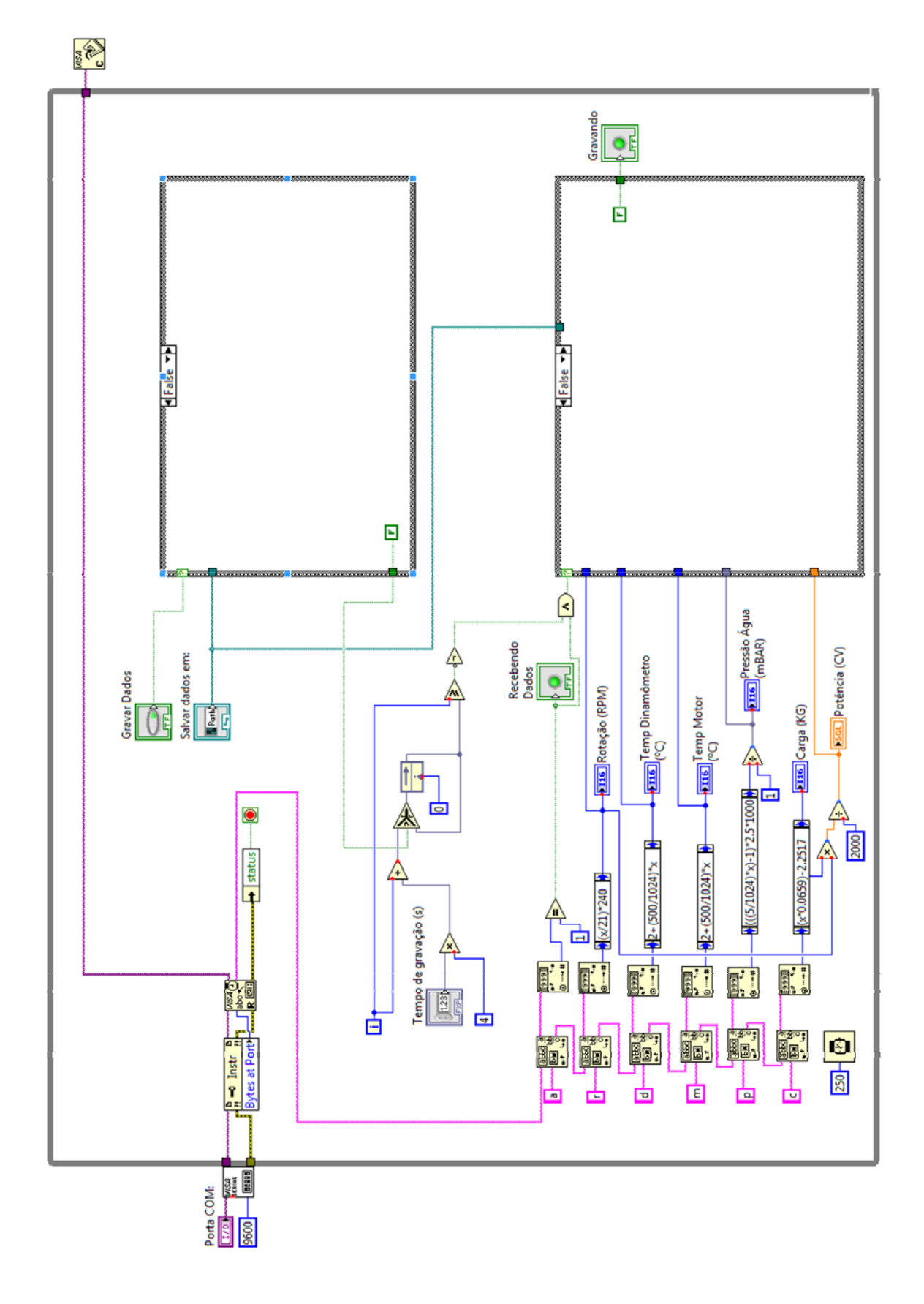

### **13.3. MASSA DE CADA CONJUNTO**

| Conjunto | Massa (kg)       |  |  |  |  |
|----------|------------------|--|--|--|--|
| 1        | $4,90 \pm 0,05$  |  |  |  |  |
| 2        | $9,80 \pm 0,05$  |  |  |  |  |
| 3        | $14,70 \pm 0,05$ |  |  |  |  |
| 4        | $19,60 \pm 0,05$ |  |  |  |  |
| 5        | $24,50 \pm 0,05$ |  |  |  |  |
| 6        | $27,90 \pm 0,05$ |  |  |  |  |
| 7        | $32,80 \pm 0,05$ |  |  |  |  |
| 8        | $37,70 \pm 0,05$ |  |  |  |  |
| 9        | $42,60 \pm 0,05$ |  |  |  |  |
| 10       | $47,50 \pm 0,05$ |  |  |  |  |

**Tabela 13.1 - Massa de cada conjunto** 

# **13.4. CARREGAMENTO CRESCENTE DA CÉLULA DE CARGA**

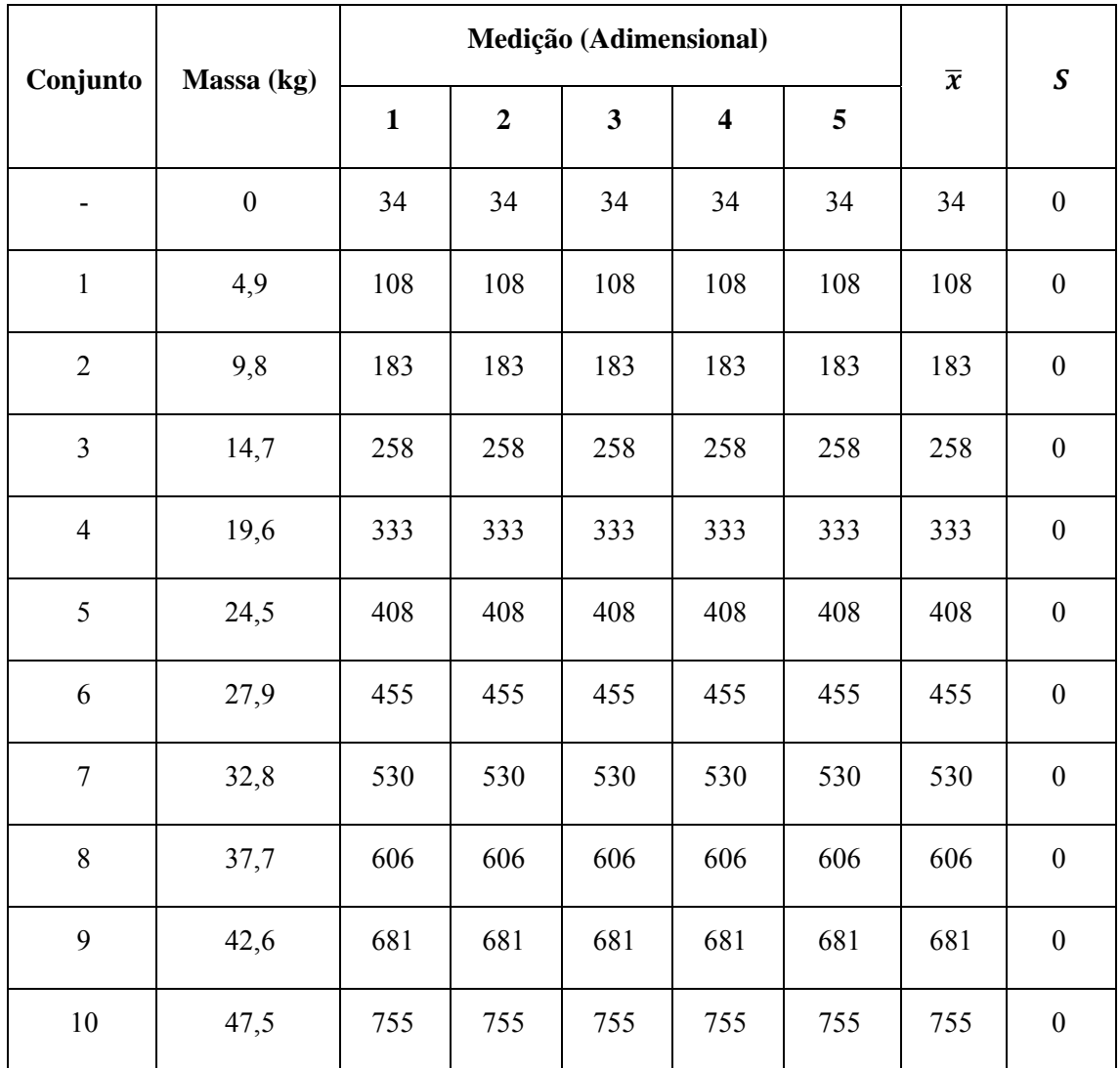

**Tabela 13.2 - Carregamento crescente da célula de carga** 

# **13.5. CARREGAMENTO DECRESCENTE DA CÉLULA DE CARGA**

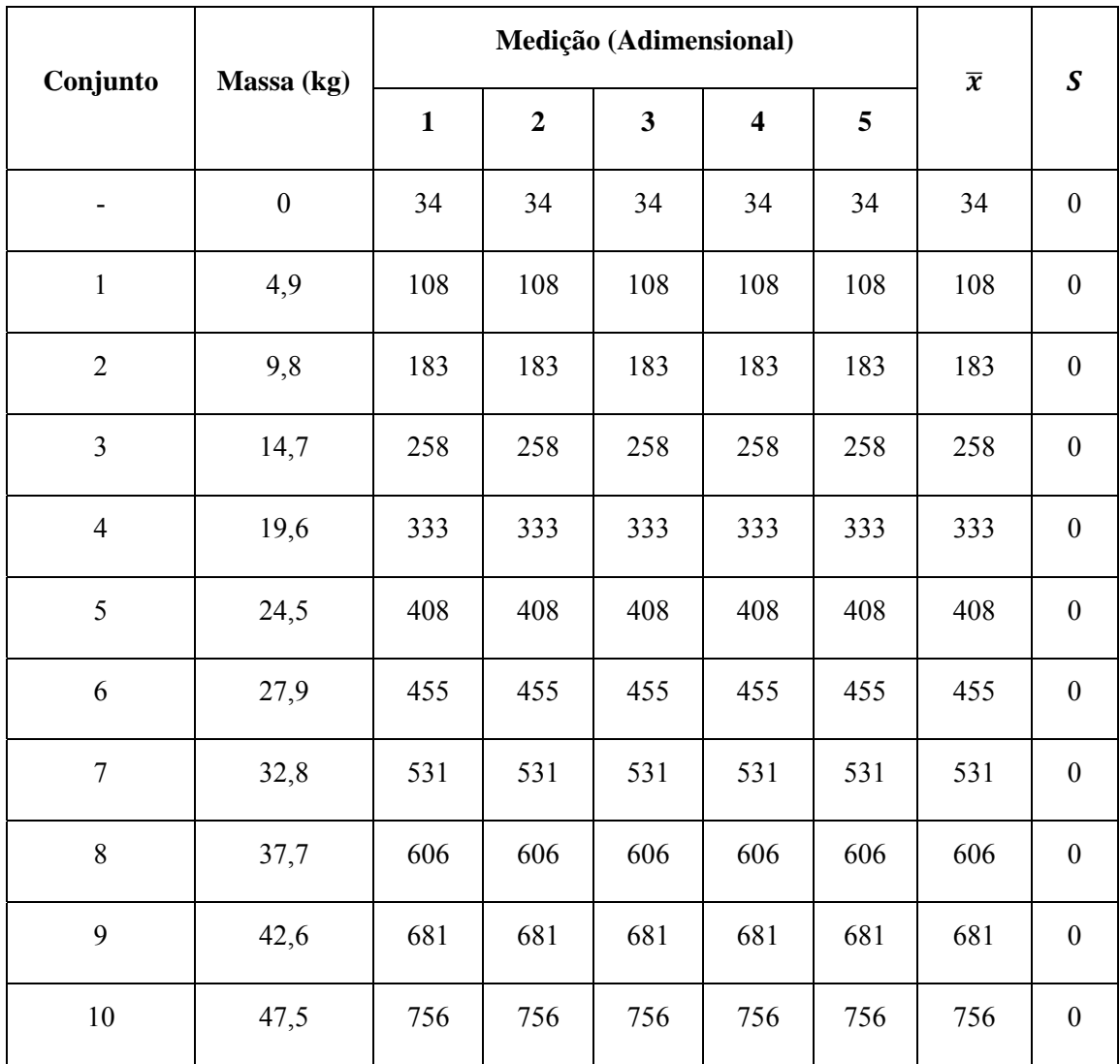

### **Tabela 13.3 - Carregamento decrescente da célula de carga**

# **13.6. ROTINA MATLAB PARA A OBTENÇÃO DA CURVA DE CALIBRAÇÃO**

```
clc
clear all
close all
x = \begin{bmatrix} 0 & 4.9 & 9.8 & 14.7 & 19.6 & 24.5 & 27.9 & 32.8 & 37.7 & 42.6 & 47.5 \end{bmatrix};
%Subindo
ys = [34 108 183 258 333 408 455 530 606 681 755];
%Descendo
yd = [34 108 183 258 333 408 455 531 606 681 756];
S = polyfit(ys, x, 1);D = polyfit(yd, x, 1);M = (S + D)/2;cs = polyval(S, 0:792);cd = polyval(D, 0:792);cm = \text{polyval}(M, 0:792);
plot(x,ys,'.');
hold on
plot(x,yd,'rx');
hold on
plot(cs,0:792);
hold on
plot(cd,0:792,'r');
hold on
plot(cm,0:792,'k');
xlim([0 50]);
ylim([0 800]);
xlabel('Caregamento (kg)');
ylabel('Sinal ADC');
title('Curva de Calibração');
legend('Carregamento Crescente','Carregamento Decrescente','Regressão 
Carregamento Crescente','Regressão Carregamento 
Decrescente','Regressão Média','Location','SouthEast');
```

```
S
D
M
```
# **14. ANEXOS**

14.1 DATASHEET DO SENSOR DE TEMPERATURA

14.2 DATASHEET DO SENSOR DE PRESSÃO

14.3 DATASHEET DO INA

14.4 CERTIFICADO DE CALIBRAÇÃO DA BALANÇA

## **14.1. DATASHEET DO SENSOR DE TEMPERATURA**

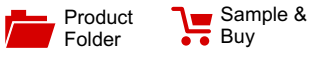

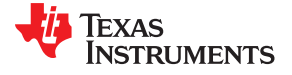

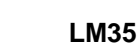

SNIS159E –AUGUST 1999–REVISED JANUARY 2015

Support & **[Community](http://www.ti.com/product/LM35?dcmp=dsproject&hqs=support&#community)** 

으리

# **LM35 Precision Centigrade Temperature Sensors**

**Technical** [Documents](http://www.ti.com/product/LM35?dcmp=dsproject&hqs=td&#doctype2)

- Calibrated Directly in Celsius (Centigrade)
- 
- 
- 
- 
- 
- 
- 
- 
- 
- <span id="page-84-3"></span>

- <span id="page-84-2"></span>
- 
- 
- 

### **1 Features 3 Description**

Tools & [Software](http://www.ti.com/product/LM35?dcmp=dsproject&hqs=sw&#desKit)

<span id="page-84-1"></span>The LM35 series are precision integrated-circuit temperature devices with an output voltage linearly- Linear + 10-mV/°C Scale Factor<br>
proportional to the Centigrade temperature. The<br>
LM35 device has an advantage over linear LM35 device has an advantage over linear Pated for Full −55°C to 150°C Range temperature sensors calibrated in Kelvin, as the user<br>the user temperature sensors calibrated in Kelvin, as the user<br>short calibrated to subtract a large constant voltage Suitable for Remote Applications<br>
From the output to obtain convenient Centigrade<br>
Suitable for Remote Applications<br>
Suitable for Remote Applications<br>
Suitable for Remote Applications<br>
Suitable for Remote Applications<br>
Sui scaling. The LM35 device does not require any • Operates from 4 V to 30 V external calibration or trimming to provide typical Less than 60-µA Current Drain **accuracies** of  $\pm\frac{1}{4}$ °C at room temperature and  $\pm\frac{3}{4}$ °C over a full −55°C to 150°C temperature range. Lower Low Self-Heating, 0.08°C in Still Air contract the cost is assured by trimming and calibration at the Non-Linearity Only ±¼ °C Typical water level. The low-output impedance, linear output, Low-Impedance Output, 0.1 Ω for 1-mA Load and precise inherent calibration of the LM35 device makes interfacing to readout or control circuitry **e**specially easy. The device is used with single power<br> **2 Applications** supplies, or with plus and minus supplies. As the<br> **1** M35 device draws only 60 uA from the supply it has  $LM35$  device draws only 60  $\mu$ A from the supply, it has • Battery Management very low self-heating of less than 0.1°C in still air. The LM35 device is rated to operate over a −55°C to<br>• 150°C temperature range, while the LM35C device is<br>• 10°C temperature range, while the LM35C device is<br>• 10°C temperature range, while the LM35C device is rated for a −40°C to 110°C range (−10° with improved accuracy). The LM35-series devices are available packaged in hermetic TO transistor packages, while the LM35C, LM35CA, and LM35D devices are available in the plastic TO-92 transistor package. The LM35D device is available in an 8-lead surface-mount small-outline package and a plastic TO-220 package.

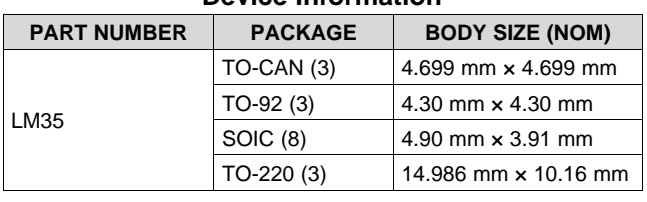

#### **Device Information[\(1\)](#page-84-0)**

(1) For all available packages, see the orderable addendum at the end of the datasheet.

#### **(2°C to 150°C) Full-Range Centigrade Temperature Sensor**

<span id="page-84-4"></span><span id="page-84-0"></span>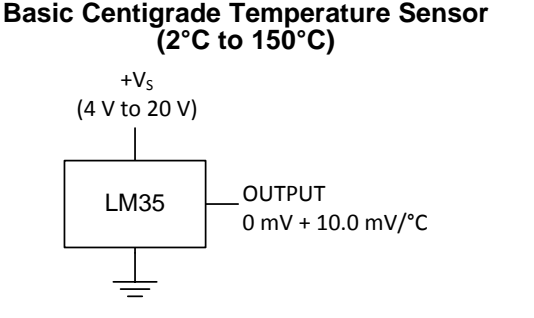

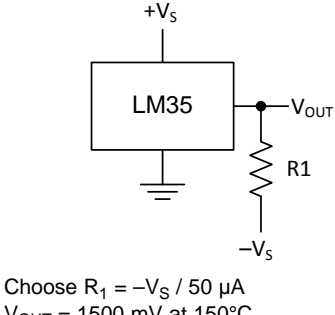

 $V_{OUT}$  = 1500 mV at 150°C  $V_{\text{OUT}} = 250 \text{ mV}$  at 25°C  $V_{\text{OUT}} = -550$  mV at  $-55^{\circ}$ C

An IMPORTANT NOTICE at the end of this data sheet addresses availability, warranty, changes, use in safety-critical applications, **44** intellectual property matters and other important disclaimers. PRODUCTION DATA.

# **Table of Contents**

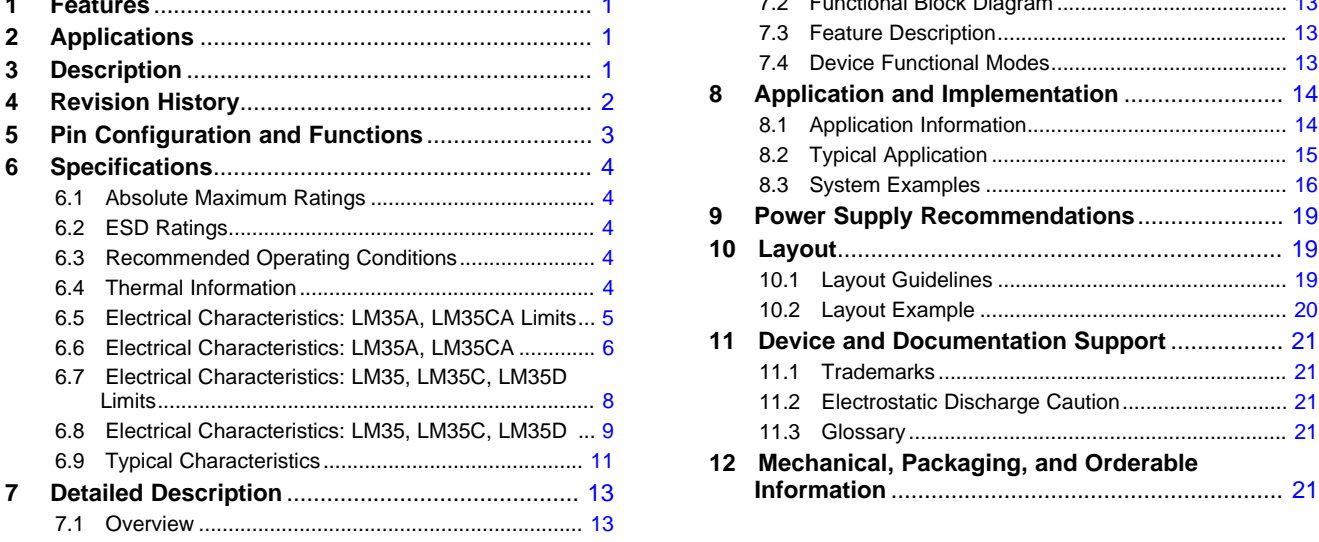

### <span id="page-85-0"></span>**4 Revision History**

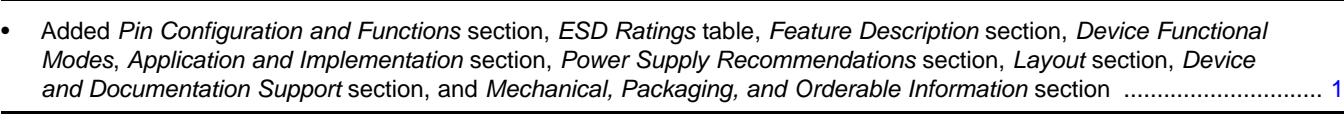

### **Changes from Revision C (July 2013) to Revision D Page**

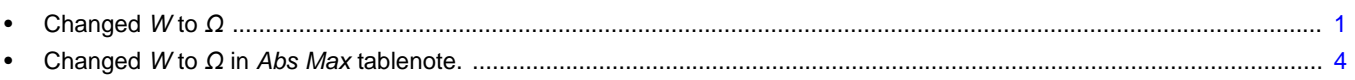

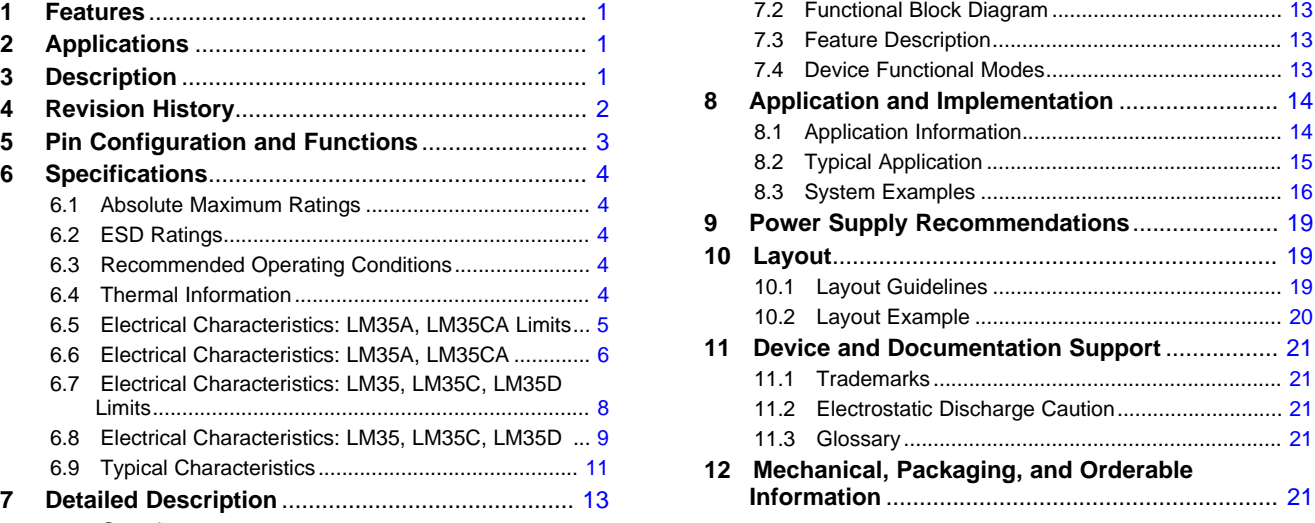

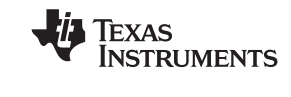

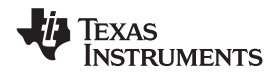

### <span id="page-86-0"></span>**5 Pin Configuration and Functions**

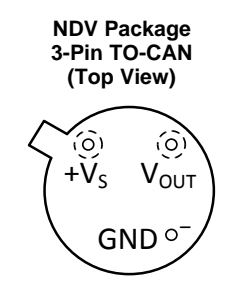

Case is connected to negative pin (GND)

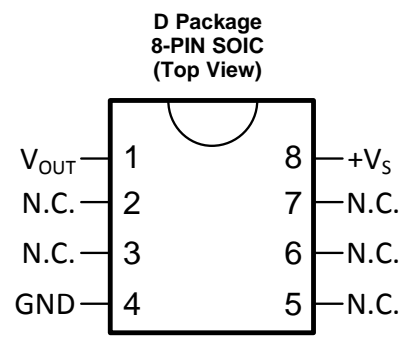

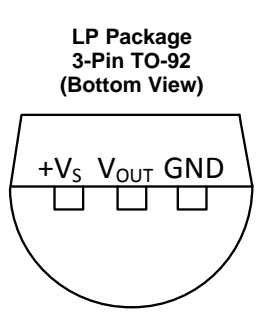

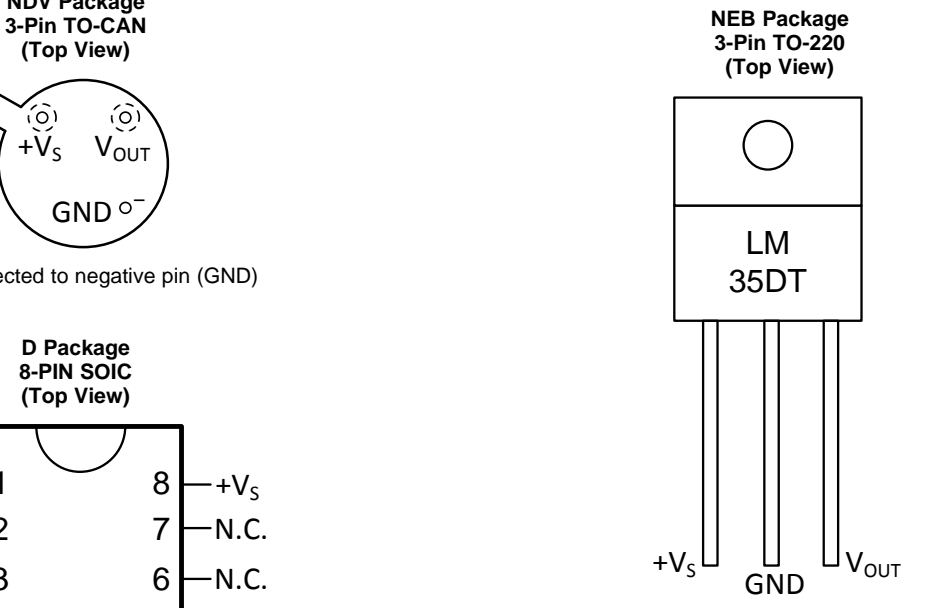

Tab is connected to the negative pin (GND).

N.C. = No connection **NOTE:** The LM35DT pinout is different than the discontinued LM35DP

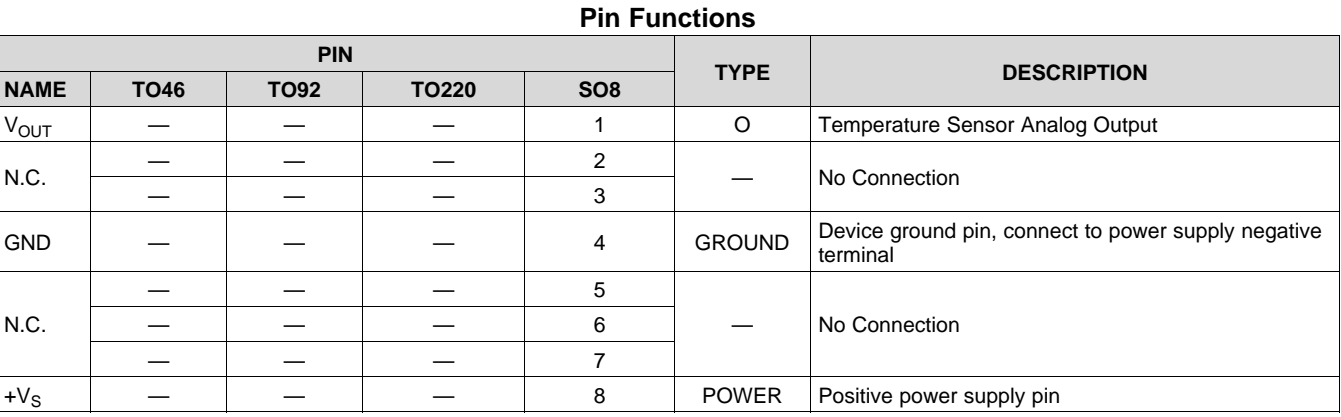

### <span id="page-87-0"></span>**6 Specifications**

#### <span id="page-87-1"></span>**6.1 Absolute Maximum Ratings**

<span id="page-87-5"></span>over operating free-air temperature range (unless otherwise noted)<sup>(1)(2)</sup>

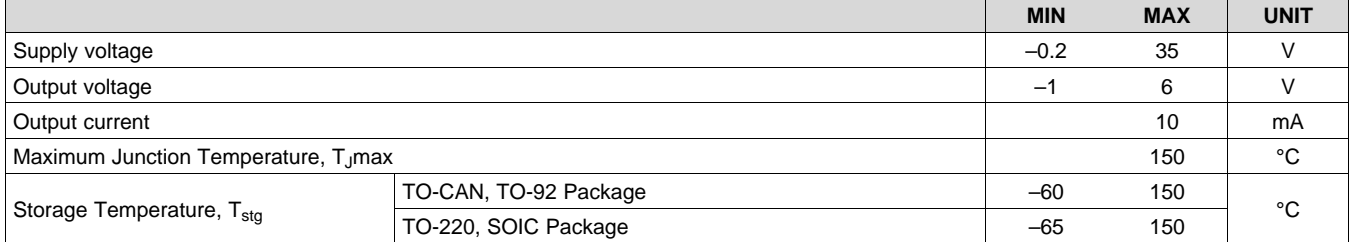

(1) If Military/Aerospace specified devices are required, please contact the Texas Instruments Sales Office/ Distributors for availability and specifications.

(2) Absolute Maximum Ratings indicate limits beyond which damage to the device may occur. DC and AC electrical specifications do not apply when operating the device beyond its rated operating conditions.

#### <span id="page-87-2"></span>**6.2 ESD Ratings**

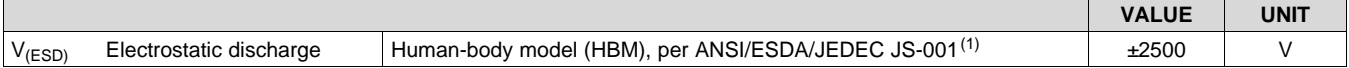

(1) JEDEC document JEP155 states that 500-V HBM allows safe manufacturing with a standard ESD control process.

#### <span id="page-87-3"></span>**6.3 Recommended Operating Conditions**

over operating free-air temperature range (unless otherwise noted)

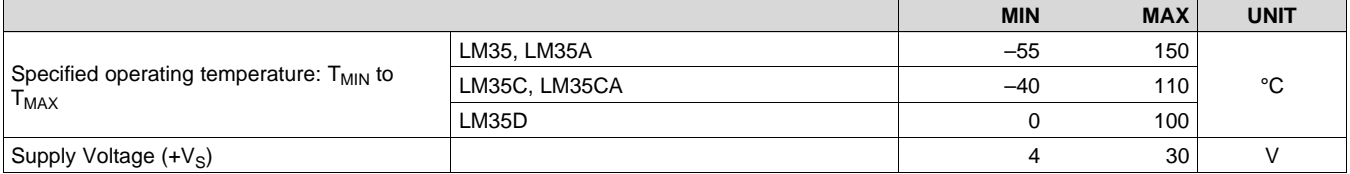

#### <span id="page-87-4"></span>**6.4 Thermal Information**

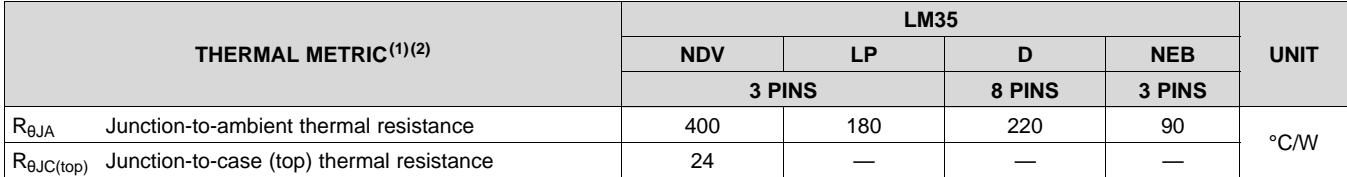

(1) For more information about traditional and new thermal metrics, see the *IC Package Thermal Metrics* application report, [SPRA953](http://www.ti.com/lit/pdf/spra953).

(2) For additional thermal resistance information, see *Typical [Application](#page-98-0)*.

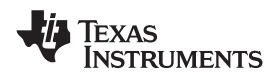

#### <span id="page-88-0"></span>**6.5 Electrical Characteristics: LM35A, LM35CA Limits**

Unless otherwise noted, these specifications apply: −55°C ≤ T<sub>J</sub> ≤ 150°C for the LM35 and LM35A; −40°C ≤ T<sub>J</sub> ≤ 110°C for the LM35C and LM35CA; and 0°C  $\leq T_J \leq 100$ °C for the LM35D. V<sub>S</sub> = 5 Vdc and I<sub>LOAD</sub> = 50 µA, in the circuit of [Full-Range](#page-84-4) Centigrade [Temperature](#page-84-4) Sensor. These specifications also apply from  $2^{\circ}C$  to  $T_{MAX}$  in the circuit of [Figure](#page-98-1) 14.

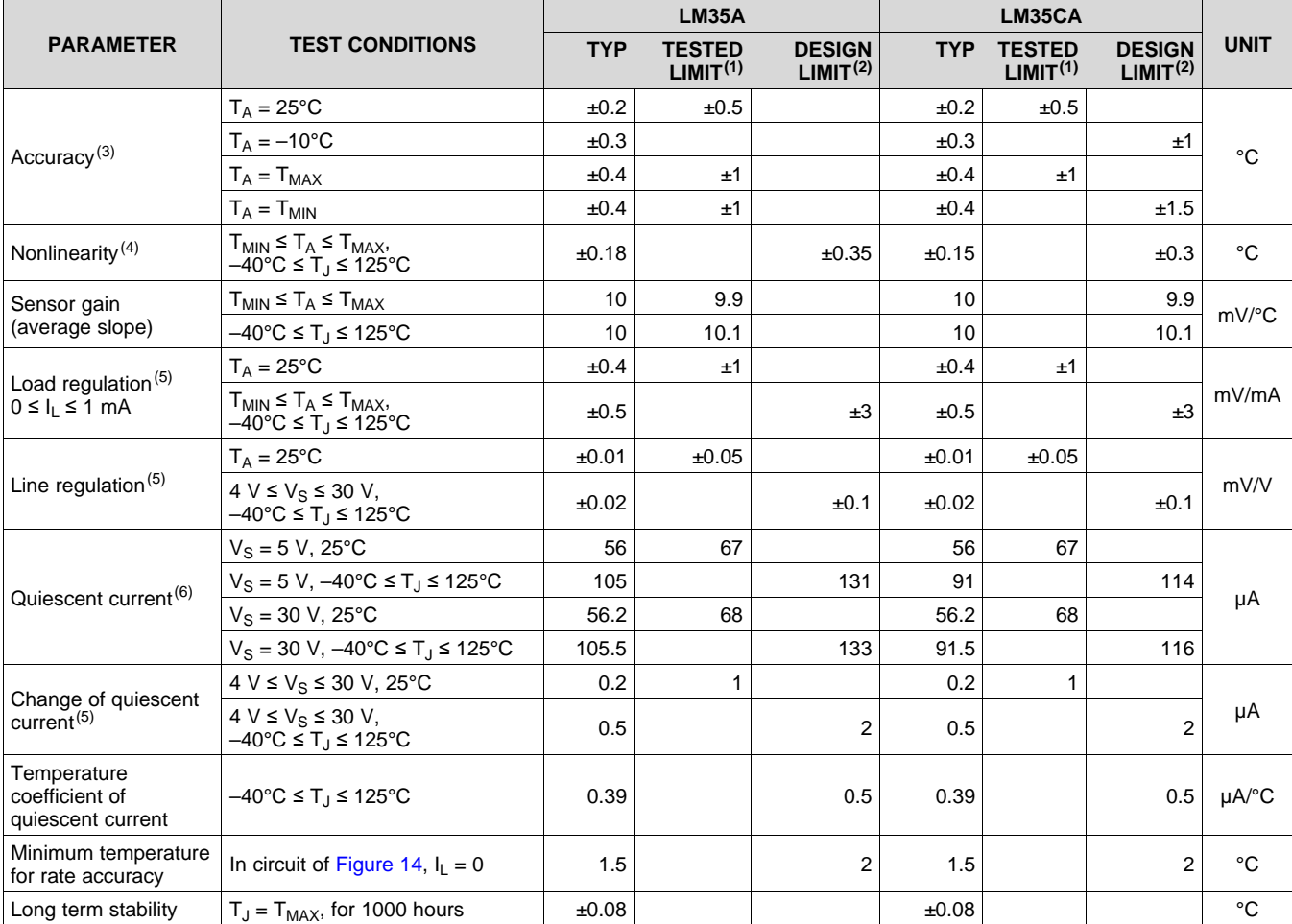

(1) Tested Limits are ensured and 100% tested in production.

(2) Design Limits are ensured (but not 100% production tested) over the indicated temperature and supply voltage ranges. These limits are not used to calculate outgoing quality levels.

(3) Accuracy is defined as the error between the output voltage and 10 mv/°C times the case temperature of the device, at specified conditions of voltage, current, and temperature (expressed in °C).

(4) Non-linearity is defined as the deviation of the output-voltage-versus-temperature curve from the best-fit straight line, over the rated temperature range of the device.

(5) Regulation is measured at constant junction temperature, using pulse testing with a low duty cycle. Changes in output due to heating effects can be computed by multiplying the internal dissipation by the thermal resistance.

(6) Quiescent current is defined in the circuit of [Figure](#page-98-1) 14.

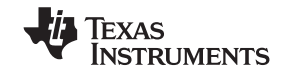

#### <span id="page-89-0"></span>**6.6 Electrical Characteristics: LM35A, LM35CA**

Unless otherwise noted, these specifications apply: −55°C ≤ T<sub>J</sub> ≤ 150°C for the LM35 and LM35A; −40°C ≤ T<sub>J</sub> ≤ 110°C for the LM35C and LM35CA; and 0°C  $\leq T_J \leq 100$ °C for the LM35D. V<sub>S</sub> = 5 Vdc and I<sub>LOAD</sub> = 50 µA, in the circuit of [Full-Range](#page-84-4) Centigrade [Temperature](#page-84-4) Sensor. These specifications also apply from  $2^{\circ}$ C to  $T_{MAX}$  in the circuit of [Figure](#page-98-1) 14.

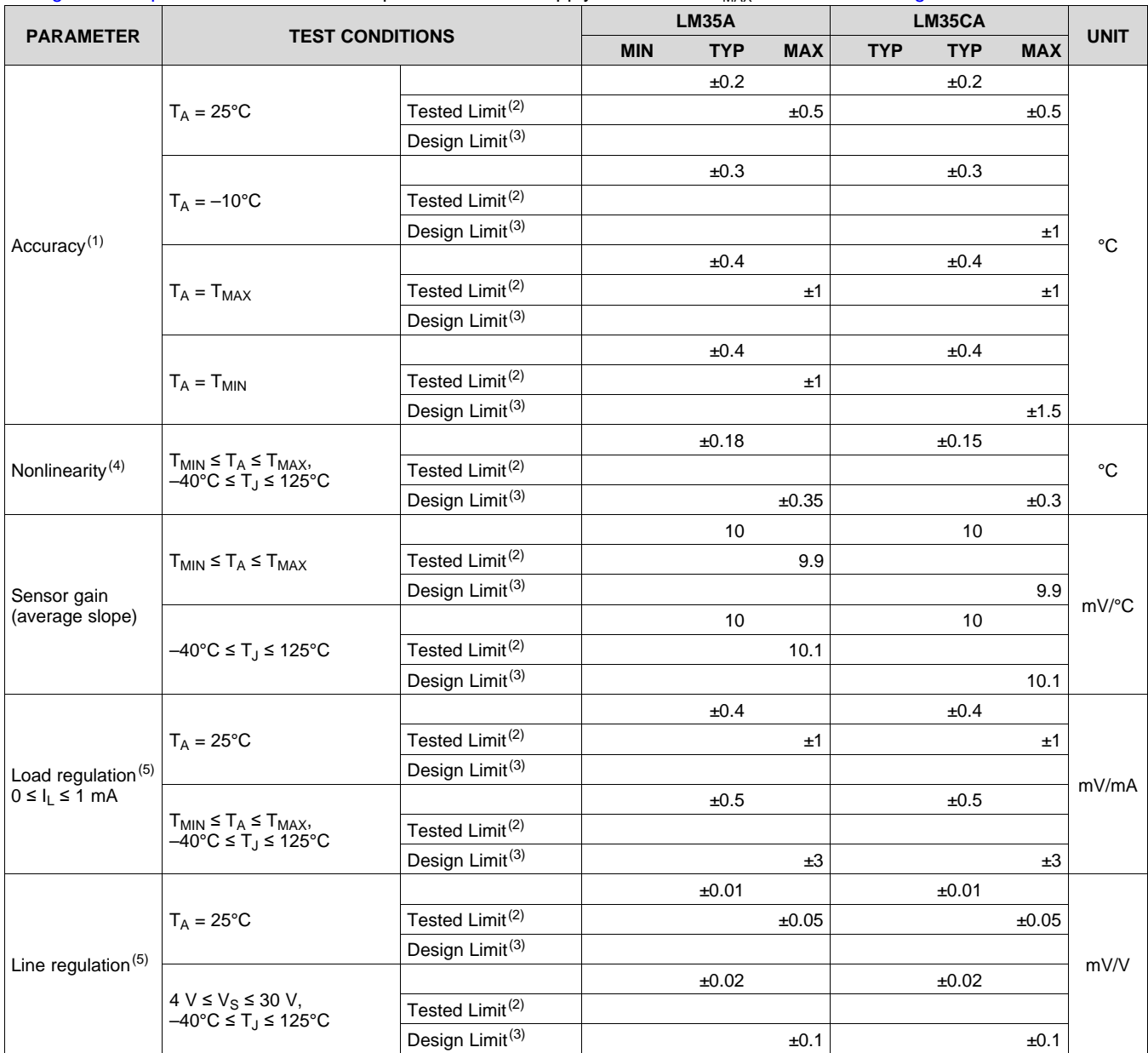

(1) Accuracy is defined as the error between the output voltage and 10 mv/°C times the case temperature of the device, at specified conditions of voltage, current, and temperature (expressed in °C).

Tested Limits are ensured and 100% tested in production.

<sup>(3)</sup> Design Limits are ensured (but not 100% production tested) over the indicated temperature and supply voltage ranges. These limits are not used to calculate outgoing quality levels.

<sup>(4)</sup> Non-linearity is defined as the deviation of the output-voltage-versus-temperature curve from the best-fit straight line, over the rated temperature range of the device.

<sup>(5)</sup> Regulation is measured at constant junction temperature, using pulse testing with a low duty cycle. Changes in output due to heating effects can be computed by multiplying the internal dissipation by the thermal resistance.

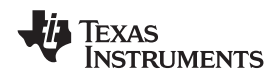

#### **Electrical Characteristics: LM35A, LM35CA (continued)**

Unless otherwise noted, these specifications apply: −55°C ≤ T<sub>J</sub> ≤ 150°C for the LM35 and LM35A; −40°C ≤ T<sub>J</sub> ≤ 110°C for the LM35C and LM35CA; and 0°C ≤ Tյ ≤ 100°C for the LM35D. V<sub>S</sub> = 5 Vdc and I<sub>LOAD</sub> = 50 µA, in the circuit of [Full-Range](#page-84-4) Centigrade [Temperature](#page-84-4) Sensor. These specifications also apply from 2°C to T<sub>MAX</sub> in the circuit of [Figure](#page-98-1) 14.

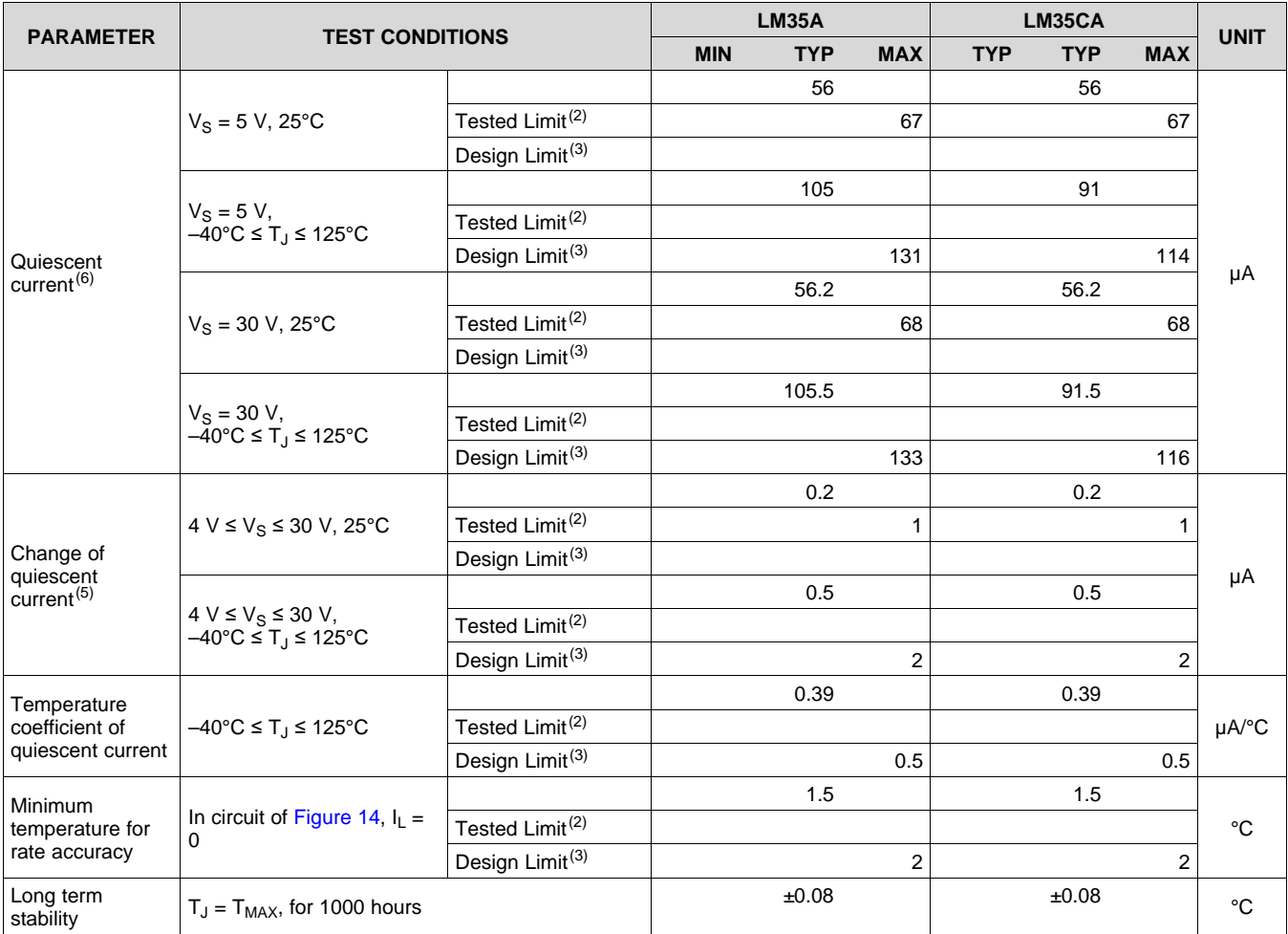

(6) Quiescent current is defined in the circuit of [Figure](#page-98-1) 14.

#### EXAS **STRUMENTS**

#### <span id="page-91-0"></span>**6.7 Electrical Characteristics: LM35, LM35C, LM35D Limits**

Unless otherwise noted, these specifications apply: −55°C ≤ T<sub>J</sub> ≤ 150°C for the LM35 and LM35A; −40°C ≤ T<sub>J</sub> ≤ 110°C for the LM35C and LM35CA; and 0°C  $\leq T_J \leq 100$ °C for the LM35D. V<sub>S</sub> = 5 Vdc and I<sub>LOAD</sub> = 50 µA, in the circuit of [Full-Range](#page-84-4) Centigrade [Temperature](#page-84-4) Sensor. These specifications also apply from  $2^{\circ}$ C to  $T_{MAX}$  in the circuit of [Figure](#page-98-1) 14.

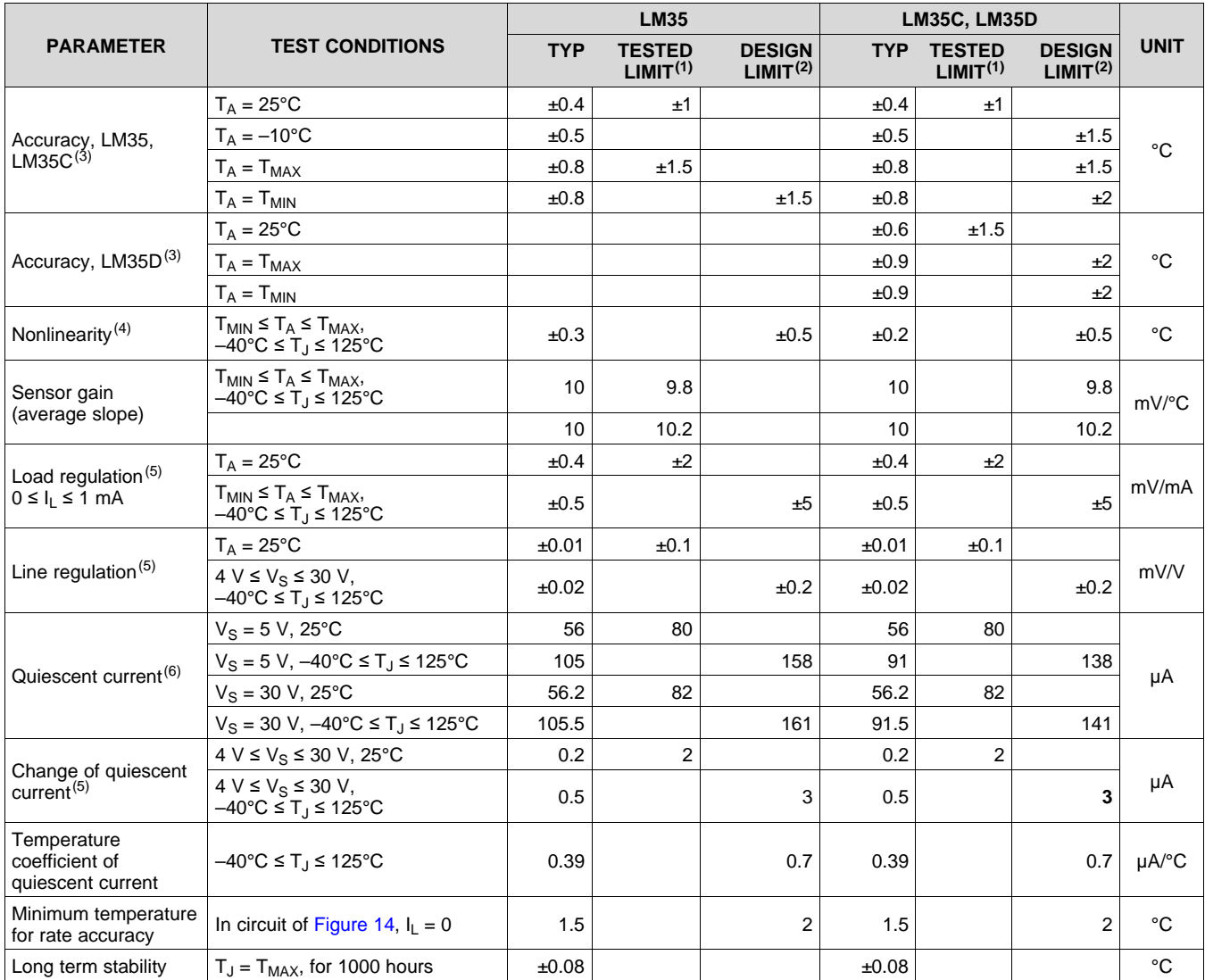

(1) Tested Limits are ensured and 100% tested in production.

(2) Design Limits are ensured (but not 100% production tested) over the indicated temperature and supply voltage ranges. These limits are not used to calculate outgoing quality levels.

(3) Accuracy is defined as the error between the output voltage and 10 mv/°C times the case temperature of the device, at specified conditions of voltage, current, and temperature (expressed in °C).

(4) Non-linearity is defined as the deviation of the output-voltage-versus-temperature curve from the best-fit straight line, over the rated temperature range of the device.

(5) Regulation is measured at constant junction temperature, using pulse testing with a low duty cycle. Changes in output due to heating effects can be computed by multiplying the internal dissipation by the thermal resistance.

(6) Quiescent current is defined in the circuit of [Figure](#page-98-1) 14.

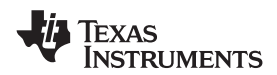

#### <span id="page-92-0"></span>**6.8 Electrical Characteristics: LM35, LM35C, LM35D**

Unless otherwise noted, these specifications apply: −55°C ≤ T<sub>J</sub> ≤ 150°C for the LM35 and LM35A; −40°C ≤ T<sub>J</sub> ≤ 110°C for the LM35C and LM35CA; and 0°C  $\leq T_J \leq 100$ °C for the LM35D. V<sub>S</sub> = 5 Vdc and I<sub>LOAD</sub> = 50 µA, in the circuit of [Full-Range](#page-84-4) Centigrade [Temperature](#page-84-4) Sensor. These specifications also apply from  $2^{\circ}$ C to  $T_{MAX}$  in the circuit of [Figure](#page-98-1) 14.

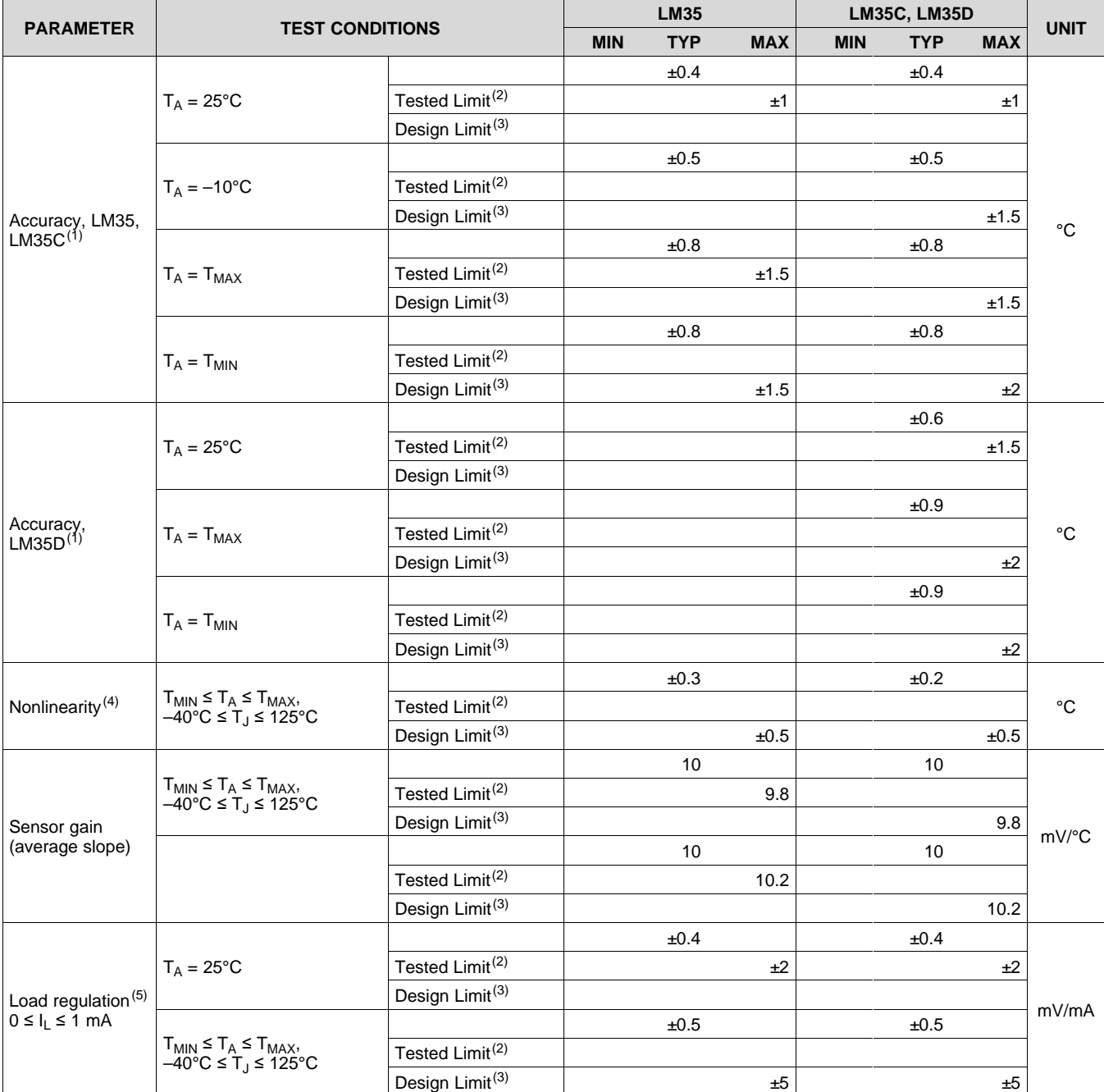

(1) Accuracy is defined as the error between the output voltage and 10 mv/°C times the case temperature of the device, at specified conditions of voltage, current, and temperature (expressed in °C).

Tested Limits are ensured and 100% tested in production.

(5) Regulation is measured at constant junction temperature, using pulse testing with a low duty cycle. Changes in output due to heating effects can be computed by multiplying the internal dissipation by the thermal resistance.

Copyright © 1999–2015, Texas Instruments Incorporated *Submit [Documentation](http://www.go-dsp.com/forms/techdoc/doc_feedback.htm?litnum=SNIS159E&partnum=LM35) Feedback* 9

<sup>(3)</sup> Design Limits are ensured (but not 100% production tested) over the indicated temperature and supply voltage ranges. These limits are not used to calculate outgoing quality levels.

<sup>(4)</sup> Non-linearity is defined as the deviation of the output-voltage-versus-temperature curve from the best-fit straight line, over the rated temperature range of the device.

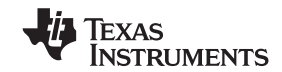

#### **Electrical Characteristics: LM35, LM35C, LM35D (continued)**

Unless otherwise noted, these specifications apply: −55°C ≤ T<sub>J</sub> ≤ 150°C for the LM35 and LM35A; −40°C ≤ T<sub>J</sub> ≤ 110°C for the LM35C and LM35CA; and 0°C ≤ Tյ ≤ 100°C for the LM35D. V<sub>S</sub> = 5 Vdc and I<sub>LOAD</sub> = 50 µA, in the circuit of [Full-Range](#page-84-4) Centigrade [Temperature](#page-84-4) Sensor. These specifications also apply from 2°C to T<sub>MAX</sub> in the circuit of [Figure](#page-98-1) 14.

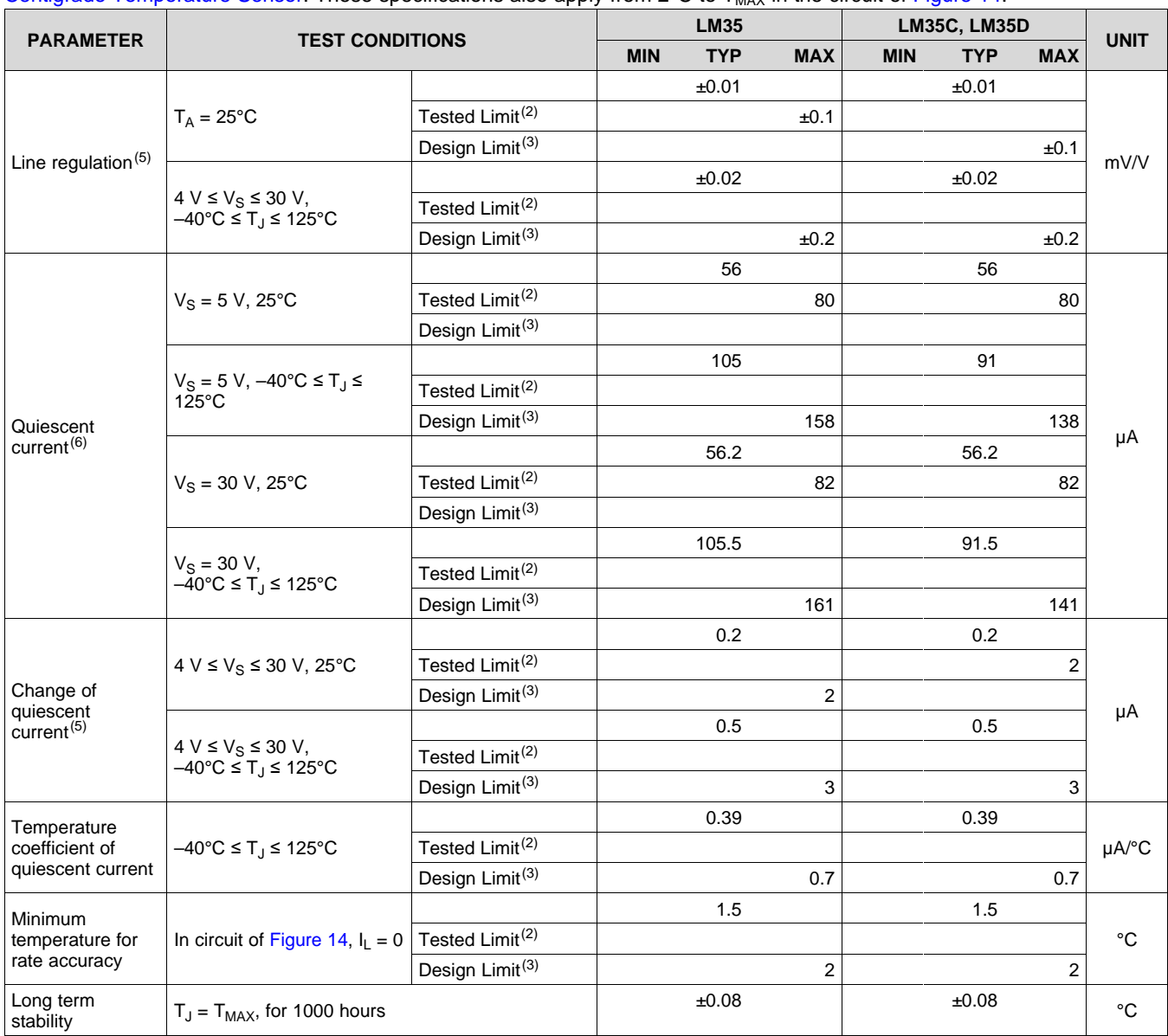

(6) Quiescent current is defined in the circuit of [Figure](#page-98-1) 14.

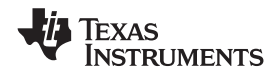

#### **6.9 Typical Characteristics**

<span id="page-94-0"></span>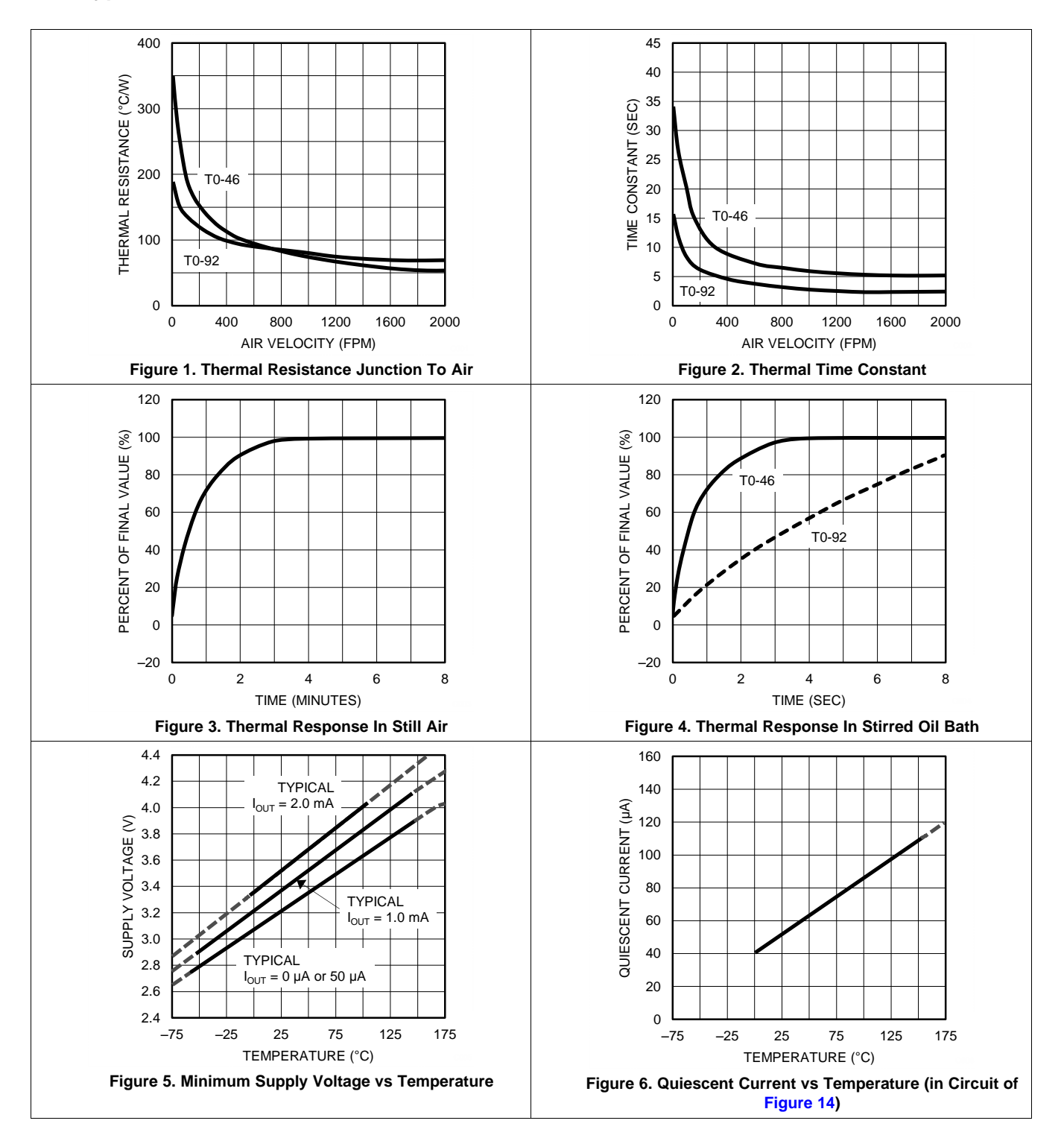

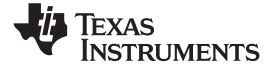

#### **Typical Characteristics (continued)**

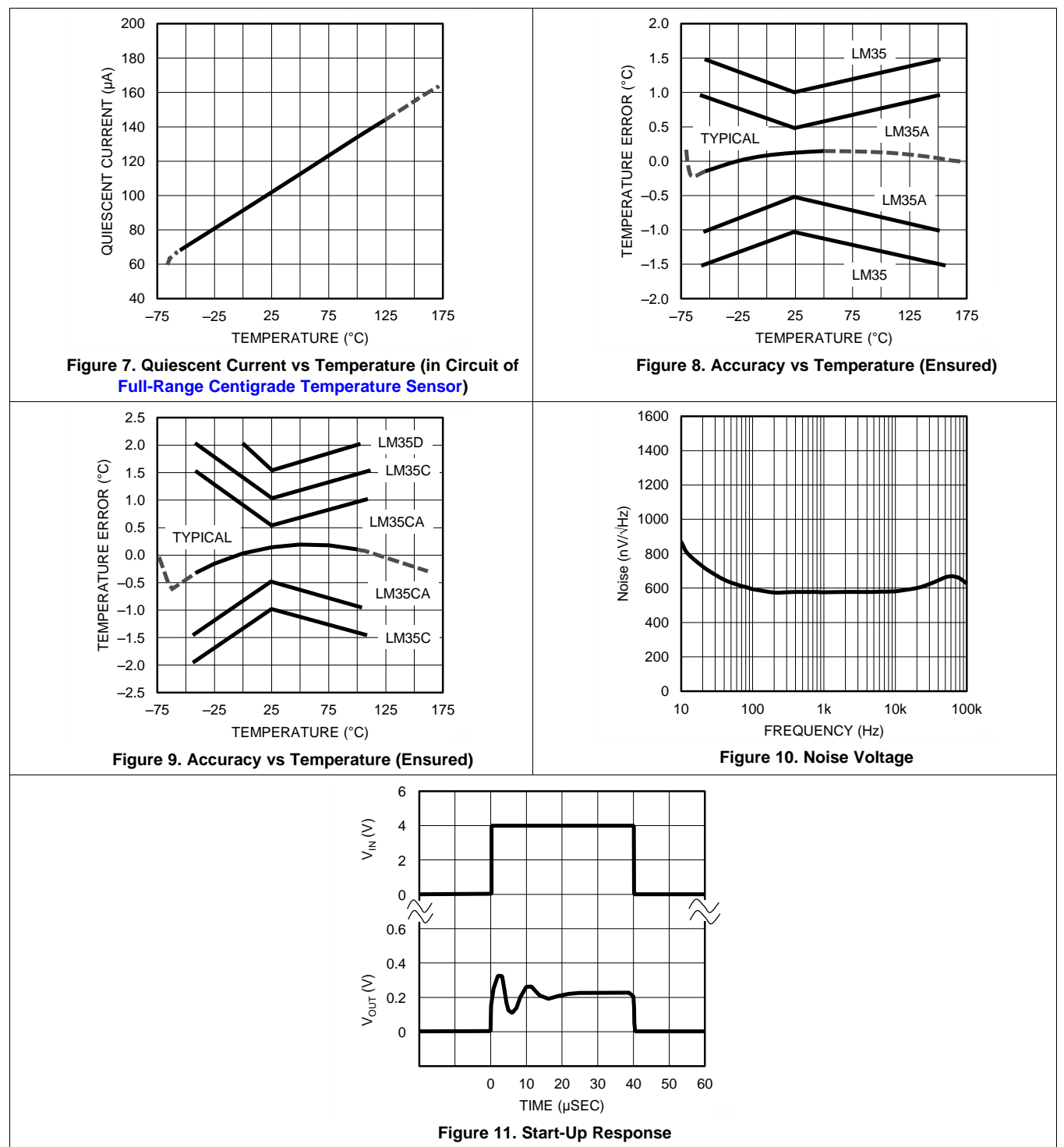

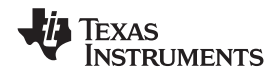

### <span id="page-96-3"></span>**7 Detailed Description**

#### <span id="page-96-4"></span>**7.1 Overview**

The LM35-series devices are precision integrated-circuit temperature sensors, with an output voltage linearly proportional to the Centigrade temperature. The LM35 device has an advantage over linear temperature sensors calibrated in Kelvin, as the user is not required to subtract a large constant voltage from the output to obtain convenient Centigrade scaling. The LM35 device does not require any external calibration or trimming to provide typical accuracies of  $\pm$  ¼ °C at room temperature and  $\pm$  ¾ °C over a full −55°C to 150°C temperature range. Lower cost is assured by trimming and calibration at the wafer level. The low output impedance, linear output, and precise inherent calibration of the LM35 device makes interfacing to readout or control circuitry especially easy. The device is used with single power supplies, or with plus and minus supplies. As the LM35 device draws only 60 μA from the supply, it has very low self-heating of less than 0.1°C in still air. The LM35 device is rated to operate over a −55°C to 150°C temperature range, while the LM35C device is rated for a −40°C to 110°C range (−10° with improved accuracy). The temperature-sensing element is comprised of a delta-V BE architecture.

The temperature-sensing element is then buffered by an amplifier and provided to the VOUT pin. The amplifier has a simple class A output stage with typical 0.5-Ω output impedance as shown in the *[Functional](#page-96-0) Block [Diagram](#page-96-0)*. Therefore the LM35 can only source current and it's sinking capability is limited to 1 μA.

#### <span id="page-96-0"></span>**7.2 Functional Block Diagram**

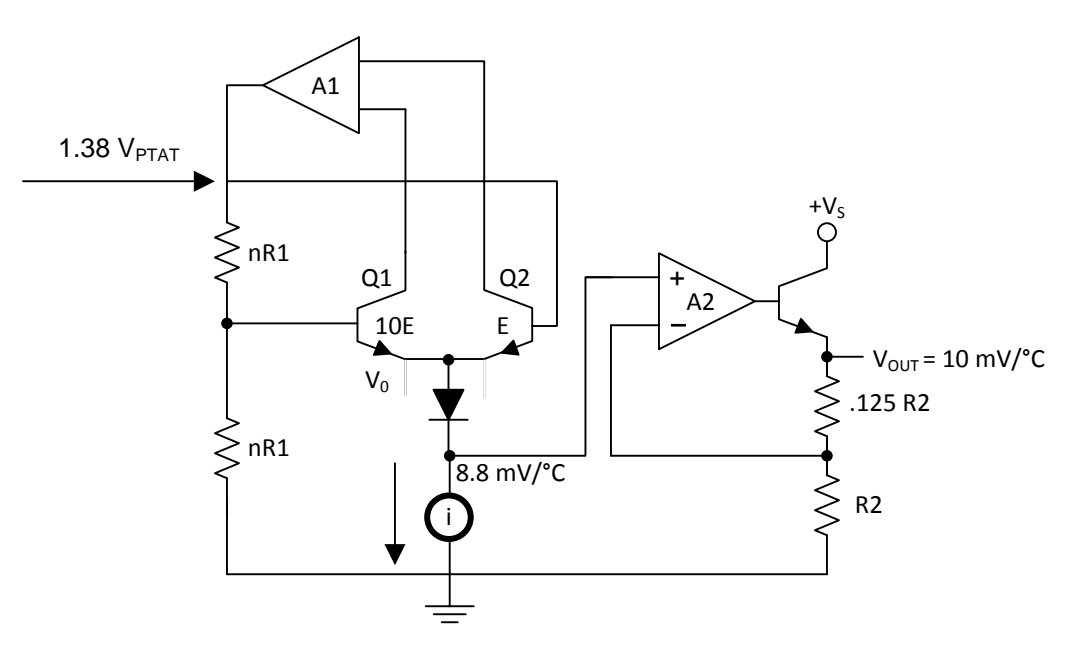

#### <span id="page-96-1"></span>**7.3 Feature Description**

#### **7.3.1 LM35 Transfer Function**

The accuracy specifications of the LM35 are given with respect to a simple linear transfer function:

 $V_{OUT} = 10$  mv/ $\degree$ F x T

where

- $V_{\text{OUT}}$  is the LM35 output voltage
- $\overline{a}$  is the temperature in  ${}^{\circ}C$  (1)

#### <span id="page-96-2"></span>**7.4 Device Functional Modes**

The only functional mode of the LM35 is that it has an analog output directly proportional to temperature.

#### <span id="page-97-0"></span>**8 Application and Implementation**

#### **NOTE**

Information in the following applications sections is not part of the TI component specification, and TI does not warrant its accuracy or completeness. TI's customers are responsible for determining suitability of components for their purposes. Customers should validate and test their design implementation to confirm system functionality.

#### <span id="page-97-1"></span>**8.1 Application Information**

The features of the LM35 make it suitable for many general temperature sensing applications. Multiple package options expand on it's flexibility.

#### **8.1.1 Capacitive Drive Capability**

Like most micropower circuits, the LM35 device has a limited ability to drive heavy capacitive loads. Alone, the LM35 device is able to drive 50 pF without special precautions. If heavier loads are anticipated, isolating or decoupling the load with a resistor is easy (see [Figure](#page-97-2) 12). The tolerance of capacitance can be improved with a series R-C damper from output to ground (see [Figure](#page-97-3) 13).

When the LM35 device is applied with a 200-Ω load resistor as shown in [Figure](#page-99-2) 16, Figure 17, or Figure 19, the device is relatively immune to wiring capacitance because the capacitance forms a bypass from ground to input and not on the output. However, as with any linear circuit connected to wires in a hostile environment, performance is affected adversely by intense electromagnetic sources (such as relays, radio transmitters, motors with arcing brushes, and SCR transients), because the wiring acts as a receiving antenna and the internal junctions act as rectifiers. For best results in such cases, a bypass capacitor from  $V_{IN}$  to ground and a series R-C damper, such as 75  $\Omega$  in series with 0.2 or 1 µF from output to ground, are often useful. Examples are shown in [Figure](#page-97-3) 13, [Figure](#page-100-0) 24, and [Figure](#page-100-0) 25.

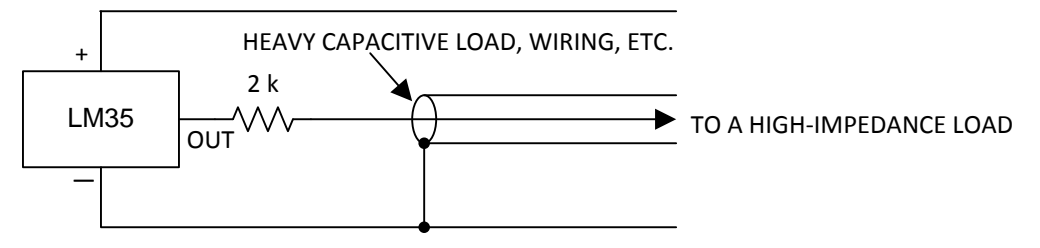

**Figure 12. LM35 with Decoupling from Capacitive Load**

<span id="page-97-3"></span><span id="page-97-2"></span>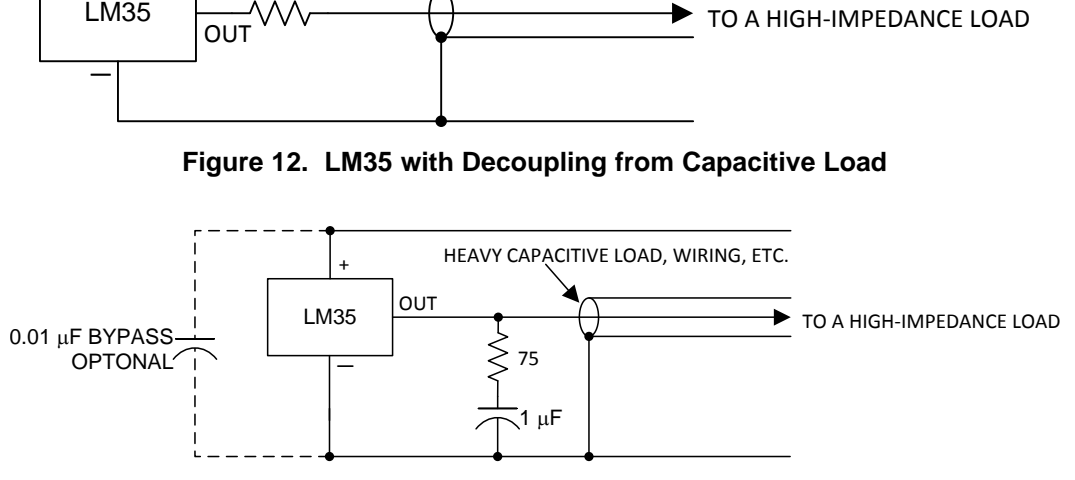

**Figure 13. LM35 with R-C Damper**

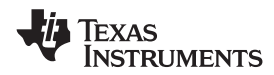

#### <span id="page-98-0"></span>**8.2 Typical Application**

#### **8.2.1 Basic Centigrade Temperature Sensor**

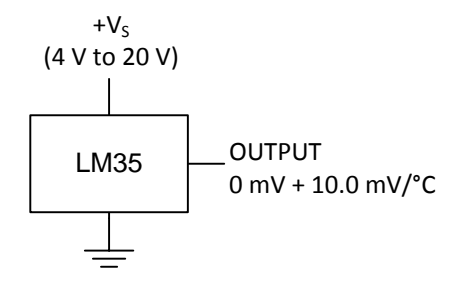

**Figure 14. Basic Centigrade Temperature Sensor (2 °C to 150 °C)**

#### <span id="page-98-1"></span>*8.2.1.1 Design Requirements*

| <b>PARAMETER</b>                | <b>VALUE</b>                |  |  |  |
|---------------------------------|-----------------------------|--|--|--|
| Accuracy at 25°C                | $\pm 0.5$ °C                |  |  |  |
| Accuracy from $-55$ °C to 150°C | $+1^{\circ}$ C              |  |  |  |
| <b>Temperature Slope</b>        | 10 mV/ $\mathrm{^{\circ}C}$ |  |  |  |

**Table 1. Design Parameters**

#### *8.2.1.2 Detailed Design Procedure*

Because the LM35 device is a simple temperature sensor that provides an analog output, design requirements related to layout are more important than electrical requirements. For a detailed description, refer to the *[Layout](#page-102-1)*.

#### *8.2.1.3 Application Curve*

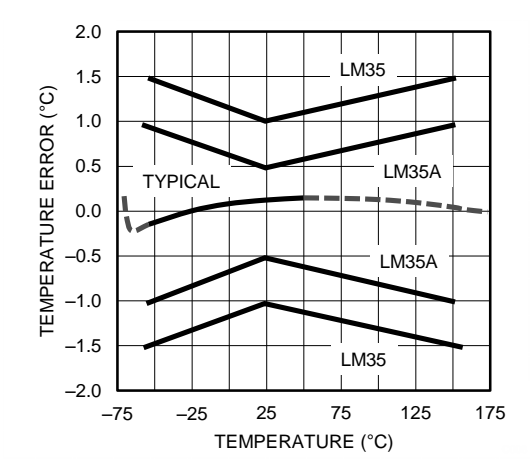

**Figure 15. Accuracy vs Temperature (Ensured)**

**FXAS NSTRUMENTS** 

#### <span id="page-99-0"></span>**8.3 System Examples**

<span id="page-99-1"></span>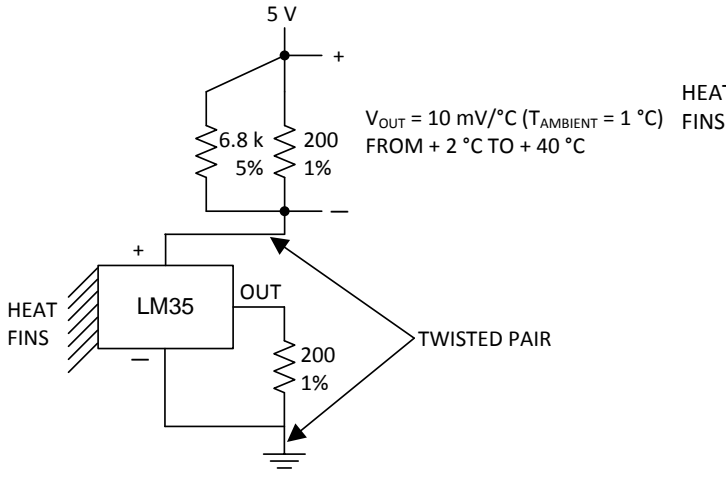

<span id="page-99-2"></span>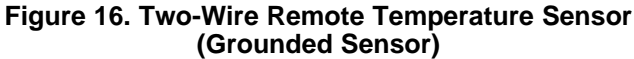

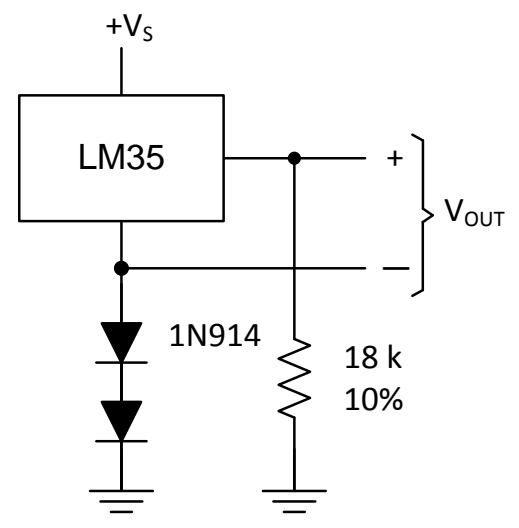

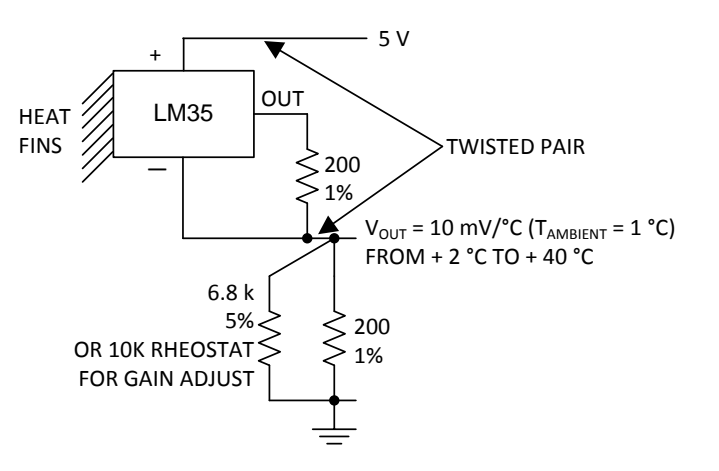

**Figure 16. Two-Wire Remote Temperature Sensor Figure 17. Two-Wire Remote Temperature Sensor (Grounded Sensor) (Output Referred to Ground)**

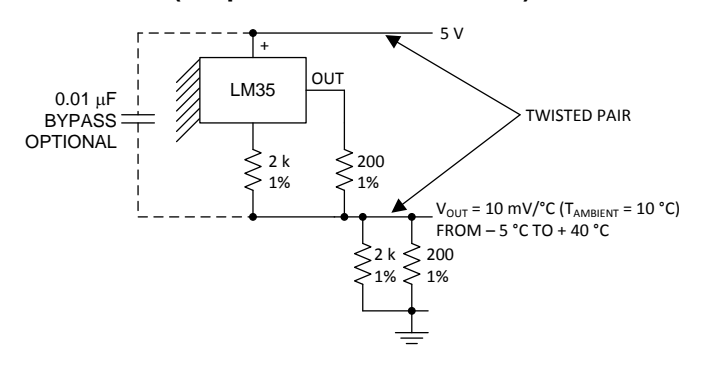

**Figure 18. Temperature Sensor, Single Supply Figure 19. Two-Wire Remote Temperature Sensor (−55° to +150°C) (Output Referred to Ground)**

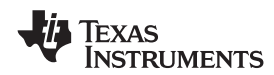

#### **System Examples (continued)**

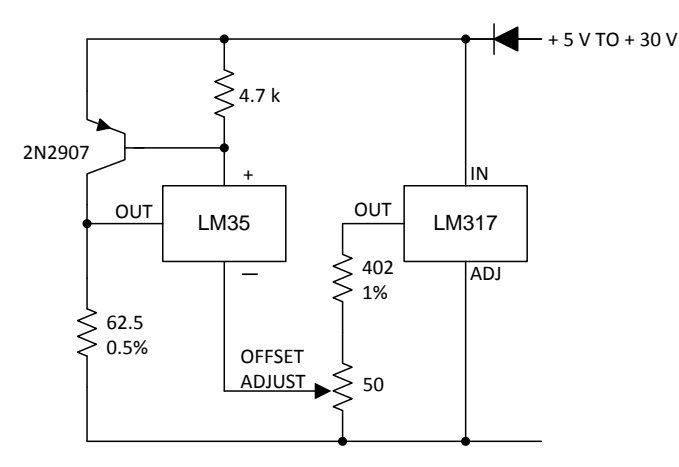

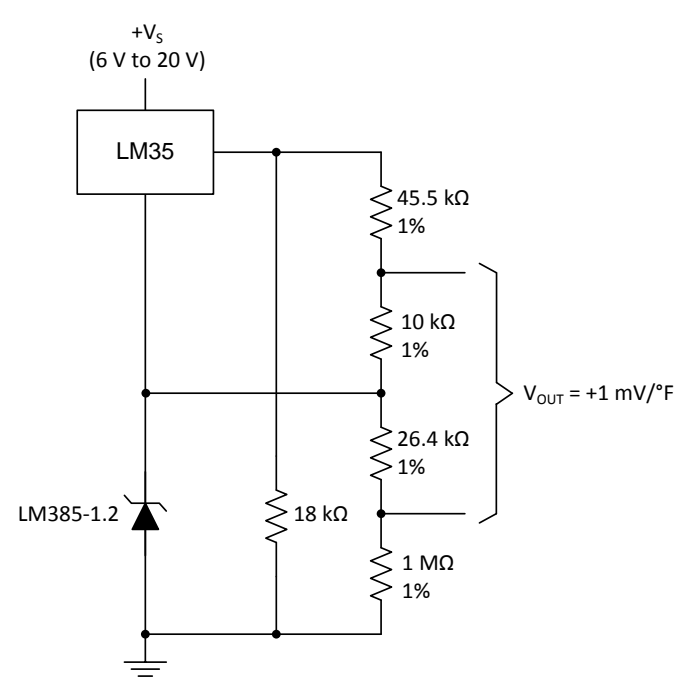

#### **Figure 20. 4-To-20 mA Current Source Figure 21. Fahrenheit Thermometer (0°C to 100°C)**

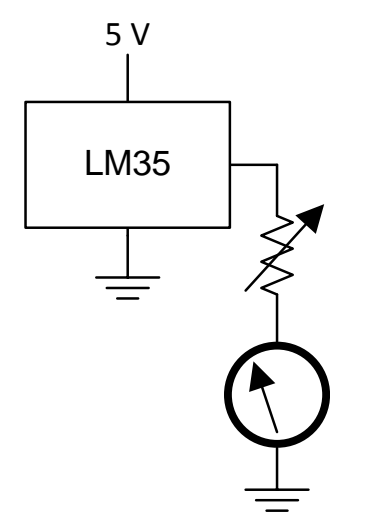

<span id="page-100-0"></span>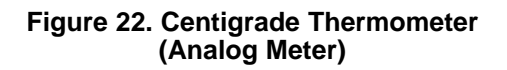

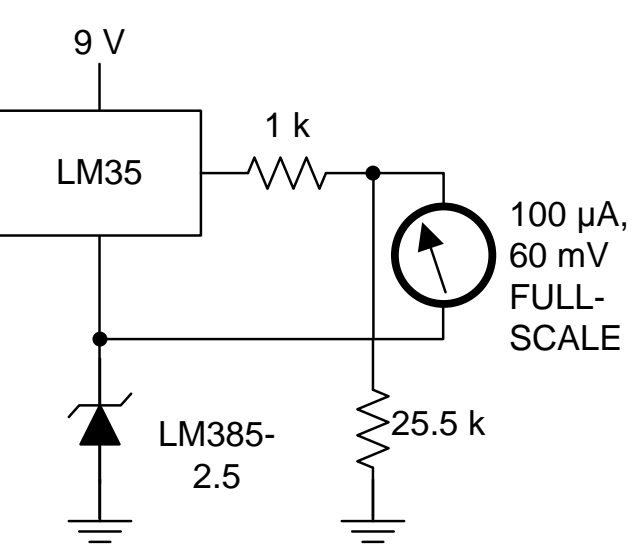

**Figure 22. Centigrade Thermometer Figure 23. Fahrenheit Thermometer, Expanded (Analog Meter) Scale Thermometer (50°F to 80°F, for Example Shown)**

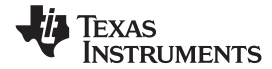

#### **System Examples (continued)**

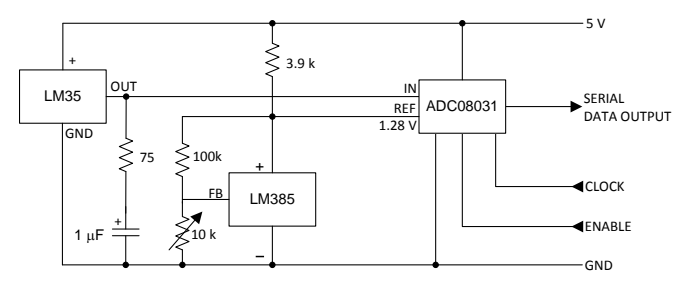

# **(128°C Full Scale) to μP Interface)**

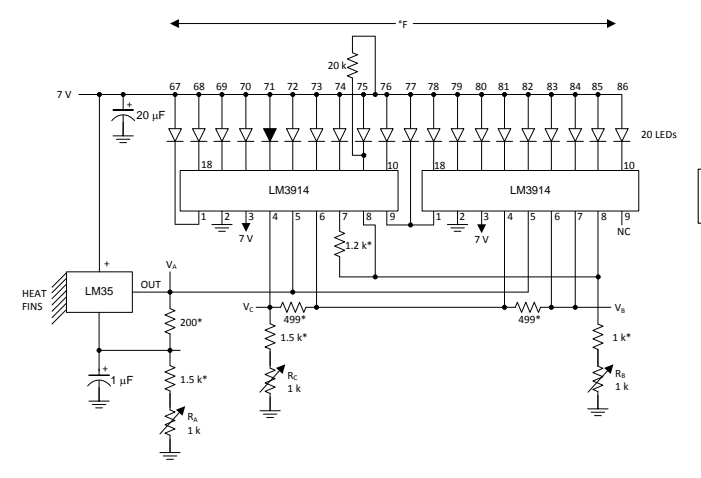

5 V  $\lesssim_{16~\text{k}}$ + PARALLEL OUT 8 IN LM35 DATA OUTPUT ADC0804 GND 75  $\overline{\text{INTR}}$ 1 k ≷ <del>4 |</del> +  $V_{REF}$ <br>0.64 V  $W$ CS + RD 2 k  $1 - F$ WR GND

**Figure 24. Temperature to Digital Converter Figure 25. Temperature to Digital Converter (Serial Output) (Parallel TRI-STATE Outputs for Standard Data Bus (128°C Full Scale)**

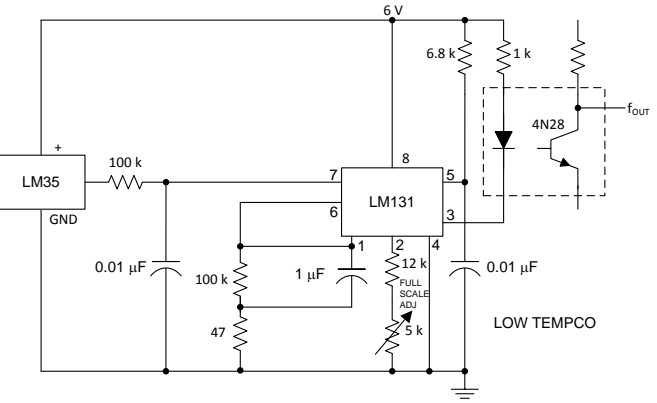

\*=1% or 2% film resistor

Trim  $R_B$  for  $V_B = 3.075$  V

Trim  $R_C$  for  $V_C = 1.955$  V

Trim  $R_A$  for  $V_A$  = 0.075 V + 100 mV/°C  $\times T_{ambient}$ 

Example,  $V_A = 2.275$  V at 22°C

#### **Figure 26. Bar-Graph Temperature Display Figure 27. LM35 With Voltage-To-Frequency (Dot Mode) Converter and Isolated Output (2°C to 150°C; 20 to 1500 Hz)**

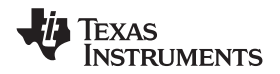

#### <span id="page-102-0"></span>**9 Power Supply Recommendations**

The LM35 device has a very wide 4-V to 5.5-V power supply voltage range, which makes it ideal for many applications. In noisy environments, TI recommends adding a 0.1 μF from V+ to GND to bypass the power supply voltage. Larger capacitances maybe required and are dependent on the power-supply noise.

#### <span id="page-102-1"></span>**10 Layout**

#### <span id="page-102-2"></span>**10.1 Layout Guidelines**

The LM35 is easily applied in the same way as other integrated-circuit temperature sensors. Glue or cement the device to a surface and the temperature should be within about 0.01°C of the surface temperature.

The 0.01°C proximity presumes that the ambient air temperature is almost the same as the surface temperature. If the air temperature were much higher or lower than the surface temperature, the actual temperature of the LM35 die would be at an intermediate temperature between the surface temperature and the air temperature; this is especially true for the TO-92 plastic package. The copper leads in the TO-92 package are the principal thermal path to carry heat into the device, so its temperature might be closer to the air temperature than to the surface temperature.

Ensure that the wiring leaving the LM35 device is held at the same temperature as the surface of interest to minimize the temperature problem. The easiest fix is to cover up these wires with a bead of epoxy. The epoxy bead will ensure that the leads and wires are all at the same temperature as the surface, and that the temperature of the LM35 die is not affected by the air temperature.

The TO-46 metal package can also be soldered to a metal surface or pipe without damage. Of course, in that case the V− terminal of the circuit will be grounded to that metal. Alternatively, mount the LM35 inside a sealedend metal tube, and then dip into a bath or screw into a threaded hole in a tank. As with any IC, the LM35 device and accompanying wiring and circuits must be kept insulated and dry, to avoid leakage and corrosion. This is especially true if the circuit may operate at cold temperatures where condensation can occur. Printed-circuit coatings and varnishes such as a conformal coating and epoxy paints or dips are often used to insure that moisture cannot corrode the LM35 device or its connections.

These devices are sometimes soldered to a small light-weight heat fin to decrease the thermal time constant and speed up the response in slowly-moving air. On the other hand, a small thermal mass may be added to the sensor, to give the steadiest reading despite small deviations in the air temperature.

|                                              | TO, no heat<br>sink | $TO(1)$ , small<br>heat fin | TO-92, no heat<br>sink | TO-92 $(2)$ , small<br>heat fin | SOIC-8, no<br>heat sink | SOIC-8 <sup>(2)</sup> ,<br>small heat<br>fin | TO-220, no<br>heat sink |
|----------------------------------------------|---------------------|-----------------------------|------------------------|---------------------------------|-------------------------|----------------------------------------------|-------------------------|
| Still air                                    | $400^{\circ}$ C/W   | 100°C/W                     | 180°C/W                | $140^{\circ}$ C/W               | $220^{\circ}$ C/W       | $110^{\circ}$ C/W                            | $90^{\circ}$ C/W        |
| Moving air                                   | 100°C/W             | $40^{\circ}$ C/W            | $90^{\circ}$ C/W       | 70°C/W                          | 105°C/W                 | $90^{\circ}$ C/W                             | $26^{\circ}$ C/W        |
| Still oil                                    | 100°C/W             | $40^{\circ}$ C/W            | $90^{\circ}$ C/W       | 70°C/W                          |                         |                                              |                         |
| Stirred oil                                  | $50^{\circ}$ C/W    | $30^{\circ}$ C/W            | 45°C/W                 | $40^{\circ}$ C/W                |                         |                                              |                         |
| (Clamped to<br>metal, Infinite<br>heat sink) | (24°C/W)            |                             |                        |                                 | $(55^{\circ}$ C/W)      |                                              |                         |

**Table 2. Temperature Rise of LM35 Due To Self-heating (Thermal Resistance, RθJA)**

(1) Wakefield type 201, or 1-in disc of 0.02-in sheet brass, soldered to case, or similar.

(2) TO-92 and SOIC-8 packages glued and leads soldered to 1-in square of 1/16-in printed circuit board with 2-oz foil or similar.

**EXAS STRUMENTS** 

### <span id="page-103-0"></span>**10.2 Layout Example**

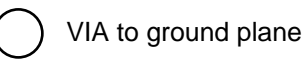

VIA to power plane

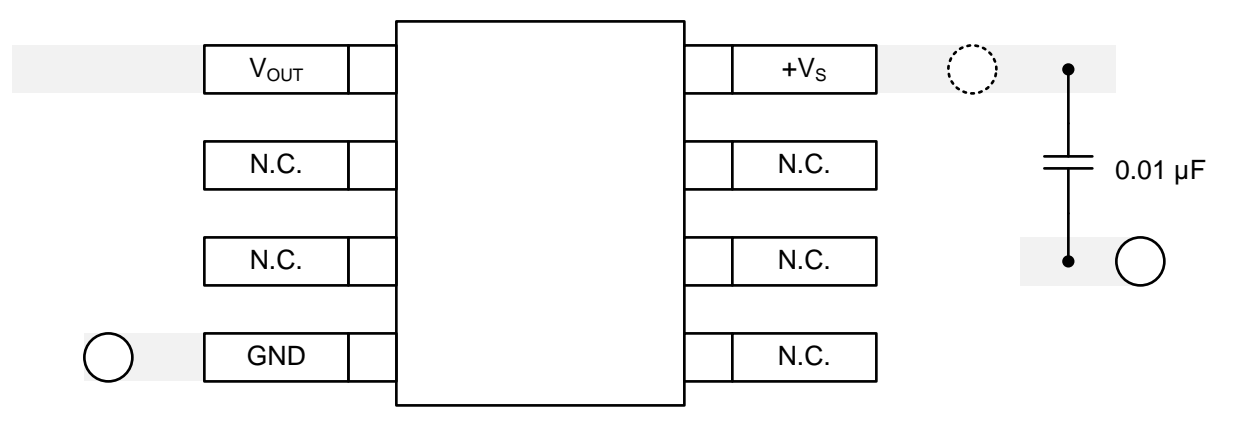

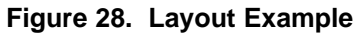

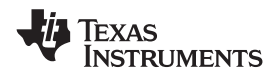

### <span id="page-104-0"></span>**11 Device and Documentation Support**

#### <span id="page-104-1"></span>**11.1 Trademarks**

All trademarks are the property of their respective owners.

#### <span id="page-104-2"></span>**11.2 Electrostatic Discharge Caution**

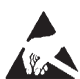

These devices have limited built-in ESD protection. The leads should be shorted together or the device placed in conductive foam during storage or handling to prevent electrostatic damage to the MOS gates.

#### <span id="page-104-3"></span>**11.3 Glossary**

[SLYZ022](http://www.ti.com/lit/pdf/SLYZ022) — *TI Glossary*.

This glossary lists and explains terms, acronyms, and definitions.

#### <span id="page-104-4"></span>**12 Mechanical, Packaging, and Orderable Information**

The following pages include mechanical, packaging, and orderable information. This information is the most current data available for the designated devices. This data is subject to change without notice and revision of this document. For browser-based versions of this data sheet, refer to the left-hand navigation.

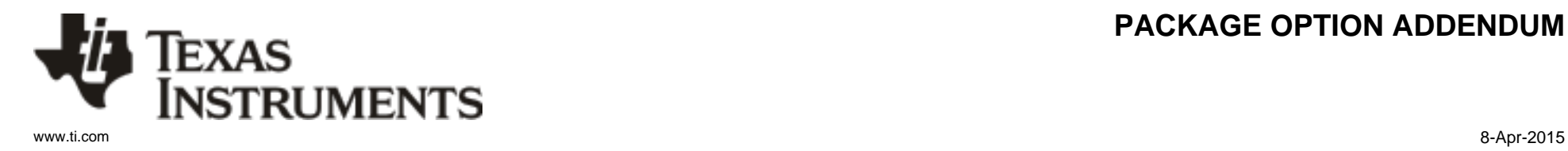

### **PACKAGING INFORMATION**

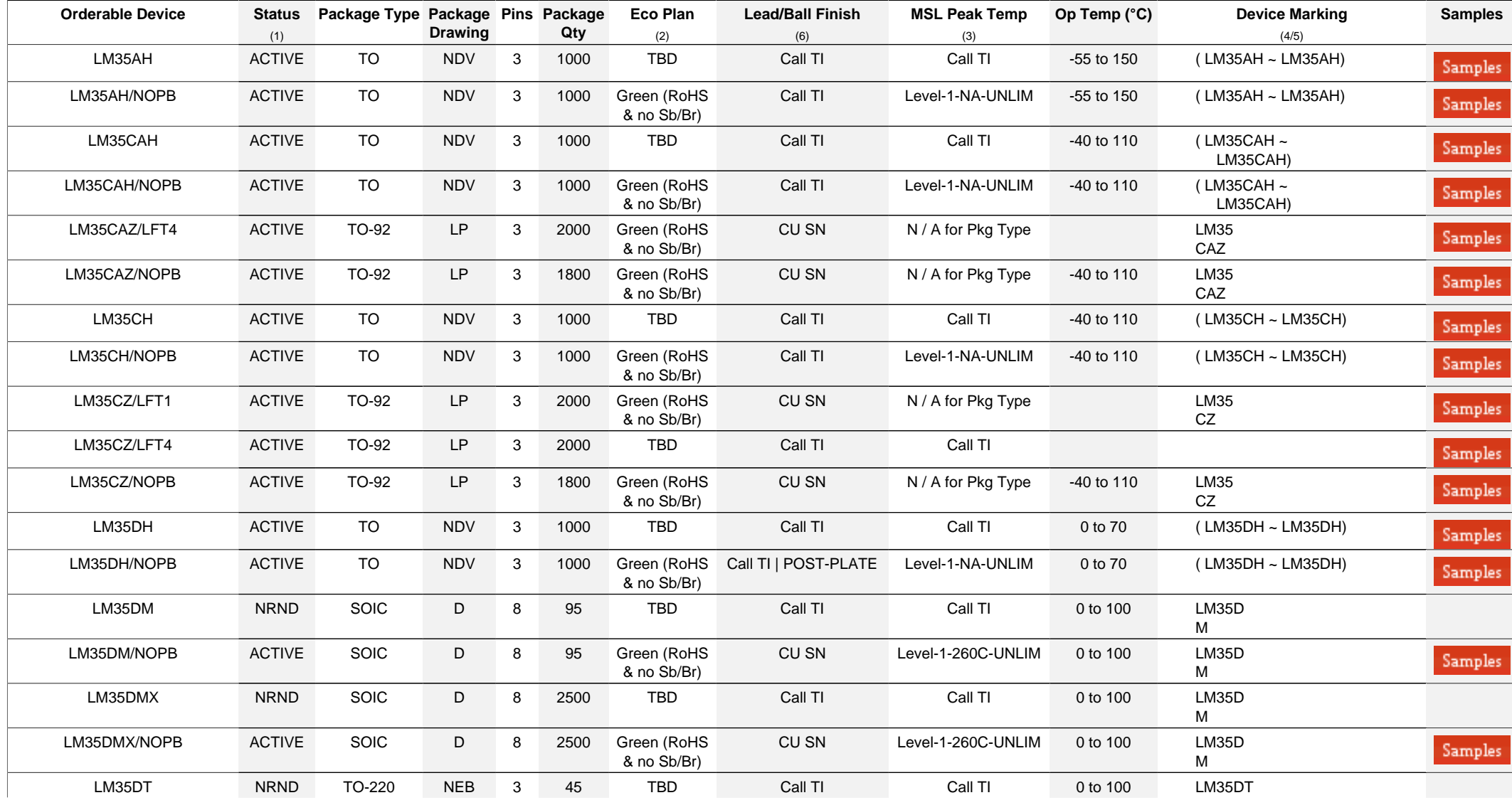

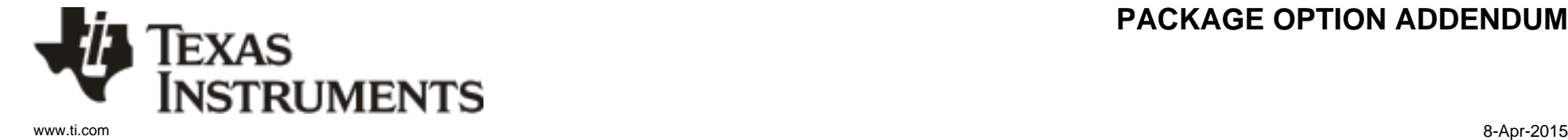

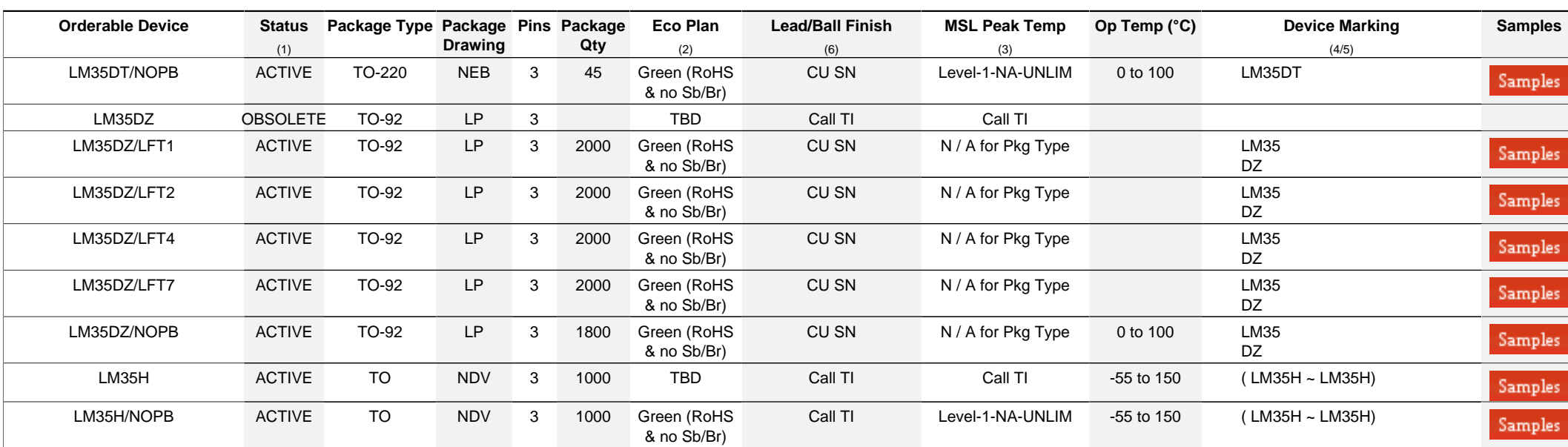

**(1)** The marketing status values are defined as follows:

**ACTIVE:** Product device recommended for new designs.

**LIFEBUY:** TI has announced that the device will be discontinued, and a lifetime-buy period is in effect.

**NRND:** Not recommended for new designs. Device is in production to support existing customers, but TI does not recommend using this part in a new design.

**PREVIEW:** Device has been announced but is not in production. Samples may or may not be available.

**OBSOLETE:** TI has discontinued the production of the device.

**(2)** Eco Plan - The planned eco-friendly classification: Pb-Free (RoHS), Pb-Free (RoHS Exempt), or Green (RoHS & no Sb/Br) - please check<http://www.ti.com/productcontent>for the latest availability information and additional product content details.

**TBD:** The Pb-Free/Green conversion plan has not been defined.

Pb-Free (RoHS): TI's terms "Lead-Free" or "Pb-Free" mean semiconductor products that are compatible with the current RoHS requirements for all 6 substances, including the requirement that lead not exceed 0.1% by weight in homogeneous materials. Where designed to be soldered at high temperatures, TI Pb-Free products are suitable for use in specified lead-free processes.

Pb-Free (RoHS Exempt): This component has a RoHS exemption for either 1) lead-based flip-chip solder bumps used between the die and package, or 2) lead-based die adhesive used between the die and leadframe. The component is otherwise considered Pb-Free (RoHS compatible) as defined above.

Green (RoHS & no Sb/Br): TI defines "Green" to mean Pb-Free (RoHS compatible), and free of Bromine (Br) and Antimony (Sb) based flame retardants (Br or Sb do not exceed 0.1% by weight in homogeneous material)

**(3)** MSL, Peak Temp. - The Moisture Sensitivity Level rating according to the JEDEC industry standard classifications, and peak solder temperature.

**(4)** There may be additional marking, which relates to the logo, the lot trace code information, or the environmental category on the device.

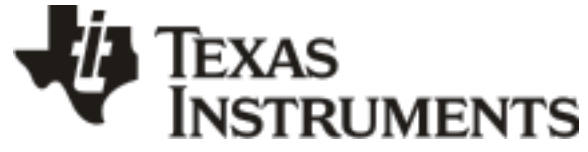

# **PACKAGE OPTION ADDENDUM**

www.ti.com 8-Apr-2015

<sup>(5)</sup> Multiple Device Markings will be inside parentheses. Only one Device Marking contained in parentheses and separated by a "~" will appear on a device. If a line is indented then it is a continuation of the previous line and the two combined represent the entire Device Marking for that device.

<sup>(6)</sup> Lead/Ball Finish - Orderable Devices may have multiple material finish options. Finish options are separated by a vertical ruled line. Lead/Ball Finish values may wrap to two lines if the finish value exceeds the maximum column width.

**Important Information and Disclaimer:**The information provided on this page represents TI's knowledge and belief as of the date that it is provided. TI bases its knowledge and belief on information provided by third parties, and makes no representation or warranty as to the accuracy of such information. Efforts are underway to better integrate information from third parties. TI has taken and continues to take reasonable steps to provide representative and accurate information but may not have conducted destructive testing or chemical analysis on incoming materials and chemicals. TI and TI suppliers consider certain information to be proprietary, and thus CAS numbers and other limited information may not be available for release.

In no event shall TI's liability arising out of such information exceed the total purchase price of the TI part(s) at issue in this document sold by TI to Customer on an annual basis.
### **PACKAGE MATERIALS INFORMATION**

Texas<br>Instruments

### **TAPE AND REEL INFORMATION**

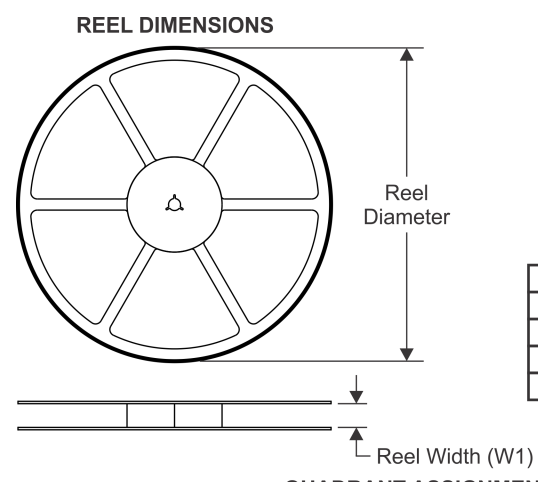

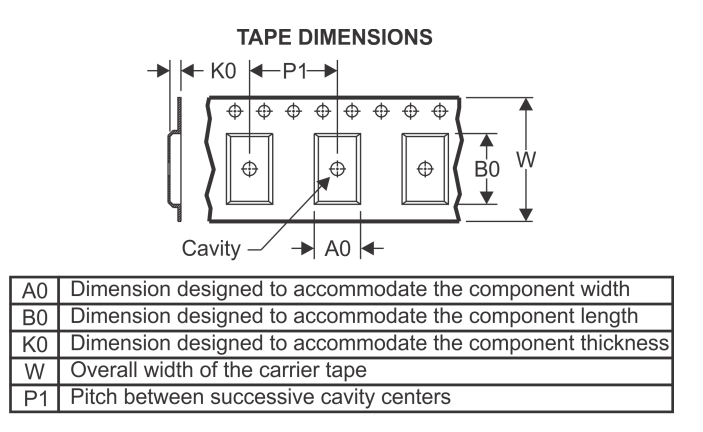

### **QUADRANT ASSIGNMENTS FOR PIN 1 ORIENTATION IN TAPE**

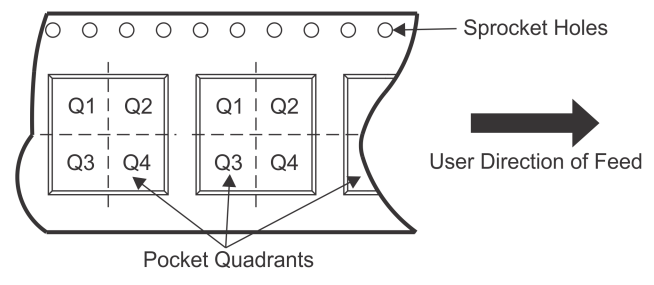

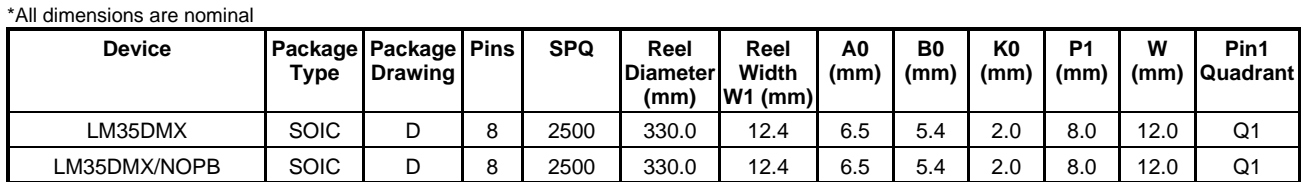

TEXAS<br>INSTRUMENTS

### **PACKAGE MATERIALS INFORMATION**

www.ti.com 21-Oct-2014

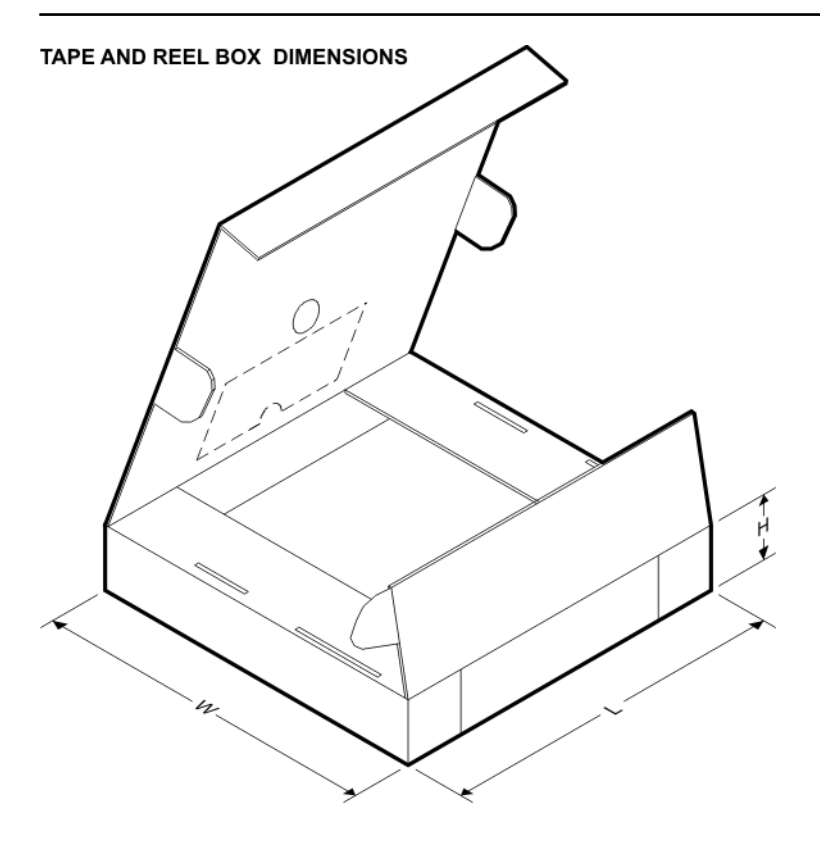

\*All dimensions are nominal

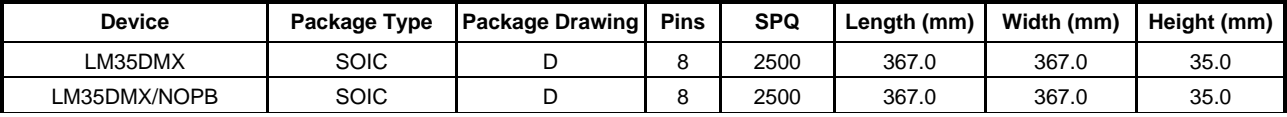

# NDV0003H

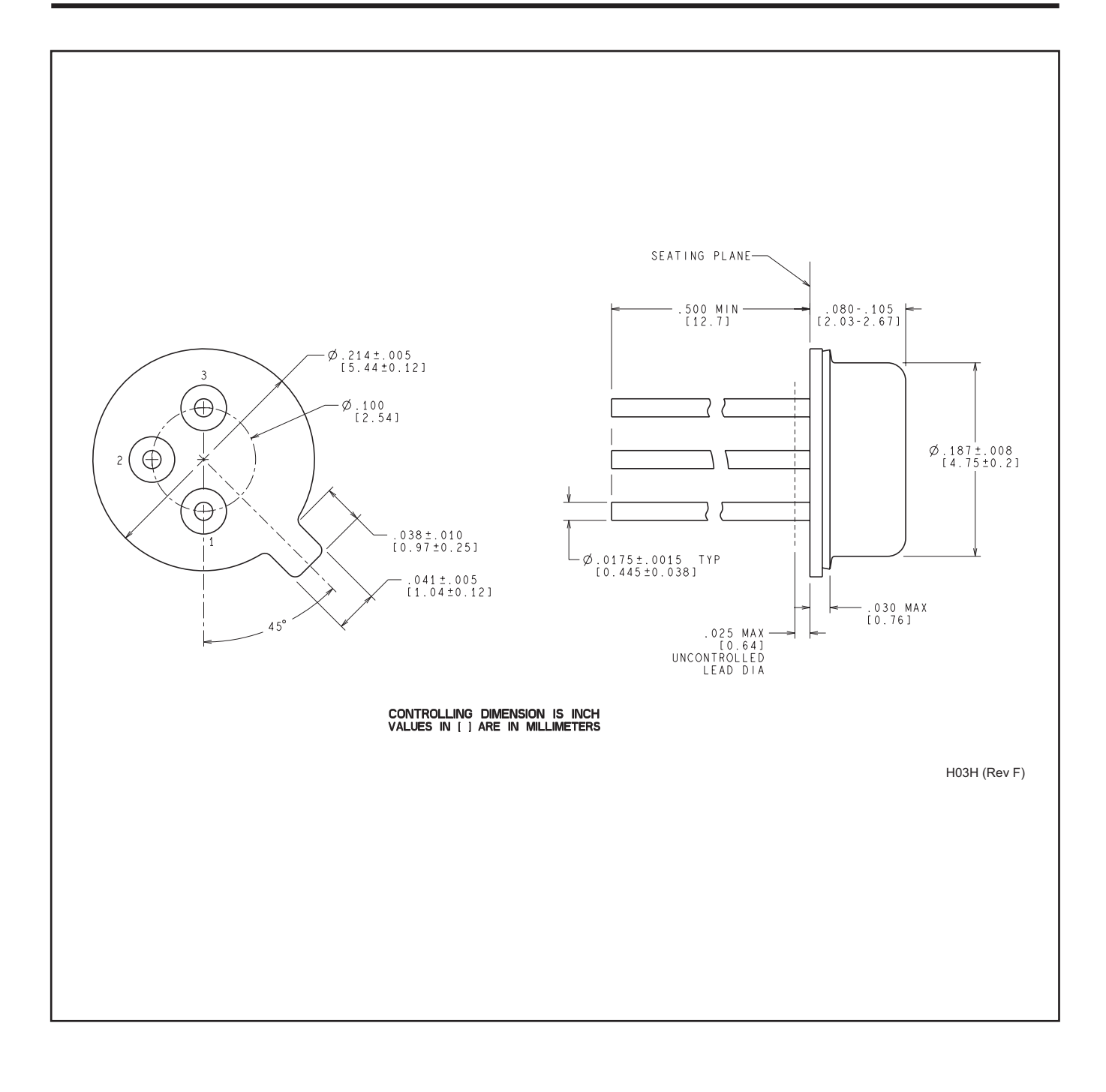

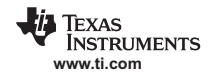

 $D (R-PDSO-G8)$ 

PLASTIC SMALL OUTLINE

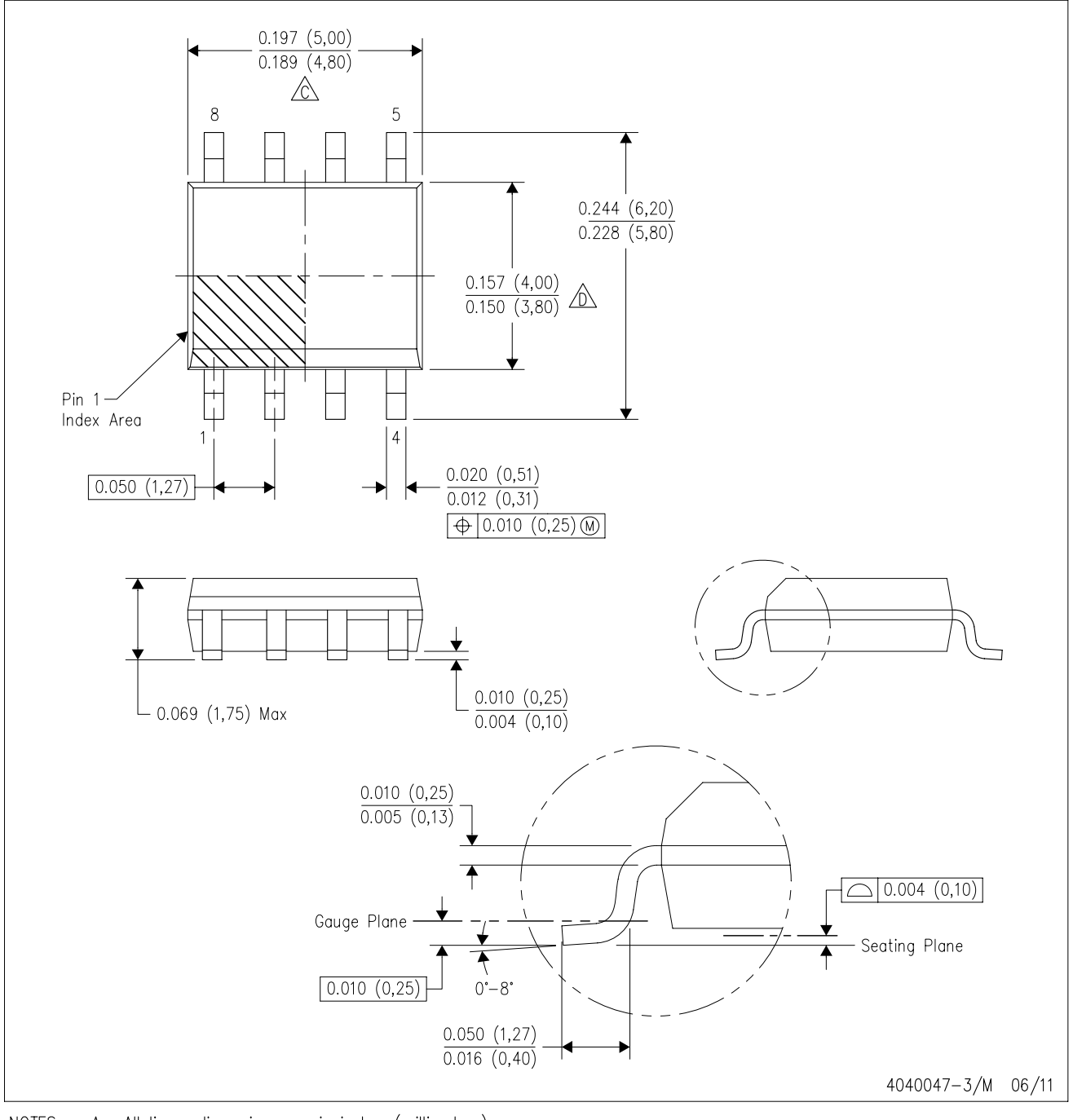

NOTES: A. All linear dimensions are in inches (millimeters).

- B. This drawing is subject to change without notice.
- 6 Body length does not include mold flash, protrusions, or gate burrs. Mold flash, protrusions, or gate burrs shall not exceed 0.006 (0,15) each side.
- Body width does not include interlead flash. Interlead flash shall not exceed 0.017 (0,43) each side.
- E. Reference JEDEC MS-012 variation AA.

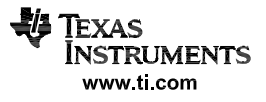

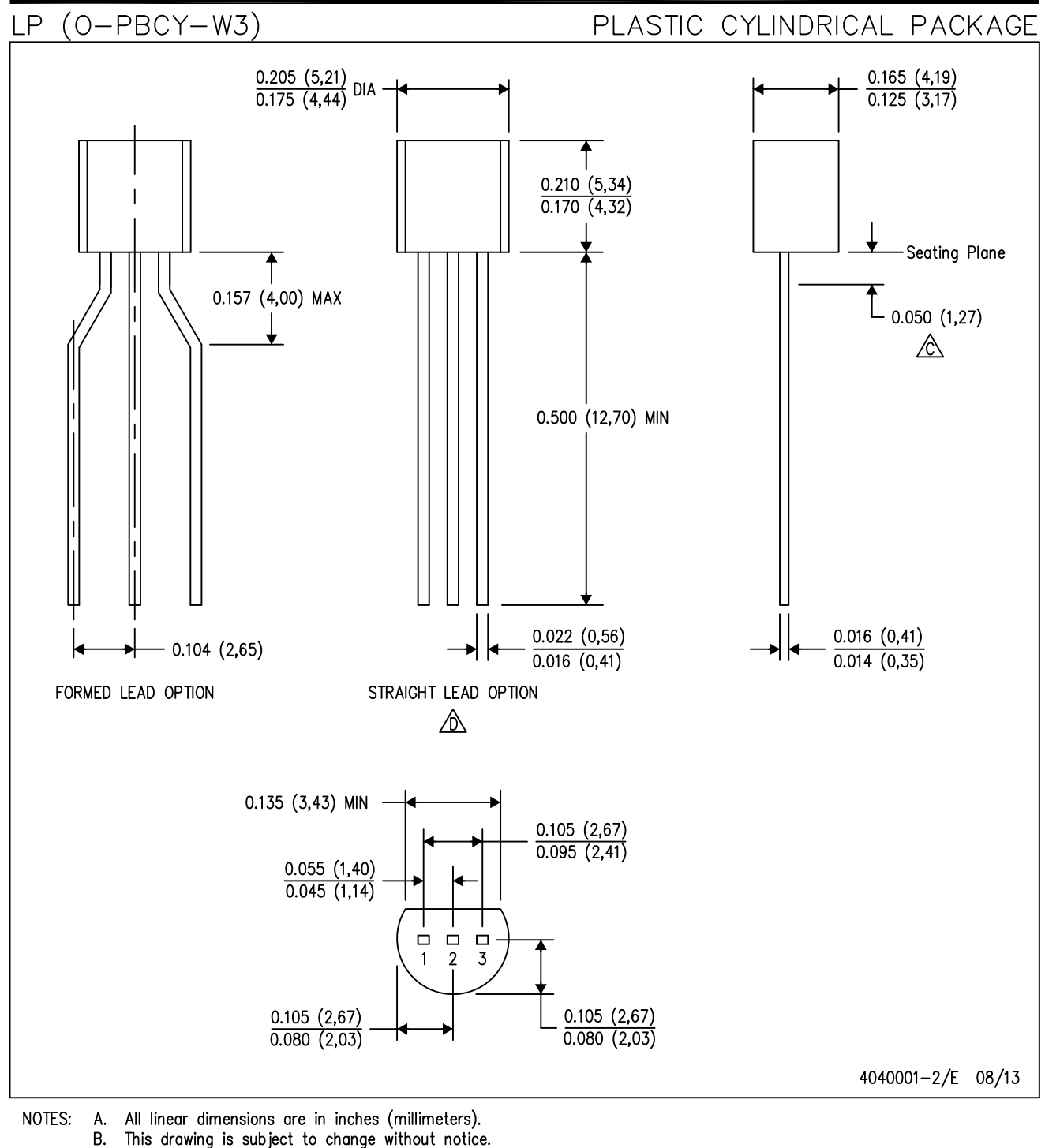

- $\Diamond$  Lead dimensions are not controlled within this area.
- ⚠
	- Falls within JEDEC TO-226 Variation AA (TO-226 replaces TO-92).
- Shipping Method: Ε. Straight lead option available in bulk pack only. Formed lead option available in tape & reel or ammo pack. Specific products can be offered in limited combinations of shipping mediums and lead options. Consult product folder for more information on available options.

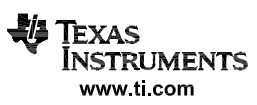

### **MECHANICAL DATA**

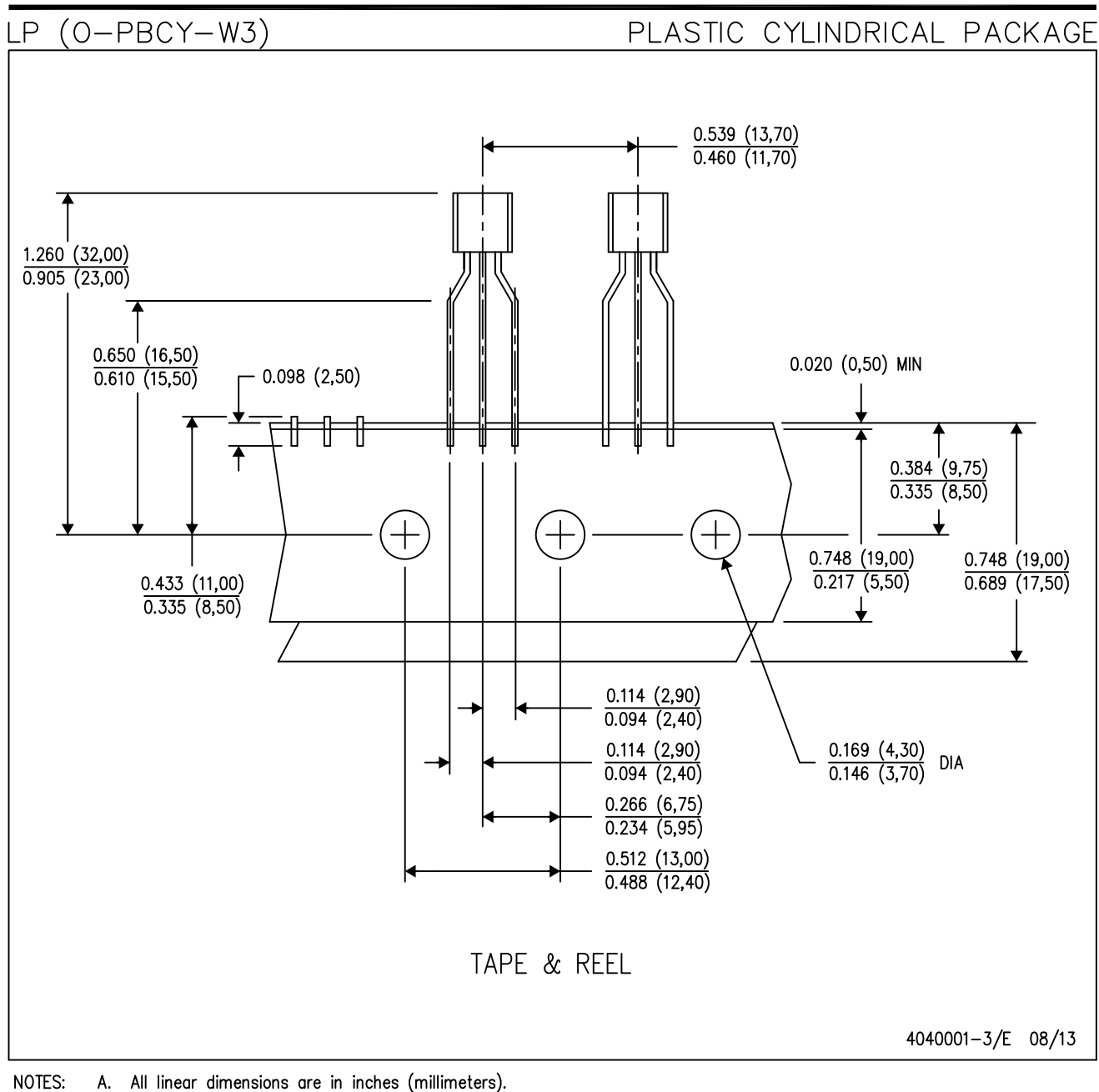

- B. This drawing is subject to change without notice.
- C. Tape and Reel information for the Formed Lead Option package.

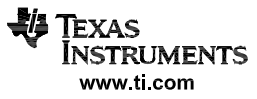

#### **IMPORTANT NOTICE**

Texas Instruments Incorporated and its subsidiaries (TI) reserve the right to make corrections, enhancements, improvements and other changes to its semiconductor products and services per JESD46, latest issue, and to discontinue any product or service per JESD48, latest issue. Buyers should obtain the latest relevant information before placing orders and should verify that such information is current and complete. All semiconductor products (also referred to herein as "components") are sold subject to TI's terms and conditions of sale supplied at the time of order acknowledgment.

TI warrants performance of its components to the specifications applicable at the time of sale, in accordance with the warranty in TI's terms and conditions of sale of semiconductor products. Testing and other quality control techniques are used to the extent TI deems necessary to support this warranty. Except where mandated by applicable law, testing of all parameters of each component is not necessarily performed.

TI assumes no liability for applications assistance or the design of Buyers' products. Buyers are responsible for their products and applications using TI components. To minimize the risks associated with Buyers' products and applications, Buyers should provide adequate design and operating safeguards.

TI does not warrant or represent that any license, either express or implied, is granted under any patent right, copyright, mask work right, or other intellectual property right relating to any combination, machine, or process in which TI components or services are used. Information published by TI regarding third-party products or services does not constitute a license to use such products or services or a warranty or endorsement thereof. Use of such information may require a license from a third party under the patents or other intellectual property of the third party, or a license from TI under the patents or other intellectual property of TI.

Reproduction of significant portions of TI information in TI data books or data sheets is permissible only if reproduction is without alteration and is accompanied by all associated warranties, conditions, limitations, and notices. TI is not responsible or liable for such altered documentation. Information of third parties may be subject to additional restrictions.

Resale of TI components or services with statements different from or beyond the parameters stated by TI for that component or service voids all express and any implied warranties for the associated TI component or service and is an unfair and deceptive business practice. TI is not responsible or liable for any such statements.

Buyer acknowledges and agrees that it is solely responsible for compliance with all legal, regulatory and safety-related requirements concerning its products, and any use of TI components in its applications, notwithstanding any applications-related information or support that may be provided by TI. Buyer represents and agrees that it has all the necessary expertise to create and implement safeguards which anticipate dangerous consequences of failures, monitor failures and their consequences, lessen the likelihood of failures that might cause harm and take appropriate remedial actions. Buyer will fully indemnify TI and its representatives against any damages arising out of the use of any TI components in safety-critical applications.

In some cases, TI components may be promoted specifically to facilitate safety-related applications. With such components, TI's goal is to help enable customers to design and create their own end-product solutions that meet applicable functional safety standards and requirements. Nonetheless, such components are subject to these terms.

No TI components are authorized for use in FDA Class III (or similar life-critical medical equipment) unless authorized officers of the parties have executed a special agreement specifically governing such use.

Only those TI components which TI has specifically designated as military grade or "enhanced plastic" are designed and intended for use in military/aerospace applications or environments. Buyer acknowledges and agrees that any military or aerospace use of TI components which have *not* been so designated is solely at the Buyer's risk, and that Buyer is solely responsible for compliance with all legal and regulatory requirements in connection with such use.

TI has specifically designated certain components as meeting ISO/TS16949 requirements, mainly for automotive use. In any case of use of non-designated products, TI will not be responsible for any failure to meet ISO/TS16949.

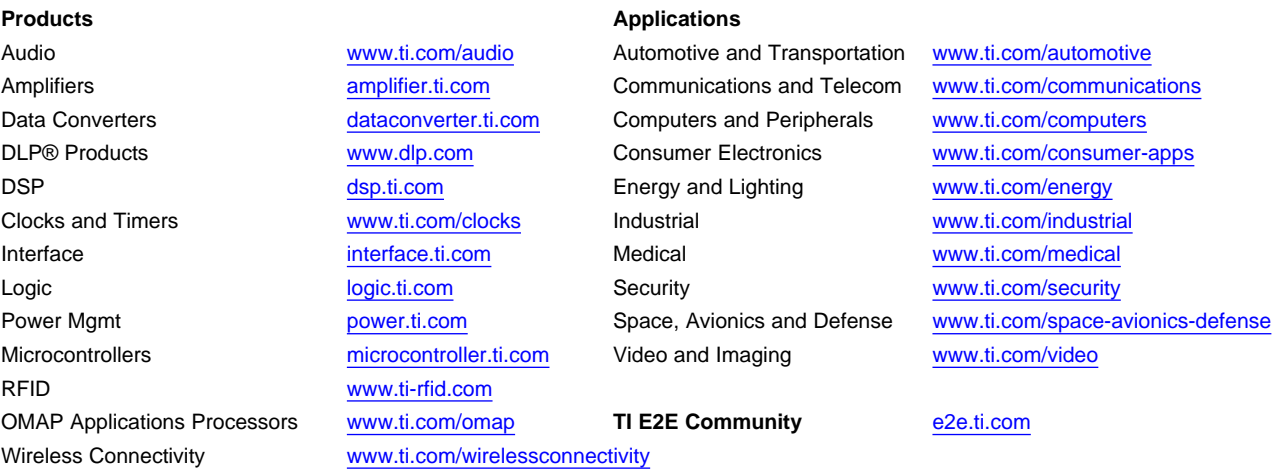

Mailing Address: Texas Instruments, Post Office Box 655303, Dallas, Texas 75265 Copyright © 2015, Texas Instruments Incorporated

### **14.2. DATASHEET DO SENSOR DE PRESSÃO**

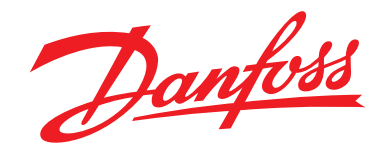

**Data sheet**

# **OEM Pressure Transmitters for heavy-duty applications, Type MBS 1200 and MBS 1250**

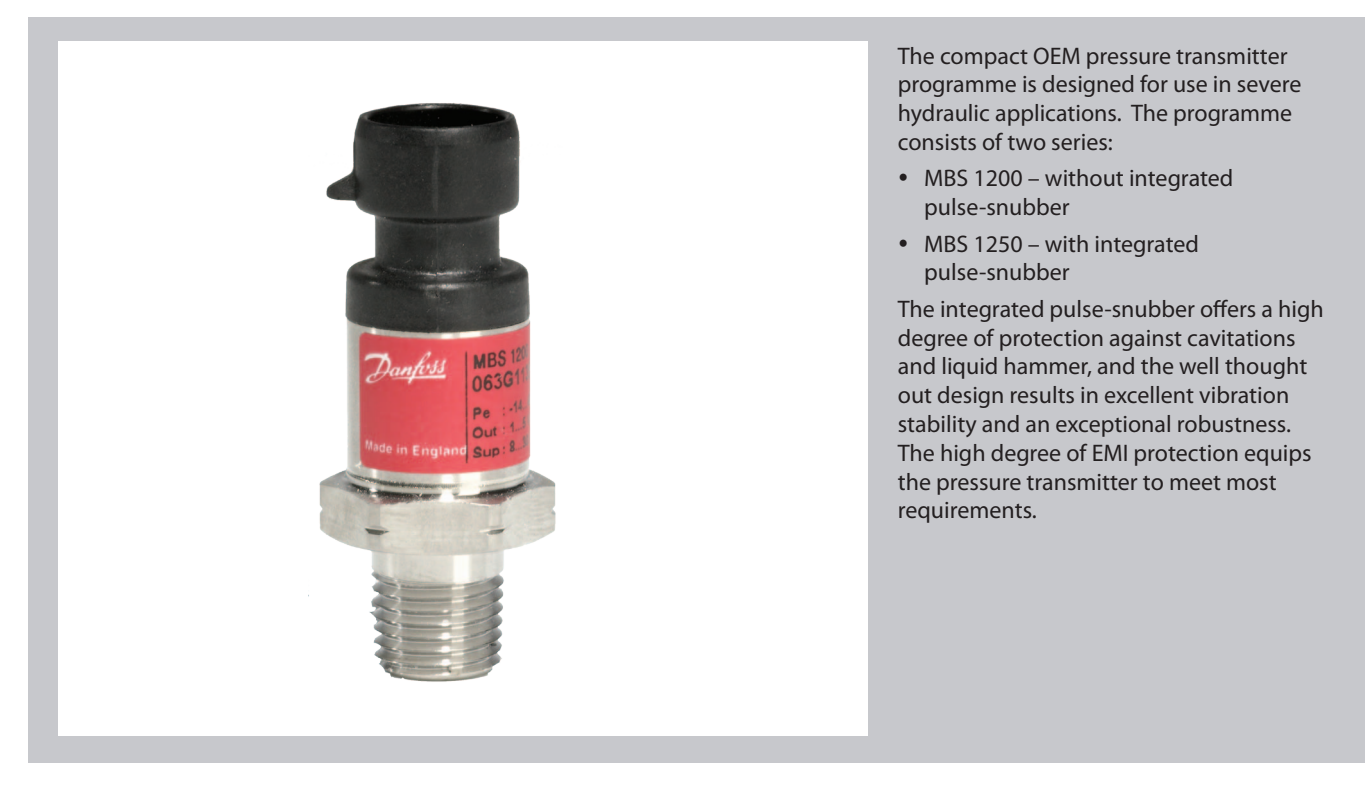

#### **Features**

- Designed for use in severe OEM applications
- For medium and ambient temperatures up to 125 °C
- All standard output signals:  $4 - 20$  mA,  $0 - 5$  V,  $1 - 5$  V,  $1 - 6$  V, 0 – 10 V, 10 – 90% ratiometric voltage
- Wetted parts made of stainless steel
- A wide range of pressure and electrical connections
- EMC protection up to 100 V/m
- Dual output transmitter for further information please contact Danfoss

**Approvals**

UL 508 recognized ISO 7637 pulse 1 - 4 **Technical data**

### **Data sheet OEM Pressure Transmitters for heavy-duty applications, type MBS 1200 and MBS 1250**

#### **Pulse-snubber in MBS 1250**

#### *Application*

Cavitation, liquid hammer and pressure peaks may occur in liquid filled systems with changes in flow velocity, e.g. fast closing of a valve or pump starts and stops.

The problem may occur on the inlet and outlet side, even at rather low operating pressures.

The media viscosity has only little effect on the response time. Even at viscosities up to 100 cSt, the response time will not exceed 4 ms.

anfoss

#### *Performance (EN 60770)*

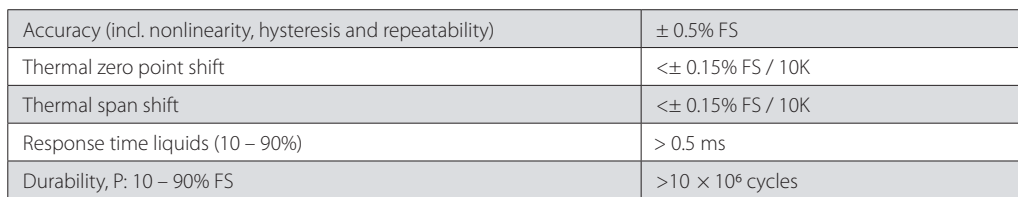

#### *Overload and burst pressure – without pulse-snubber (MBS 1200)*

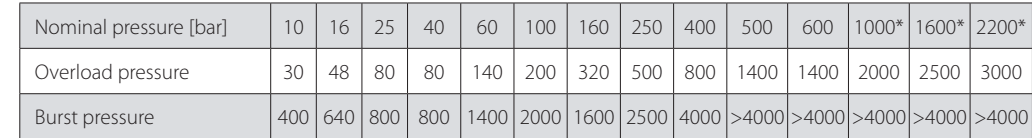

 $*$  Only available with M12  $\times$  1 1.5 P high pressure port, type FC06. Please contact Danfoss.

#### *Overload and burst pressure – with integrated pulse-snubber (MBS 1250)*

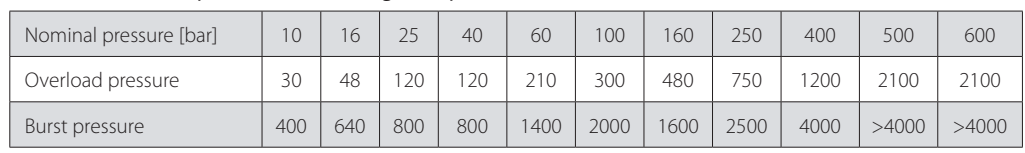

#### *Electrical specifications*

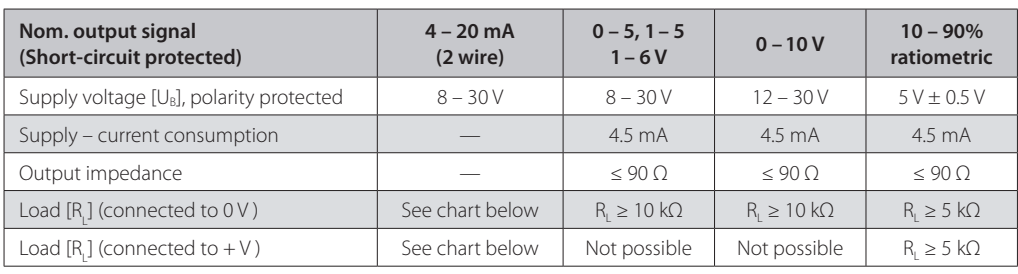

#### *4 – 20 mA output – min. / max. resistance vs. supply voltage*

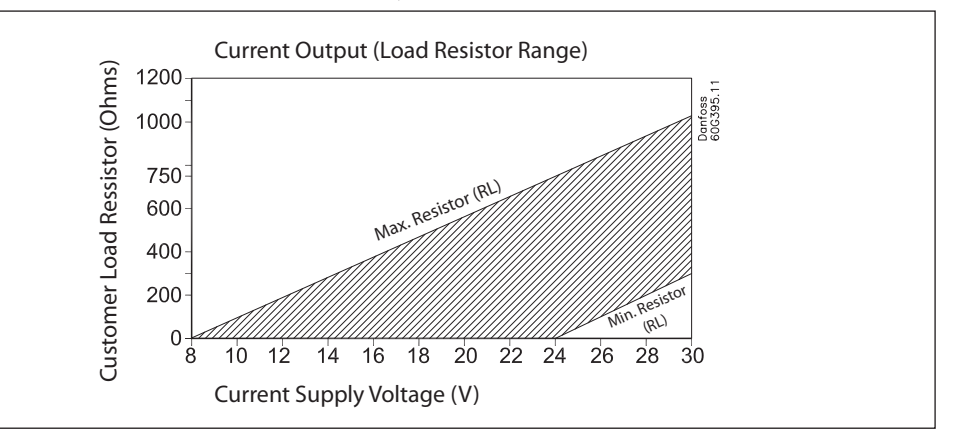

### **Note:**

Loop current should not exceed 22 mA continuous or 25 mA temporarily due to pressure peaks.

### **Data sheet OEM Pressure Transmitters for heavy-duty applications, type MBS 1200 and MBS 1250**

#### **Technical data**

*(continued)*

#### *Environmental conditions*

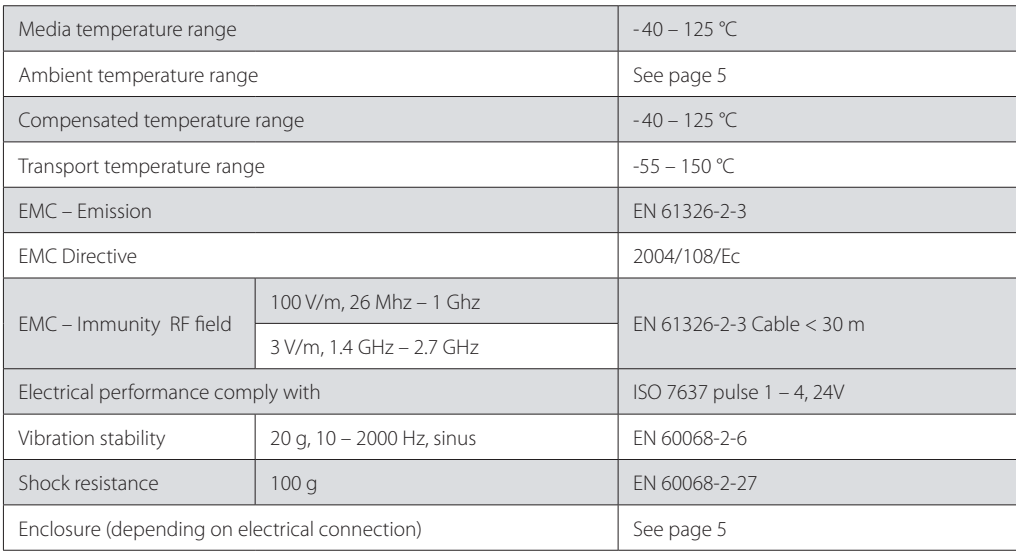

#### *Mechanical conditions*

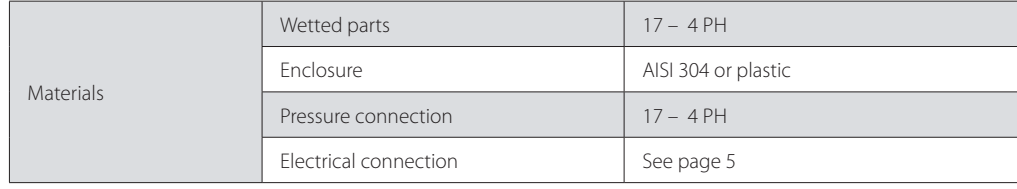

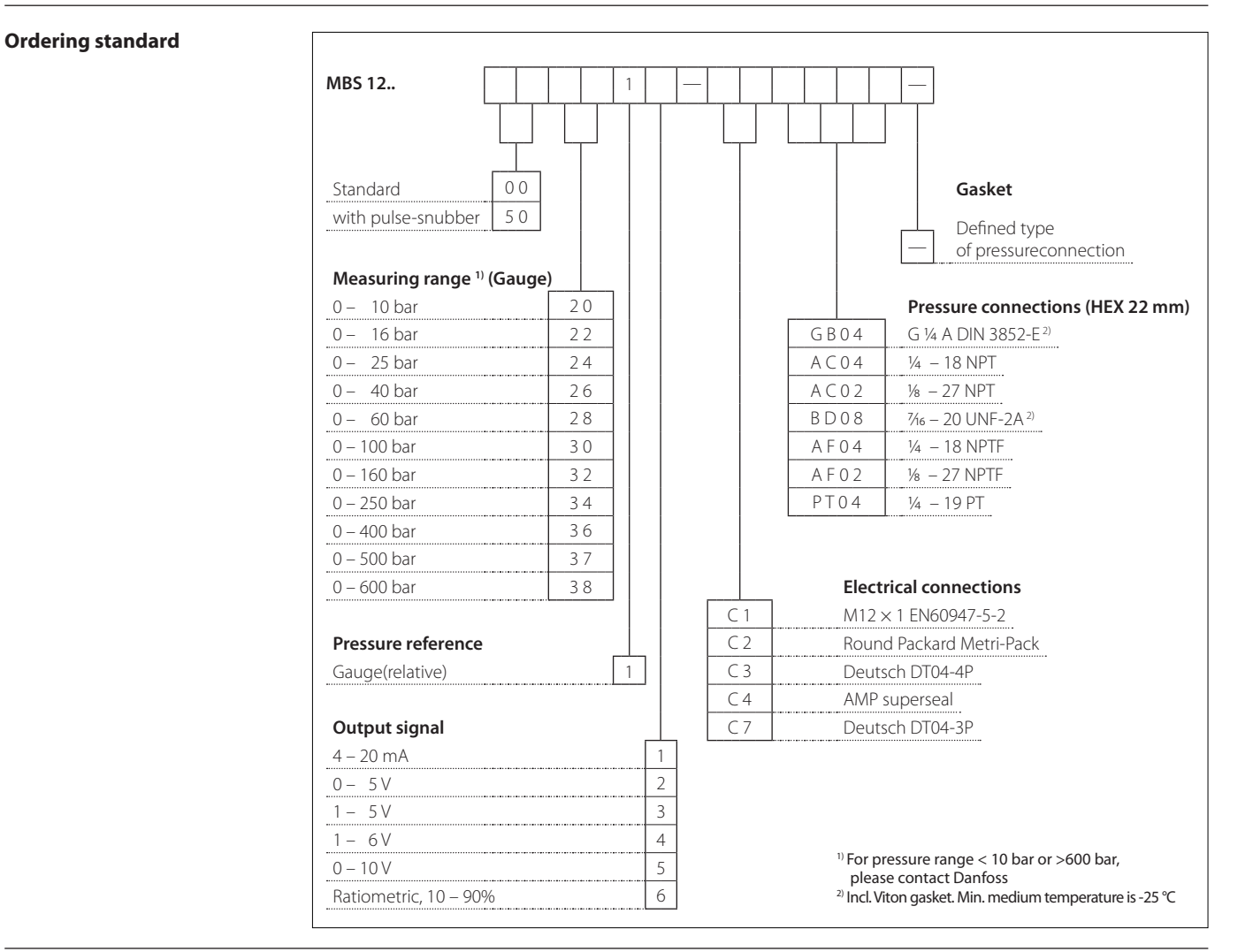

Danfoss

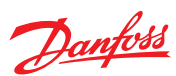

### **Dimensions / Combinations\***

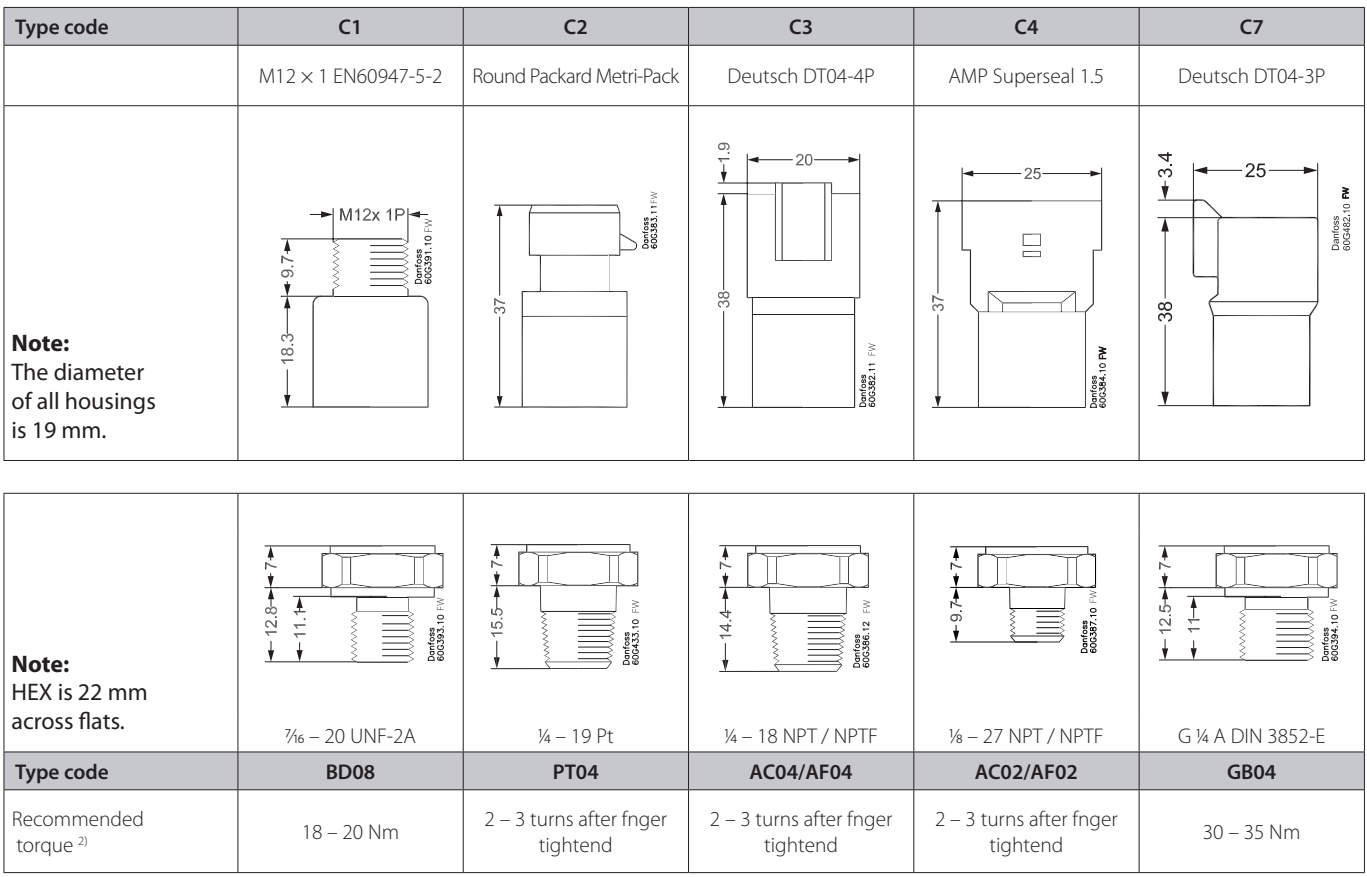

\* For other combinations please contact Danfoss

<sup>2)</sup> Depends of different parameters as packing material, mating material, thread lubrication and pressure level.

#### **Electrical connections**

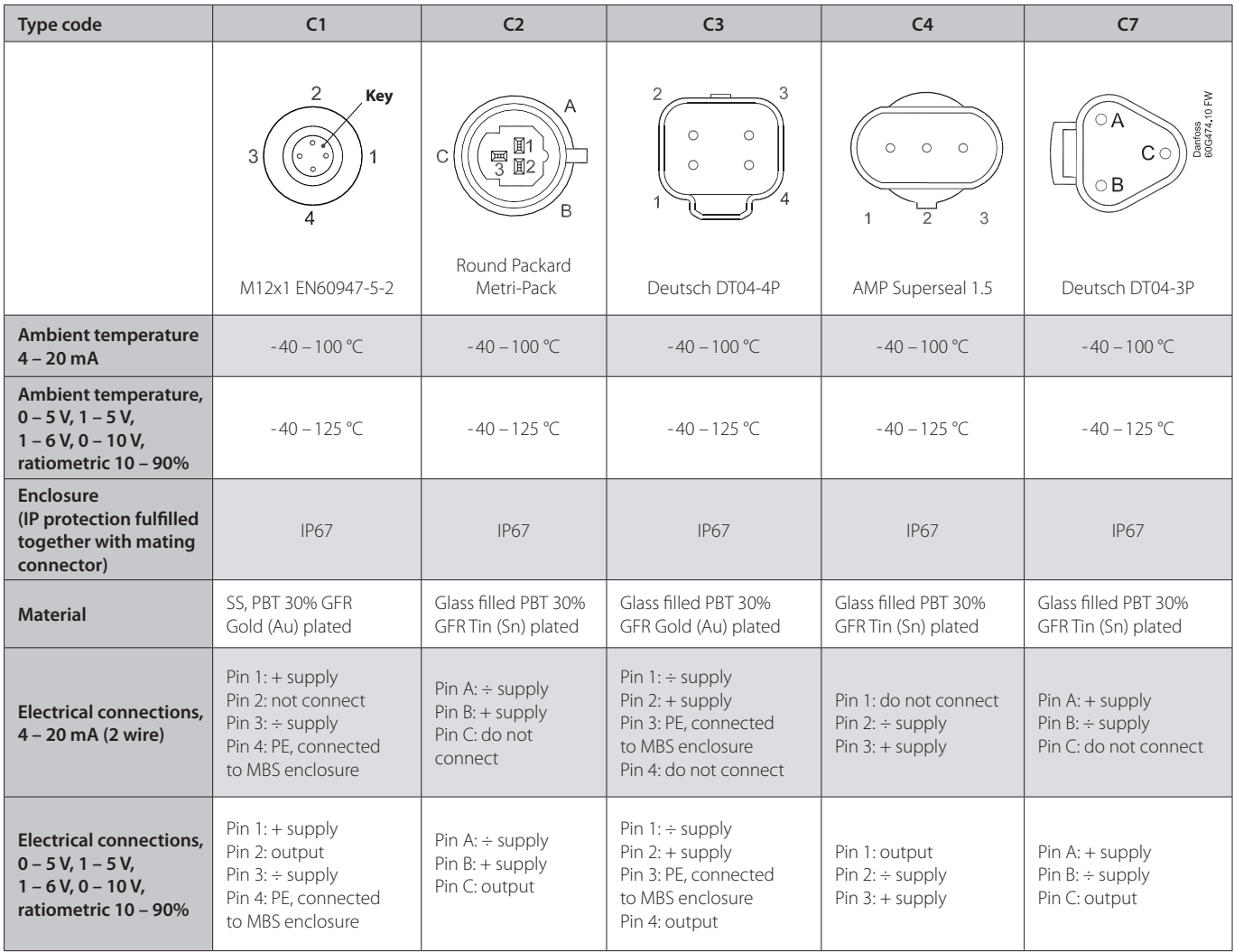

Danfoss

### **14.3. DATASHEET DO INA**

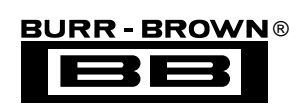

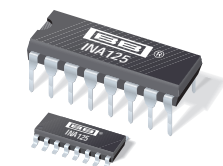

**INA125**

# **INSTRUMENTATION AMPLIFIER With Precision Voltage Reference**

### **FEATURES**

- **LOW QUIESCENT CURRENT: 460**µ**A**
- **PRECISION VOLTAGE REFERENCE: 1.24V, 2.5V, 5V or 10V**
- **SLEEP MODE**
- **LOW OFFSET VOLTAGE: 250**µ**V max**
- **LOW OFFSET DRIFT: 2**µ**V/**°**C max**
- **LOW INPUT BIAS CURRENT: 20nA max**
- **HIGH CMR: 100dB min**
- **LOW NOISE: 38nV/**√**Hz at f = 1kHz**
- **INPUT PROTECTION TO** ±**40V**
- **WIDE SUPPLY RANGE Single Supply: 2.7V to 36V Dual Supply:** ±**1.35V to** ±**18V**
- **16-PIN DIP AND SO-16 SOIC PACKAGES**

# **DESCRIPTION**

The INA125 is a low power, high accuracy instrumentation amplifier with a precision voltage reference. It provides complete bridge excitation and precision differential-input amplification on a single integrated circuit.

A single external resistor sets any gain from 4 to 10,000. The INA125 is laser-trimmed for low offset voltage (250 $\mu$ V), low offset drift (2 $\mu$ V/°C), and high common-mode rejection (100dB at  $G = 100$ ). It operates on single  $(+2.7V)$  to  $+36V$  or dual  $(\pm 1.35V)$  to  $\pm$ 18V) supplies.

The voltage reference is externally adjustable with pinselectable voltages of 2.5V, 5V, or 10V, allowing use with a variety of transducers. The reference voltage is accurate to  $\pm 0.5\%$  (max) with  $\pm 35$ ppm/°C drift (max). Sleep mode allows shutdown and duty cycle operation to save power.

The INA125 is available in 16-pin plastic DIP and SO-16 surface-mount packages and is specified for the  $-40^{\circ}$ C to  $+85^{\circ}$ C industrial temperature range.

### **APPLICATIONS**

- **PRESSURE AND TEMPERATURE BRIDGE AMPLIFIERS**
- **INDUSTRIAL PROCESS CONTROL**
- **FACTORY AUTOMATION**
- **MULTI-CHANNEL DATA ACQUISITION**
- **BATTERY OPERATED SYSTEMS**
- **GENERAL PURPOSE INSTRUMENTATION**

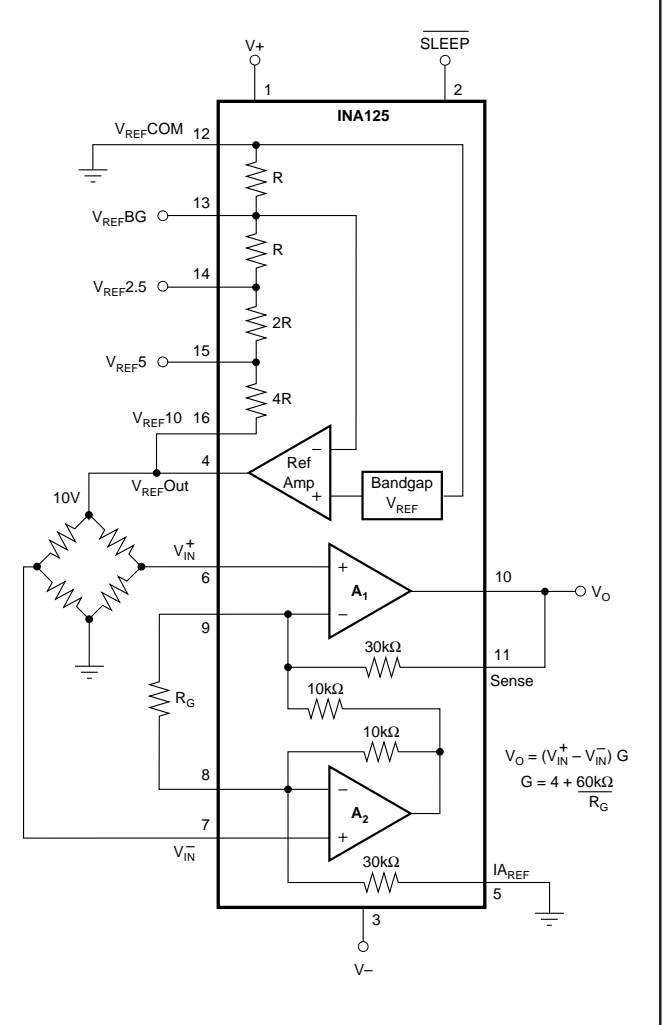

**International Airport Industrial Park • Mailing Address: PO Box 11400, Tucson, AZ 85734 • Street Address: 6730 S. Tucson Blvd., Tucson, AZ 85706 • Tel: (520) 746-1111 • Twx: 910-952-1111 Internet: http://www.burr-brown.com/ • FAXLine: (800) 548-6133 (US/Canada Only) • Cable: BBRCORP • Telex: 066-6491 • FAX: (520) 889-1510 • Immediate Product Info: (800) 548-6132**

# SPECIFICATIONS: V<sub>S</sub> = ±15V

At T<sub>A</sub> = +25°C, V<sub>S</sub> = ±15V, IA common = 0V, V<sub>REF</sub> common = 0V, and R<sub>L</sub> = 10kΩ, unless otherwise noted.

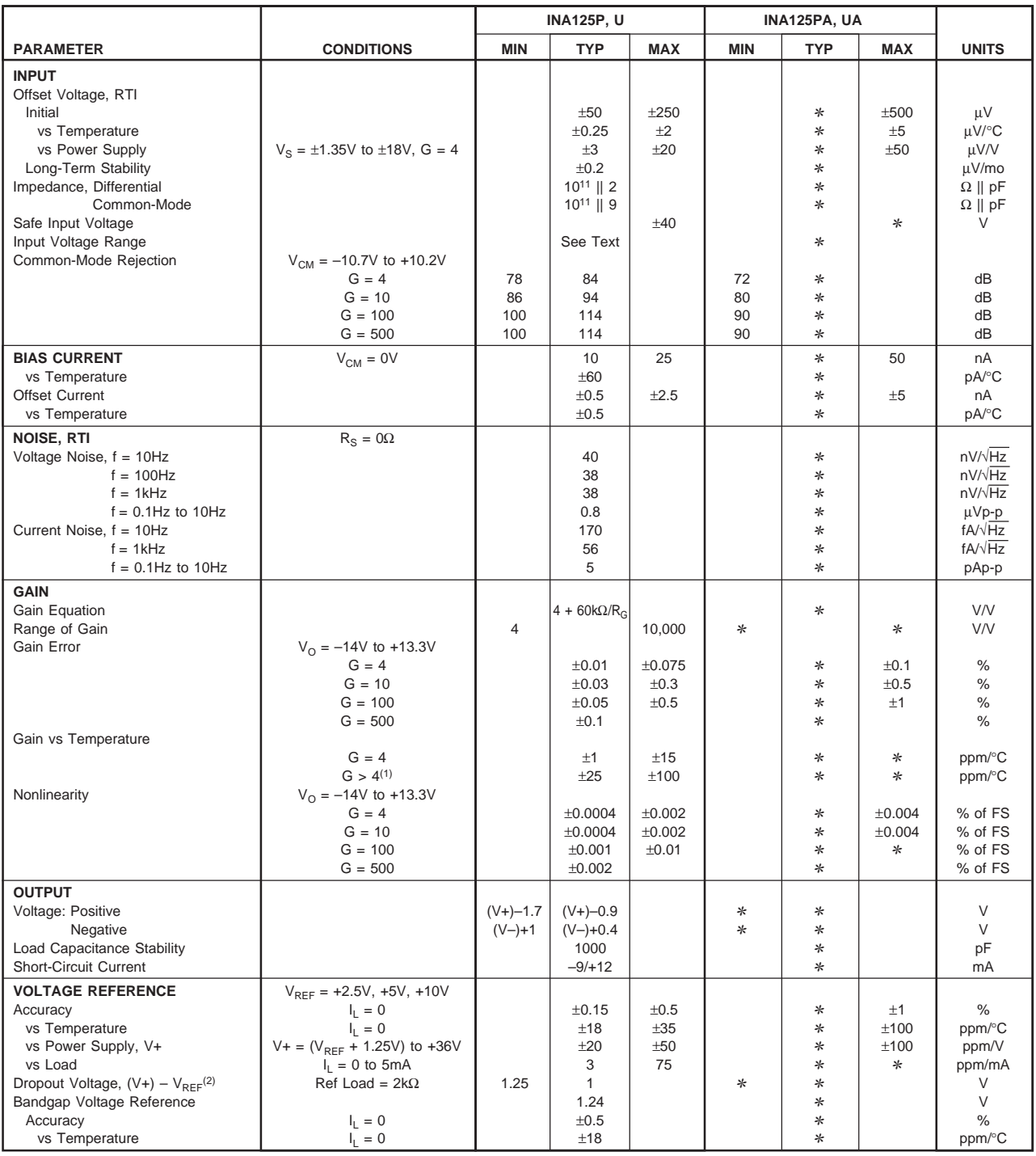

The information provided herein is believed to be reliable; however, BURR-BROWN assumes no responsibility for inaccuracies or omissions. BURR-BROWN assumes no responsibility for the use of this information, and all use of such information shall be entirely at the user's own risk. Prices and specifications are subject to change without notice. No patent rights or licenses to any of the circuits described herein are implied or granted to any third party. BURR-BROWN does not authorize or warrant any BURR-BROWN product for use in life support devices and/or systems.

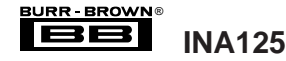

# **SPECIFICATIONS:**  $V_s = \pm 15V$  **(CONT)**

At T<sub>A</sub> = +25°C, V<sub>S</sub> = ±15V, IA common = 0V, V<sub>REF</sub> common = 0V, and R<sub>L</sub> = 10kΩ, unless otherwise noted.

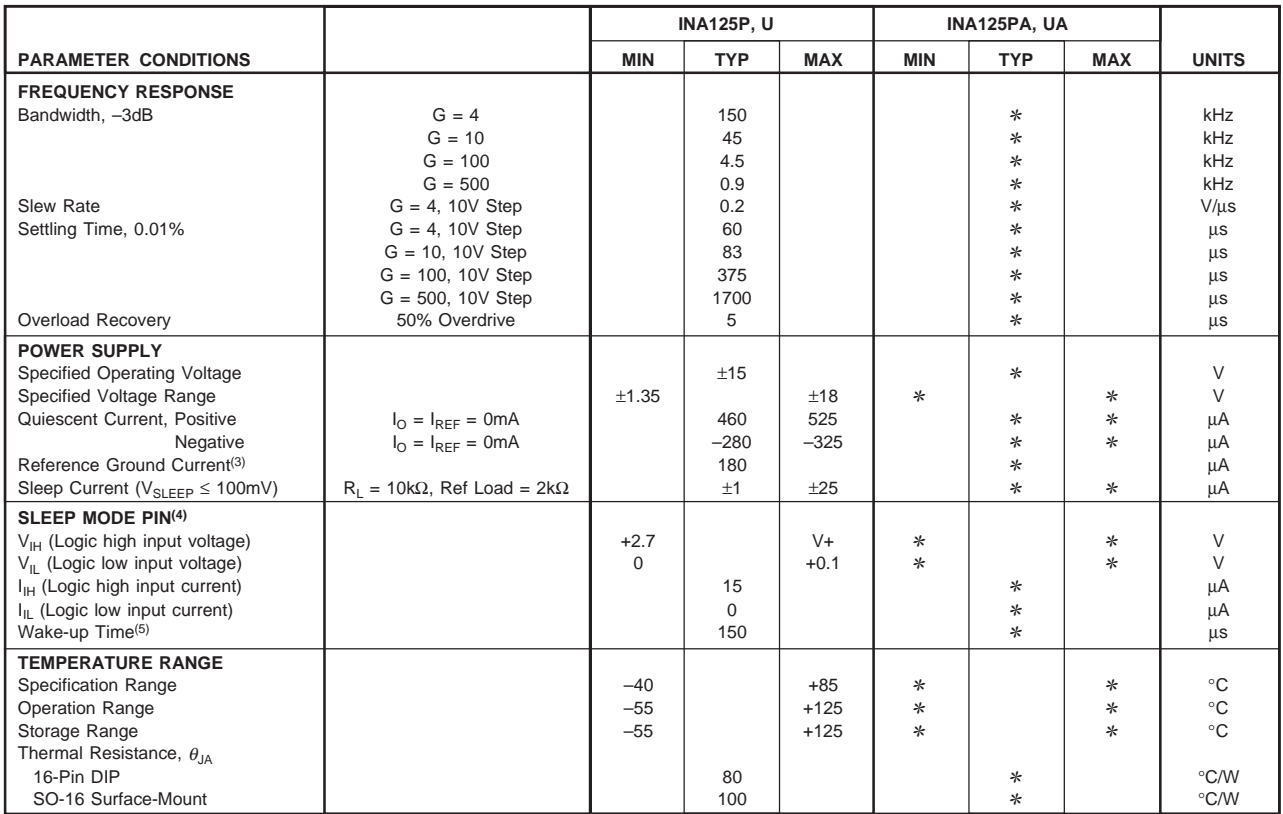

✻ Specification same as INA125P, U.

NOTES: (1) Temperature coefficient of the "Internal Resistor" in the gain equation. Does not include TCR of gain-setting resistor, R<sub>G</sub>. (2) Dropout voltage is the positive supply voltage minus the reference voltage that produces a 1% decrease in reference voltage. (3) V<sub>REF</sub>COM pin. (4) Voltage measured with respect to<br>Reference Common. Logic low input selects Sleep mode. (5) IA and

# SPECIFICATIONS: V<sub>S</sub> = +5V

At T<sub>A</sub> = +25°C, V<sub>S</sub> = +5V, IA common at V<sub>S</sub>/2, V<sub>REF</sub> common = V<sub>S</sub>/2, V<sub>CM</sub> = V<sub>S</sub>/2, and R<sub>L</sub> = 10kΩ to V<sub>S</sub>/2, unless otherwise noted.

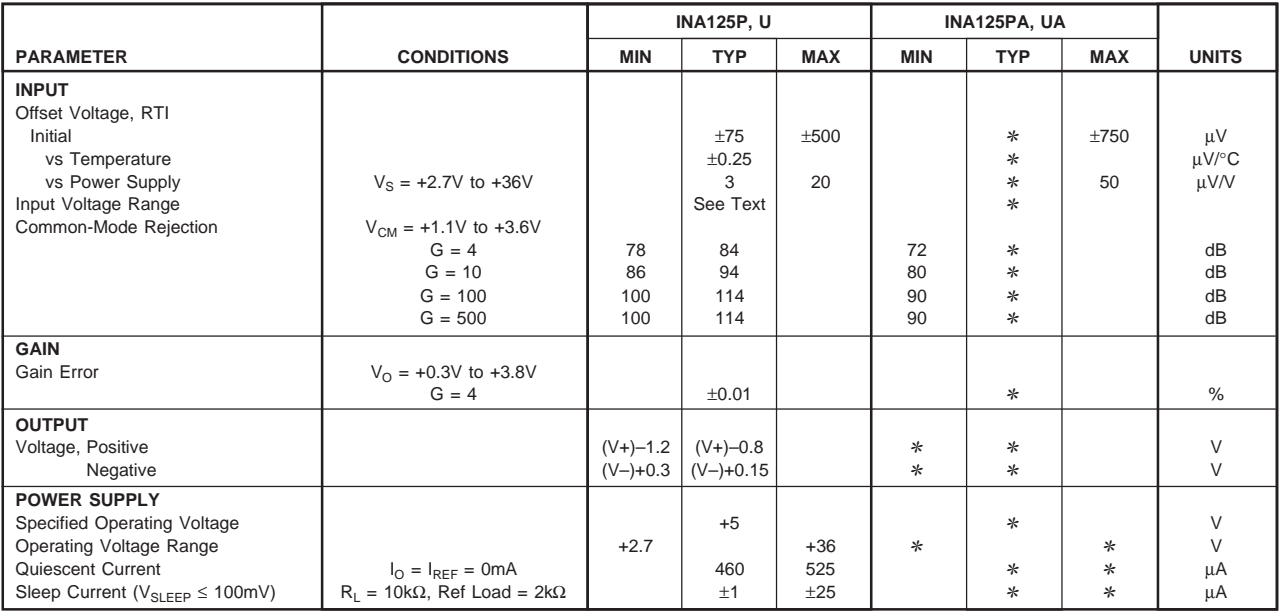

✻ Specification same as INA125P, U.

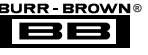

### **PIN CONFIGURATION**

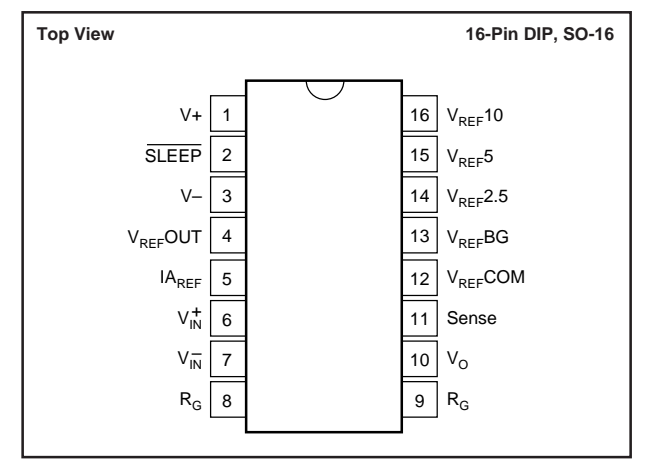

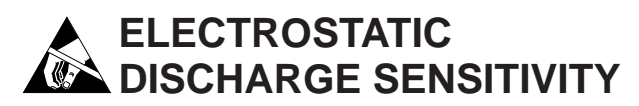

This integrated circuit can be damaged by ESD. Burr-Brown recommends that all integrated circuits be handled with appropriate precautions. Failure to observe proper handling and installation procedures can cause damage.

ESD damage can range from subtle performance degradation to complete device failure. Precision integrated circuits may be more susceptible to damage because very small parametric changes could cause the device not to meet its published specifications.

### **ABSOLUTE MAXIMUM RATINGS(1)**

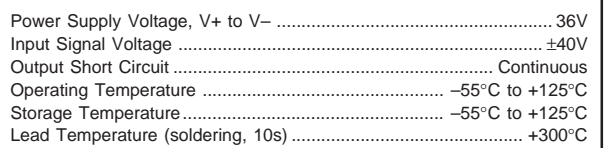

NOTE: Stresses above these ratings may cause permanent damage.

#### **PACKAGE INFORMATION**

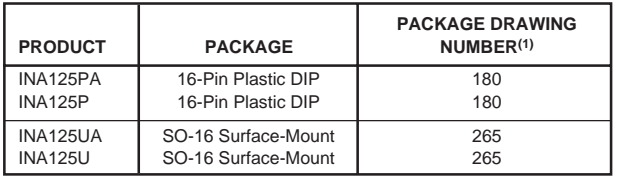

NOTES: (1) For detailed drawing and dimension table, please see end of data sheet, or Appendix C of Burr-Brown IC Data Book.

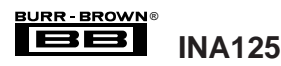

## **TYPICAL PERFORMANCE CURVES**

At  $T_A$  = +25°C and  $V_S$  = ±15V, unless otherwise noted.

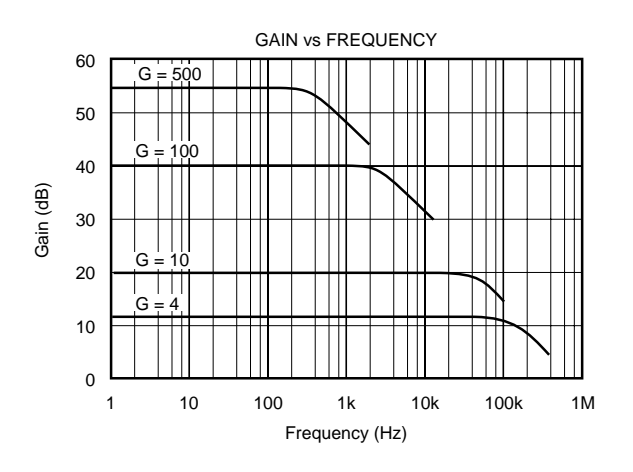

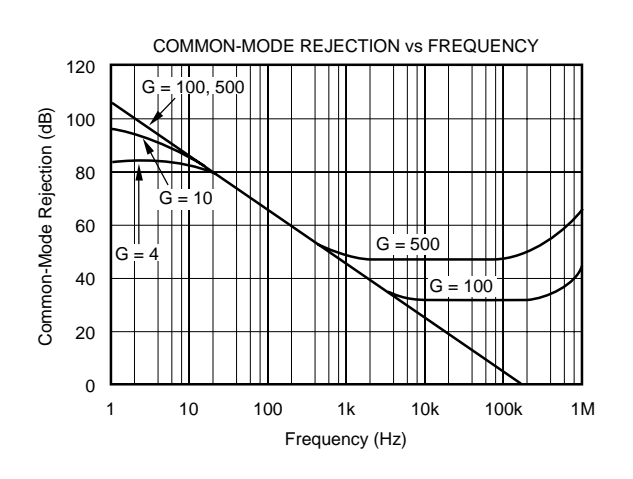

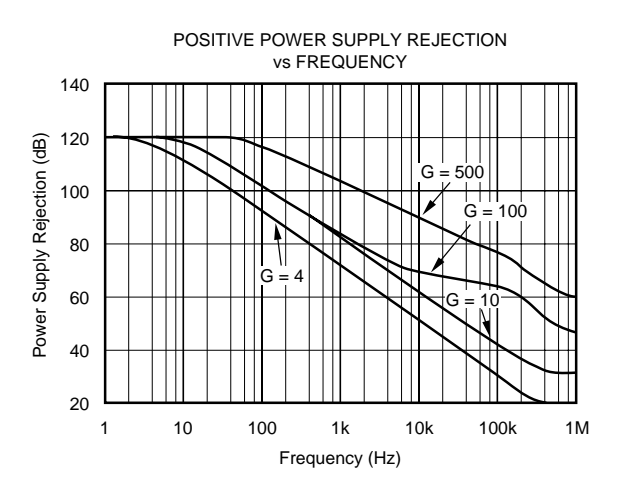

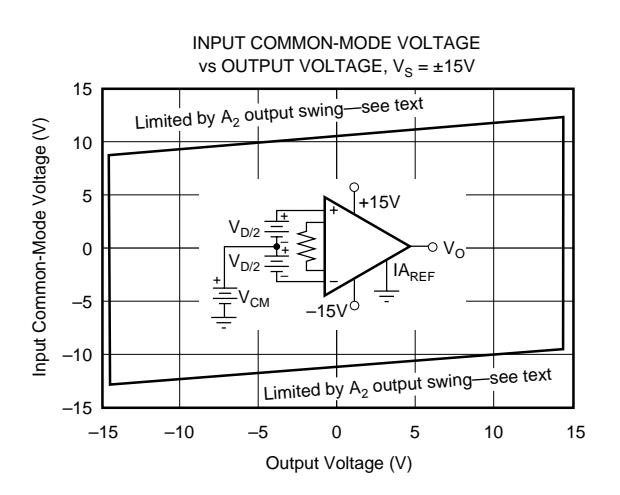

NEGATIVE POWER SUPPLY REJECTION vs FREQUENCY

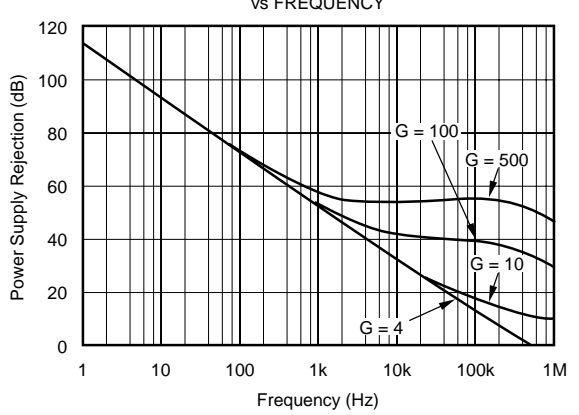

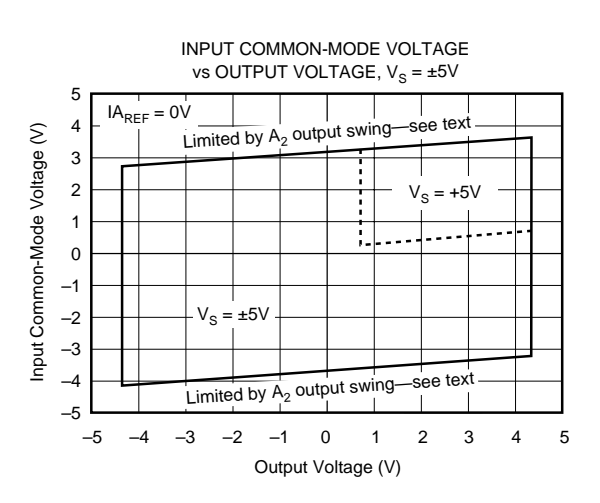

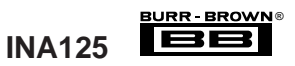

At  $T_A$  = +25°C and  $V_S$  = ±15V, unless otherwise noted.

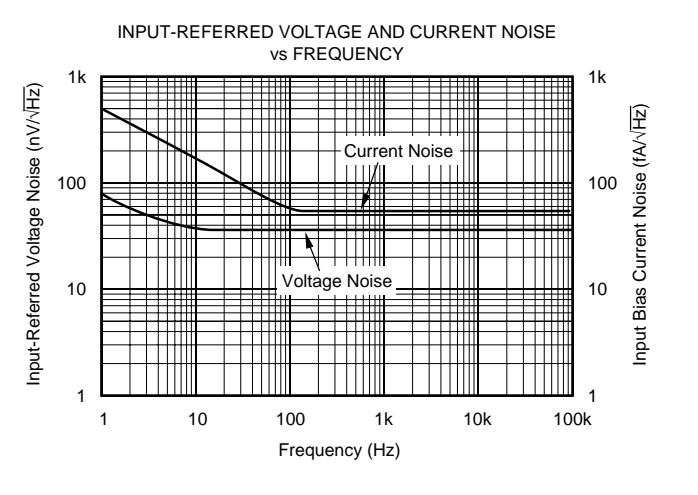

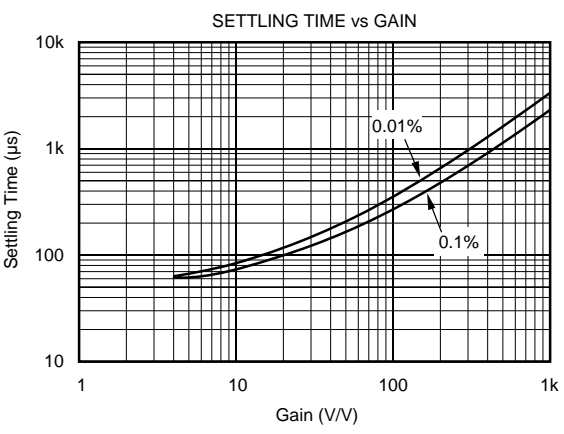

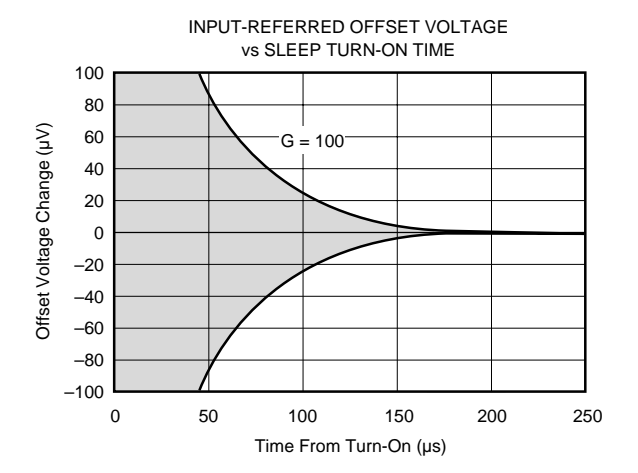

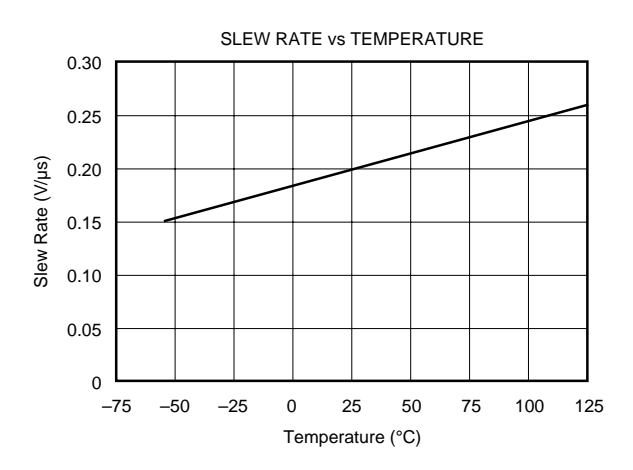

QUIESCENT CURRENT AND SLEEP CURRENT vs TEMPERATURE

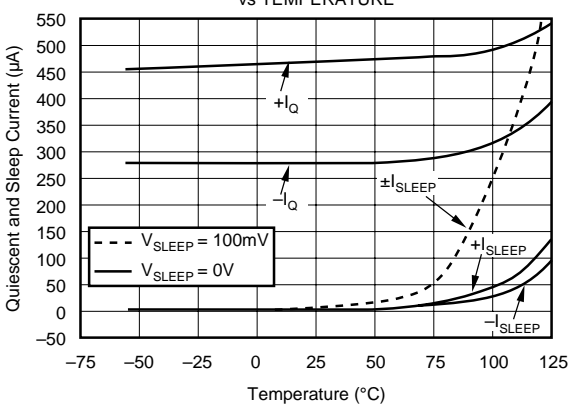

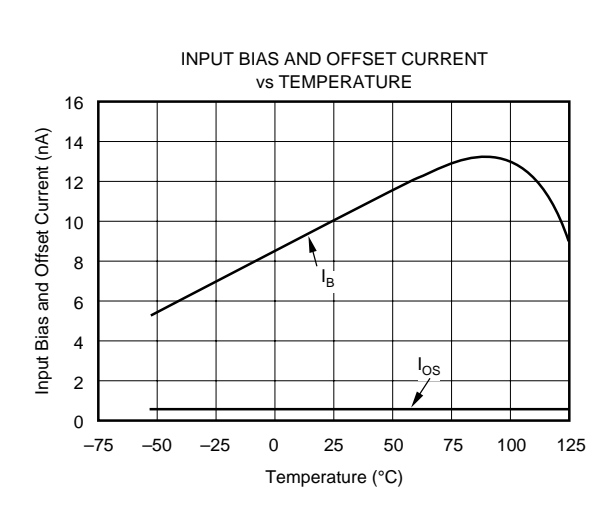

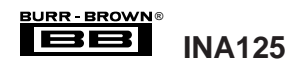

At  $T_A$  = +25°C and  $V_S$  =  $\pm$ 15V, unless otherwise noted.

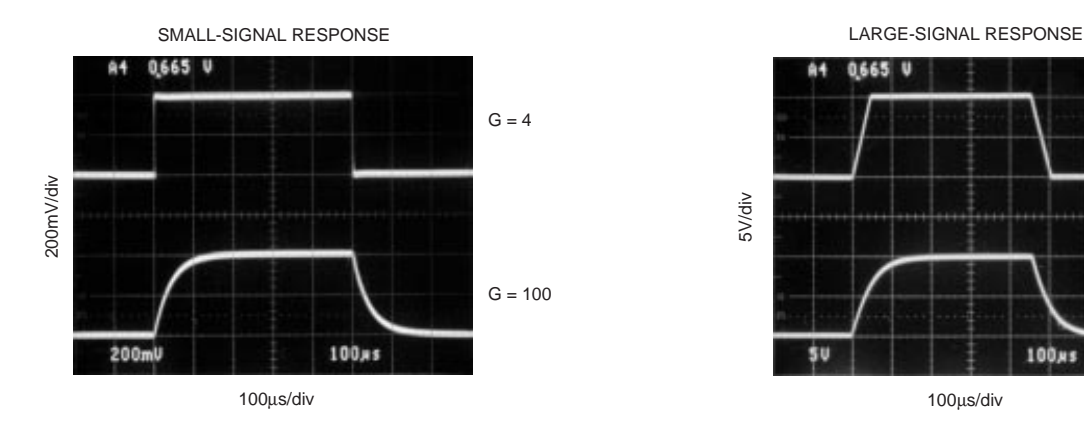

0,665 U  $G = 4$ 5V/div  $G = 100$ Śt 100xs

INPUT-REFERRED NOISE, 0.1Hz to 10Hz

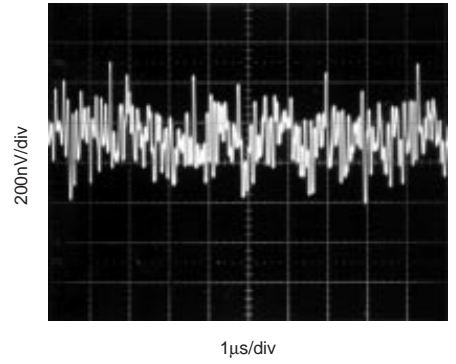

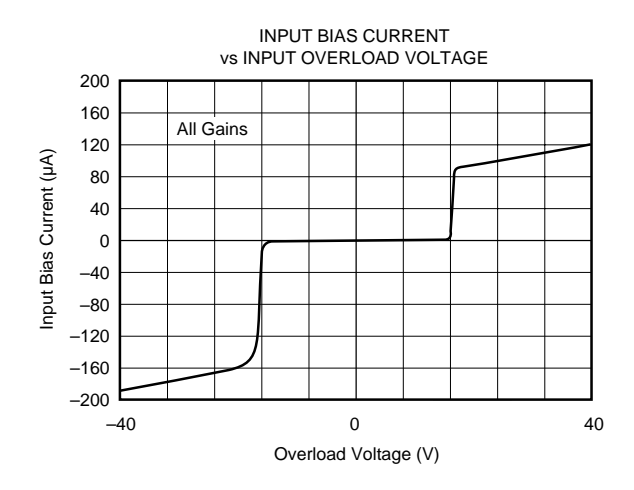

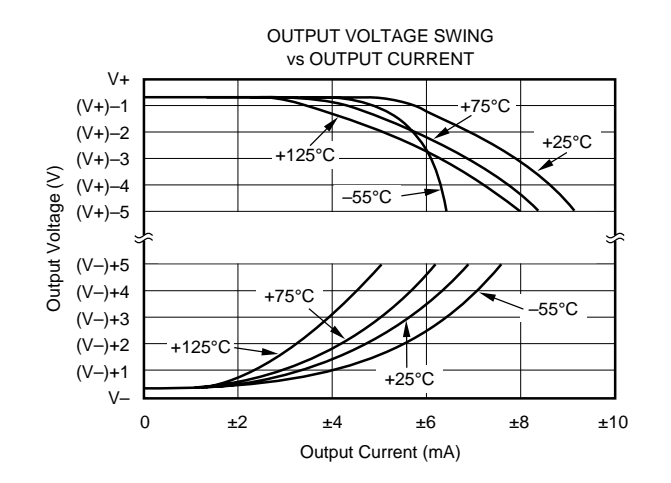

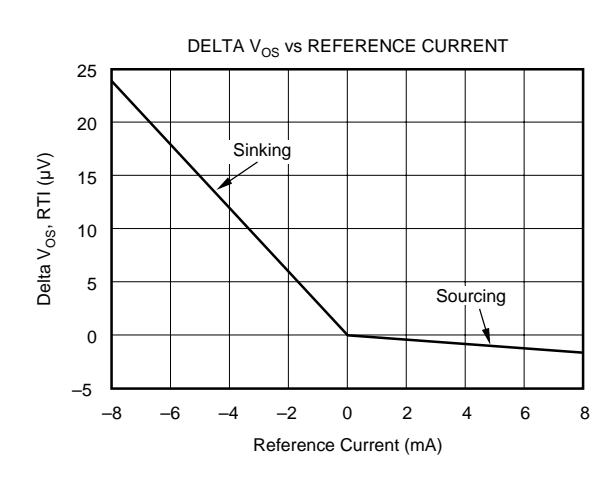

At  $T_A$  = +25°C and  $V_S$  = ±15V, unless otherwise noted.

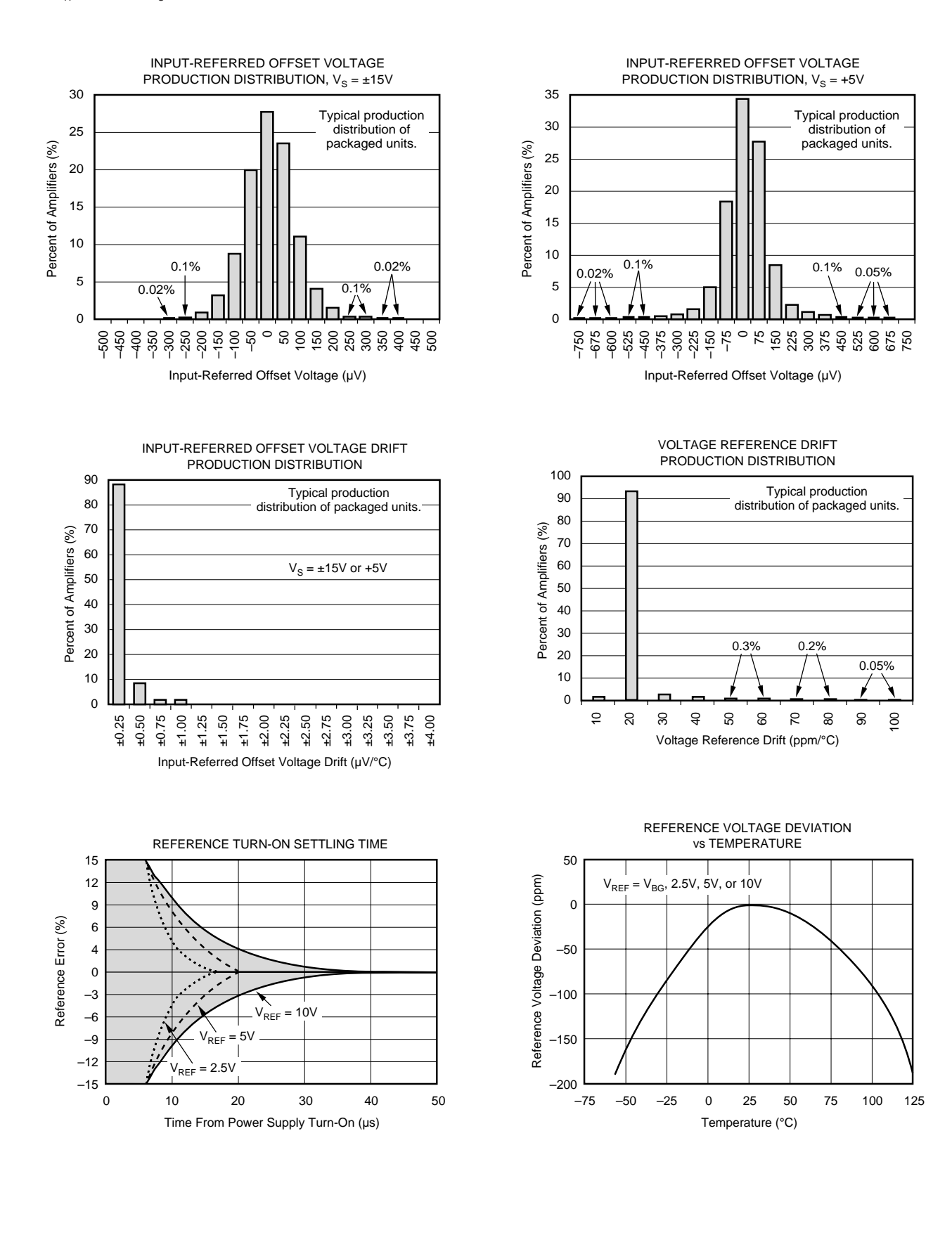

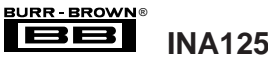

At  $T_A$  = +25°C and  $V_S$  = ±15V, unless otherwise noted.

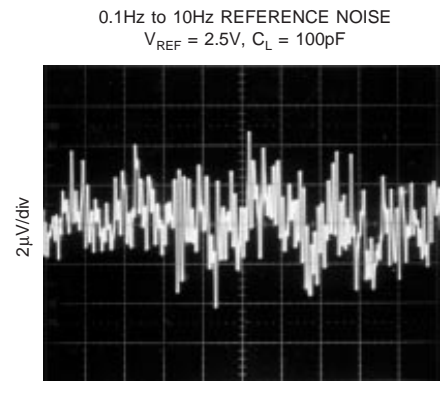

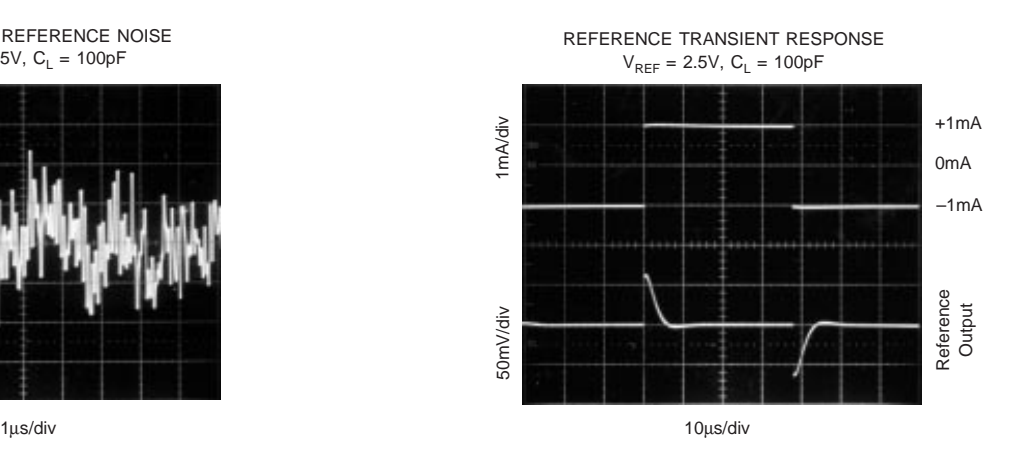

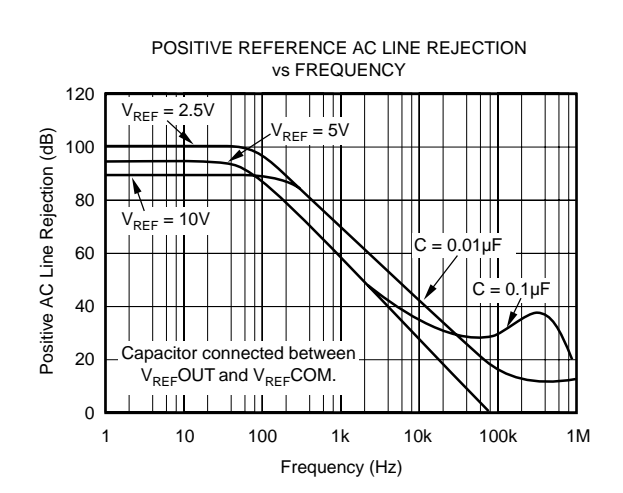

NEGATIVE REFERENCE AC LINE REJECTION vs FREQUENCY 120  $V_{REF} = 2.5V$ <br> $|| || || ||$ Negative AC Line Rejection (dB) 100 ℸ  $V_{REF} = 5V$ 80  $V_{REF} = 10V$ 60 40 20 0 1 10 100 1k 10k 100k 1M Frequency (Hz)

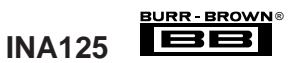

### **APPLICATION INFORMATION**

Figure 1 shows the basic connections required for operation of the INA125. Applications with noisy or high impedance power supplies may require decoupling capacitors close to the device pins as shown.

The output is referred to the instrumentation amplifier reference  $(IA<sub>REF</sub>)$  terminal which is normally grounded. This must be a low impedance connection to assure good common-mode rejection. A resistance of  $12\Omega$  in series with the IAREF pin will cause a typical device to degrade to approximately 80dB CMR  $(G = 4)$ .

Connecting  $V_{REF}OUT$  (pin 4) to one of the four available reference voltage pins ( $V_{REF}BG$ ,  $V_{REF}2.5$ ,  $V_{REF}5$ , or  $V_{REF}10$ ) provides an accurate voltage source for bridge applications.

For example, in Figure 1 V<sub>REF</sub>OUT is connected to V<sub>REF</sub>10 thus supplying 10V to the bridge. It is recommended that  $V_{REF}$ OUT be connected to one of the reference voltage pins even when the reference is not being utilized to avoid saturating the reference amplifier. Driving the SLEEP pin LOW puts the INA125 in a shutdown mode.

### **SETTING THE GAIN**

Gain of the INA125 is set by connecting a single external resistor,  $R_G$ , between pins 8 and 9:

$$
G = 4 + \frac{60k\Omega}{R_G} \tag{1}
$$

Commonly used gains and  $R_G$  resistor values are shown in Figure 1.

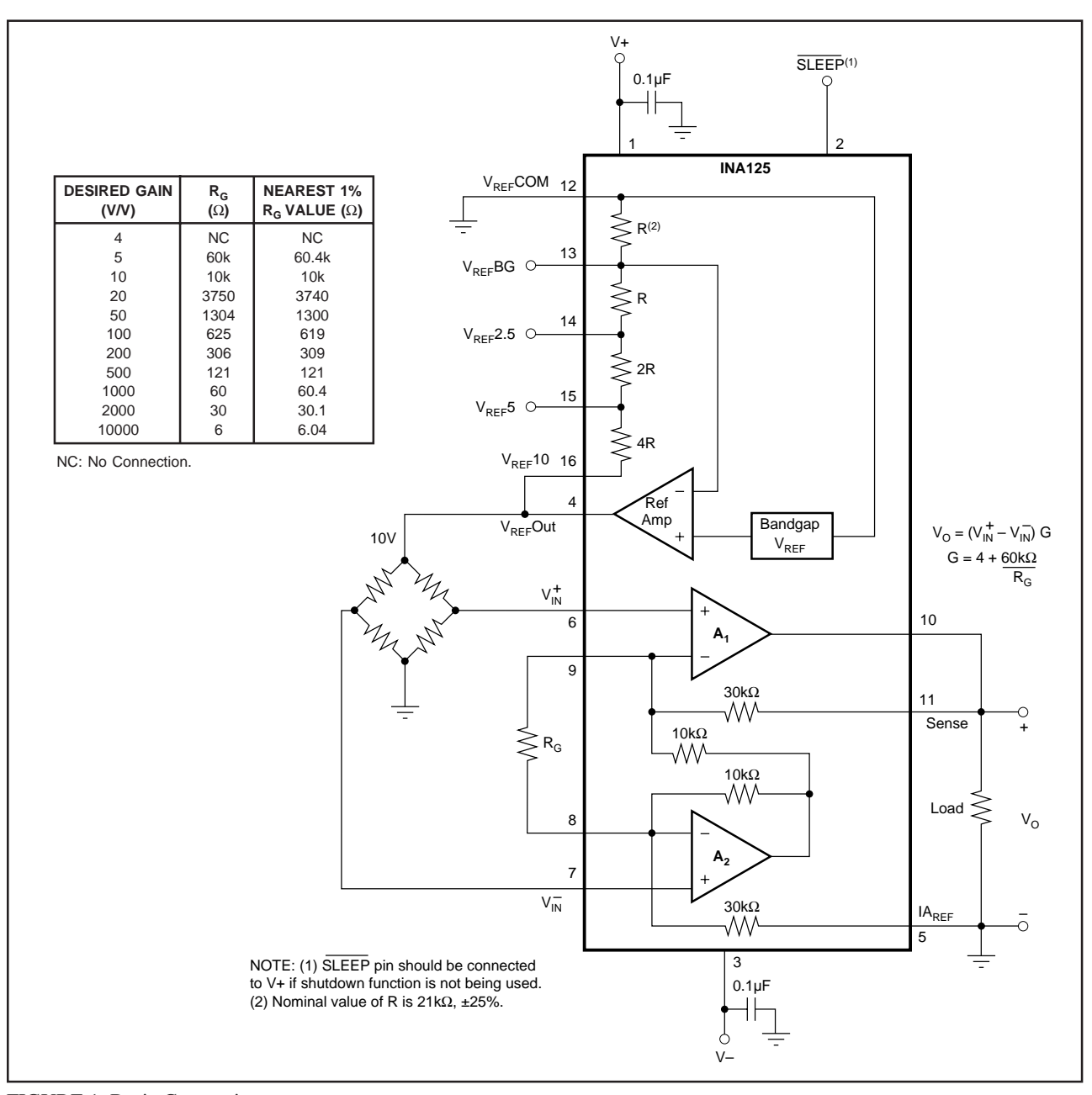

FIGURE 1. Basic Connections.

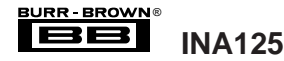

The  $60k\Omega$  term in equation 1 comes from the internal metal film resistors which are laser trimmed to accurate absolute values. The accuracy and temperature coefficient of these resistors are included in the gain accuracy and drift specifications of the INA125.

The stability and temperature drift of the external gain setting resistor,  $R_G$ , also affects gain.  $R_G$ 's contribution to gain accuracy and drift can be directly inferred from the gain equation (1). Low resistor values required for high gain can make wiring resistance important. Sockets add to the wiring resistance, which will contribute additional gain error (possibly an unstable gain error) in gains of approximately 100 or greater.

### **OFFSET TRIMMING**

The INA125 is laser trimmed for low offset voltage and offset voltage drift. Most applications require no external offset adjustment. Figure 2 shows an optional circuit for trimming the output offset voltage. The voltage applied to the  $IA<sub>REF</sub>$  terminal is added to the output signal. The op amp buffer is used to provide low impedance at the  $IA_{REF}$ terminal to preserve good common-mode rejection.

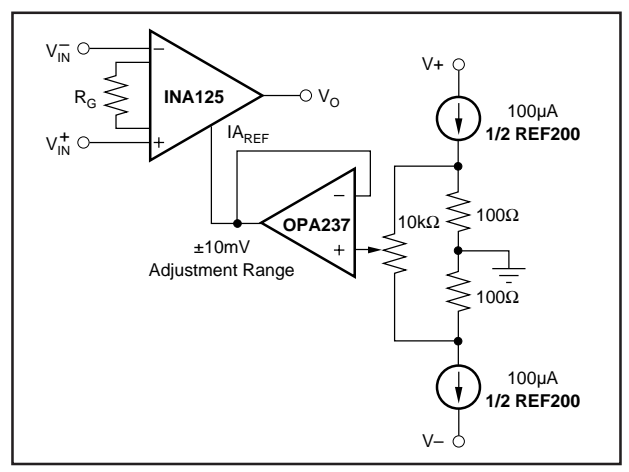

FIGURE 2. Optional Trimming of Output Offset Voltage.

### **INPUT BIAS CURRENT RETURN**

The input impedance of the INA125 is extremely high approximately  $10^{11}Ω$ . However, a path must be provided for the input bias current of both inputs. This input bias current flows out of the device and is approximately 10nA. High input impedance means that this input bias current changes very little with varying input voltage.

Input circuitry must provide a path for this input bias current for proper operation. Figure 3 shows various provisions for an input bias current path. Without a bias current path, the inputs will float to a potential which exceeds the commonmode range, and the input amplifiers will saturate.

If the differential source resistance is low, the bias current return path can be connected to one input (see the thermocouple example in Figure 3). With higher source impedance, using two equal resistors provides a balanced input with possible advantages of lower input offset voltage due to bias current and better high frequency common-mode rejection.

### **INPUT COMMON-MODE RANGE**

The input common-mode range of the INA125 is shown in the typical performance curves. The common-mode range is limited on the negative side by the output voltage swing of  $A<sub>2</sub>$ , an internal circuit node that cannot be measured on an external pin. The output voltage of A2 can be expressed as:

$$
V_{02}=1.3V_{IN}^--(V_{IN}^+-V_{IN}^-)\ (10k\Omega/R_G)
$$

(voltages referred to  $IA<sub>REF</sub>$  terminal, pin 5)

The internal op amp  $A_2$  is identical to  $A_1$ . Its output swing is limited to approximately 0.8V from the positive supply and 0.25V from the negative supply. When the input common-mode range is exceeded  $(A_2)$ 's output is saturated),  $A_1$ can still be in linear operation, responding to changes in the non-inverting input voltage. The output voltage, however, will be invalid.

### **PRECISION VOLTAGE REFERENCE**

The on-board precision voltage reference provides an accurate voltage source for bridge and other transducer applications or ratiometric conversion with analog-to-digital converters. A reference output of 2.5V, 5V or 10V is available by connecting  $V_{REF}OUT$  (pin 4) to one of the  $V_{REF}$  pins ( $V_{REF}$ 2.5,  $V_{REF}$ 5, or  $V_{REF}$ 10). Reference voltages are lasertrimmed for low inital error and low temperature drift. Connecting  $V_{REF}$ OUT to  $V_{REF}$ BG (pin 13) produces the bandgap reference voltage  $(1.24V \pm 0.5\%)$  at the reference output.

Positive supply voltage must be 1.25V above the desired reference voltage. For example, with  $V_+ = 2.7V$ , only the 1.24V reference ( $V_{REF}BG$ ) can be used. If using dual supplies  $V_{REF}COM$  can be connected to V-, increasing the

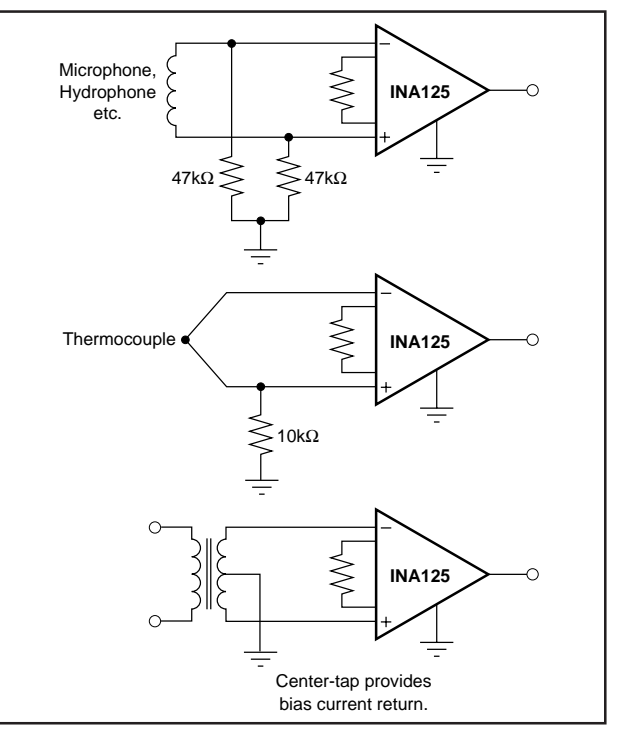

FIGURE 3. Providing an Input Common-Mode Current Path.

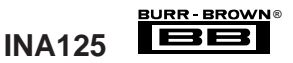

amount of supply voltage headroom available to the reference. Approximately 180 $\mu$ A flows out of the V<sub>REF</sub>COM terminal, therefore, it is recommended that it be connected through a low impedance path to sensor common to avoid possible ground loop problems.

Reference noise is proportional to the reference voltage selected. With  $V_{REF} = 2.5V$ , 0.1Hz to 10Hz peak-to-peak noise is approximately 9µVp-p. Noise increases to 36µVp-p for the 10V reference. Output drive capability of the voltage reference is improved by connecting a transistor as shown in Figure 4. The external transistor also serves to remove power from the INA125.

Internal resistors that set the voltage reference output are ratio-trimmed for accurate output voltages (±0.5% max). The absolute resistance values, however, may vary ±25%. Adjustment of the reference output voltage with an external resistor is not recommended because the required resistor value is uncertain.

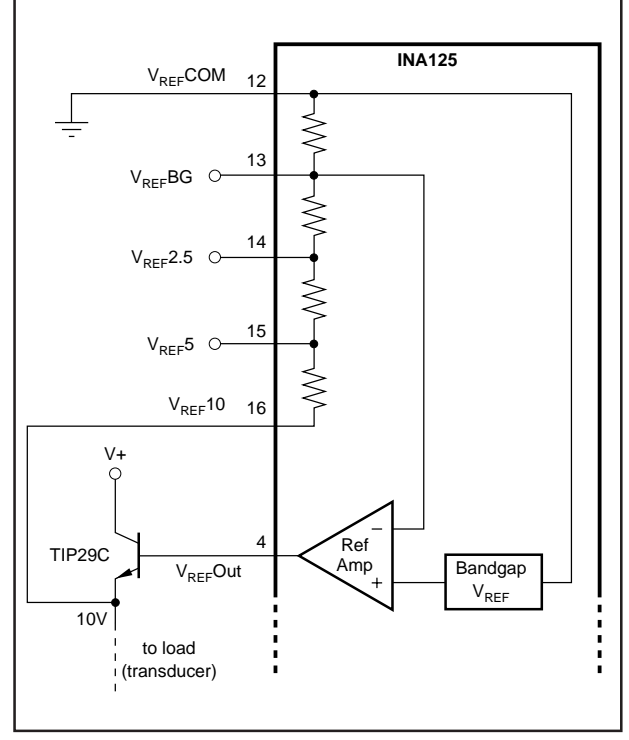

FIGURE 4. Reference Current Boost.

### **SHUTDOWN**

The INA125 has a shutdown option. When the SLEEP pin is LOW (100mV or less), the supply current drops to approximately 1µA and output impedance becomes approximately 80kΩ. Best performance is achieved with CMOS logic. To maintain low sleep current at high temperatures,  $V<sub>SLEEP</sub>$  should be as close to 0V as possible. This should not be a problem if using CMOS logic unless the CMOS gate is driving other currents. Refer to the typical performance curve, "Sleep Current vs Temperature."

A transition region exists when  $V_{SLEEP}$  is between 400mV and 2.7V (with respect to  $V_{REF}COM$ ) where the output is unpredictable. Operation in this region is not recommended. The INA125 achieves high accuracy quickly following wakeup ( $V_{SLEEP} \ge 2.7V$ ). See the typical performance curve "Input-Referred Offset Voltage vs Sleep Turn-on Time." If shutdown is not being used, connect the  $\overline{\text{SLEEP}}$  pin to V+.

### **LOW VOLTAGE OPERATION**

The INA125 can be operated on power supplies as low as ±1.35V. Performance remains excellent with power supplies ranging from  $\pm 1.35V$  to  $\pm 18V$ . Most parameters vary only slightly throughout this supply voltage range—see typical performance curves. Operation at very low supply voltage requires careful attention to ensure that the common-mode voltage remains within its linear range. See "Input Common-Mode Voltage Range." As previously mentioned, when using the on-board reference with low supply voltages, it may be necessary to connect  $V_{REF}COM$  to V– to ensure  $V_S - V_{REF} \ge 1.25V$ .

### **SINGLE SUPPLY OPERATION**

The INA125 can be used on single power supplies of +2.7V to +36V. Figure 5 shows a basic single supply circuit. The  $IA_{REF}$ ,  $V_{REF}COM$ , and V– terminals are connected to ground. Zero differential input voltage will demand an output voltage of 0V (ground). When the load is referred to ground as shown, actual output voltage swing is limited to approximately 150mV above ground. The typical performance curve "Output Voltage Swing vs Output Current" shows how the output swing varies with output current.

With single supply operation, careful attention should be paid to input common-mode range, output voltage swing of both op amps, and the voltage applied to the  $IA_{REF}$  terminal.  $V_{IN+}$  and  $V_{IN-}$  must both be 1V above ground for linear operation. You cannot, for instance, connect the inverting input to ground and measure a voltage connected to the noninverting input.

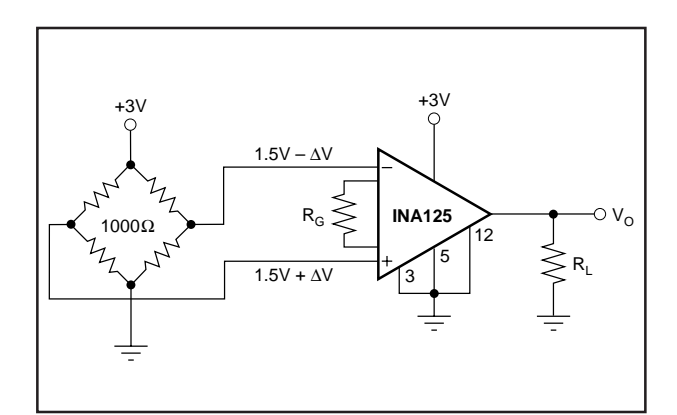

FIGURE 5. Single Supply Bridge Amplifier.

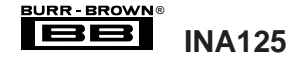

### **INPUT PROTECTION**

The inputs of the INA125 are individually protected for voltage up to ±40V. For example, a condition of –40V on one input and +40V on the other input will not cause damage. Internal circuitry on each input provides low series impedance under normal signal conditions. To provide equivalent protection, series input resistors would contribute

excessive noise. If the input is overloaded, the protection circuitry limits the input current to a safe value of approximately 120µA to 190µA. The typical performance curve "Input Bias Current vs Input Overload Voltage" shows this input current limit behavior. The inputs are protected even if the power supplies are disconnected or turned off.

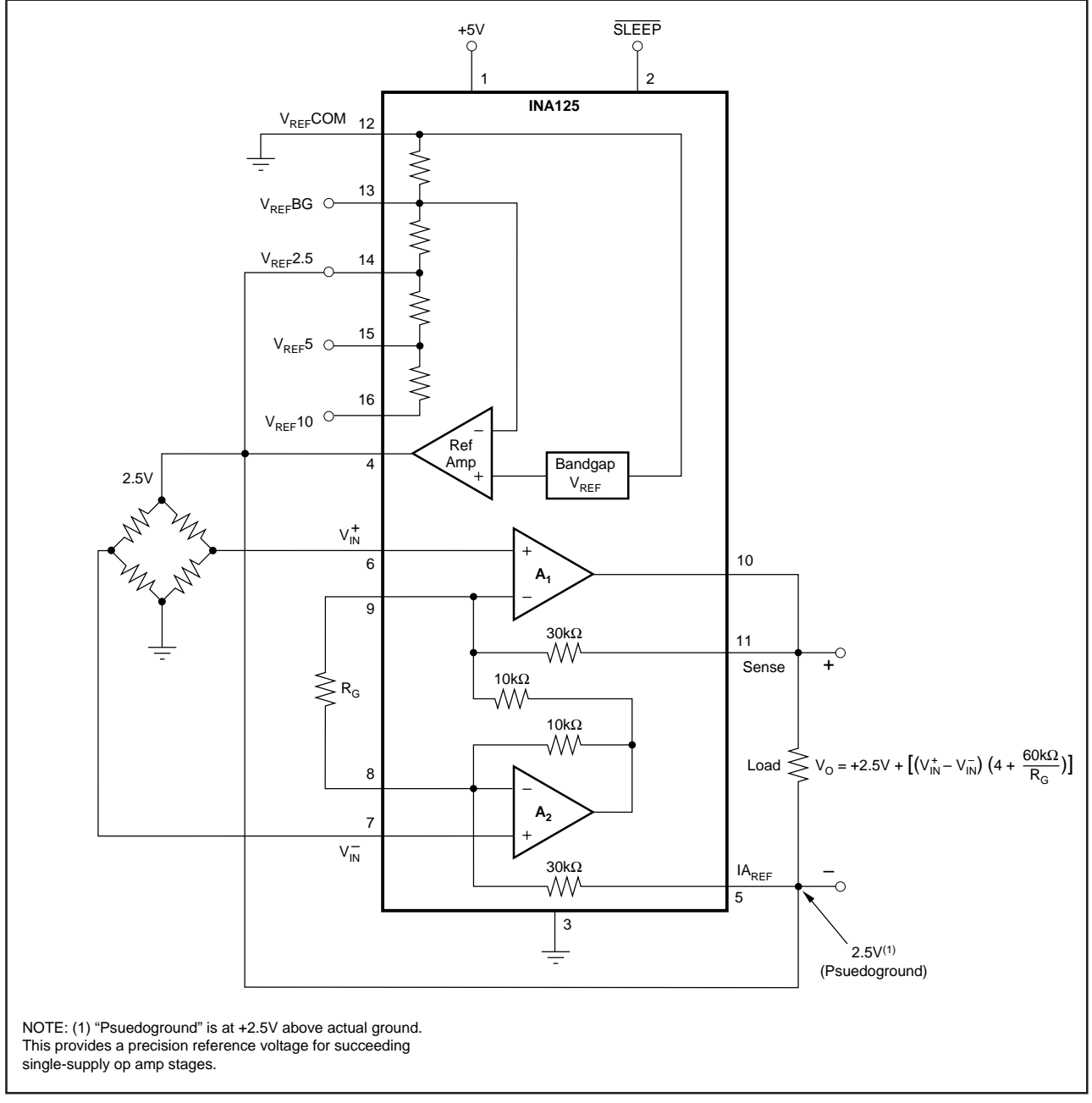

FIGURE 6. Psuedoground Bridge Measurement, 5V Single Supply.

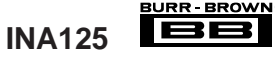

®

**IMENTS** 

### **PACKAGING INFORMATION**

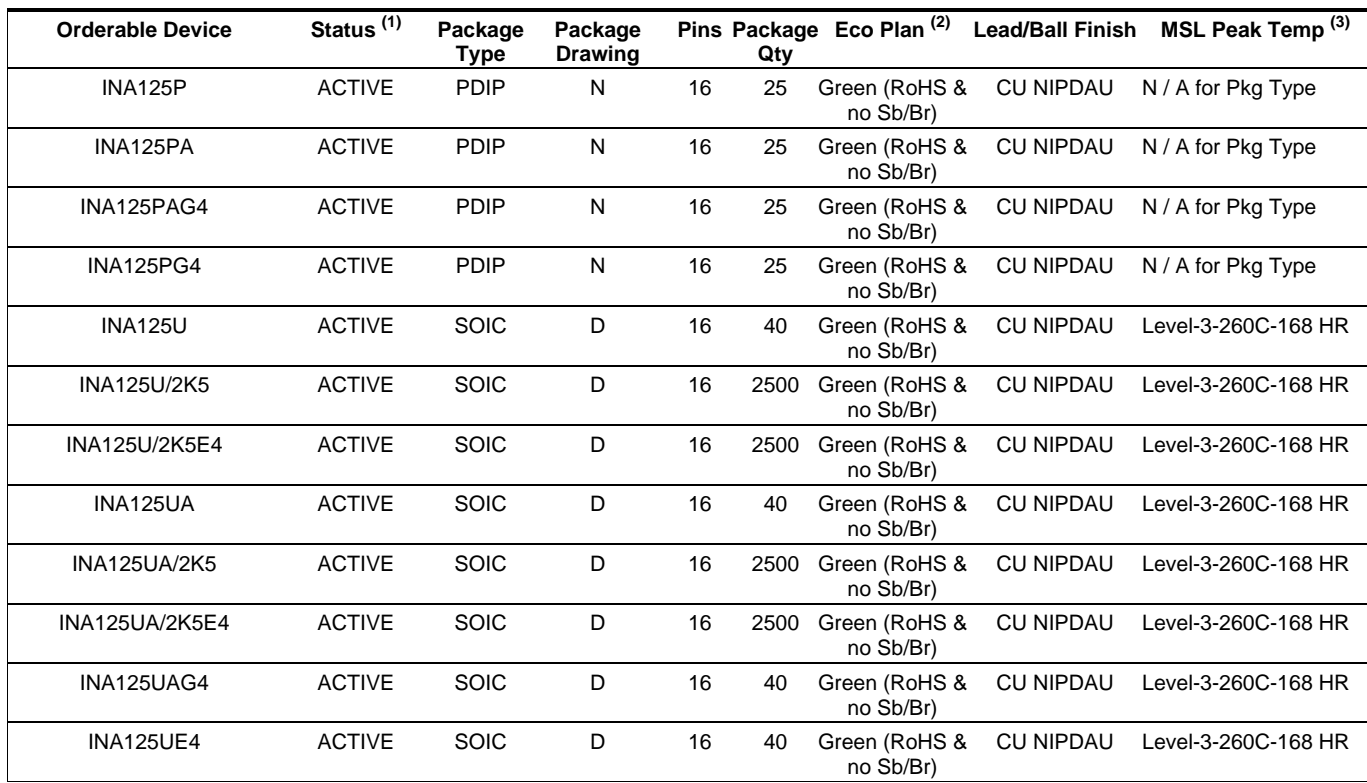

**(1)** The marketing status values are defined as follows:

**ACTIVE:** Product device recommended for new designs.

**LIFEBUY:** TI has announced that the device will be discontinued, and a lifetime-buy period is in effect.

**NRND:** Not recommended for new designs. Device is in production to support existing customers, but TI does not recommend using this part in a new design.

**PREVIEW:** Device has been announced but is not in production. Samples may or may not be available.

**OBSOLETE:** TI has discontinued the production of the device.

**(2)** Eco Plan - The planned eco-friendly classification: Pb-Free (RoHS), Pb-Free (RoHS Exempt), or Green (RoHS & no Sb/Br) - please check <http://www.ti.com/productcontent> for the latest availability information and additional product content details. **TBD:** The Pb-Free/Green conversion plan has not been defined.

**Pb-Free (RoHS):** TI's terms "Lead-Free" or "Pb-Free" mean semiconductor products that are compatible with the current RoHS requirements for all 6 substances, including the requirement that lead not exceed 0.1% by weight in homogeneous materials. Where designed to be soldered at high temperatures, TI Pb-Free products are suitable for use in specified lead-free processes.

**Pb-Free (RoHS Exempt):** This component has a RoHS exemption for either 1) lead-based flip-chip solder bumps used between the die and package, or 2) lead-based die adhesive used between the die and leadframe. The component is otherwise considered Pb-Free (RoHS compatible) as defined above.

**Green (RoHS & no Sb/Br):** TI defines "Green" to mean Pb-Free (RoHS compatible), and free of Bromine (Br) and Antimony (Sb) based flame retardants (Br or Sb do not exceed 0.1% by weight in homogeneous material)

**(3)** MSL, Peak Temp. -- The Moisture Sensitivity Level rating according to the JEDEC industry standard classifications, and peak solder temperature.

**Important Information and Disclaimer:**The information provided on this page represents TI's knowledge and belief as of the date that it is provided. TI bases its knowledge and belief on information provided by third parties, and makes no representation or warranty as to the accuracy of such information. Efforts are underway to better integrate information from third parties. TI has taken and continues to take reasonable steps to provide representative and accurate information but may not have conducted destructive testing or chemical analysis on incoming materials and chemicals. TI and TI suppliers consider certain information to be proprietary, and thus CAS numbers and other limited information may not be available for release.

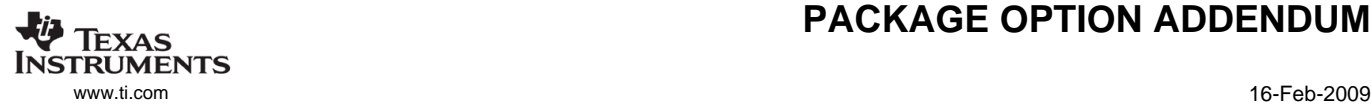

In no event shall TI's liability arising out of such information exceed the total purchase price of the TI part(s) at issue in this document sold by TI to Customer on an annual basis.

**TEXAS TRUMENTS** www.ti.com 5-Sep-2008

### **TAPE AND REEL INFORMATION**

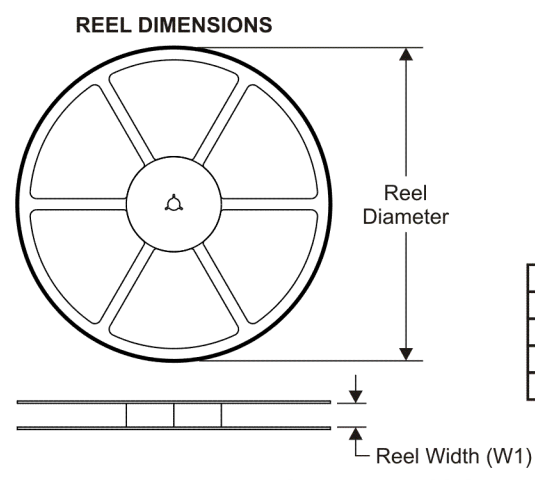

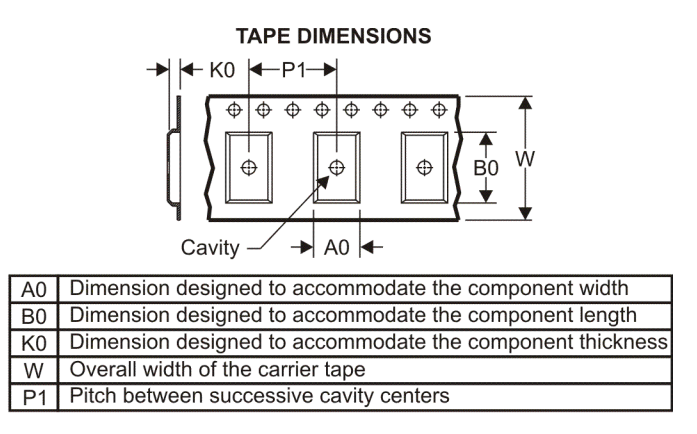

### **QUADRANT ASSIGNMENTS FOR PIN 1 ORIENTATION IN TAPE**

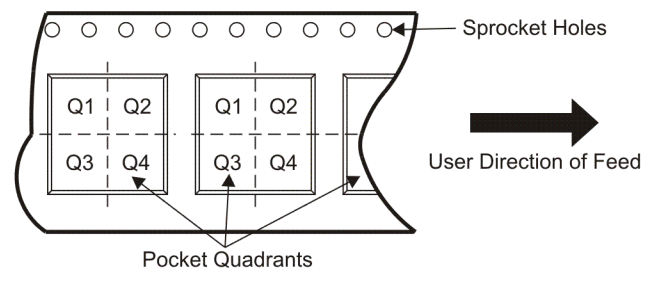

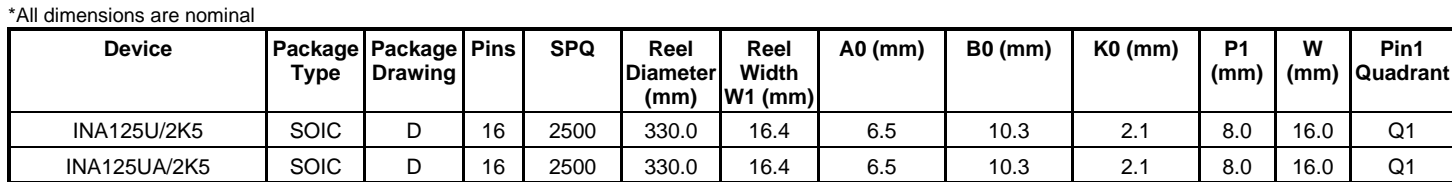

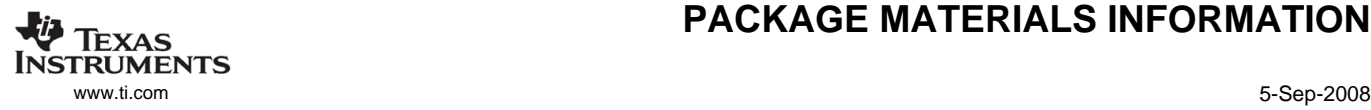

### **PACKAGE MATERIALS INFORMATION**

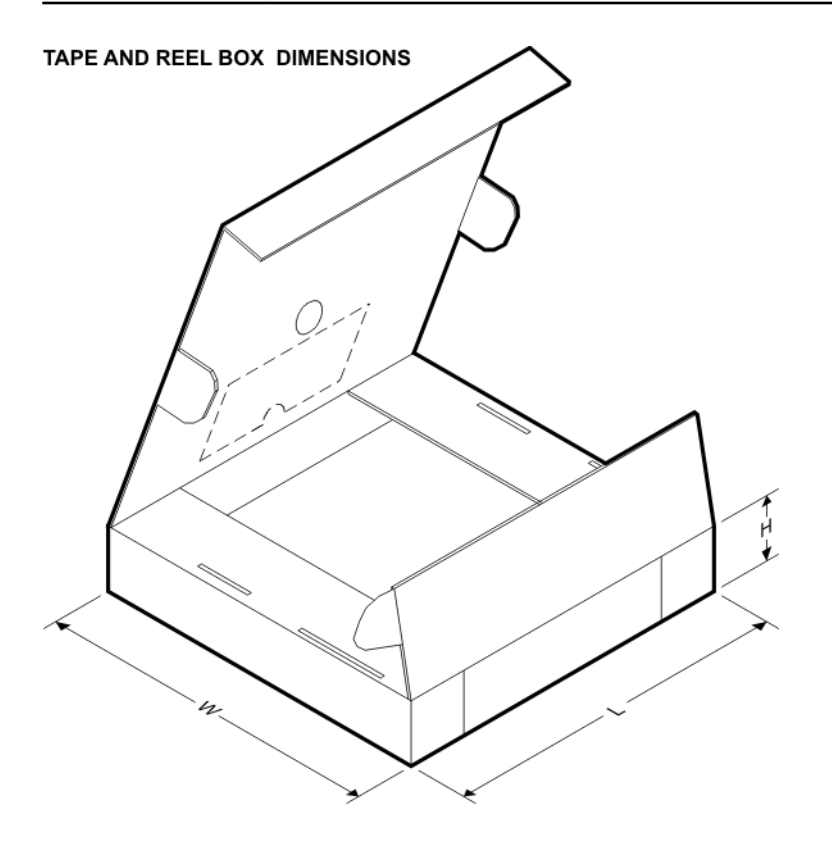

\*All dimensions are nominal

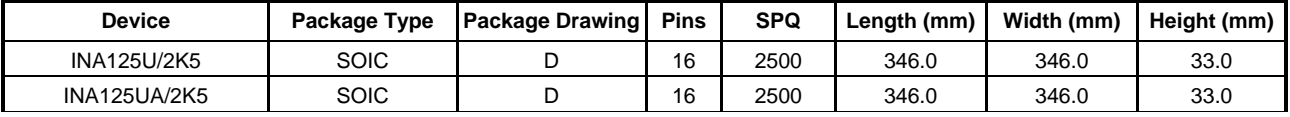

### **IMPORTANT NOTICE**

Texas Instruments Incorporated and its subsidiaries (TI) reserve the right to make corrections, modifications, enhancements, improvements, and other changes to its products and services at any time and to discontinue any product or service without notice. Customers should obtain the latest relevant information before placing orders and should verify that such information is current and complete. All products are sold subject to TI's terms and conditions of sale supplied at the time of order acknowledgment.

TI warrants performance of its hardware products to the specifications applicable at the time of sale in accordance with TI's standard warranty. Testing and other quality control techniques are used to the extent TI deems necessary to support this warranty. Except where mandated by government requirements, testing of all parameters of each product is not necessarily performed.

TI assumes no liability for applications assistance or customer product design. Customers are responsible for their products and applications using TI components. To minimize the risks associated with customer products and applications, customers should provide adequate design and operating safeguards.

TI does not warrant or represent that any license, either express or implied, is granted under any TI patent right, copyright, mask work right, or other TI intellectual property right relating to any combination, machine, or process in which TI products or services are used. Information published by TI regarding third-party products or services does not constitute <sup>a</sup> license from TI to use such products or services or <sup>a</sup> warranty or endorsement thereof. Use of such information may require <sup>a</sup> license from <sup>a</sup> third party under the patents or other intellectual property of the third party, or <sup>a</sup> license from TI under the patents or other intellectual property of TI.

Reproduction of TI information in TI data books or data sheets is permissible only if reproduction is without alteration and is accompanied by all associated warranties, conditions, limitations, and notices. Reproduction of this information with alteration is an unfair and deceptive business practice. TI is not responsible or liable for such altered documentation. Information of third parties may be subject to additional restrictions.

Resale of TI products or services with statements different from or beyond the parameters stated by TI for that product or service voids all express and any implied warranties for the associated TI product or service and is an unfair and deceptive business practice. TI is not responsible or liable for any such statements.

TI products are not authorized for use in safety-critical applications (such as life support) where <sup>a</sup> failure of the TI product would reasonably be expected to cause severe personal injury or death, unless officers of the parties have executed an agreement specifically governing such use. Buyers represent that they have all necessary expertise in the safety and regulatory ramifications of their applications, and acknowledge and agree that they are solely responsible for all legal, regulatory and safety-related requirements concerning their products and any use of TI products in such safety-critical applications, notwithstanding any applications-related information or support that may be provided by TI. Further, Buyers must fully indemnify TI and its representatives against any damages arising out of the use of TI products in such safety-critical applications.

TI products are neither designed nor intended for use in military/aerospace applications or environments unless the TI products are specifically designated by TI as military-grade or "enhanced plastic." Only products designated by TI as military-grade meet military specifications. Buyers acknowledge and agree that any such use of TI products which TI has not designated as military-grade is solely at the Buyer's risk, and that they are solely responsible for compliance with all legal and regulatory requirements in connection with such use.

TI products are neither designed nor intended for use in automotive applications or environments unless the specific TI products are designated by TI as compliant with ISO/TS 16949 requirements. Buyers acknowledge and agree that, if they use any non-designated products in automotive applications, TI will not be responsible for any failure to meet such requirements.

Following are URLs where you can obtain information on other Texas Instruments products and application solutions:

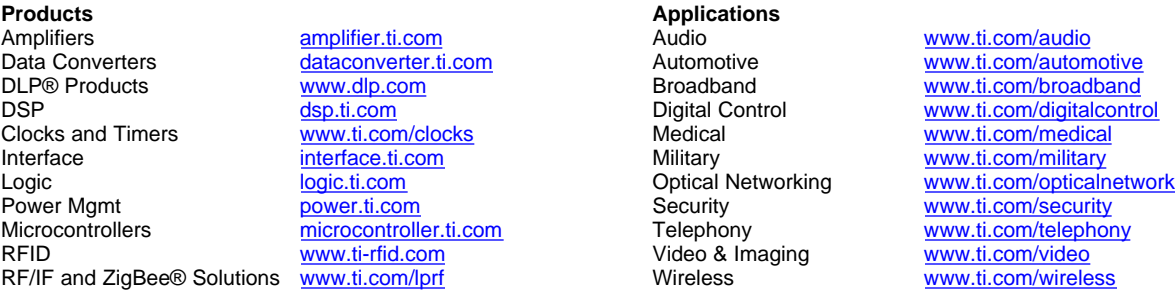

Mailing Address: Texas Instruments, Post Office Box 655303, Dallas, Texas 75265 Copyright © 2009, Texas Instruments Incorporated

# **14.4. CERTIFICADO DE CALIBRAÇÃO DA BALANÇA**

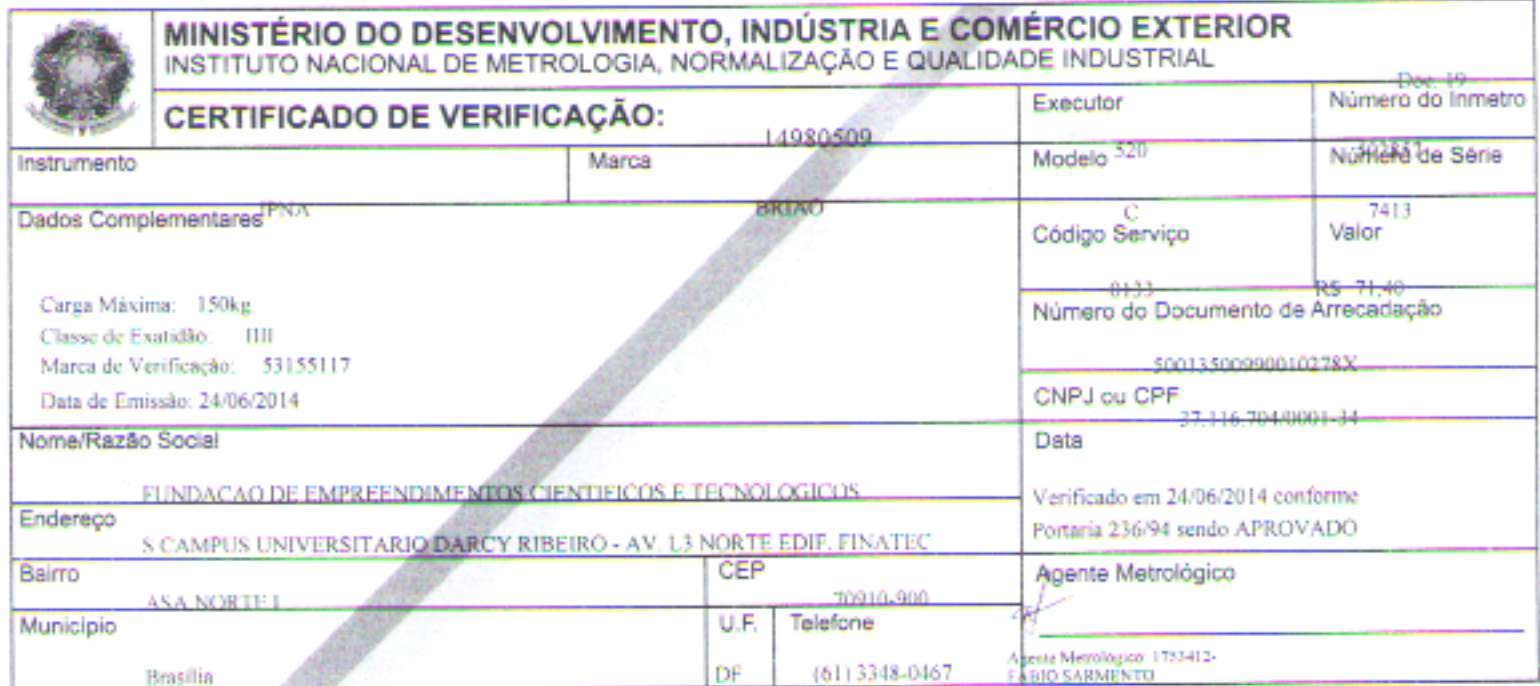

 $\mathcal{L}_{\text{max}}$  and  $\mathcal{L}_{\text{max}}$